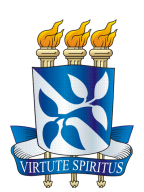

### **UNIVERSIDADE FEDERAL DA BAHIA FACULDADE DE EDUCAÇÃO PROGRAMA DE PÓS-GRADUAÇÃO EM EDUCAÇÃO**

## **LUIZ CLÁUDIO MACHADO DOS SANTOS**

# **APRENDIZADO BILÍNGUE DE CRIANÇAS SURDAS MEDIADA POR UM** *SOFTWARE* **DE REALIDADE AUMENTADA**

**Salvador 2015** 

## **LUIZ CLÁUDIO MACHADO DOS SANTOS**

# **APRENDIZADO BILÍNGUE DE CRIANÇAS SURDAS MEDIADA POR UM** *SOFTWARE* **DE REALIDADE AUMENTADA**

Tese apresentada ao Programa de Pesquisa e Pós-Graduação em Educação, Faculdade de Educação, Universidade Federal da Bahia, como requisito para obtenção do grau de Doutor em Educação.

Orientadora: Prof.ª Dra. Theresinha Guimarães Miranda

**Salvador 2015** 

SIBI/UFBA/Faculdade de Educação - Biblioteca Anísio Teixeira

Santos, Luiz Cláudio Machado dos.

Aprendizado bilíngue de crianças surdas mediada por um *software* de realidade aumentada / Luiz Cláudio Machado dos Santos. - 2015. 188 f. il.

Orientadora: Profa. Dra. Theresinha Guimarães Miranda. Tese (doutorado) – Universidade Federal da Bahia, Faculdade de Educação, Salvador, 2015.

 1. Surdos – Educação. 2. Tecnologia educacional. 3. Realidade virtual na educação. 4. Educação bilíngue. 5. Língua brasileira de sinais. 6. Realidade aumentada. 7. Educação especial. I. Miranda, Theresinha Guimarães. II. Universidade Federal da Bahia. Faculdade de Educação. III. Título.

CDD 371.912 – 23 ed.

### **LUIZ CLÁUDIO MACHADO DOS SANTOS**

### **Aprendizado bilíngue de crianças surdas mediada por um** *software* **de realidade aumentada.**

Tese apresentada ao Programa de Pesquisa e Pós-graduação em Educação, Faculdade de Educação, Universidade Federal da Bahia, como requisito para obtenção do título de Doutor em Educação.

Aprovado em 9 de dezembro de 2015.

Banca Examinadora

Theresinha Guimarães Miranda (Orientadora) Doutorado em Educação pela Universidade de São Paulo, Brasil. Professora da Faculdade de Educação da Universidade Federal da Bahia (UFBA), Salvador, BA., Brasil.

Andréa Polleto Sonz

Doutorado em Informática na Educação pela Universidade Federal do Rio Grande do Sul, Brasil. Professor do Centro Federal de Educação Tecnológica, Bento Gonçalves, RG., Brasil.

> Edinalma Rosa Oliveira Bastos Doutorado em Educação pela Universidade Federal da Bahia, Brasil. Professor da Universidade Estadual de Feira de Santana, BA., Brasil.

João Danilo Batista de Oliveira Doutorado em Educação pela Universidade Federal da Bahia, Brasil. Professor Adjunto da Universidade Estadual de Feira de Santana, BA., Brasil.

Lynn Rosalina Gama Alves Doutorado em Educação pela Universidade Federal da Bahia, Brasil. Professor Adjunto do SENAI - CIMATEC - Departamento Regional da Bahia, Brasil

### **AGRADECIMENTOS**

Agradeço a Deus por continuar abençoando a minha vida, me dando forças para dar continuidade a essa jornada que não é fácil.

Agradeço também a Nossa Senhora de Aparecida, da qual eu sou devoto e acredito que esteja intercedendo por mim e abençoando minha vida.

Agradeço à minha família, minha mãe, meu pai (em memória), minhas irmãs, pessoas fundamentais para a minha formação como cidadão.

Agradeço à minha noiva, que sempre me deu forças e esteve comigo em todos os momentos.

Agradeço aos amigos e à família que ganhei desde o meu tempo de escola.

Não poderia deixar de agradecer aos amigos do Instituto Federal que acreditam no meu potencial.

À minha orientadora Profa. Dra. Theresinha Guimarães Miranda pelos ensinamentos e liberdade no desenvolvimento do trabalho. Agradeço, principalmente, pela confiança que sempre foi depositada em mim, pela paciência, pelas dicas, por tudo.

Agradeço também aos grandes amigos do Grupo de Pesquisa *GEINE E LABRASOFT*.

Agradecimentos ao Programa de Pós-Graduação em Educação pela acolhida e atenção.

A todos que diretamente ou indiretamente acreditaram e apoiaram o desenvolvimento deste trabalho os meus mais sinceros agradecimentos.

Muito Obrigado!

A educação é um processo social, é desenvolvimento. Não é a preparação para a vida, é a própria vida.

John Dewey

SANTOS, Luiz Cláudio Machado dos. **Aprendizado bilíngue de crianças surdas medida por um** *software* **de realidade aumentada**. 188 f. il. 2015. Tese (Doutorado)- Faculdade de Educação, Universidade Federal da Bahia, Salvador, 2015.

### **RESUMO**

A utilização da tecnologia e de programas educativos pode proporcionar diversas atividades dentro e fora da sala de aula, além de ter um papel importante para desenvolvimento cognitivo de uma criança. Muitos desses programas têm um papel lúdico, facilitando o ensino e a assimilação de novas aprendizagens. A utilização de *software* nem sempre é fácil e intuitiva para os alunos, muito menos para aqueles com algum tipo de deficiência (física, auditiva, visual, multi-intelectual) que requerem capacidades específicas para interagir com o mundo em formas distintas de desenvolver habilidades que formam a base do seu processo de aprendizado. Nesta pesquisa desenvolveu-se um *software* para mediar o ensino aprendizado dos alunos surdos usuários da Libras e Português, com o emprego do recurso da Realidade Aumentada (RA). Após o desenvolvimento, foi aplicado com os alunos e profissionais da área da surdez, possibilitando analisar se o *software* pode ser utilizado para apoiar o ensino e aprendizado dos alunos. Busca-se com a aplicação deste *software* uma autonomia, em que os usuários possam desenvolver seus próprios temas, contribuindo para o aprendizado de Libras. Dessa forma, este trabalho tem com um de seus objetivos, contribuir com o aprendizado do aluno surdo através da tecnologia da RA para o aprendizado bilíngue. Profissionais da área de educação, Libras, intérpretes e professores surdos participaram do desenvolvimento do *Software*, além dos alunos surdos de duas instituições de ensino. A metodologia utilizada nesta tese foi a pesquisa-ação. Como projeto piloto, foi aplicado um questionário quantitativo com alguns profissionais de uma instituição de ensino. Em seguida, foi realizada uma entrevista semiestruturada com profissionais de uma escola especializada no ensino bilíngue para alunos surdos e para finalizar foi realizada a observação do sujeito surdo durante a interação com o *software,* finalizando com a aplicação de um questionário simples com sete alunos da segunda instituição. Os resultados obtidos apontam para a dificuldade de alguns participantes durante a utilização do *software* educacional em decorrência de diversos fatores que são destacados durante os capítulos desta tese. Durante a aplicação e utilização do *software*, percebeu-se que alguns participantes dominavam os sinais apresentados pelo *software* enquanto outros apresentavam dificuldades para identificá-los. Durante toda a análise de dados, ficou clara a importância do apoio das escolas especializadas durante o processo de aprendizado dessas crianças e foi possível detectar a importância do *software* aqui proposto e sua devida aplicação não se limita apenas ao ensino de palavras em Libras e Português, mas, além de ser um *software* livre e disponível para qualquer pessoa, nele é possível planejar e pensar em estratégias e atividades no âmbito da educação especial e inclusiva.

**Palavras-chave:** Tecnologia. Educação especial. Surdos. Realidade aumentada. Libras.

SANTOS, Luiz Cláudio Machado dos. **Development and application of an educational software using the reality technology for increased learning and deaf student user vocabulary acquisition pounds and Portuguese**. 188 f. il. 2015. Thesis (Doctoral) - Faculdade de Educação, Universidade Federal da Bahia, Salvador, 2015.

### **ABSTRACT**

The use of technology and educational softwares can engage the students in several activities inside and outside the classroom. Moreover, the use of such tools plays an important role in the development of the child's cognition. Many of these educational softwares are playful, enhancing the teaching-learning process for teachers and students. The use of a software is not always easy and intuitive for students. For students with some disability (physical, auditive, visual, multi-intellectual), this process is even more difficult because the disability requires specific capacities of interaction between the student and the world in distinct ways to develop the habilities that form the base to their learning. In this research, we have developed an Augmented Reality (AR) software to support the teaching-learning process of deaf students, users of Libras and Portuguese. After the development of the software, it was used by students and professionals from the field of deafness, allowing the evaluation of the use of the software to enhance the teaching and learning of the students. With this software, we want to provide autonomy to the users, such that they can develop their own themes, enhancing the learning of Libras. Therefore, this work focuses on the learning of the deaf students through the use AR technology in the field of bilingual learning Several professionals from the fields of education, Libras, deaf teachers and interpreters participated in the software development, together with the deaf students from two educational institutions. In this thesis, we have adopted the action research as a methodology. First, we have applied a quantitative survey with some professionals of an educational institution. Then, we have conducted a semistructured interview with professionals of a school specialized in the bilingual education of deaf students. Finally, we have observed the deaf student during his/her use of the educational software, applying a simple questionnaire with seven students of the second institution. The results obtained point out that the difficulty of some participants of the experiment was related to several factors which will be highlighted in the chapters of this thesis. We have observed that some participants dominated the signs shown by the software, while the others presented difficulties to identify them. During all the data analysis, it was clear the importance of the support of the specialized schools during the learning process of these children. Furthermore, it was possible to detect the importance of the proposed software in this context. Its importance is not solely related to the teaching of new words in Libras or Portuguese, but also because it is free, available for everyone which may elaborate strategies or plan activities in the field of special and inclusive education.

**Keyword:** Technology. Special education. Deaf. Augmented reality. Libras.

SANTOS, Luiz Cláudio Machado dos. **Aprendizaje bilingüe de niños sordos mediado por un software de realidad aumentada.** 188 f. il. 2015. Tesis doctoral - Faculdade de Educação, Universidade Federal da Bahia, Salvador, 2015.

#### **RESUMEN**

La utilización de la tecnología y de programas educativos puede proporcionar diversas actividades dentro y fuera del aula, más allá de tener un papel importante para el desarrollo cognitivo de un niño. Muchos de esos programas tienen un papel lúdico, facilitando la enseñanza y la asimilación de nuevos aprendizajes. La utilización de *software* ni siempre es fácil e intuitiva para los alumnos, mucho menos para aquellos con algún tipo de deficiencia (física, auditiva, visual, intelectual) que requieren capacidades específicas para obrar recíprocamente con el mundo en formas distintas de desarrollar habilidades que forman la base de su proceso de aprendizaje. En esta investigación se desarrolló un *software* para mediar la enseñanza y aprendizaje de los alumnos sordos usuarios de Libras y Portugués, con el empleo del recurso de la Realidad Aumentada (RA). Después del desarrollo, fue aplicado con los alumnos y profesionales del área de la sordez, posibilitando analizar si el *software* puede ser utilizado para apoyar la enseñanza y aprendizaje de los alumnos. Se busca con la aplicación de este *software* una autonomía, en la que los usuarios puedan desarrollar sus propios temas, contribuyendo para el aprendizaje de Libras. De esa manera, este trabajo tiene como uno de sus objetivos, contribuir con el aprendizaje del alumno sordo a través de la tecnología de la RA para el aprendizaje bilingüe. Profesionales del área de educación, Libras, intérpretes y profesores sordos participarán del desarrollo del *Software*, allá de los alumnos sordos de dos instituciones de enseñanza. La metodología utilizada en esta tesis fue la investigación-acción. Como proyecto piloto, fue aplicado un cuestionario cuantitativo con algunos profesionales de una institución de enseñanza. En seguida, se realizó una entrevista estructurada con profesionales de una escuela especializada en la enseñanza bilingüe para alumnos sordos y después fue realizada la observación del sujeto sordo durante la interacción con el *software,* finalizando con la aplicación de un cuestionario sencillo con siete alumnos de la segunda institución. Los resultados obtenidos apuntan para la dificultad de algunos participantes durante la utilización del *software* educacional en consecuencia de diversos factores que son destacados durante los capítulos de esta tesis. Durante la aplicación y utilización del *software*, se observó que algunos participantes dominaban las señales presentadas por el *software*, en cuanto otros presentaban dificultades para identificarlos. Durante todo el análisis de datos, quedó clara la importancia del apoyo de las escuelas especializadas durante el proceso de aprendizaje de eses niños y fue posible detectar la importancia del *software* aquí propuesto y su debida aplicación no se limita solamente a la enseñanza de palabras en Libras y Portugués, pero, allá de ser un *software* libre y disponible para cualquier persona, en el es posible planear y pensar en estrategias y actividades en el ámbito de la educación especial e inclusiva.

Palabras Clave: Tecnologia. Educación especial. Sordo. Realidad aumentada. Libras.

### **LISTA DE ABREVIATURAS E SIGLAS**

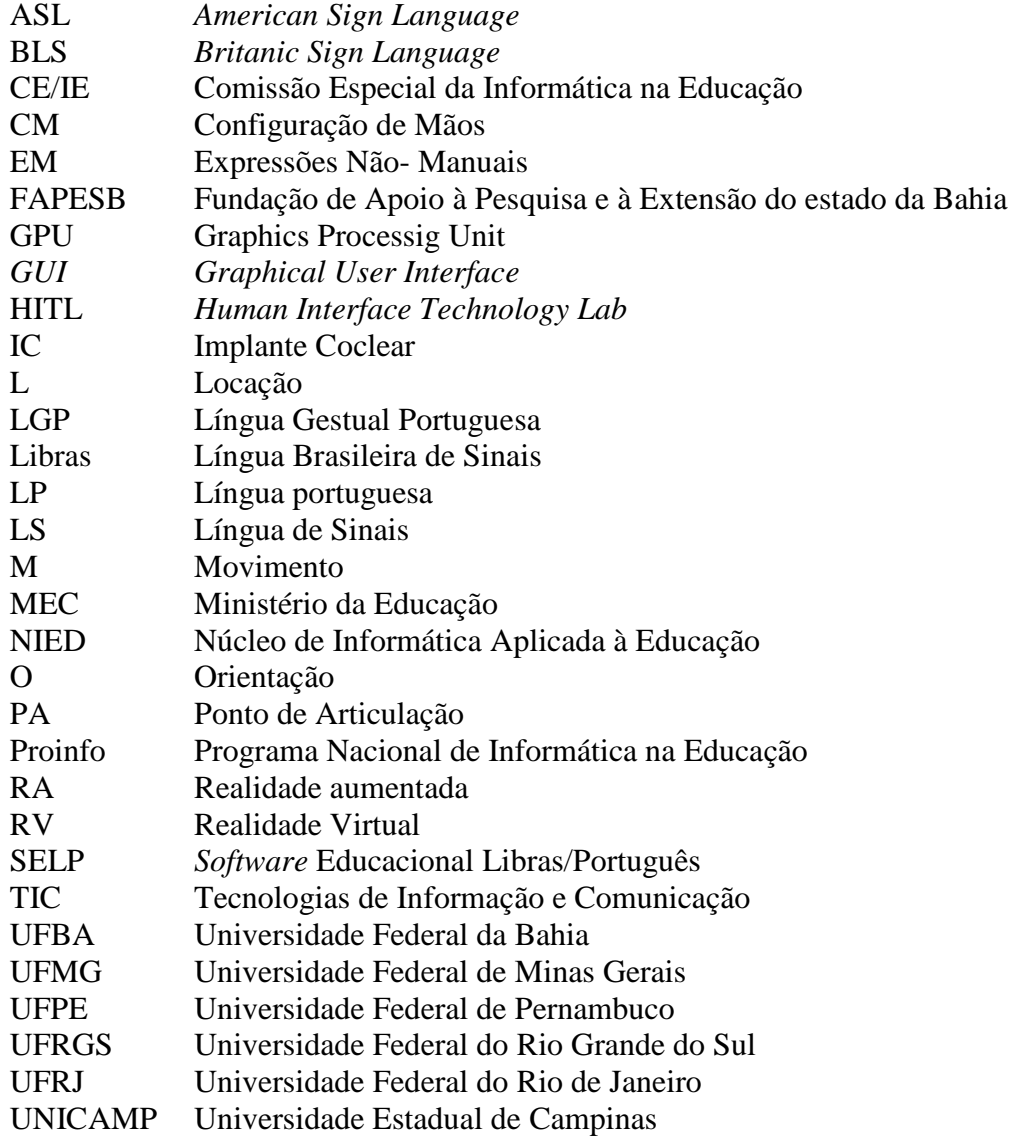

# **LISTA DE ILUSTRAÇÕES**

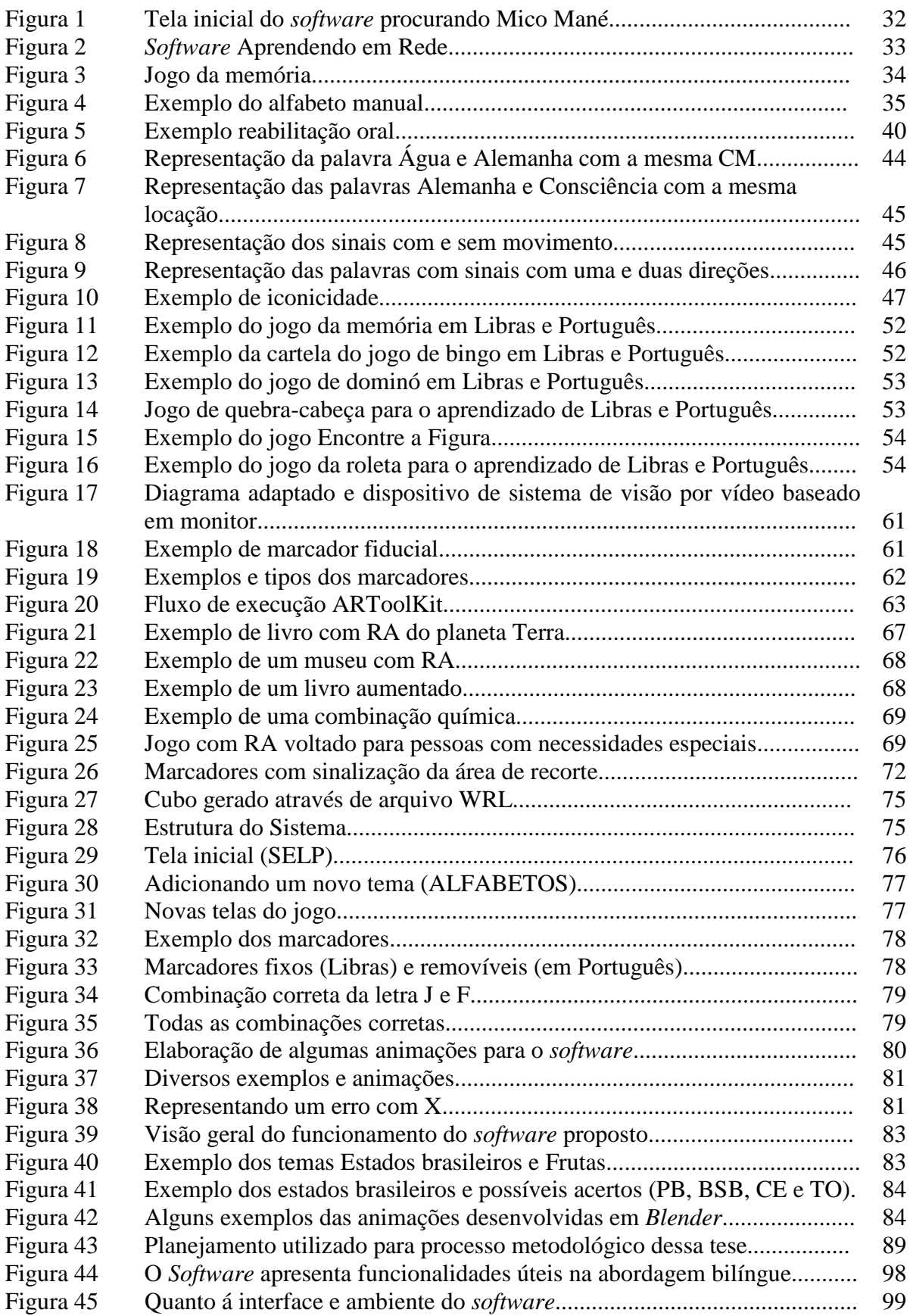

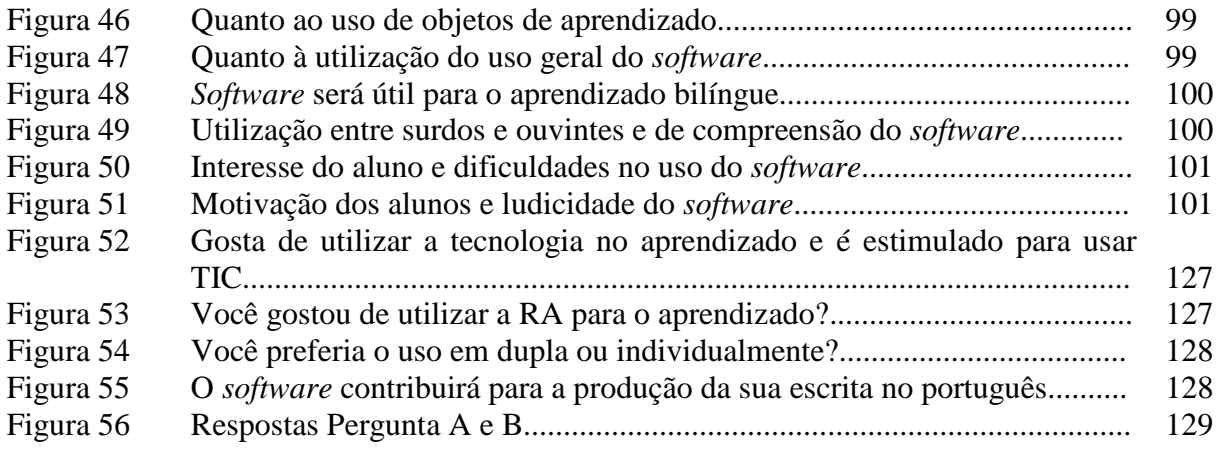

### **LISTA DE QUADROS**

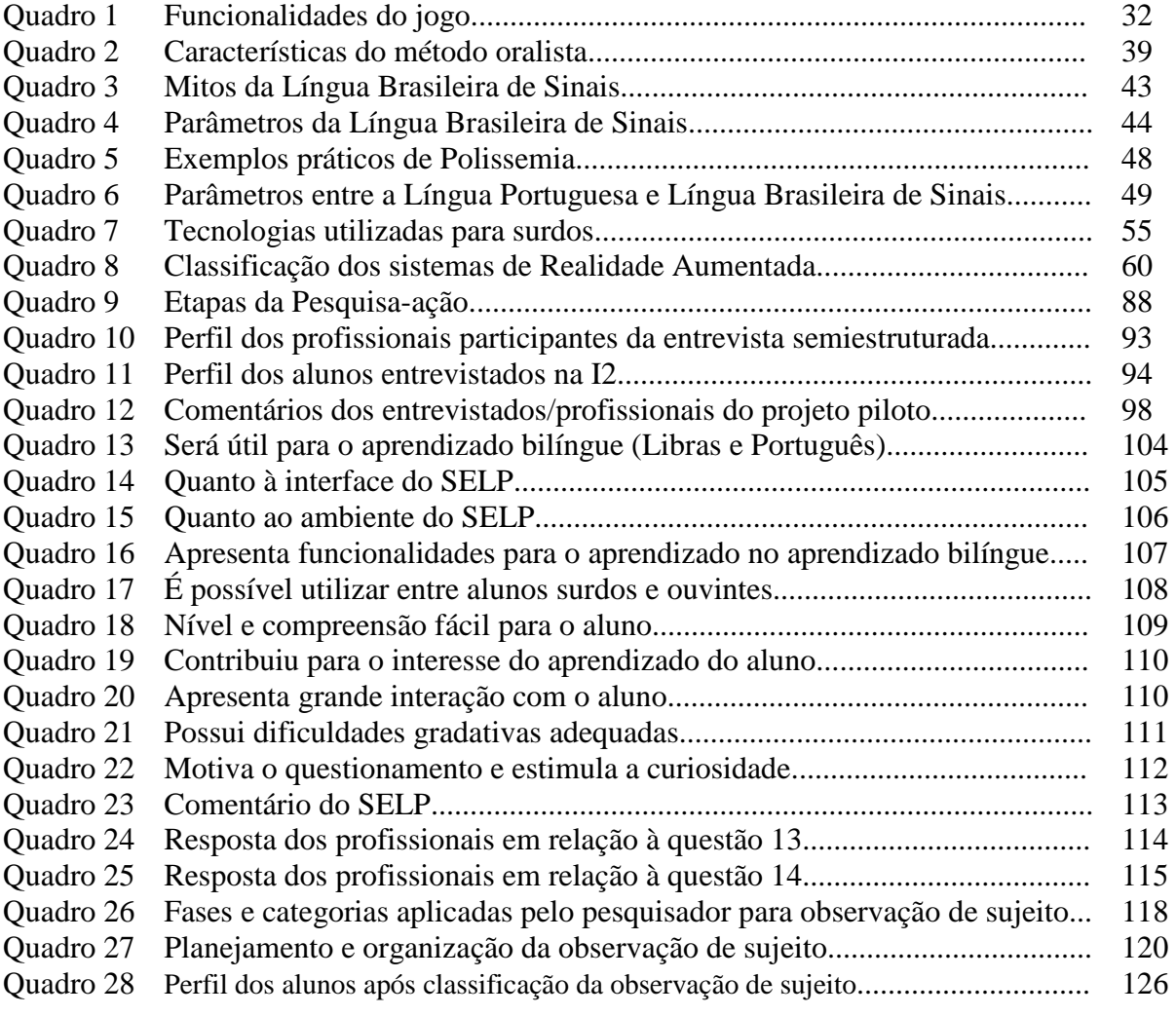

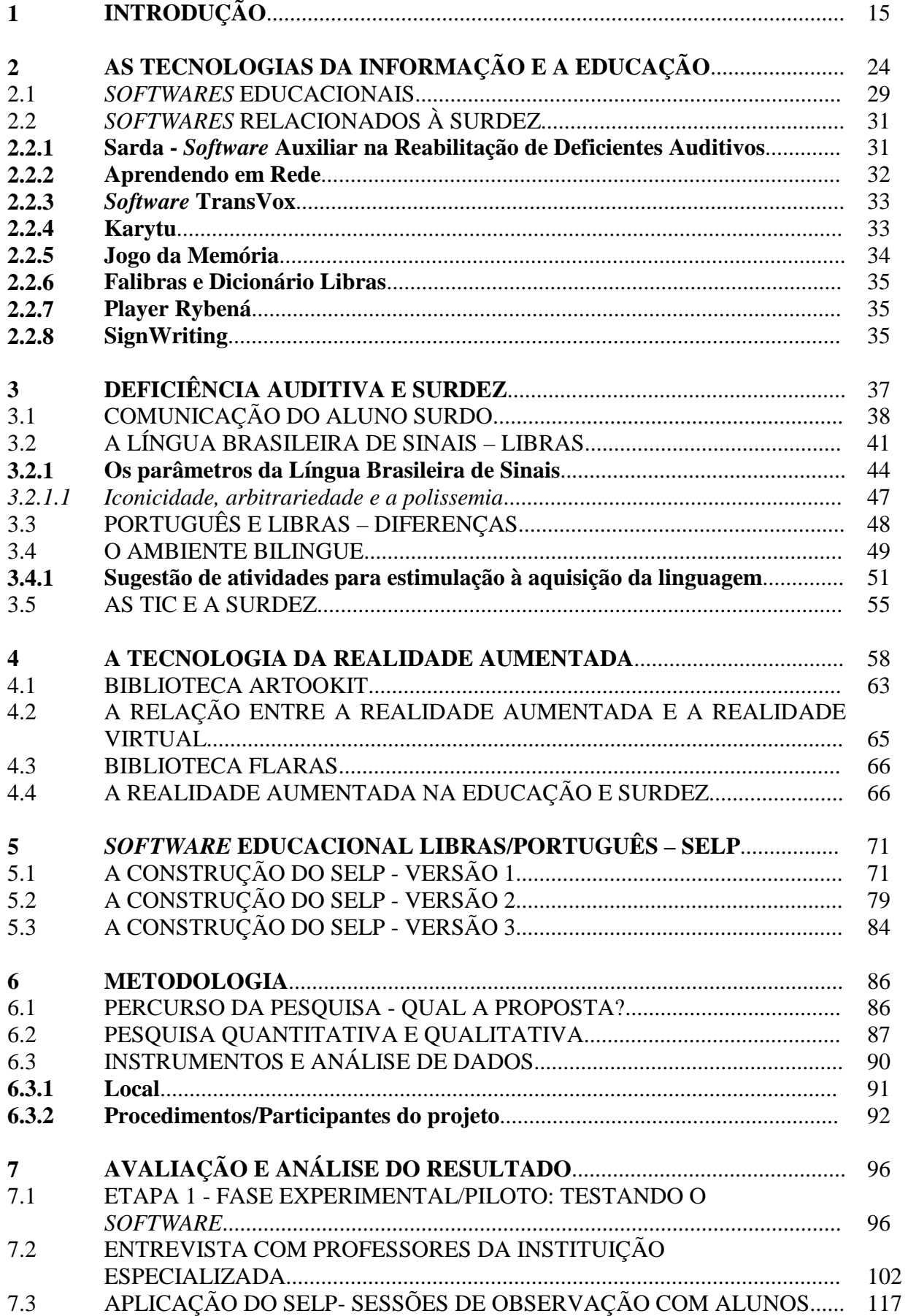

# **SUMÁRIO**

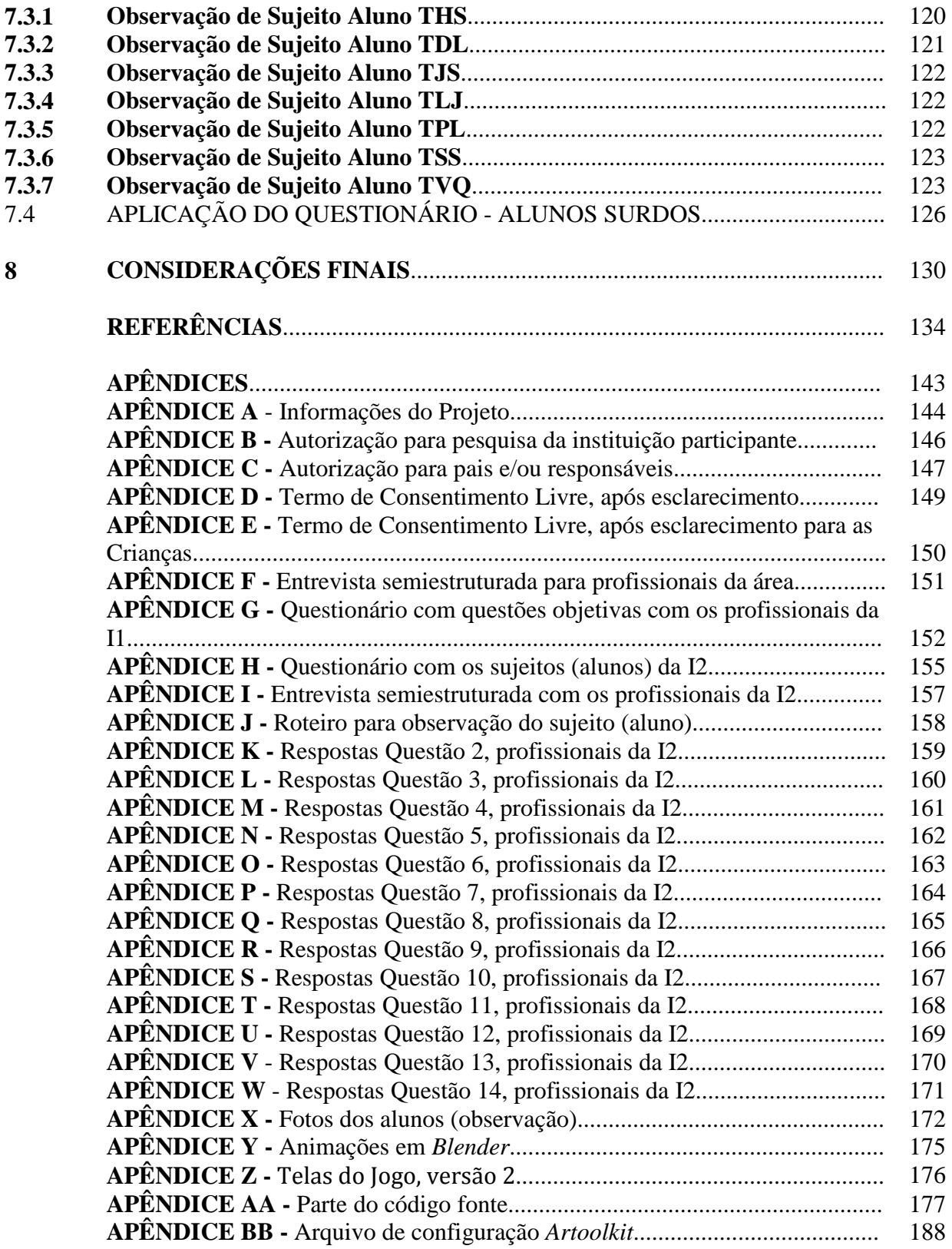

### **1 INTRODUÇÃO**

Nos tempos atuais, a informática que era considerada apenas uma ficção, torna-se realidade através do seu avanço em diversas áreas do conhecimento. Entre essas áreas, destacam-se: educação, medicina, transportes, acessibilidade, etc. Dessa forma, técnicos e pesquisadores têm desenvolvido estudos a fim de possibilitar a expansão e o barateamento da mesma, tornando-a cada vez mais acessível e, consequentemente, popular. Hoje, percebem-se os computadores, submergindo nos diversos segmentos da sociedade; lares e ambientes de trabalho são cada vez mais invadidos pelos ciberespaços. A tecnologia surpreende com novos equipamentos e *softwares*, que, há um tempo, eram utilizados de forma separada. Porém, com a expansão que vem acontecendo no mundo, ela caminha na direção da convergência.

Como a informática se adaptou aos diferentes setores da sociedade, é totalmente compreensível aceitar que a escola também faça parte do mundo globalizado e digital, cuja inserção neste novo contexto possibilita à educação um importante e forte apoio tecnológico, que deve também ser usada para a resolução de problemas de exclusão social, formando cidadãos atuantes no cenário social.

Apesar desse crescimento significativo na área computacional, as tecnologias que são disponibilizadas para pessoas com deficiência ainda são limitadas e, na maioria dos casos, muito caras. Além da ausência dessas tecnologias, em especial para as pessoas com surdez, há, ainda, um problema que é a falta de profissionais capacitados em diversas regiões do país tanto para interação com essas pessoas como também para lidar com *softwares* existentes. A tecnologia, quando bem aplicada e aliada ao trabalho em parceria com as práxis pedagógicas existentes, pode promover e potencializar o processo de aprendizado das crianças com surdez. Esta tese apresenta as etapas de desenvolvimento e aplicação de um *software* voltado para alunos com surdez usuários da Língua Brasileira de Sinais (Libras) e do Português escrito. A área da surdez apresenta uma gama de pesquisas, como por exemplo, diferenças entre os termos "deficiente auditivo" e "surdez", na abordagem da comunicação do aluno surdo. No capítulo 2, essas definições serão exploradas. Sobre a abordagem de comunicação dos alunos surdos, existem correntes e pesquisadores que defendem formas de comunicação distintas para esses indivíduos que apresentam a surdez: enquanto uns defendem o oralismo, outros acreditam na utilização da Libras e atual, o bilinguismo. Será visto em seções futuras que alguns pesquisadores, como Quadros (2006), acreditam na utilização da Libras como língua materna e a segunda língua (a oficial do país), no caso do Brasil, o Português escrito.

Essa forma de comunicação é conhecida como bilinguismo. Apesar das diversas formas de comunicação, acredita-se, neste estudo que cada caso tem a sua especificidade e que a pessoa com surdez deve escolher a melhor maneira que lhe convém para se comunicar, seja oralidade, língua de sinais ou bilinguismo. Apesar das diversas formas de comunicação da pessoa surda, esta pesquisa está direcionada para as pessoas surdas que utilizam a Libras e a Língua Portuguesa (LP) escrita, ou seja, a forma de comunicação bilíngue.

Com o aprendizado e a formação na área de ciência da computação, foi proposto neste trabalho o desenvolvimento de um *software* educacional que possibilite o ensino de palavras em Língua Portuguesa escrita, figuras e palavras em Libras, utilizando o recurso da Realidade Aumentada (RA). Em decorrência da escassez dos recursos tecnológicos existentes propõe-se aqui, um *software* educativo, chamado de SELP – *Software* Educacional Libras/Português, voltado para indivíduos surdos na tentativa de beneficiar tanto alunos, como professores da abordagem de comunicação bilíngue.

Foi a partir de 2009, que surgiu a necessidade do autor de interagir um pouco mais com a educação especial e algumas experiências foram adquiridas no convívio com diversos profissionais instituições de ensino para pessoas com deficiência. No mesmo ano, com o estudo dessa nova tecnologia, a Realidade Aumentada (RA), surgiu a ideia de desenvolver aplicativos que pudessem colaborar com algum tipo de deficiência e foi escolhida a surdez pela possibilidade de exploração e riqueza em exibição de imagens e objetos 3D, facilitando o aprendizado dos surdos usuários da língua de sinais, já que é um recurso rico em exibição de imagens, figuras. Em 2009, deu-se início deste projeto, com o prêmio do concurso de Ideias Inovadoras, da Fundação de Apoio à Pesquisa e à Extensão do estado da Bahia (FAPESB), obtendo o terceiro lugar.

Para o andamento desta tese, o conhecimento da Constituição Federal Brasileira foi importante para direcionamento da proposta aqui sugerida, e entre elas é importante destacar: A Constituição Federal Brasileira (1988), através do art. 205, assegura que a educação é um direito de todos, inclusive para as pessoas com deficiência, seja em um ambiente escolar comum ou em grupos especializados. Além da constituição brasileira, é possível listar algumas leis como: Lei nº 9.394, de 20 de dezembro de 1996, Lei no 7.853, de 24 de outubro de 1989 Lei nº 10.172, de 09 de janeiro de 2001 Lei nº 10.845, de 5 de março de 2004, Lei nº 8.069, de 13 de julho de 1990, Lei nº 9.394, de 20 de dezembro de 1996 e a Lei nº 13.146, de 6 de julho de 2015, leis essas que asseguram o ensino das pessoas com deficiência. (BRASIL, 1990; BRASIL, 1993; BRASIL, 1996; BRASIL, 1997; BRASIL, 1999; BRASIL, 2001; BRASIL, 2004)

O direito dos surdos e deficientes auditivos nas escolas regulares provocou uma aproximação bastante positiva entre o sistema de ensino regular e o especial. Essa integração trouxe resultados positivos, como a autonomia e melhores práticas no processo educacional, além de desmistificar a questão do convívio e da educação da criança com deficiência. Esse é um dos principais objetivos da educação inclusiva: realizar o processo de inclusão das pessoas com necessidades especiais na rede regular de ensino em todos os seus graus, desde a educação infantil, o ensino fundamental, médio e até o superior. Pensando a respeito da educação inclusiva, pode-se perceber que uma temática importante é o das pessoas com surdez, já que as mesmas costumam encontrar obstáculos de se incluir no mundo dos ouvintes.

Apesar de existir uma legislação que defenda a inclusão de pessoas com necessidades especiais, constata-se que as pessoas com deficiência, de modo geral, ainda são discriminados em diversos setores da sociedade. Ao avaliar o campo educacional, em particular, é notório que a escola comum precisa adaptar-se à diversidade do seu corpo discente, embora não seja esta a realidade, normalmente, observada no Brasil. Em outros países, a exemplo dos Estados Unidos, Canadá, Espanha e Itália, por sua vez, há instituições de ensino que já disponibilizam estruturas propícias para o aprendizado dos alunos surdos. (SANTOS, 2013)

No Brasil, é pouco significativo o ingresso de pessoas com deficiência em universidades e empresas e os papéis sociais considerados como os mais qualificados são desempenhados, ainda, por poucos profissionais com surdez. Em decorrência disso, pode-se perceber que os estímulos familiares e educacionais são decisivos para o acesso de surdos ao ensino superior e ao mercado de trabalho. Infelizmente, não são todas as instituições de ensino que possuem intérpretes ou *softwares* específicos da Libras, e grande parte do corpo docente não sabe se comunicar na língua específica. A inclusão escolar de surdos tem sido defendida pelo poder oficial que, com um discurso que apela para as emoções, tem tentado disseminar a ideia de que é um ato de discriminação colocar os surdos, bem como qualquer outro tipo de "pessoa com deficiência", isolados em escolas especiais. Sá (2006) afirma que é um atentado à modernidade ou ao avanço tecnológico desejar-se ainda manter grupos "isolados", "segregados".

De acordo com Valente (1991), as crianças com deficiência (física, auditiva, visual ou intelectual) apresentam dificuldades que limitam sua capacidade de interagir com o mundo e acabam colaborando para o impedimento das mesmas de ampliar habilidades que formam a base do seu processo de aprendizado. Em particular, a audição é importante para o desenvolvimento de cada indivíduo, uma vez que permite que este possa interagir com a sociedade, desenvolver habilidades específicas, entre outras ações essenciais para o seu progresso. Como se sabe, a audição é o primeiro sentido a ser apurado através do primeiro diálogo que acontece na relação entre a mãe e o bebê.

Um dos principais obstáculos que o surdo encontra é a interação com a sociedade e o aprendizado na escola, principalmente se a instituição não tiver especialidade adequada para lidar com a língua específica. Segundo os autores, Redondo e Carvalho (2000), a audição é essencial para a aquisição da língua falada, e a sua deficiência influencia tanto no relacionamento da mãe com o filho, como cria lacunas nos processos psicológicos de integração de experiências, afetando o equilíbrio e a capacidade normal de desenvolvimento da pessoa.

Para Quevedo, Busarello e Vanzin (2011) os problemas das crianças surdas com o aprendizado são bem maiores, principalmente quando as mesmas precisam relacionar ideias sobre temas diferentes, e isso se intensifica para aqueles que têm restrições em relação à comunicação pela língua de sinal-gestual, são duas hipóteses que acabam comprovando essas dificuldades**:** baixo conhecimento técnico da disciplina em questão e o fato de que os alunos surdos teriam mais medo de manifestar um fracasso acadêmico do que uma criança dita normal.

Manter a comunicação entre as pessoas depende de diversos fatores como sons, escritas, gestos, entre outros. Através da união e da reestruturação desses fatores é possível realizar a transmissão das ideias, atribuição dos pensamentos e produção dos significados. Dizeu (2005) afirma que, para os surdos, por exemplo, é necessário o uso de técnicas especiais para que haja essa comunicação. Contudo, isso não é uma tarefa simples, pois é preciso encontrar meios motivacionais para que o surdo possa se desenvolver intelectualmente e cognitivamente, colaborando para um bom raciocínio lógico e para o seu aprendizado. Nesse sentido, o computador é um instrumento fundamental para colaborar com essa motivação, possibilitando interação e, às vezes, proporcionando autonomia no processo de aprendizado. (VAZ, 2012)

As pessoas que desenvolveram deficiência auditiva ou qualquer outro tipo de deficiência enfrentam diversas dificuldades e resistência para dar continuidade à educação escolar. Infelizmente, faltam estruturas e estímulos adequados para um bom aprendizado e continuidade nos seus estudos. A escolaridade e aprendizado da língua portuguesa para o surdo tornam-se complexa, já que a escola não apresenta condições adaptadas para facilitar esse aprendizado.

Segundo Stumpf (2010), os surdos necessitam de uma metodologia diferenciada, fundamentada em suas experiências concretas, com o auxílio de meios eficazes que estimulem suas potencialidades, uma vez que eles aprendem a partir daquilo que veem e sentem. Para Sá (2006), a tecnologia é, pois, um dos recursos que pode ser utilizado na educação especial, para subsidiar o processo de ensino e aprendizado de pessoas com deficiência. Com o uso do computador, diversos surdos conseguem se apropriar da escrita do português e se desenvolverem, criando independência e autonomia e nem sempre dependendo de um ouvinte para o desenvolvimento de uma tarefa.

Entre as restrições existentes para o aprendizado do aluno surdo e que são discutidas posteriormente em outros capítulos por diversos pesquisadores e educadores, como as crianças surdas estão aprendendo a Libras e o Português simultaneamente. E diante destas questões norteadoras para o aprendizado do aluno surdo, surge o problema e a questão: o *software* educacional, aqui proposto, utilizando a tecnologia da Realidade Aumentada, pode contribuir e colaborar com a prática pedagógica utilizada atualmente na metodologia bilíngue (Libras e Português) dos alunos surdos que são usuários dessa abordagem de comunicação?

Esta tese desenvolveu e aplicou um *software* educacional, utilizando a tecnologia da RA, possibilitando o aprendizado bilíngue (Libras e Português). O público alvo desta tese foram crianças surdas usuárias do bilinguismo, em conjunto com profissionais e professores da área. Espera-se que esse *software* educacional contribua com o ensino e aprendizado desses alunos, facilitando a mediação do professor e aluno. Durante o processo de desenvolvimento e aplicabilidade, foi possível investigar se a tecnologia proposta realmente trará benefícios para o processo de aprendizado do surdo. O uso do *software* permitirá o aprendizado de palavras, números na Libras e Português, reforçando assim a ideia do bilinguismo. Com a análise das necessidades dos alunos surdos, esse trabalho, além da investigação, aplicação e criação do *software*, tem como objetivos:

- $\triangleright$  Contribuir com o aprendizado do aluno surdo no aprendizado bilíngue;
- Contribuir com o processo de ensino de palavras no Português Escrito e Libras e;
- Beneficiar o processo de aquisição de repertórios comunicativos através de animações em 3D.

A utilização da tecnologia, em especial do computador, trouxe novas possibilidades de comunicação e acessibilidade aos surdos. Se, para os ouvintes, elas abriram perspectivas que levaram a modificações profundas nos usos e costumes de toda a sociedade, para os surdos essas mudanças podem ser ainda mais significativas, permitindo-o que se comunique com outros surdos e até mesmo ouvintes, além, de permitir o uso para desenvolver atividades em seus ambientes de trabalho e escolares.

Dentro do *software* educacional aqui proposto, o aluno e professor terão a oportunidade de criar diversos temas educativos para a realização de associações entre Libras e Português. A construção do tema pode ser realizada através de imagens 2d e estáticas (imagens sem animações) ou através de animações em 3D. Para a psicopedagoga Kerlly Mirela, jogos de associações desenvolvem o raciocínio rápido, a noção espacial e a memória fotográfica. Além do raciocínio, esses jogos têm como objetivo estimular a coordenação motora e as estruturas mentais da criança, já que é estimulado à mesma a pensar de forma rápida para formação de seus pares. Estimula também a criança a tomar decisões e a pensar, dando mais autonomia à mesma para decidir o que fazer, quando e como, sendo fundamental no desenvolvimento das capacidades cognitivas da mesma. (ALMEIDA, 2012)

Para Sacks (1998), a viabilização de recursos de ensino e aprendizado que priorizem a memória e pensamento especificamente visuais atende diretamente ao espaço lógico, natural ao indivíduo surdo. Acredita-se, nesta tese, que a proposta atende e pode ser considerado como uma viabilização de recurso tecnológico e inovador.

Para Zapparoli (2012), foi através das atividades lúdicas que ela encontrou espaço para sua atuação pedagógica e com a utilização dos jogos e brincadeiras ela percebeu motivação nos seus alunos com deficiência, claro que em um processo mais lento quando comparado com pessoas sem necessidades especiais. Ela ainda destaca que existem duas concepções sobre as atividades lúdicas, um momento de aprender e outro de brincar.

Mas, inicialmente a sua experiência com as atividades lúdicas não foram bem-vistos na escola, alguns profissionais da educação e também pais de alunos consideravam algumas dessas tarefas como bagunça e em decorrência das poucas atividades enviadas para resolução extraclasse eram mal vistas pelos estudantes. Todas essas críticas ela encarou com naturalidade e através de explicações conseguiu convencer que jogos, brincadeiras, teatro, música, etc, podem ajudar no aprendizado.

> As atividades lúdicas possuem grandes vantagens para o trabalho com a criança com deficiência, pois estas vivenciam muitas situações de fracasso no seu dia a dia, e o uso das atividades lúdicas pode contribuir para aliviar as pressões em relação aos seus resultados. Porém, isto dependerá muito da

postura do professor que deverá sempre orientar a turma para a aceitação das diferenças. (ZAPPAROLI, 2012, p. 21)

Os jogos e as brincadeiras, além de estimular diversas habilidades como a memorização, atenção, coordenação motora e a linguagem, a interação com o meio é notório. Em sua obra, Zapparoli (2012) destaca que a brincadeira está associada ao que a criança aprendeu, então, por exemplo, a mãe que ela imagina no seu mundo não é a que ela deseja, mas sim a que ela vivenciou, onde, são resultados dos convívios sociais. Já para a psicanálise as brincadeiras são frustrações com o mundo que a cerca. A autora destaca em sua obra a seguinte afirmação de Vigotsky (2010, p. 35):

> Na brincadeira, a criança está sempre acima da média da sua idade, acima de seu comportamento cotidiano; na brincadeira, é como se a criança estivesse em uma altura equivalente a uma cabeça acima da sua própria altura. A brincadeira em forma condensada contém em si, como na mágica de uma lente de aumento, todas as tendências do desenvolvimento; ela parece tentar dar um salto acima do seu comportamento comum.

Ainda na mesma obra, destaca atividades e brincadeiras específicas para cada deficiência e que pode ser utilizado por diversos profissionais, pais e até mesmo os alunos, sendo que muitas dessas propostas podem ser informatizadas e trabalhar com tecnologia.

É importante destacar alguns conceitos sobre atividades lúdicas, jogos e brincadeiras, pois, o *software* proposto nesta tese possui essas características de aprendizado lúdico, servindo de instrumento capaz de promover e facilitar o aprendizado dos alunos surdos, pois, a RA proporciona ao aluno uma interação e motivação para novo aprendizado, além de tornar a atividade mais lúdica e motivadora, favorecendo o seu aprendizado e envolvimento na interação da atividade. Estes recursos tecnológicos sempre são bem vistos, principalmente quando visam à facilidade e o aprendizado da Libras/Português. O SELP possibilita esse elo entre o lúdico e o aprendizado, através da tecnologia aqui proposta, pois, permite ao aluno compreender dois ambientes, o real e o virtual de forma lúdica.

Através do *software* apresentado nesta tese, o aluno compreenderá com maior facilidade, por exemplo, diversos assuntos das mais variadas áreas do conhecimento, desde uma fórmula de geometria espacial, a ocorrência de fenômenos da natureza, entre outros assuntos, cabendo ao professor ou ao interessado pelo *software* em criar os seus temas para o aprendizado. A utilização das aplicações em RA poderá ser feita não só pelos educadores, em sala de aula, mas também pelo próprio estudante, em casa, uma vez que este possua um computador com *webcam*. Vale salientar que o aluno aprenderá e compartilhará o seu aprendizado, em tempo real, entrecruzando o mundo real com o mundo virtual. Espera-se que esse *software* auxilie no aprendizado, proporcionando um ambiente diferenciado e estimulante, uma vez que os alunos interagirão diretamente com os recursos desenvolvidos e criando suas próprias animações e temas de uma determinada aula. Além dessas vantagens, será possível favorecer a aquisição de vocabulário na população de estudo e, assim, dinamizar o processo de construção de relações entre palavras, figuras e sinais em Libras, além de ser um *software* gratuito e voltado para os surdos usuários da Libras, disponível para os alunos, professores, pais dos alunos e qualquer usuário que tenha interesse em conhecer o *software*.

A devida capacitação dos profissionais da educação e o emprego do *software* educacional constituem, dessa maneira, meios que poderão ser bem aplicados no processo de ensino e aprendizado, atendendo às necessidades desses alunos. Lamentavelmente, alguns educadores sentem dificuldades para colaborar com o aprendizado de pessoas com deficiência, até porque, nem todas as instituições de ensino possuem ferramentas e materiais necessários para o aprendizado específico de determinadas deficiências.

A presente tese está dividida em oito capítulos. O primeiro está dedicado à introdução, onde é apresentado o tema, os desafios, a justificativa, o problema e os objetivos deste trabalho. Ainda neste capítulo é destacada a importância da tecnologia na vida das pessoas, o seu crescimento e a tecnologia no campo educacional.

No segundo capítulo foram apresentadas as definições das tecnologias e diversas visões dos autores em relação à aplicação na educação, é destacado o uso do computador e diversas definições. É possível constatar, nesse capítulo, que o uso do computador não está apenas nos ambientes organizacionais e de trabalho e tomou uma proporção enorme, principalmente na área educacional. Para alguns autores o uso do computador é feito da forma instrucionista, defendendo que os computadores e *softwares* devem ser utilizados para o construtivismo, enquanto que para outros o simples fato de utilizar *software* e computadores já é válido pela motivação e inovação para os alunos. Ainda neste capítulo é demonstrado em um subcapítulo a definição de *software* educacional e diversos exemplos de *softwares*  voltados para a área da surdez e das suas diversas formas de comunicação.

No terceiro capítulo é realizado todo o embasamento deste trabalho, desde as definições da deficiência aqui trabalhada, os conceitos, a visão da área médica e pedagógica. Neste capítulo, são demonstradas as informações e diversas formas de comunicação das pessoas surdas e as diversas abordagens de comunicação do aluno surdo. Apesar das diversas formas de comunição, o foco deste trabalho é a abordagem de comunicação bilíngue, então, foram destacados um subcapítulo para a Libras e seus parâmetros, as diferenças entre Libras e Português e o ambiente bilíngue. Ainda neste capítulo são destacados atividades e materiais para estimulação da linguagem no ambiente bilíngue e destaca-se como um dos capítulos mais importantes, pois, possibilitou uma interação e integração entre a tecnologia aqui utilizada com o ambiente bilíngue.

No quarto capítulo constam informações mais técnicas sobre qual a tecnologia aplicada, linguagens de programação utilizadas, ferramentas de apoio, o percurso para elaboração do *software* educacional e relação entre as Tecnologias da Informação e Comunicação (TIC) e da surdez, a relação entre a RA e a Realidade Virtual (RV) e a RA na educação. No capítulo cinco, são destacadas as telas iniciais do *software*, os temas que foram utilizados, os equipamentos necessários para iniciá-lo. Neste capítulo, verifica-se a instrução para imprimir e gerar os marcadores, modelo da *webcam* utilizada e todas as etapas de desenvolvimento do *software*.

No sexto capítulo é apresentado a metodologia do trabalho, todo o percurso e justificativa para escolher a metodologia que melhor fosse aplicada nesta tese. Inicialmente, através de definições de alguns autores são demonstrados algumas ideias da pesquisa qualitativa e quantitativa. Em seguida, são especificados quais os tipos de pesquisa foram explorados aqui, além de discutir como será realizada a análise de dados e os resultados aplicados. Ao identificar e apresentar os problemas, foi preciso analisar qual processo metodológico que mais se aplicava a essa tese. Após a identificação do problema que precisava estar dentro de um contexto social e/ou institucional e de preferência educacional, já que o foco dessa tese foi instituição de ensino, tornou-se necessário levantar os dados relativos aos problemas, objetivos principais da pesquisa, participantes da pesquisa, solução a ser adotada, a intervenção e/ou ação, sendo possível aliar a pesquisa e ação, teoria e prática, simultaneamente, além dos instrumentos de coleta de dados e os resultados finais apresentados, resultando que a metodologia da pesquisa-ação era mais próxima do trabalho. Ainda neste capítulo, é especificada a aplicação de análise de dados do projeto piloto desta tese com uma Instituição de Ensino. Em seguida, explora-se a aplicação e análise de dados de uma entrevista semiestrutura da Instituição 2 e por fim a aplicação e análise de dados da observação de sujeito do aluno surdo usuário da Libras e do Português Escrito.

 Por fim, na sequência, apresentam-se as discussões dos resultados obtidos durante a aplicação do SELP, as considerações finais, referências e apêndices do trabalho.

### **2 AS TECNOLOGIAS DA INFORMAÇÃO E A EDUCAÇÃO**

O uso do computador como meio de comunicação nem sempre teve relevância, tal como se observa hoje. Inicialmente, o computador foi desenvolvido como uma máquina capaz de processar dados por excelência. Segundo afirmam Siscouto e Costa (2008), as pessoas interagiam com o mundo natural, normalmente, através de relações efetivas, sendo raras as ocasiões, em que elas se utilizavam de máquinas, apertando botões ou acionando alavancas.

Com o desenvolvimento das interfaces gráficas, os computadores tornaram-se atraentes o suficiente para serem utilizados em casa. Investiu-se na melhoria das interfaces gráficas, diretórios ganharam ícones de pastas, e a operação de um computador passou a ser uma tarefa mais intuitiva. A palavra interface gráfica foi abreviada do inglês *GUI - Graphical User Interface* e o objetivo é criar um ambiente gráfico para facilitar a interação entre o usuário e os dispositivos digitais, elementos esses que podem ser facilitadores para a usabilidade do computador, exemplos desses elementos temos: os ícones, símbolos, e qualquer indicador visual que facilite a interação homem e máquina.

Em seguida, os kits multimídia fizeram com que os computadores executassem músicas. Vieram, então, os jogos. As máquinas já não eram instrumentos usados, estritamente, para trabalho. O computador começava, nessa ocasião, a transformar-se em uma ferramenta utilizada também para o aprendizado e o entretenimento, e em decorrência do uso doméstico das máquinas, emerge uma preocupação maior no que tange ao conforto do usuário, já que a comunicação não chegava a ser algo próximo do natural, uma vez que os usuários ainda tinham de utilizar teclado, *mouse* e outros meios artificiais, para interagir com a máquina.

Nos ambientes organizacionais, como indústrias, hospitais e lojas, a presença dos computadores tornou-se uma realidade inevitável, da mesma forma que nas instituições educacionais o uso da informática e dos computadores na educação já fazem parte das atividades diárias dos alunos.

De acordo com o que nos aponta Cox (2004), o uso da computação divide diversas opiniões no mundo acadêmico, há quem ache que essas máquinas de processamento serão salvadoras da educação enquanto outros acreditam que a inserção delas mecanizará os alunos e desempregará os professores e, além disso, desvirtuará todo o processo de ensino e aprendizado. Quando a informática passa a atuar no campo da educação, ela não possui o objetivo de deslegitimar méritos de outras matrizes do ensino, mas sim de contribuir e colaborar com o ensino. Em hipótese alguma se deve afirmar que esta nova proposta substituirá os livros, as práticas pedagógicas, entre outras didáticas e principalmente, o professor. Na verdade, o que se pretende é fazer com que os alunos possam exercitar sua criatividade, construir novos conhecimentos e utilizar a tecnologia de forma adequada. Acredita-se que o uso da tecnologia tenha o papel de apoiar e dar suporte a uma determinada disciplina e não substituir um professor.

Diante dessa expansão do uso dos computadores e equipamentos eletrônicos, surgem as Tecnologias de Informação e Comunicação, conhecidas como TIC. Elas modificaram a forma de pessoas se relacionarem, construírem e transmitirem conhecimento, sendo possível a construção do conhecimento coletivo com sujeitos localizados com espaço e tempos distintos. Para Pretto (2005), através do uso das TICs o processo de interação entre o professor e aluno sofreu modificações, não garantindo que o processo pedagógico envolvido seja mais inovador e desafiador.

Muitos já perceberam esta nova possibilidade e, atualmente, existem várias vertentes da informática que já são comumente implantadas no ensino, sejam presenciais ou à distância. No entanto, é valido lembrar que essa é uma realidade distante para muitas escolas. Infelizmente, estes períodos de aquisição e adequação tecnológica nas escolas não é um processo fácil e apresenta diversos empecilhos, a exemplo dos recursos financeiros necessários para a aquisição de *hardware* e *software* de boa qualidade, capacitação dos professores, adequação do espaço físico, entre outros fatores. Katz e Braga (1995, p. 9) destaca: "O processo inovador expressa a capacidade do homem em transformar a natureza por meio do trabalho; a mudança tecnológica é a exteriorização desta potencialidade."

No Brasil, o uso da informática na educação pública ganhou força através da implantação do Programa Nacional de Informática na Educação (Proinfo), criado pelo Governo Federal no ano de 1997, através do Ministério da Educação (MEC). Esse programa tem como objetivo disponibilizar as tecnologias nas escolas públicas como ferramenta de apoio no processo de ensino/aprendizado dos alunos.

Através do programa acima citado é possível capacitar os professores com assessorias pedagógicas, além da implantação de novos laboratórios. Esse programa, de certa forma, incentivou a criação de núcleos específicos para trabalhar com informática na educação especial, entre eles, destacam-se o Núcleo de Informática Aplicada à Educação (NIED), fundado na Unicamp no ano de 1983 e Núcleo de Informática na Educação Especial (NIEE), fundado na UFRGS no ano de 1984. (MENEZES, 2006)

O Governo Federal, através do Proinfo pretendeu informatizar milhares de escolas em todo país. Mas, para alguns pesquisadores, as diversas metodologias computacionais aplicadas em cada escola acabam atrapalhando o bom uso dos computadores. Para Valente, por exemplo:

> Os computadores estão propiciando uma verdadeira revolução no processo ensino-aprendizagem. Uma razão mais óbvia advém dos diferentes tipos de abordagens de ensino que podem ser realizados através do computador, devido aos inúmeros programas desenvolvidos para auxiliar o processo de ensino-aprendizagem. Entretanto, a maior contribuição do computador como meio educacional advém do fato do seu uso ter provocado o questionamento dos métodos e processos de ensino utilizados. (VALENTE, 1991, p. 25)

Nos tempos modernos, desenvolver o projeto político pedagógico, na perspectiva da proposta curricular, no contexto da segunda metade da década de noventa, não foi uma tarefa simples, já que pressupõe a incorporação das novas tecnologias como mediadoras na construção da práxis pedagógica.

Os personagens envolvidos no aprendizado - o aluno, a escola e o próprio professor precisam estar cientes e ter clareza de quais são os fins ou os motivos da atividade de ensino e de aprendizado, contextualizando assim os seus objetivos. As ações e procedimentos necessários para a consecução desses e a utilização dos recursos disponíveis (tecnologias) para o trabalho escolar necessitam ser discutidos e ter uma análise crítica da realidade, criando condições para a formação da consciência política articulada com a transformação da sociedade.

As tecnologias, quando bem aplicadas ao aprendizado tornam-se grande recurso e apoiadores para a educação. Computadores ligados à internet, *software* de criação de sites, televisão a cabo, sistema de rádio e jogos eletrônicos são algumas das possibilidades existentes e que podem ser aproveitadas no ambiente escolar facilitando e contribuindo com o aprendizado. Para Renato (1997, p. 5):

> Estamos diante de uma bela demonstração de que a modernização da educação é séria demais para ser tratada somente por técnicos. É um caminho interdisciplinar e a aliança da tecnologia com o humanismo é indispensável para criar uma real transformação. [...] Em síntese, só terá sentido a incorporação de tecnologia na educação como na escola, se forem mantidos os princípios universais que regem a busca do processo de humanização, característico caminho feito pelo homem até então.

Os computadores podem ser utilizados em diversos ambientes escolares não se prendendo apenas à sala de aula, muito utilizado na administração escolar para confecção de boletins, horários, avaliações, relatórios de desempenho de turmas. Além da gestão escolar, a aplicabilidade computacional pode ser comprovada para simulação, jogos, comunicação, ensino a distância, programas comerciais e educacionais. Abaixo, estão listadas as diversas formas de utilização do computador:

- Simulação Educacional: pode-se dizer que se trata de uma ambientação realística, em que o aluno tem como objetivo solucionar um problema através de decisões. Através de suas ações, é possível que a situação do ambiente sofra alterações. É possível que profissionais de química façam simulações de um conjunto de substâncias. Outras simulações que podem ser citadas são: simulador virtual do sistema 3D, simulador Newton para aplicações da física, entre outros.
- $\triangleright$  Jogos: é possível encontrar diversos jogos computacionais incluindo simulações de guerras, aventuras, provas de automobilismo. Um jogo educacional que pode ser citado como exemplo é o *Sherlock*, além de diversos jogos educacionais para educação inclusiva que serão vistos ainda neste capítulo.
- Ensino a Distância: é uma forma de ensino aprendizagem mediada por tecnologias. O aluno e o professor não precisam estar no mesmo ambiente físico, sendo possível que haja aulas através da internet. Cada aluno será responsável em organizar seus horários e o mesmo deverá ter o empenho cada vez maior para o aprendizado, já que os encontros e a autonomia dos estudos é responsabilidade de cada um.
- Programas educacionais: são utilizados para a prática da educação escolar, preferencialmente, em salas de aula: histórias interativas, tutoriais, exercício e prática, entre outros.

Sobre o uso das TIC na educação é possível encontrar diversos pensamentos e definições que divergem, tornando-se uma temática bastante "polêmica" dividindo opiniões, entre educadores e pesquisadores. Neste trabalho, destacam-se diversas reflexões e ideias sobre o tema, ressaltando que não é objetivo dessa tese, discutir a melhor forma de utilização do computador no ambiente escolar, mas é importante entender alguns conceitos acerca desta temática.

Para Valente (1991), a atividade computacional pode ser utilizada tanto para continuar transmitindo a informação para o aluno e, portanto, para reforçar o processo instrucionista, quanto para permitir que o aluno construa seu conhecimento, dependendo do objetivo e aplicabilidade do *software* a ser utilizado. Abaixo, é possível analisar algumas dessas definições. Segundo Valente (1991, p. 12):

> Quando o computador transmite informação para o aluno, o computador assume o papel de máquina de ensinar e a abordagem pedagógica é a instrução auxiliada por ele. Essa abordagem tem suas raízes nos métodos tradicionais de ensino, porém em vez da folha de instrução ou do livro de instrução, é usado o computador. Os softwares que implementam essa abordagem são os tutoriais e os de exercício e prática. Quando o aluno usa o computador para construir o seu conhecimento, o computador passa a ser uma máquina para ser ensinada, propiciando condições para o aluno descrever a resolução de problemas, usando linguagens de programação, refletir sobre os resultados obtidos e depurar suas ideias por intermédio da busca de novos conteúdos e novas estratégias.

A presença da TIC aliada a uma perspectiva comunicacional que contemple a interatividade, em que alunos e professores possam ser emissores e receptores que interagem tanto virtual como presencialmente, de forma bidirecional, baseada na participaçãointervenção e na permutabilidade-potencialidade, poderá ser uma forma de concretizar outra educação.

Para Pretto (2005), existem duas possibilidades de se utilizar as tecnologias na educação: como instrumentalidade e como fundamento. Usá-las como instrumentalidade é colocá-las como recursos didáticos, que servem para animar a aula, motivar o aluno ou prender a atenção dos estudantes. Nesta perspectiva, "a educação continua como está, só que com novos e avançados recursos tecnológicos. Ou seja, o futuro está no equipamento e não na escola". Já a outra possibilidade apontada por Pretto (2005), consiste em utilizar as TIC como fundamento, ou seja, como elemento estruturante carregado de conteúdo e possibilitando uma nova forma de ser, pensar e agir. Existem diversas formas de utilização do computador e, na era atual, o professor não é o único transmissor de conhecimento, é possível encontrar informações em diversos outros meios de comunicação, como TVs, jornais e o computador.

Para Pretto (2005), todas essas novas tecnologias, sem dúvida, estão mudando o modelo pedagógico aplicado atualmente, e o acesso a essas informações, como internet, jogos eletrônicos, interatividade, sem dúvidas, tem mudado significativamente o comportamento das crianças. Os educadores possuem duas missões bastante desafiadoras, que é a inclusão dos alunos com necessidades especiais no ensino regular e a utilização da informática.

No ano de 1983, através do comitê executivo da CE/IE (Comissão Especial da Informática na Educação) foi sugerido a elaboração e aprovação do projeto EDUCOM-

Educação com Computadores, com o objetivo de obter resultados de estudos e experiências em informática educativa. As Universidades que fazem parte desse projeto são: UFRJ, UFRGS, UFPe, UFMG e UNICAMP.

O computador traz o elemento motivacional a todos os envolvidos no processo educacional. Os alunos, um dos principais atores dessa relação, ganham autonomia, tornandose mais criativos e o contato desses alunos com o computador no ambiente educacional acaba colaborando com o seu desenvolvimento intelectual e cognitivo, raciocínio lógico e capacidade de encontrar soluções na resolução de problemas. Seja qual for o paradigma adotado (instrucionista ou construtivista) a utilização das mídias torna-se importante para que a interação e relação entre o professor e aluno sejam as mais produtivas possíveis e assim alcançar resultados positivos no aprendizado.

A RA é uma tecnologia interessante e que pode ser utilizada para explicar diversos conteúdos de diversas matrizes curriculares e disciplinas, desde os conteúdos mais simples aos mais complexos de forma lúdica aos alunos de diversas séries, torna-se um referencial pela proposta inovadora que agrega possibilidades mais significativas ao processo de ensino e aprendizado.

A proposta desta tese não é adentrar qual a melhor forma de utilizar a TIC na educação, seja ela instrucionista ou construtivista. O *software* surge como proposta de contribuir e colaborar com as atividades docentes, discentes e todos os envolvidos no processo do aprendizado, pois, permite uma interação e aprendizado entre o conteúdo e ensinado. Outro ponto importante do *software* é o baixo custo do material utilizado assim como os recursos computacionais, dispensando um treinamento menos técnico e complexo para manipulação dessa tecnologia. A RA está sendo bastante explorada e utilizada em jogos educativos, permitindo o estímulo, compreensão e motivação do interesse por parte do aluno em diversas disciplinas da grade curricular.

Na próxima seção, explora-se e destacam-se alguns *softwares* educacionais relacionadas à temática desta tese.

### 2.1 *SOFTWARES* EDUCACIONAIS

O desenvolvimento de *softwares* educacionais é uma área que está em crescente expansão. Porém, é preciso saber aplicar essas tecnologias para ter um resultado positivo, e ter acesso a esses programas tem um custo alto já que não são todos disponibilizados de forma gratuita para que qualquer pessoa possa utilizá-las, imagine, então, *softwares* específicos para pessoas com deficiência. Muitos desses *softwares* facilitam o aprendizado e acabam ajudando essas pessoas a superar obstáculos encontrados. A utilização de novas tecnologias deve contribuir para a formação de um indivíduo e também deve servir para estimular os indivíduos a pensar de forma independente. (GALVÃO FILHO, 2002)

O uso da tecnologia permitiu que pessoas com surdez se comunicassem, possibilitando também a comunicação com ouvintes e sem dúvidas é possível verificar que essas tecnologias trouxeram um pouco mais de independência e autonomia para as pessoas com surdez. Quando trabalham em conjunto, o computador e as novas tecnologias permitem o aprendizado em um ambiente cooperativo, possibilitando a criação coletiva do conhecimento compartilhado e não mais individualizado. (STUMPF, 2010)

A utilização de um *software* educacional, dependendo do seu *layout*, acessibilidade e forma de desenvolvimento, já não é uma tarefa simples para as pessoas ditas "comuns", o que se intensifica em pessoas com surdez, que - além da dificuldade em manusear o *software*  encontram resistência em ambientes escolares, universidades e até mesmo em ambientes de trabalho. Não são todas as instituições que possuem estruturas e programas para estimular pessoas com necessidades especiais, em especial pessoas surdas.

O uso da tecnologia pode apresentar uma metodologia diferenciada, fundamentada em suas experiências concretas, com o auxílio de meios eficazes que estimulem suas potencialidades, uma vez que eles aprendem a partir daquilo que veem e sentem. Os *softwares* educacionais precisam ter características para que os seus usuários não se desmotivem na primeira usabilidade, é importante apresentar facilidade na sua utilização e assimilação dos conteúdos apresentados, concentre e mantenha sempre a atenção do aluno e o mais importante, colabore com a sua compreensão ajudando-o a superar as dificuldades no aprendizado, quando possível.

Os *softwares* podem ser classificados, em nível educacional, como: sequencial- o aluno torna-se um usuário passivo, onde memoriza o conteúdo para aplicar quando necessário; relacional: a relação do conteúdo está envolvida com outros fatos e habilidades; criativo- possibilidade de interação com o aprendizado participativo. O *software* apresentando nesta pode ser classificado como relacional e ou criativo. (SONZA, 2013)

Atualmente, diversas atividades educacionais encontram suporte em novos recursos tecnológicos. Apesar do crescimento e da expansão desses recursos, ainda é visível que diversas pessoas com deficiência possuem poucos mecanismos para o aperfeiçoamento do seu aprendizado. No caso específico dos usuários surdos, é possível o desenvolvimento de

atividades pedagógicas que privilegiam a experiência visual, facilitando assim o seu entendimento e aprendizado.

A RA é um recurso tecnológico de grande relevância para o processo de ensino e aprendizado, haja vista que se constitui como uma tecnologia de grande potencial interativo A interação é real, onde os objetos virtuais e fictícios trabalham em conjunto com o mundo real dando a sensação que sempre está no mundo real e não num mundo imaginário. (AZUMA, 1993) Na próxima seção são destacados os *softwares* voltados para a surdez.

### 2.2 *SOFTWARES* RELACIONADOS À SURDEZ

Esta seção demonstrará trabalhos relacionados com o tema deficiência auditiva. Atualmente, existem *softwares* para fins educacionais e específicos para pessoas com surdez em todas as formas de comunicação (bilíngue, oralismo, língua de sinais, comunicação total). Todos esses *softwares* são listados em oito subseções destacando as suas funcionalidades e objetivos.

### **2.2.1 Sarda -** *Software* **Auxiliar na Reabilitação de Deficientes Auditivos**

O objetivo principal desse *software* é desenvolver habilidades auditivas de localização de fonte sonora, reconhecimento e discriminação auditiva, atenção seletiva e sustentada e memória auditiva. O público recomendado para esse *software* são crianças de 6 a 9 anos com perda auditiva ou com distúrbios no processamento auditivo. Esse *software* é composto por um conjunto de seis jogos. Participaram da elaboração e implantação desse *software* profissionais da área de educação, saúde (fonoaudiólogos) e profissionais da computação. Esses jogos têm como ambiente um parque ecológico e seus principais personagens são representados por leão, mico-leão, jacaré, tucano e golfinho e menino sardentinho. No Quadro 1 é disponibilizada, a descrição e funcionalidade cada jogo:

| JOGO                         | <b>Funcionalidade</b>                                                                                                    |
|------------------------------|----------------------------------------------------------------------------------------------------|
| Procurando Mico Mané         | Utiliza estímulos não verbais (tom puro na frequência de<br>1000 Hz). Através de fones de ouvido a criança tem que<br>localizar em qual lado está acontecendo o estímulo. |
| Pulando com o Dinho Golfinho | A criança precisa discriminar a frequência de estímulo<br>apresentado.                                                                                                    |
| Cantando com o Tuca Tucano   | Após ouvir dois sons, a criança precisa distinguir qual é<br>igual ao som alvo apresentado.                                                                               |
| Jogando como Zé Jacaré       | Ao ouvir um som a criança precisa soltar o mouse, fazendo<br>com que o personagem do jacaré chute a bola.                                                                 |
| Correndo com leão Léo        | Através do ruído competitivo a criança precisa desenvolver<br>a atenção seletiva, detectando palavras, sentenças e rimas.                                                 |
| Memória Animal               | Através dos estímulos auditivos desenvolve a habilidade<br>auditiva.                                                                                                    |

**Quadro 1**- Funcionalidades do jogo

**Fonte**: Adaptado de Miranda (2008, p. 1-11)

É um *software* educacional e foi aplicado no contexto terapêutico. Na Figura 1, verifica-se a tela do jogo da memória

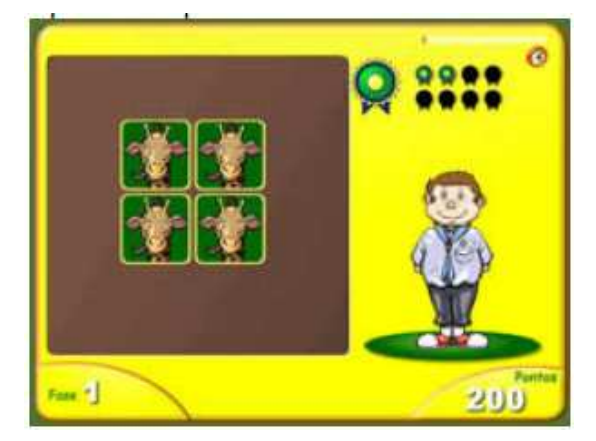

**Figura 1 –** Tela inicial do *software* procurando Mico Mané

**Fonte:** Miranda (2008, p. 7)

### **2.2.2 Aprendendo em Rede**

*Software* recomendado para atuar com estudantes surdos dos anos iniciais do ensino fundamental para o ensino de conceitos científicos. É possível, através desse *software*, visualizar informações na Libras e na língua portuguesa, além de utilizar fotos que representam o real, na intenção de possibilitar a associação do conteúdo exposto. São envolvidos assuntos de ciências, onde o aluno interage através do *software* com as perguntas e respostas dadas. A Figura 2 disponibiliza um exemplo do *software*:

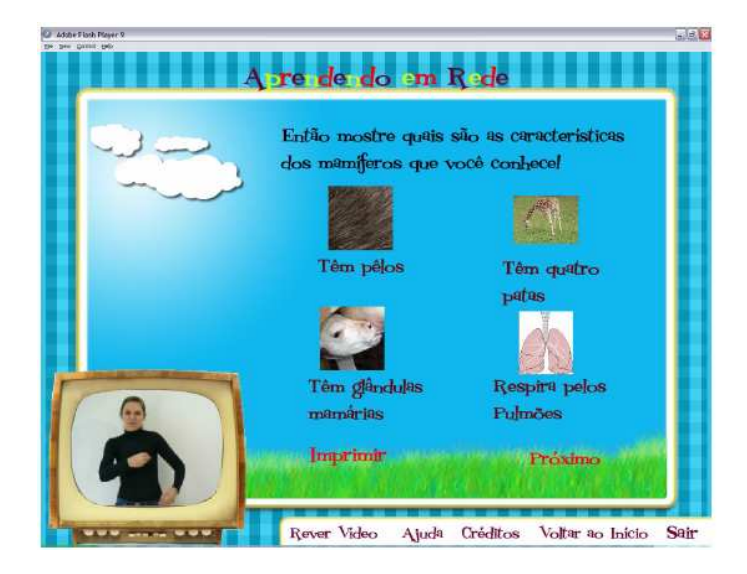

**Figura 2 –** *Software* Aprendendo em Rede

**Fonte:** Trevisan (2008, p. 102)

O *software* é desafiador, disponibilizando conceitos, informações, imagens de animais, órgãos e diversos temas de ciências em Libras e Português. Explora fotos que representam o real, na intenção de possibilitar a associação do conteúdo exposto. O aluno interage de acordo com o seu conhecimento e avança as etapas do *software* de acordo com os acertos. O *software* serve não só para surdos usuários da Libras, como também para surdos oralizados, já que possui informações também no Português.

### **2.2.3** *Software* **TransVox**

Recomendado para surdos não usuários da língua de sinais, os oralizados. É instalado um equipamento no professor, por exemplo, onde os sons e as informações de sua fala são captados e enviados para o computador do aluno (que também instalou e configurou) o equipamento, o *software* tem a incumbência de traduzir as informações para a língua oficial do país. No vídeo<sup>1</sup> é possível verificar o funcionamento do *software*.

### **2.2.4 Karytu**

l

Esse programa tem como objetivo atender crianças na faixa estaria entre 6 e 9 anos que estejam no processo de letramento da perspectiva bilíngue. Tem como objetivo apoiar

<sup>&</sup>lt;sup>1</sup> Disponível no link a demonstração do TransVox : http://www.youtube.com/watch?v=Ty3GcIEbt-s

professores, responsáveis e, principalmente, a criança durante o seu caminho em direção ao letramento. (SILVA, A., 2001) No *software*, as crianças conseguem criar suas próprias histórias, baseadas nos contos de fadas através da interação com o professor.

Através desse *software* é possível enriquecer o processo de letramento das crianças surdas sob a ótica bilíngue. A criança pode criar histórias em quadrinhos (acrescentando botões, adesivos e desenhos), pode digitar o que quiser nos balões de diálogo, desenhar personagens, ou importá-los do banco de figuras. O aprendizado da criança torna-se lúdico já que ela brinca com palavras e figura monta e desmonta cenário e organiza sequências de forma lógica.

### **2.2.5 Jogo da Memória**

.

Esse *software* tem como objetivo melhorar e oferecer recursos tecnológicas na área pedagógica baseando-se no propósito de ensino da língua portuguesa e na língua de sinais, na tentativa de beneficiar alunos, professores do sistema brasileiro de educação bilíngue para surdos. Foi desenvolvido na plataforma NET utilizando a linguagem Visual Basic. O sistema não possui banco de dados, pois, possui um funcionamento simples que não exige um grande volume de armazenamento de dados, no qual todos os recursos da aplicação serão carregados de forma padrão utilizando os próprios recursos do Visual Basic. Net. Ele está apto para a interatividade, diversão e aprendizado em três jogos que despertam a curiosidade, estimulam o aprendizado, raciocínio lógico e trazem o ensino de português e Libras, por meio da associação de imagens de desenhos ilustrados. Na Figura 3 é possível verificar uma das telas do programa.

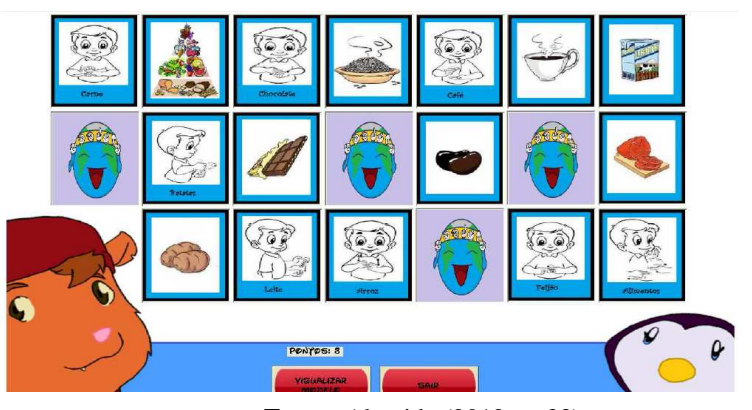

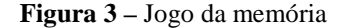

**Fonte:** Almeida (2012, p. 33)

### **2.2.6 Falibras e Dicionário Libras**

Tradutor de português para Libras, onde através do microfone é possível captar a fala na língua portuguesa - Brasil e exibe a informação na língua de sinais através do monitor. (SONZA, 2013) Além desse *software*, é destacado aqui um portal web que tem como objetivo a divulgação em larga escala da Língua de Sinais Brasileira. Neste portal é possível também encontrar material didático, inclusivo, legislação, sugestão de aulas temáticas, entre outras atividades.

### **2.2.7 Player Rybená**

A ideia desse *software* é converter qualquer página da Internet ou texto escrito em português para Libras. Além disso, existe também o Torpedo Rybená, que é um serviço que permite receber e enviar mensagens de texto na Libras. Ouvintes podem enviar textos em Português aos surdos, que receberão a mensagem em Libras<sup>2</sup>.

### **2.2.8 SignWriting**

l

É um sistema de escrita da Libras. Expressa os movimentos, as formas das mãos, as marcas não manuais e os pontos de articulação. Na Figura 4 é possível verificar a imagem do alfabeto dessa técnica *software*. (SONZA, 2013)

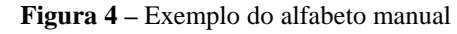

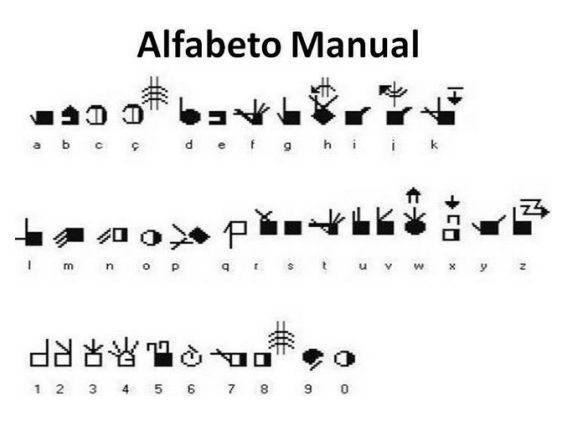

**Fonte:** Domingos (2012)

<sup>&</sup>lt;sup>2</sup> Informação disponível em: <http://www.acessibilidadeinclusiva.com.br/programas-para-computadores/>
Este sistema de escrita foi criado pela Valerie Sutton, em 1974, onde o objetivo era escrever danças. Diversos pesquisadores e estudiosos da língua de sinais sentiram-se interessados pelo sistema, já que procuravam uma forma de escrever os sinais que eram representados na língua. Na Dinamarca que surgiu a primeira página *web* com uma longa história utilizando a língua de sinais escrita. Posteriormente, na década de 1970, ocorreu a transição da escrita de dança para a escrita de sinais da língua de sinais. Ainda na década de 70, em 1977, foi organizando o primeiro workshop sobre *SignWriting* para a Sociedade de Linguística de New England nos Estados Unidos e a primeira estória escrita publicada em *SignWriting* foi: *Goldilocks and the three bears*. (QUADROS, 2004)

No próximo capítulo são discutidas diversas visões e ideias acerca da temática de deficiência auditiva e surdez, as formas de comunicação do aluno surdo, a Libras e os seus parâmetros, assim como a diferença entre a língua portuguesa e de sinais.

# **3 DEFICIÊNCIA AUDITIVA E SURDEZ**

Atualmente, diversas dúvidas surgem sobre a terminologia correta para ser utilizada e perguntas como: é correto falar deficiente auditivo ou surdo? são bastante comuns. Na visão clínica, por exemplo, estes termos são sinônimos, sendo classificadas de acordo com o grau da perda auditiva. Nessa visão, dá-se atenção a um sujeito anormal, o foco está na falta, ou seja, na incapacidade de ouvir e que precisa de reabilitação por ter um "corpo defeituoso". Na perspectiva sociocultural, quando se refere às questões pedagógicas, esta ultrapassa o campo das deficiências, pois leva em consideração outras compreensões na perspectiva histórica e cultural, enfatizando diferentes modos de vivenciar as diferenças de audição. Desta forma, alguns autores, propõem que os surdos ou Surdos (com letra maiúscula) não devem ser considerados deficientes, possuem apenas uma diferença linguística, valorizam sua história e cultura, propondo uma educação própria para a educação das crianças surdas. Enquanto que os deficientes auditivos seriam pessoas que não são se identificam com essa cultura surda e recorrem a outros meios de comunicação. (BISOL, 2011)

Outros autores, como Padden e Humphrieis (2000) afirmam que a pessoa com surdez possui uma identidade surda, ou seja, atividades, modos de agir e costumes que a comunidade Surda compartilha e que é composta por elementos culturais, linguísticos e políticos sociais. Desta forma, diversos surdos não aceitam ser considerados deficiente e participam de diversos movimentos sociais, políticos e culturais em defesa, por exemplo, da valorização e reconhecimento das línguas de sinais e por uma educação bilíngue. E, já as pessoas com deficiência auditiva não são usuárias da língua de sinais, descartando uma identidade surda, pois não compartilham dos mesmos artefatos culturais da comunidade de Surdos e fazem uso de aparelhos auditivos, bem como do  $IC<sup>3</sup>$  (Implante Coclear), e estão mais próximas às pessoas ouvintes. (VIDAL; CAMARA, 2011)

Para Daniela Silva (2002) o Surdo é um indivíduo que não ouve, e a surdez implica em não ouvir e ao não ouvir, evidentemente o indivíduo carece de falar oralmente, interferindo a comunicação por meio da fala. Para um bebê que nasce surdo, torna-se mais difícil o desenvolvimento da comunicação oral e o aprendizado de uma língua oral. O convívio de uma criança com uma audição normal numa sociedade acaba expondo-a a uma língua oral, onde é possível construir sua linguagem através das vivências, situações do dia a dia e através das trocas comunicativas. Porém, como afirma Dizeu (2005), é preciso pensar

<sup>&</sup>lt;sup>3</sup> IC é um aparelho auditivo implantado na orelha cirurgicamente e funciona bem para pessoas com níveis variados de perda de audição.

que para uma criança surda esse convívio torna-se mais difícil, por isso deve-se pensar em uma forma de oportunizar a aquisição de uma língua própria.

Em sua obra, Gesser (2009), destaca alguns depoimentos de alunos Surdos e ouvintes, em um curso na qual a mesma lecionava sobre a Língua Brasileira de Sinais - Libras. Um dos alunos que foram ouvidos, e que é ouvinte, informa que achava que o termo deficiente auditivo era menos pejorativo do que surdo, mas em sua convivência pôde perceber que os surdos não gostam de ser chamados de deficientes auditivos. Uma professora surda depõe dizendo que é incorreto falar que o surdo não fala e que é mudo e ainda declara que os termos surdo-mudo e deficiente auditivo são preconceituosos. Outro professor, afirma que o termo surdo-mudo não é correto, pois o surdo tem aparelho fonador, que é responsável pela fala oral e na maioria dos casos intactos, e se for treinado ele pode falar.

Os estudos sobre surdez, conhecido como Estudos Surdos, vêm tentando explicar que a surdez não é uma deficiência ou doença e também que a deficiência não é ausência de um determinado sentido. Uma pessoa surda é alguém com um déficit de audição impedindo-o de adquirir, de maneira natural, a língua oral/auditiva, mas que interage, vivencia, entende e transforma o mundo tornando-o acessível e habitável por meio das suas percepções e experiências visuais. (STROBEL, 2008)

Desta forma, nesta pesquisa é compactuado com a visão sociocultural expressa no Art. 2º do Decreto n. 5.626/2005 (BRASIL, 2005), que regulamenta a Lei n. 10.416/2002 (Brasil, 2002): "[...] considera-se pessoa surda aquela que, por ter perda auditiva, compreende e interage com o mundo por meio de experiências visuais, manifestando sua cultura principalmente pelo uso da Língua Brasileira de Sinais – Libras".

#### 3.1 COMUNICAÇÃO DO ALUNO SURDO

As crianças surdas frequentam diferentes ambientes no seu dia a dia, fazendo com que sejam alterados os seus contextos diariamente para a aquisição da linguagem. Durante o convívio residencial, por exemplo, elas podem iniciar a sua comunicação com pais também surdos que podem utilizar a língua de sinais ou não; ou apenas o pai surdo ou a mãe surda; outros membros da família também surdos ou apenas a criança apresentar a surdez enquanto que seus pais ouvem normalmente. Outro contexto que altera essa rotina é a escola, as crianças poderão encontrar com colegas também surdos, profissionais e especialistas da língua de sinais. Além dessas apresentadas, em algumas clínicas especializadas a abordagem pode ser oral ou bilíngue, considerando a língua de sinais como língua materna e o português (no caso do Brasil) como a segunda língua. (QUADROS, 2011)

Na comunidade acadêmica existem diferentes posições entre os diversos pesquisadores, professores, profissionais da área, quanto à forma de aprendizado e comunicação das pessoas surdas. Alguns estudiosos defendem a oralização, onde os surdos aprendem a língua portuguesa como a primeira língua, enquanto outros defendem o uso da Libras como língua materna e a língua oficial do país como segunda língua (a escrita) e outros defendem apenas uso da Libras. Para alguns pesquisadores, como Sant´Ana e Pereira (2005), Spenassato e Giareta (2009) e Dorziat (2011), mundialmente, existem três grandes correntes para educação e aprendizado do surdo: o oralismo, a comunicação total ou bimodal e o bilinguismo. Já para Campbell (2009), são duas vertentes apenas, o oralismo e o gestualismo.

O método oralista tem como objetivo preparar e incentivar o aluno surdo a falar e surgiu através dos estudos de Samuel Heinicke (1729-1790), primeiro educador a desenvolver uma instrução sistemática para os surdos na Alemanha. O mesmo defendia o acesso do surdo à linguagem por meio de línguas orais-auditivas. Já em 1980, como o avanço tecnológico, a aprendizagem da fala e o método oral ganharam força e, o Congresso Internacional de Educadores de Surdos, que aconteceu em Milão, ratificou o fortalecimento do oralismo, visto como meio mais adequado para o ensino dos surdos daquela época, até porque a língua de sinais foi rejeitada e proibida. No método oralista são utilizadas técnicas de treinamento auditivo, desenvolvimento da fala e leitura labial. (QUEVEDO; BUSARELLO; VANZIN, 2011) No quadro 2 são destacadas algumas dessas técnicas oralistas.

| TÉCNICAS DO MÉTODO ORALISTA |                                                                                                    |  |
|-----------------------------|----------------------------------------------------------------------------------------------------|--|
| Treinamento Auditivo        | São realizadas estimulações auditivas para o reconhecimento                                                                                  |  |
|                             | da fala e discriminação de ruídos e sons                                                                                                    |  |
| Desenvolvimento da fala     | Exercícios para mobilidade e tonicidade dos órgãos<br>envolvidos na fonação - lábios, mandíbula e língua - e de<br>respiração e relaxamento. |  |
| Leitura Labial              | Treinamento para identificação da palavra falada através da<br>decodificação dos movimentos orais do emissor                                 |  |

**Quadro 2** – Características do método oralista

**Fonte:** Quevedo, Busarello e Vanzin (2011, p. 120-121)

Os defensores do método oralista considera a surdez uma deficiência, onde as suas técnicas têm como objetivo minimizar essa deficiência e ensinar a língua majoritária do país, no caso do Brasil, o Português. Outro objetivo dessa abordagem é a reabilitação do surdo. Alexander Graham, inventor do telefone, era um grande defensor do método oralista. Após o congresso de Milão, quando essa metodologia foi a que passou a ser utilizada pela maioria das escolas na educação de surdos e durante o século XX, até os anos de 1960, foi o método que manteve uma posição dominante na Europa e América. (STREIECHEN, 2013) Na Figura 5, temos um exemplo da prática pioneira para a reabilitação oral onde era feito a perfuração de ouvidos e a criação de instrumentos com o objetivo de interligar os ouvidos às cordas vocais.

**Figura 5 –** Exemplo reabilitação oral

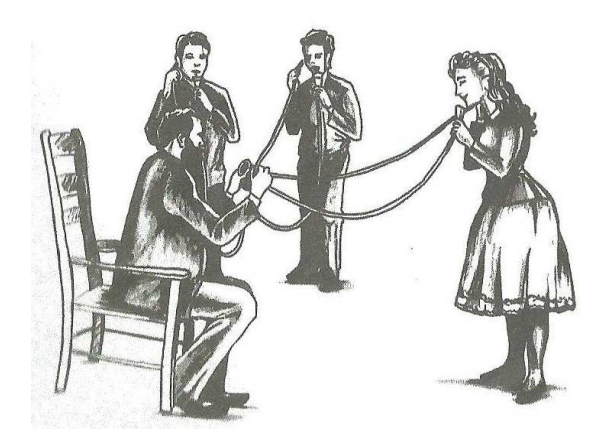

**Fonte:** Sueli Fernandes (2012, p. 27)

Os oralistas acreditam na integração dos surdos e ouvintes por meio da língua oral; já pesquisadores como Botelho, Martins e Quadros afirmam que o método oral é uma barreira para o desenvolvimento do indivíduo surdo. Apesar disso, consonante as ideias de Quevedo, Busarello e Vanzin (2011), tanto o surdo oralizado como usuários da Libras são capazes de construir um raciocínio dedutivo da mesma forma que ouvintes.

Em 2005, Willian Stokoe publicou o artigo *Sing language structure: na outline of the visual communication systen of theamerican deaf* demonstrado que a língua de sinais constituía-se em uma língua com as mesmas características das línguas orais. Em 1968 ganha força a corrente da comunicação total, que utilizava todas as formas de comunicação possíveis na educação dos surdos. A comunicação total não se opõe à língua oral, é um sistema complementar, e nesse método, é possível utilizar a oralização, gestos naturais, língua de sinais, português sinalizado, expressão facial, leitura labial e escrita, incluindo ainda prótese auditiva.

Outra corrente que ganhou força foi o Bilinguismo, que considera a língua de sinais como a língua principal e materna e língua oficial do país de origem, como segunda língua, o aprendizado é simultâneo. Para Sueli Fernandes (2012), a situação bilíngue ideal é que as crianças surdas aprendam a língua de sinais em seu convívio familiar até os 3 anos de idade. Após esses primeiros anos, recomenda-se o ensino da língua portuguesa, que deve ser iniciado

ainda na educação infantil. É preciso ficar atento, pois o método bilíngue exige a medição de diversos profissionais para que as crianças tenham êxito no seu aprendizado. Quadros e Cruz (2011) discordam do oralismo, defendendo a ideia da língua de sinais como língua materna das crianças surdas. Independente da forma de comunicação do surdo, comparando uma pessoa que adquiriu a surdez desde seu nascimento com outros indivíduos que não nasceram surdos, mas adquiriram a deficiência e que, por isso, na maioria das vezes, já aprenderam ou, ao menos, iniciaram o processo natural de comunicação oral, é possível perceber que o primeiro indivíduo precisará de um tratamento diferenciado, por não conhecer a sonoridade das palavras.

Além das metodologias abordadas, surge a pedagogia surda, que requer a presença de um professor surdo nas salas de aulas das escolas regulares e especiais, além dos centros especializados para surdos. Essa ideia surge como novo caminho para considerar todas as características culturais do sujeito surdo. Recomenda-se ainda, nessa metodologia que as crianças sejam ensinadas desde a educação infantil por professores também surdos. (STREIECHEN, 2013)

O presente trabalho não tem interesse em adentrar nessa polêmica sobre as diversas formas de comunicação do aluno surdo. Acredita-se, porém, que os surdos devem ter diversas oportunidades e escolher a que melhor lhes atenda. Entretanto, neste trabalho, é desenvolvido um *software* cujo foco é a comunicação bilíngue. Na próxima subseção são destacadas a Libras, suas definições e parâmetros.

## 3.2 A LÍNGUA BRASILEIRA DE SINAIS – LIBRAS

A Língua Brasileira de Sinais - Libras é uma língua de sinais, oriunda da comunidade surda urbana do Brasil, possuindo um sistema linguístico, legítimo e natural.

No Brasil, foi através da publicação das leis nº 10.098/2000 (BRASIL, 2000) e a Lei nº 10.436/2002 (BRASIL, 2002) que a Língua Brasileira de Sinais foi reconhecida pela sociedade. Em 2005, surgiu o Decreto de nº 5626, que dispõe sobre a mesma. O decreto 5626 de 22 de dezembro de 2005 considera pessoa surda àquela que, por ter perda auditiva, compreende e interage com o mundo por meio de experiências visuais, manifestando sua cultura principalmente pelo uso da Língua Brasileira de Sinais - Libras.

Cada país utiliza sua língua de sinais específica, Brasil e Portugal, por exemplo, apesar de terem a mesma língua oral oficial, possuem línguas de sinais diferentes, ou seja, no Brasil é usada a Libras e, em Portugal, usa-se a Língua Gestual Portuguesa (LGP); o mesmo acontece com os Estados Unidos, que usa a *American Sign Language* (ASL), e a Inglaterra, *Britanic Sign Language* (BLS), além de outros países. No Brasil, há registros de outra língua de sinais, utilizada pelos índios surdos Urubus-Kaapor, no estado do Maranhão junto ao rio Gurupi. Santos e outros autores (2013) afirmam que a Libras, quando utilizada para a comunicação inicial de uma criança surda, torna-se mais fácil se essa criança nascer em uma família de surdos onde o uso dessa língua já é comum.

Essas línguas são consideradas como línguas da modalidade visoespacial, as informações linguísticas são recebidas pelos olhos e produzidas no espaço pelas mãos, movimento do corpo e por meio das expressões faciais. (STREIECHEN, 2013)

Quadros e Karnnopp (2004), explicam que a Libras é uma língua que expressa níveis linguísticos em diferentes graus. Em sua obra, Eliziane Manosso (apud STREIECHEN, 2013, p. 28), destaca:

> Portanto, a Libras é uma língua autônoma reconhecida pela linguística e está composta de todos os componentes pertinentes às línguas orais, como, por exemplo, gramática, semântica e outros elementos, preenchendo, assim, os requisitos científicos para ser considerada instrumento linguístico de poder e força. Ela vem ganhando espaço na sociedade com lutas e movimentos das pessoas surdas em favor de seus direitos e movimentos das pessoas surdas em favor de seus direitos e garantia de sua cidadania. Foi oficializada no Brasil pela Lei 10.436/2002 e regulamentada pelo Decreto 5.626/2005.

Para Gesser (2009), a Libras possui as mesmas características de qualquer língua desenvolvida naturalmente pelo ser humano, desta forma é considerada como uma língua natural, sendo possível expressar conceitos abstratos e invalidando a ideia que seja uma língua limitada.

A Libras é a língua utilizada por muitos surdos e, através dela, é possível promover sua inserção no contexto histórico e cultural, como sujeito linguístico que produz linguagem e por ela está circunscrita. E, ainda de acordo com Daniela Silva (2002), para a comunidade surda, sem dúvidas, a língua de sinais é importante para o desenvolvimento da atividade lúdica da criança. As línguas de sinais, assim como as línguas oralizadas, possuem gramática própria, que as diferencia uma das outras e das línguas orais. Isto quer dizer que a Libras, por exemplo, tem estrutura diferente da estrutura da língua portuguesa A língua de sinais possui um nível sintático (da estrutura), semântico (do significado), morfológico (da formação da palavra), fonológico (unidades que constituem uma língua) e pragmático (contexto conversacional), assim como uma língua qualquer.

A língua de sinais torna-se constituinte do indivíduo surdo, devendo ser a língua primeira a que ele deveria ter acesso para poder se constituir no mundo. Para Eulália Fernandes (2013), A libras é a forma por excelência pela qual a criança surda brasileira pode adquirir linguagem de forma natural e que lhe permite um desenvolvimento integral e sem limites. Mesmo com o reconhecimento da Libras, é importante desmistificar alguns mitos sobre essa Língua. No Quadro 3, destaca-se diversos mitos relacionados à Libras.

| MITOS OU VERDADES-Libras                                        |                                                                                                    |  |
|-----------------------------------------------------------------|----------------------------------------------------------------------------------------------------|--|
| MITO                                                            |                                                                                                    |  |
| A Língua de sinais é uma língua<br>ágrafa                       | Já foi considerada uma língua sem escrita;<br>No Brasil o sistema de escrita em libras ainda está em fase de testes.                                                                                                    |  |
| O gestualismo é uma versão da<br>língua de sinais               | > O gestualismo foi criado para possibilitar a comunicação entre as<br>pessoas surdas, e, muitas vezes usada pelos Surdos;<br>> Mas, não podem ser comparada com a Língua de Sinais, até porque<br>a LS apresenta toda uma estrutura de uma língua. |  |
| A língua de sinais é uma<br>tradução da língua oral             | > A língua de sinais tem sua própria estrutura;<br>$\triangleright$ É autônoma e independente de qualquer língua oral;<br>> Não é o português sinalizado e nem deve ser;                                                                            |  |
| A língua de sinais apresenta uma<br>unidade                     | > Todas as línguas existentes apresentam variedade e diversidade;<br>> A variação ocorre em níveis fonológico (pronúncia), morfológico<br>(palavras) e sintático (sentenças);                                                                       |  |
| A língua de sinais é artificial                                 | $\triangleright$ É uma língua natural;<br>> Houve evolução da língua dentro da cultura surda;                                                                                                    |  |
| É uma língua exclusivamente<br>icônica                          | > Na língua de sinais a iconicidade é utilizada de forma convencional e<br>sistemática;                                                                                                    |  |
| A língua de sinais é o alfabeto<br>manual                       | > O alfabeto é apenas um recurso utilizado por falantes da língua de<br>sinais;<br>> A língua de sinais não é limitada para basear-se apenas no alfabeto;                                                                                           |  |
| A língua de sinais é uma mímica                                 | > Através do estudo de Klima e Bellugi (1979) foi possível analisar a<br>diferença entre mímica e sinais;<br>> A língua de sinais possui todas as características de qualquer língua<br>humana natural;                                             |  |
| <b>VERDADE</b>                                                  |                                                                                                    |  |
| A língua de sinais tem gramática                                | O reconhecimento linguístico dessa língua teve destaque no ano de<br>➤<br>1960 através dos estudos de William Stokoe;<br>Possui níveis fonológicos e morfológicos;<br>$\blacktriangleright$<br>> Possui parâmetros linguísticos;                    |  |
| É possível expressar conceitos<br>abstratos na língua de sinais | A língua de sinais não é limitada;<br>≻<br>Sinais não são gestos;<br>➤<br>>Através da língua de sinais é possível expressar sentimentos, emoções<br>e quaisquer ideias ou conceitos abstratos;                                                      |  |
| A língua de sinais não é<br>universal                           | > Como já foi possível verificar anteriormente a língua de sinais não é<br>universal e cada país tem a sua e as suas estruturas;                                                                                                    |  |

**Quadro 3:** Mitos da Língua Brasileira de Sinais

**Fonte:** Adaptado de Gesser (2009, p. 11-44)

# **3.2.1 Os parâmetros da Língua Brasileira de Sinais**

Ao se discutir sobre a língua de sinais é importante conhecer os parâmetros que constituem os sinais dessa língua. No Quadro 4, é possível verificar os principais parâmetros:

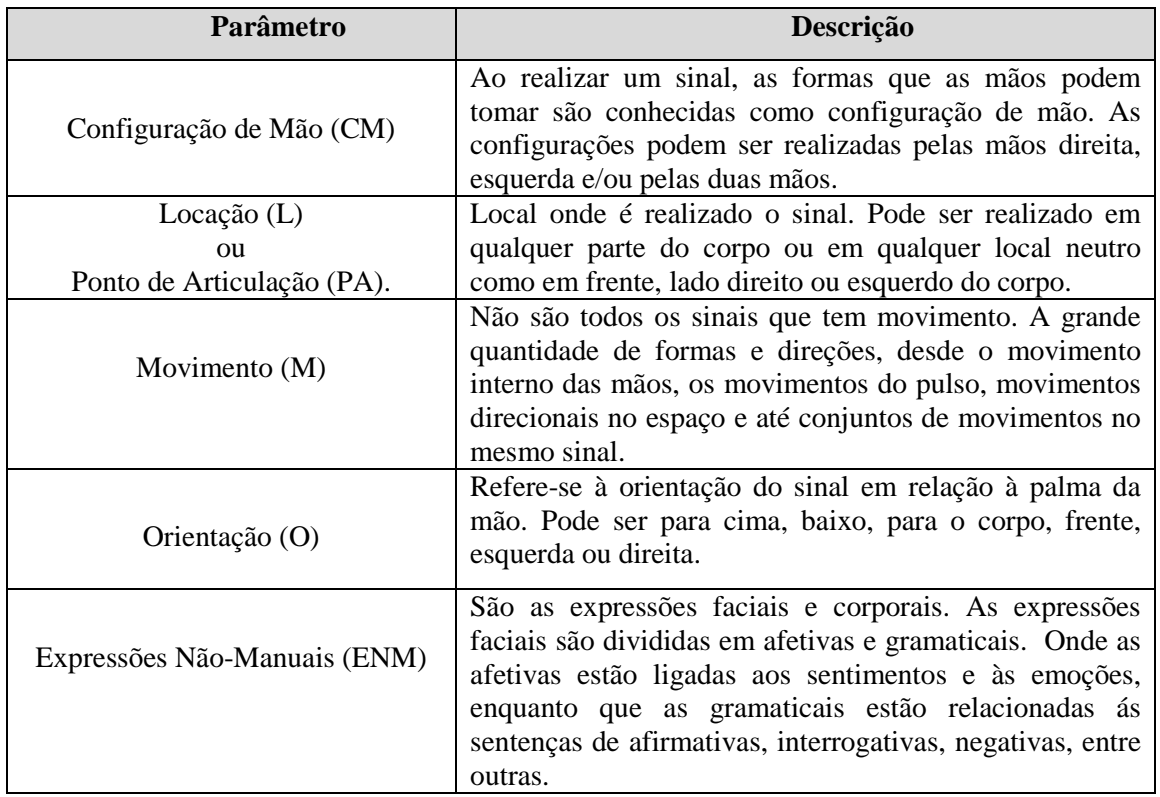

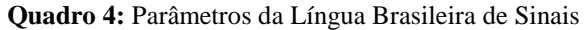

**Fonte:** Adaptado de Streiechen (2013, p. 35-51)

Para facilitar o entendimento, são exemplificados alguns sinais e seus respectivos parâmetros. Por exemplo, as palavras ÁGUA e ALEMANHA possuem a mesma configuração de mão (CM), como pode ser visto na Figura 6. Porém, pode-se perceber que apesar da mesma configuração, a localização foi alterada.

| ÁGUA | <b>ALEMANHA</b> |
|------|-----------------|
|      |                 |

**Figura 6:** Representação da palavra Água e Alemanha com a mesma CM

As palavras ALEMANHA e CONSCIÊNCIA são realizadas com a sinalização na testa. Nesse caso, a testa é a locação (L) ou ponto de articulação (PA).

| <b>ALEMANHA</b> | <b>CONSCIÊNCIA</b> |
|-----------------|--------------------|
|                 |                    |

**Figura 7:** Representação das palavras Alemanha e Consciência com a mesma locação

**Fonte:** Streiechen (2013, p. 40)

O conhecimento desses parâmetros foi importante para o desenvolvimento do *software* proposto. Por exemplo: os sinais sem movimento, podem ser representados por uma simples imagem 2D e estática, tornando-se mais fácil até mesmo para os professores, alunos e estudantes, já que não é necessário o desenvolvimento e elaboração de uma animação 3D. Para a elaboração de novos temas, é possível encontrar diversos materiais disponíveis, onde uma figura 2D poderá ser utilizada, não sendo exigido objetos 3D com movimentos que depende de outros *softwares* mais complexos.

A construção dos objetos 3D não é uma tarefa simples, exige conhecimento mais aprofundado e muita dedicação. Além disso, poucos são os *softwares* livres e disponíveis para elaboração desses sinais e das diversas representações. Destacam-se, na Figura 8 algumas dessas palavras e sinais com e sem movimento.

| Sinais com movimento | Sinais sem movimento |
|----------------------|----------------------|
| Borboleta            | Desculpas            |
|                      |                      |

**Figura 8:** Representação dos sinais com e sem movimento

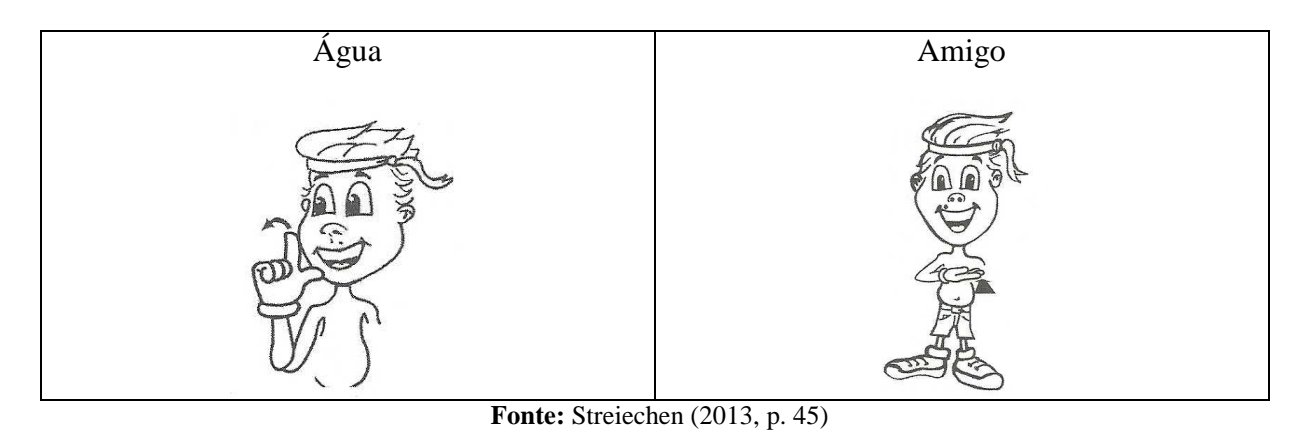

E, por fim, as imagens em diversas direções.

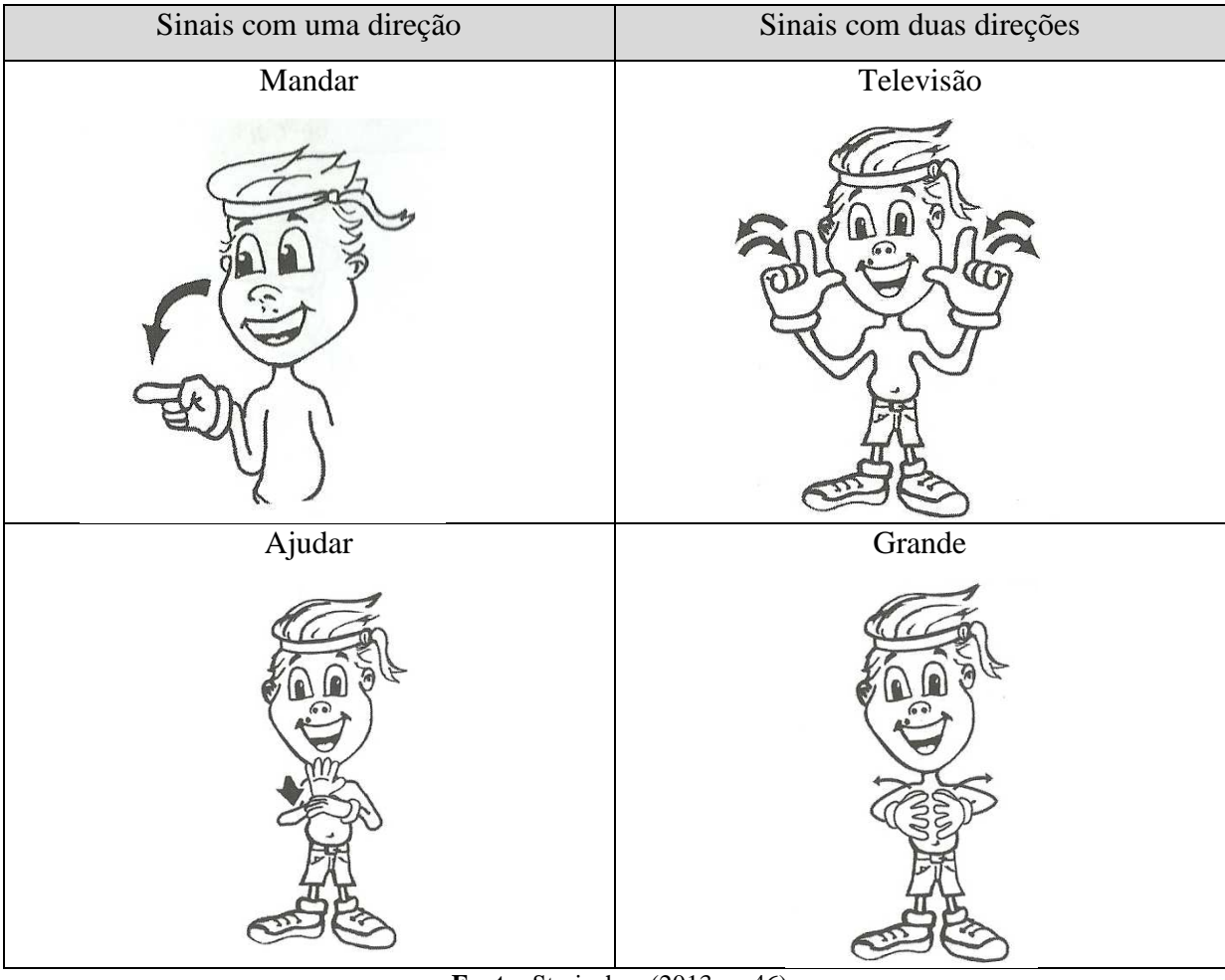

**Figura 9 -** Representação das palavras com sinais com uma e duas direções

**Fonte:** Streiechen (2013, p. 46)

Os sinais podem se opor ao movimento, sinais que tenham a mesma (CM), (L), mas movimentos diferentes. Ou se opor à (CM), mesma (L) e (M). Como também mesmo (M), (CM) e locação diferente.

A iconicidade são as características semelhantes que o ícone tem em comum com o objeto que representa e torna-se presente em grande parte dos sinais da Libras, pois a relação entre a "forma" e o "sentido" é mais visível.

> A iconicidade é a propriedade das palavras ou dos sinais de tornar como base para sua criação as características físicas do referente, parte deste ou do todo, ou mesmo a relação cultural que o homem tem com esse referente. Alguns pesquisadores em seus estudos, como Klima e Bellugi afirmam que todas fazem o uso da iconicidade e que existem um laço de universidade entre elas. (LACERDA; SANTOS, 2013, p. 83)

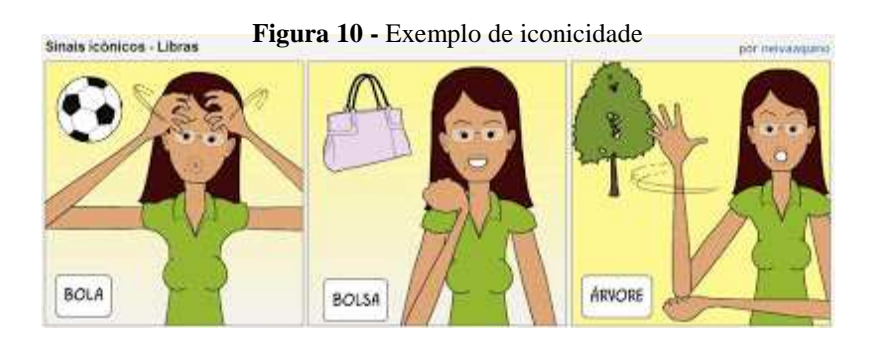

**Fonte:** Página do curso de Libras Intermediário da Congragação Santista de Surdos<sup>4</sup>

A iconicidade está presente também nos verbos. Porém, são manifestadas de forma diferente, dependendo da variação do sujeito que sofre a ação. Já a arbitrariedade na Libras ou os sinais arbitrários não mantém nenhuma relação com a realidade que representam ou com objeto tomado como referente. Entre os exemplos, nós temos: tio, primo, amigo, entre outros. Outro termo bastante conhecido na Libras é a polissemia. Isso acontece quando temos sinais com vários significados, apesar de apresentarem uma única forma. E diz respeito à variação de sentidos que uma mesma palavra pode ter, neste caso há relação semântica entre elas. (LACERDA; SANTOS, 2013, p. 117) No Quadro 5, listamos alguns exemplos de polissemia.

<sup>4</sup> Disponível em: <http://csslibras.blogspot.com.br/2009/06/caracteristica-de-iconicidade-nas.html>. Acesso em: 3 abr. 2013.

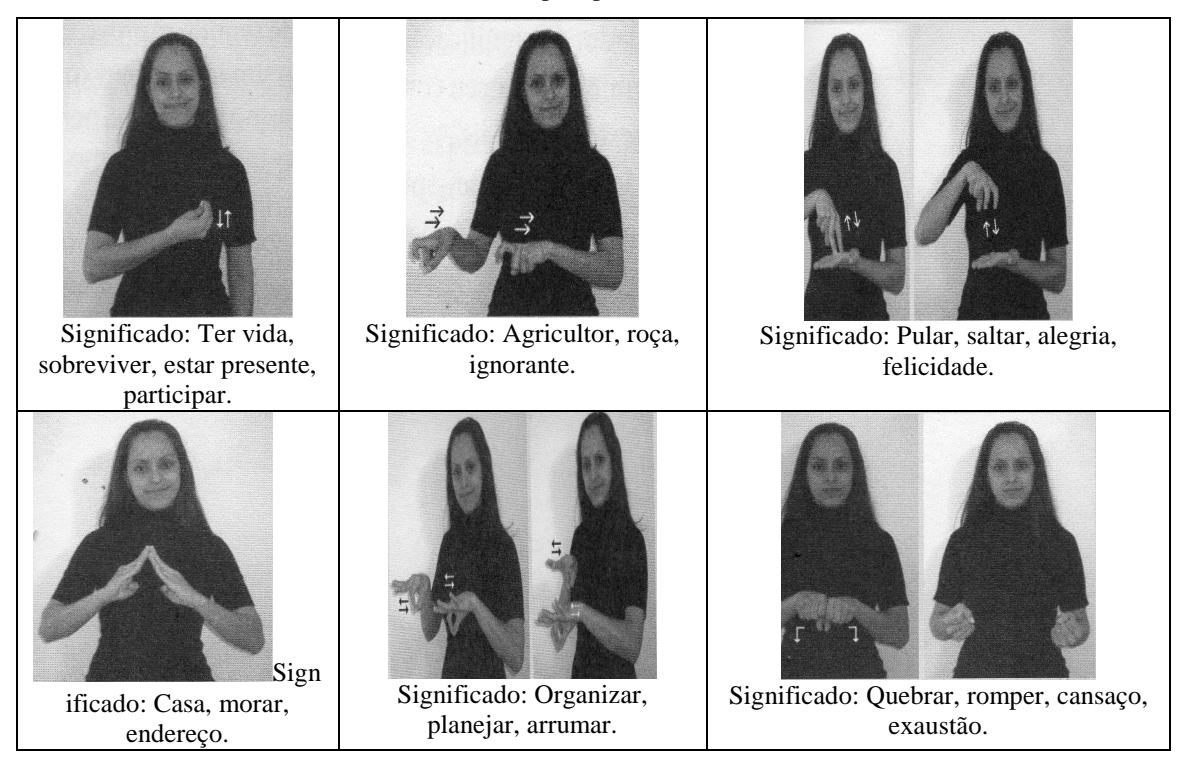

**Quadro 5:** Exemplos práticos de Polissemia

**Fonte:** Lacerda e Santos (2013, p. 117)

O estudo dos aspectos linguísticos da Libras ajuda-nos a compreender melhor essa forma de comunicação a fim de alcançar o objetivo deste trabalho.

### 3.3 PORTUGUÊS E LIBRAS – DIFERENÇAS

É notório que Português e a Libras são duas línguas distintas e estudar as duas simultaneamente não é uma tarefa tão simples, já que ambas possuem estruturas e características específicas. Na língua portuguesa, por exemplo, a concordância verbal se dá com todos os tipos de verbo cujas flexões indicam a pessoa pronominal do sujeito, havendo contextos sintáticos específicos que licenciam o apagamento de sujeito e, em casos específicos, o apagamento do objeto na sentença. Enquanto em Libras existem dois tipos de verbos sem concordância e outros com concordância. Os verbos podem ser direcionais e não direcionais, no primeiro caso ocorre à flexão de pessoa e número e o segundo caso não ocorre à flexão. No Quadro 6 destacam-se os parâmetros de ambas as línguas.

| LP.                                                                                                    |                                                                                                    | Libras                                                                        |
|----------------------------------------------------------------------------------------------------|----------------------------------------------------------------------------------------------------|-------------------------------------------------------------------------------|
| Todos os tipos de verbo                                                                                                | Verbos com concordância                                                                                                    | Verbos sem concordância                                                       |
|                                                                                                    | Valor + concordância com sujeito Valor + concordância com sujeito Valor – para verbos sem flexão                              |                                                                               |
| Valor – concordância com objeto   Valor + concordância com objeto                                                      |                                                                                                    |                                                                               |
| Marca de concordância com<br>todos os tipos de verbos. Sufixos<br>flexionais indicam a pessoa e<br>numero de discurso. | Marca de concordância com<br>verbos flexionados em numero e<br>pessoa. Movimento direcional<br>indica as pessoas pronominais. | Sem marca de concordância. A<br>pontuação da pessoa pronominal<br>é explícita |

**Quadro 6** – Parâmetros entre a Língua Portuguesa e Língua Brasileira de Sinais

**Fonte:** Pires e Lopes (2007, p. 23)

Ao analisar o Quadro 6, compreende-se que na língua portuguesa a flexão verbal ocorre com todos os tipos de verbos, a flexão verbal indica a pessoa, número, tempo e modo. Na Libras, essa flexão verbal acontece com os verbos denominados verbos com concordância. A flexão verbal indica pessoa, número e aspecto.

## 3.4 O AMBIENTE BILÍNGUE

Diante do que foi visto nas seções anteriores, vê-se que existem diversas formas de comunicação para o aluno surdo e cabe a cada um ou a seus pais escolherem a melhor forma de comunicação entre eles, seja no seu ambiente familiar, escolar ou qualquer contexto que seja frequentado pela criança surda. Esta subseção tem como objetivo explorar um pouco mais a abordagem escolhida neste projeto, o Bilinguismo.

Na Suécia, o estudo sobre o bilinguismo deu-se início em meados de 1970. A ideia era trabalhar simultaneamente, cada palavra pronunciada equivalia a um sinal. A intenção era que esse método facilitasse a comunicação entre surdos, ouvintes e também as crianças surdas a adquirem a língua oficial da sociedade. Mesmo assim as expectativas com a língua de sinais não foram alcançadas. O uso simultâneo, talvez não tenha funcionado pelo simples fato da complexidade de ambas as línguas, a língua de sinais não é produzida apenas manualmente, incluindo (expressões faciais, movimentos de boca, direção do olhar, entre outros parâmetros). Não ficava claro para as crianças surdas que a língua de sinais era o sueco (primeira língua e oficial do país) e para cada sinal era necessário aprender o significado em oral e escrito, o que dificultava. (FERNANDES, E., 2013) No Brasil, por meio do Decreto 5.626/2005, é garantida aos alunos Surdos a educação bilíngue. Nessa abordagem a escola apresenta a língua de sinais como a língua de instrução e a portuguesa como segunda língua na sua modalidade escrita. Ao pensar na educação bilíngue, tem que ter em mente que será necessário um profissional que saiba tanto o português (ou língua majoritária do país) e a Libras, no caso do Brasil. No dia a dia a criança surda acaba tendo um convívio significativo com a língua portuguesa, principalmente no quesito escrita e destacando-se em vários tipos de produção textual e comunicação, como celular, chats, email, etc. (QUADROS; SCHMIEDT, 2006)

É importante destacar que as crianças surdas aprendem o mesmo Português escrito das crianças ouvintes e que muitas vezes a sua língua oral é o Português "sinalizado". Para facilitar o ensino da Língua Portuguesa no processo de alfabetização, recomenda-se efetivamente utilizar a Libras como a primeira língua. Deve-se pensar que o ensino do português e da língua de sinais deve ser processo simultâneo de aquisição e aprendizado, em que cada língua apresenta seus papéis e valores sociais representados. Então, a ideia de se comparar as regras gramaticais, tempos verbais, entre as línguas estudadas não seria um mecanismo facilitador. (QUADROS; SCHMIEDT, 2006)

No processo de aquisição do Português como segunda língua no ambiente bilíngue é possível identificar nos textos produzidos pelos alunos Surdos marcas da estrutura linguística da Libras. Isso ocorre pelo fato do aluno Surdo ainda não ter fixado os valores paramétricos da segunda língua, visto que o *input* necessário e apropriado não lhe foi oferecido. Então, mais uma vez, é recomendado que para uma criança surda que o *input* inicial seja a Libras. (QUADROS; SCHMIEDT, 2006)

Isso acaba dificultando a criação de novas atividades para que o aluno possa aprender simultaneamente as duas línguas. Como por exemplo, em um dicionário online, em consulta aos verbetes do corpo do dicionário, o surdo que procurar pelo significado de uma palavra em português localizará a palavra procurada facilmente. Mas, se ele tiver conhecimento do sinal e fizer a busca da equivalência em português, encontrará dificuldades, pois terá de percorrer toda a obra ou recorrer a um mediador, colocando-se na condição de dependente e que essa situação muitas vezes torna-se desmotivadora. O ouvinte falante de português aprendiz de Libras leva muito mais vantagem ao consultar o dicionário para encontrar o sinal equivalente. Mas, se este estiver em contato com o surdo e surgir um sinal desconhecido, sentirá as mesmas dificuldades descritas. Com isso, ela conclui que o dicionário torna-se um recurso limitado, pois segue a uma direção: português-Libras. (CARVALHO; MARINHO, 2007)

Para Carvalho e Marinho (2007), a vantagem de alguns dicionários disponíveis em Libras e Português é a sua forma eficiente de agrupamento por categorias e subcategorias semânticas (hiperônimos e hipônimos), que pode ajudar o surdo aprendiz na organização das informações pertinentes à definição. Esse agrupamento reflete os padrões da clássica definição aristotélica, formulada em assertiva composta por gênero e diferenças, adotada pela lexicografia em geral. Para o desenvolvimento do *software* proposto nesta tese, foi utilizada essa ideia de estruturar os temas e assuntos por categorias, permitindo ao professor, principalmente das séries iniciais e de nível básico, a organização dos conteúdos para ampliação do repertório lexical, tanto em cartilhas de português quanto em materiais didáticos de ensino da Libras. Ao ensinar um novo tema em sala de aula, é interessante adotar a classificação por categorias, como por exemplo: o tema animais, os alunos terão clara a distribuição de quatro grupos distintos: aéreos, aquáticos, terrestres e aquáticos terrestre ou uma categoria de verduras, frutas. O aluno surdo poderá inferir que aéreos refere-se aos animais que voam, e assim por diante. Além disso, essa sistematização incita a curiosidade do aluno ao se deparar com nomes de animais desconhecidos. (CARVALHO; MARINHO, 2007)

Na próxima seção são destacados algumas sugestões de atividades lúdicas e jogos que ajudam e estimulam crianças em fase de aprendizado e alfabetização nessa abordagem bilíngue.

#### **3.4.1 Sugestão de atividades para estimulação à aquisição da linguagem**

Em sua obra, Quadros e Cruz (2011) sugerem algumas atividades e jogos que podem ser utilizadas para o aprendizado das crianças surdas, muitos desses jogos e atividades são bastante conhecidos. Para esta pesquisa, a leitura dessa obra ajudou e muito para o desenvolvimento do jogo e da tecnologia aqui proposta. Abaixo são destacadas algumas dessas atividades:

 Jogo da memória: Tem como objetivo estimular a aquisição do vocabulário, percepção visual, a atenção e a memória. A autora sugere alguns temas: figuras de animais e suas representações na língua de sinais. Lembrando que as pessoas não precisam limitar-se à essa temática, pode ser utilizados temas como verduras, frutas, saudações, entre outros. Na imagem abaixo, é exemplificado um modelo de um jogo da memória.

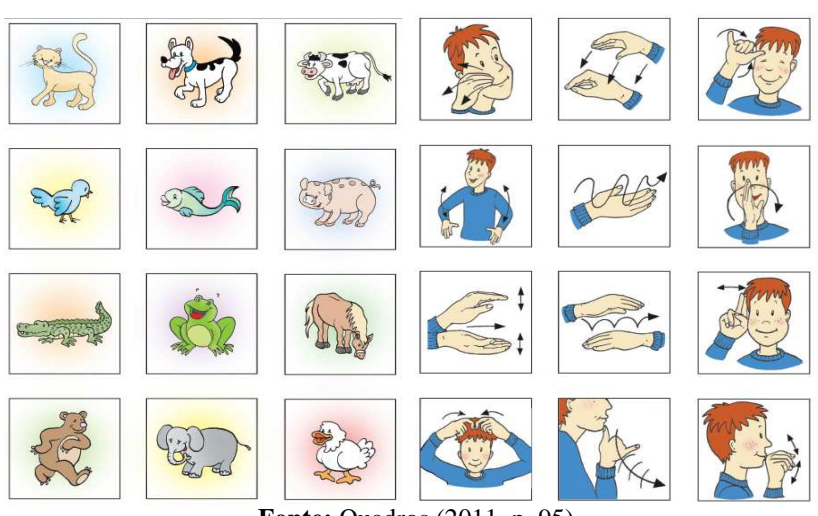

**Figura 11** - Exemplo do jogo da memória em Libras e Português

**Fonte:** Quadros (2011, p. 95)

 Bingo: Objetivo de estimular a aquisição do vocabulário, a atenção e percepção visual e promover a aquisição ou a produção do vocabulário. Cada participante irá receber uma cartela com diversas imagens, os sorteios das imagens serão de imagens representadas em sinais ou cada pessoa que esteja sorteando poderá também fazer a gesticulação do objeto, fazendo com que cada jogador marque em sua cartela, vencendo o primeiro a completar a cartela.

**Figura 12:** Exemplo da cartela do jogo de bingo em Libras e Português

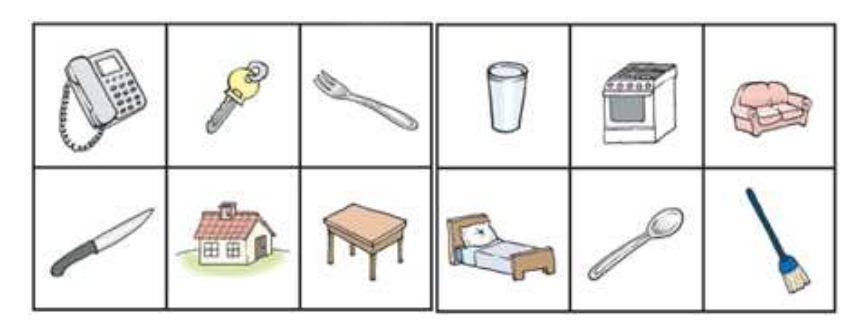

**Fonte:** Quadros (2011, p. 96)

 Dominó: Tem como objetivo a aquisição do vocabulário, atenção e percepção visual. Em um dos lados da peça há uma determinada figura e no outro uma figura ou um sinal. Na imagem abaixo temos o exemplo do dominó com numerais, quantidade e sinais.

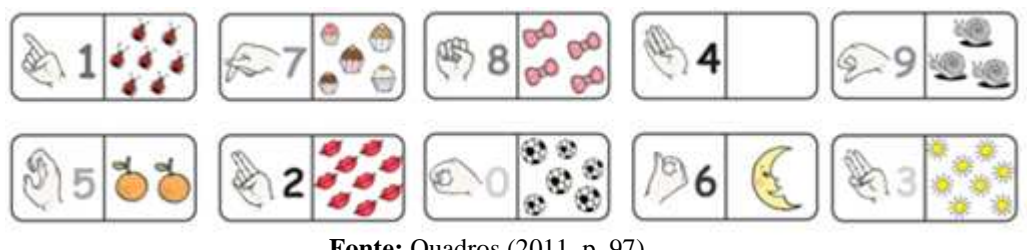

- **Fonte:** Quadros (2011, p. 97) Quebra-cabeças: As figuras e suas representações na língua de sinais são dispostas em
- fichas que se encaixam, cabendo ao jogador realizar a associação correta entre o objeto e o sinal em Libras.

**Figura 14:** Jogo de quebra-cabeça para o aprendizado de Libras e Português

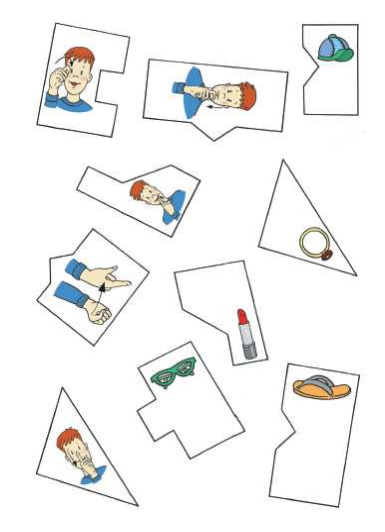

**Fonte:** Quadros (2011, p. 100)

 Encontre a figura: Tem como objetivo estimular a observação do parâmetro configuração de mão e evocar sinais com uma determinada configuração de mão. Após todos visualizarem o sorteio de imagens sobre a configuração de mãos o participante deverá procurar na imagem que está sendo exposta uma figura corresponde à configuração sorteada. Vence quem acertar mais.

**Figura 13:** Exemplo do jogo de dominó em Libras e Português

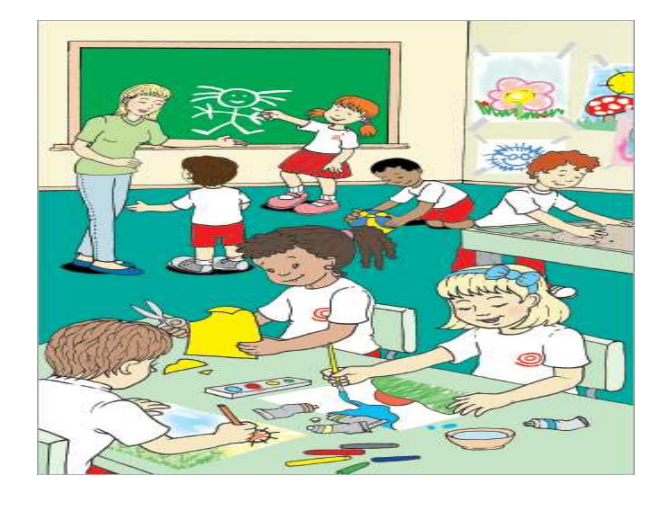

**Figura 15:** Exemplo do jogo Encontre a Figura

**Fonte:** Quadros (2011, p. 105)

 Roleta ou fichas com configuração de mãos: Tem como objetivo estimular a observação do parâmetro configuração de mão e evocar sinais com essa determinada configuração. Cada participante irá girar a roleta ou sorteará uma ficha. Para cada configuração de mão sorteada tanto na roleta ou na ficha o participante deverá fazer um sinal que equivalha à essa configuração de mão. Vence quem acertar mais sinais.

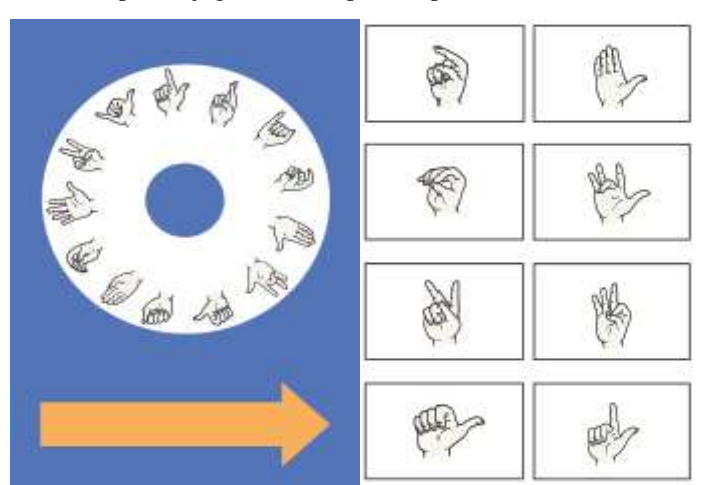

**Figura 16:** Exemplo do jogo da roleta para o aprendizado de Libras e Português

**Fonte:** Quadros (2011, p. 106)

Essas são algumas atividades voltadas para crianças com surdez usuária da Libras e do Português na sua modalidade escrita que podem ser utilizadas na escola, casa, no dia a dia.

O aprendizado da Libras permitirá e possibilitará que os alunos atribuam sentido ao que leem. Posteriormente, à medida que já disponham de conhecimento da Língua Portuguesa escrita, eles poderão contar com conhecimentos das duas línguas, cada uma contribuindo para a ampliação da outra. Esta seção foi importante para este projeto de tese, para validar a ideia do *software* que foi desenvolvido e aplicado.

### 3.5 AS TIC E A SURDEZ

O surdo tem acesso à tecnologia através de diversas formas, entre elas podemos citar: telefone, alertas luminosos, *closed caption*, tradutores automáticos, etc. Na tabela 15, é possível verificar algumas dessas tecnologias que acabam colaborando e facilitando a vida do surdo.

| <b>TECNOLOGIAS PARA SURDOS</b> |                                               |  |
|--------------------------------|-----------------------------------------------|--|
| Telefone                       | Visor com leitura de mensagens e um teclado   |  |
|                                | para envio de mensagens                       |  |
| Alertas Luminosos              | Instalados em companhias, babás eletrônicas e |  |
|                                | pulsos vibratórios                            |  |
| Relógios                       | Despertador e Pulso Vibratório                |  |
| <b>Closed Caption</b>          | Disponível na TV e conhecido como legenda     |  |
|                                | oculta                                        |  |

**Quadro 7** - Tecnologias utilizadas para surdos **TECNOLOGIAS PARA SURDOS** 

**Fonte:** Adaptado de Quevedo, Busarello e Vanzin (2011, p. 140-143)

O uso dessas novas tecnologias possibilitou ao surdo a comunicação com outras pessoas (ouvintes e próprios surdos). Com o uso da internet, foi possível interagir, produzir e repassar informação, e o mais interessante é que acaba aproximando surdos, deficientes e não deficientes.

> Abordagem multissensorial dos ambientes virtuais de ensino e aprendizagem, configurados em plataformas hipermídia cada vez mais acessíveis, estimula diferentes sentidos, constituindo-se em um fator facilitador da aprendizagem. (MELCA; FERREIRA, 2005, p. 6)

É possível, através das TIC, uma análise mais apurada do funcionamento discursivo da linguagem de uma maneira mais peculiar e, atualmente, na educação, pode-se perceber que as Tecnologias de Informação e Comunicação desempenham um papel importante. A utilização de recursos tecnológicos na educação de surdos pode trazer as mesmas oportunidades de aprendizagem que são dadas aos ouvintes.

Desta forma, torna-se clara a importância das TIC para a educação do surdo, o que motiva o desenvolvimento desta tese. Alguns trabalhos já realizados com as pessoas surdas podem ser destacados, entre eles: *Internet: fator de inclusão da pessoa surda* (ROSA; CRUZ, 2001), no qual se encontram descritos alguns dos vários tipos de uso que um surdo pode fazer da Internet, nesse trabalho, notam-se as principais vantagens do uso da internet para o aprendizado dos surdos. Os diversos recursos visuais, animações, sinais gráficos facilitam a inserção de pessoas surdas levando à constatação de que a internet pode ser comparada ao telefone para pessoas ouvintes, pois possibilitou a comunicação através de ferramentas, como *e-mail*, *chat* (*on-line* e com câmeras *web*) etc. A internet torna-se, portanto, uma das tecnologias mais eficientes. Destacam-se, ainda, neste presente trabalho, os tradutores *on-line* que, apesar de alguns erros de significados, são bastante úteis para as pessoas surdas.

Destacam-se, ainda, neste presente trabalho, os tradutores *on-line* que, apesar de alguns erros de significados, são bastante úteis para as pessoas surdas. Basso (2003), afirma que a utilização da internet tornou-se fator importante para agregação das comunidades surdas espalhadas pelo país e pelo mundo, favorecendo a interação entre diversas nacionalidades e possibilitando a união para reivindicação de seus direitos.

O segundo trabalho que é interessante citar aqui, é o de Lucila Maria Costi Santarosa e Alvina Themis S. Lara (1996), intitulado *Telemática: um novo canal de comunicação para deficientes auditivos* desenvolvido na UFRGS. Nesse trabalho, é utilizada a telemática para aproximar pessoas e desenvolver o potencial cognitivo dos seres humanos. É proposto o desenvolvimento de novas alternativas de comunicação e acesso a informações, a vivência de intercâmbios entre surdos, o desenvolvimento de estratégias de intervenção na área da linguagem verbal escrita e a observação dos efeitos deste ambiente no processo de comunicação de produção de informação dos surdos, e é isso que esse trabalho explora. Segundo Basso (2003), através do correio eletrônico, foi possível obter resultados positivos como ajuda mútua entre colegas e aprendizagem mediada, melhora no desempenho social e afetivo do grupo, gradativo progresso no desenvolvimento cognitivo, maior independência, autonomia e satisfação na comunicação escrita.

O terceiro trabalho, de autoria de Cristiane de Oliveira Pacheco (1998), intitula-se *Desenvolvimento da escrita em portadores de deficiência auditiva uso de softwares de histórias em quadrinho* e aborda o problema da construção da linguagem escrita por estas pessoas e o fracasso das práticas pedagógicas de alfabetização, enfatizando, porém, que estas práticas também fracassam na alfabetização de alunos ouvintes.

Outro sistema bastante utilizado pela comunidade surda é o Sign Writingâ. Trata-se de um sistema de escrita para língua de sinais, o qual se utiliza neste trabalho. A escrita de sinais baseada no sistema Sign Writingâ foi criada em 1974 por Valerie Sutton. Informações mais detalhadas podem ser encontradas na página oficial do aplicativo<sup>5</sup>. Em sua obra, Creice Barth (2008), trata das novas tecnologias para educação de surdos e sua construção da escrita e da leitura da língua de sinais, na linha de pesquisa na área de informática na educação especial. O trabalho de dissertação da autora teve o apoio do Núcleo de Informática na Educação Especial (NIEE) e da Faculdade de Educação (FACED) da UFRGS.

Com a tecnologia, a comunidade surda consegue ganhar um pouco mais de autonomia, se comunicar com outros surdos e até mesmo com ouvintes e, assim, adquirir novos conhecimentos, trocar experiências. Porém, vale salientar que a tecnologia não deve ocupar o lugar das abordagens pedagógicas educacionais existentes, mas sim, ser um apoio para que essas pessoas possam dar continuidade e criar mais autonomia em suas atividades diárias, que é o objetivo do *software* educativo que aqui está sendo proposto.

No próximo capítulo é explorada a tecnologia utilizada nesta pesquisa, suas definições, bibliotecas, aplicações na área de educação, surdez e conceitos importantes e cruciais para o entendimento do assunto e do projeto de pesquisa.

<sup>57</sup> 

<sup>5</sup> Disponível em: HTTP//www.signwriting.org.

### **4 A TECNOLOGIA DA REALIDADE AUMENTADA**

Esta seção tem como objetivo conceituar e exemplificar a tecnologia da Realidade Aumentada, aplicada e utilizada neste projeto de tese, assim como suas diversas formas de utilização da mesma.

Foi no período da década de 60 que surgiu a Realidade Virtual (RV) ganhando força na década de 90. Já a RA, de acordo com Tori e outros autores (2006), tiveram suas origens também na década de 60, diferenciando-se da RV por usar técnicas computacionais que geram e combinam objetos virtuais integrados ao ambiente real. A RA é uma tecnologia que poderia ser considerada antiga, dado que teve seu surgimento em meados da década de 1960, mas como a capacidade de processamento das máquinas era muito inferior comparada à capacidade das atuais, o campo não se expandiu naquela ocasião. Fazendo uma analogia de ambas as tecnologias com o exemplo de TV, que transporta o usuário para o ambiente virtual, a RA mantém o usuário no seu ambiente físico e transporta o ambiente virtual para o espaço do usuário, ou seja, uma realidade mista que permite sair do ambiente real para o virtual ou estar em ambos, comportando a interação com o mundo virtual, de maneira mais natural e sem necessidade de treinamento ou adaptação, misturando assim o ambiente real com o virtual. (KIRNER; SISCOUTTO, 2007a)

A RA pode ser definida como um mecanismo de obtenção de imagens e de sobreposição e rastreamento de objetos e ambientes virtuais com o ambiente físico simultaneamente, conforme definem Siscouto e Costa (2008) ou, simplesmente, como uma combinação do ambiente real com o ambiente virtual, como afirmam Gomes e Kirner (2003). Por conseguinte, esta tecnologia permite que os indivíduos tenham a impressão de estar interagindo com objetos virtuais no mundo real. Atualmente, com a disponibilidade de *GPUs<sup>6</sup>* e processadores avançados, com preços, relativamente, acessíveis, e técnicas de visão computacional e *softwares* mais avançados, começam a ser desenvolvidas aplicações de RA para campos diversos, como o campo do entretenimento, da publicidade, da medicina, dentre outros. Na área da publicidade, por exemplo, várias empresas estão investindo em RA, uma vez que se caracteriza como uma tecnologia que causa fascínio, excitando, assim, os consumidores. Igualmente, no campo do entretenimento, são elaborados vários jogos, com base na RA, permitindo que o usuário possa utilizar a área de sua própria casa, para se "transportar", virtualmente, ao ambiente do jogo.

<sup>6</sup> Unidade de Processamento Gráfico (do inglês, *Graphics Processig Unit* – GPU). Constitui-se de um microprocessador especializado em processar gráficos.

É possível encontrar aplicativos utilizando a tecnologia da realidade aumentada na área de educação e educação inclusiva, experimentos médicos, arquitetônicos e na área da construção civil. Para Jones e Viola (2003) e Firscher (2006), a RA, proporciona ao usuário uma interação facilitada, permitindo trazer o ambiente real, objetos virtuais, incrementando a sua visão de mundo. Esse recurso é obtido através de técnicas de visão computacional e de computação gráfica/realidade virtual que permitem o rastreamento de objetos virtuais no mundo real. Verifica-se, também, a aplicação da RA no treinamento de profissionais da área da saúde, facilitando o trabalho dos médicos que experienciam, no ensaio, as mesmas sensações que teriam em uma situação real, por meio de simuladores gerados por dispositivos hápticos que imprimem percepções de tato e de força. (SISCOUTO; COSTA, 2008)

Na educação, por sua vez, podem-se alcançar, através da RA, altos níveis de aprendizado, especialmente, na área das ciências exatas, como a matemática. A RA, dessa forma, proporciona ao usuário uma interação facilitada. Ele pode, então, trazer, conforme apontam Azuma (1993) e Boman (1995) para o seu ambiente real, objetos virtuais, incrementando a sua visão de mundo. Esse recurso é obtido através de técnicas de visão computacional e de computação gráfica/realidade virtual, resultando na sobreposição de objetos virtuais com o mundo real. Os sistemas de RA podem ser classificados conforme o tipo de display utilizado, envolvendo visão ótica ou visão por vídeo, dando origem a quatro tipos de sistemas, segundo ensinam Kirner e Siscouto (2007a): Sistema de visão ótica direta: através de equipamentos como óculos ou capacetes com lentes é possível o recebimento direto da imagem real e em paralelo, a isso permite a projeção das imagens fictícias (o ambiente virtual) e a cena real; Sistema de visão direta por vídeo: utiliza capacetes com microcâmeras de vídeo acopladas, neste caso, a cena real é misturada com todos os objetos virtuais e fictícios e é possível visualizar diretamente pelos olhos do usuário; Sistema de visão por vídeo baseado em monitor: utiliza a *webcam* para capturar a cena real e após a captura a cena real é misturada com os objetos virtuais que são gerados pelos computadores e podem ser visualizados pelo monitor ou qualquer dispositivo de saída de informações, sendo possível a interação entre os usuários e os computadores misturando o ambiente real e virtual e por fim temos o Sistema de visão ótima por projeção- utiliza superfícies do ambiente real, onde são projetadas imagens dos objetos virtuais, sem a necessidade de equipamento auxiliar para a visualização dos usuários. (AZUMA, 1993) No Quadro 8 é possível encontrar exemplos de cada tecnologia apresentada.

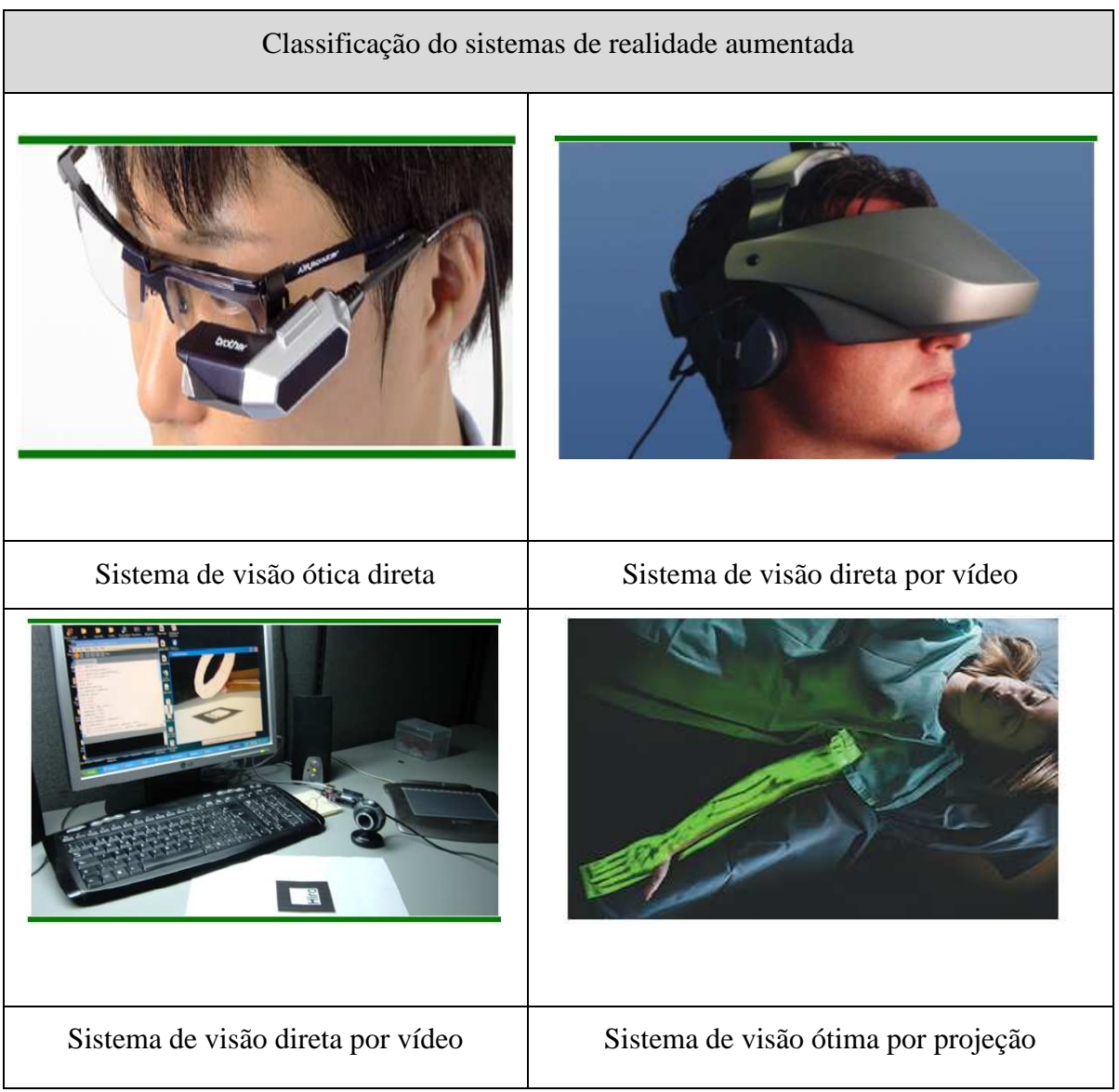

#### **Quadro 8:** Classificação dos sistemas de Realidade Aumentada

**Fonte:** Roberto (2012, p. 19-20)

Esta tese utilizou o sistema baseada por vídeo, pelo fato de apresentar o melhor custo benefício, já que não exige equipamentos mais sofisticados e os marcadores podem ser impressos em papel A4. Na Figura 17 é representada a arquitetura desse sistema:

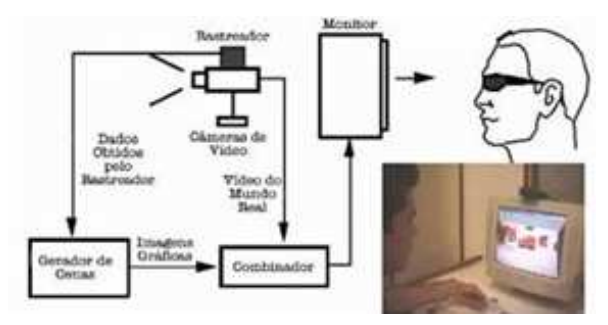

**Figura 17 -** Diagrama adaptado e dispositivo de sistema de visão por vídeo baseado em monitor

**Fonte:** Azuma (1993)

A Realidade Aumentada utilizada nesta tese apresenta-se como uma solução de baixo custo, mas com um potencial de grande sucesso, devido à sua propriedade de permitir a manipulação de objetos virtuais com naturalidade. Essa tecnologia servirá, também, de estímulo para que os alunos busquem a ampliação de seu conhecimento além do adquirido em sala de aula, extraclasse. Independente do tipo da tecnologia de RA que seja utilizada, uma característica comum a todos é a necessidade de indicação de um local onde você deseja adicionar as informações em uma imagem digital. No jogo apresentado neste trabalho, foram utilizados marcadores fiduciais (Figuras 18 e 19). Esses marcadores são utilizados como referência para que o *software* receba referência espacial e referência gráfica para renderização de um objeto *VRML<sup>7</sup>* associado a ele.

**Figura 18** - Exemplo de marcador fiducial

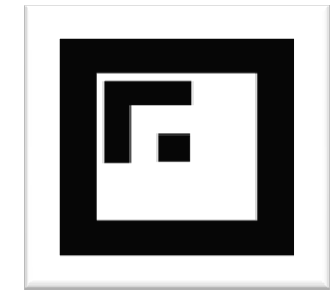

**Fonte:** Elaboração do autor

Os marcadores têm como objetivo amenizar a demanda de processamento gerada pelos algoritmos de visão computacional, tornando possível que as aplicações sejam executadas em tempo real. Outro benefício é em relação ao custo, onde *hardware* mais simples e de menor custo poderão ser utilizados, como processadores mais restritos e câmeras

<sup>7</sup> Linguagem para Modelagem de Realidade Virtual (do inglês, *Virtual Reality Modeling Language* – VRML). Refere-se a um padrão de formato de arquivo para Realidade Virtual, utilizado tanto para a internet como para ambientes *desktop*.

de menor resolução e taxa de captura. Um elemento importante e utilizado numa etapa crucial neste tipo de aplicação é o registro. O registro consiste no cálculo da transformação rígida que define a posição da câmera na cena. A partir desse processo, "[...] informações do mundo real e da câmera utilizada para capturá-las são alinhadas com os dados virtuais gerados pelo computador, de forma que estes possam ser exibidos de maneira coerente". (ROBERTO et al., 2011) Os marcadores são classificados em fiducial, ID *Based*, *Datamatrix*, Separado, Borda e pontos aleatórios, suas definições podem ser vistos na Figura 19.

**Figura 19** – Exemplos e tipos dos marcadores

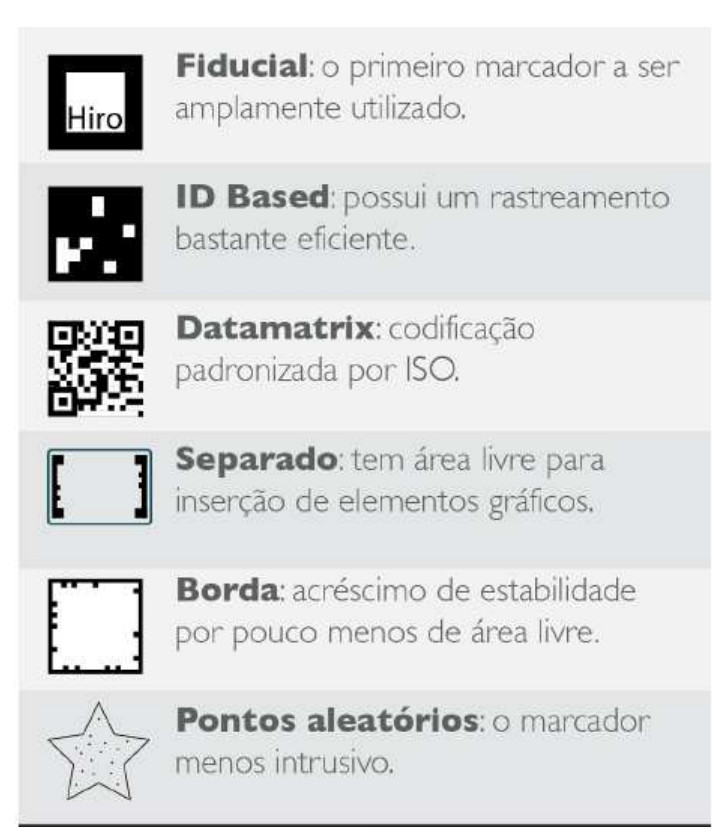

**Fonte:** Roberto (2012, p. 14)

É possível utilizar a Realidade Aumentada sem o uso dos marcadores fiduciais padrões, e é conhecido como *Markerless Augmented Reality*. Para substituir os marcadores, de acordo com os autores Duarte e outros autores (2011), elementos presentes nas cenas podem ser utilizados para proporcionar a referência espacial necessária. Nas próximas seções são especificadas todas as bibliotecas utilizadas neste trabalho.

### 4.1 BIBLIOTECA ARTOOKIT

l

Existem diversas bibliotecas<sup>8</sup> para a utilização da tecnologia de realidade aumentada, entre elas é possível citar: *ARToolKitPlus*, *ARTag*, *Flare*, *AndAR*, *FlartoolKit*, *SLARToolKit.* (ROBERTO et al., 2011) Para o desenvolvimento desse *software* foi utilizado a *ARToolKit,* que é uma biblioteca de *software open-source*, escrita na Linguagem C para a construção de aplicações de RA que envolvem a sobreposição de imagens virtuais no mundo real através de referências espaciais. Para o uso desta linguagem de programação, é necessária a utilização de marcadores, uma câmera e um computador. "Quando o usuário move o marcador em frente à câmera, o objeto virtual renderizado se move com ele e parece anexado ao objeto real". (DUARTE et al., 2011)

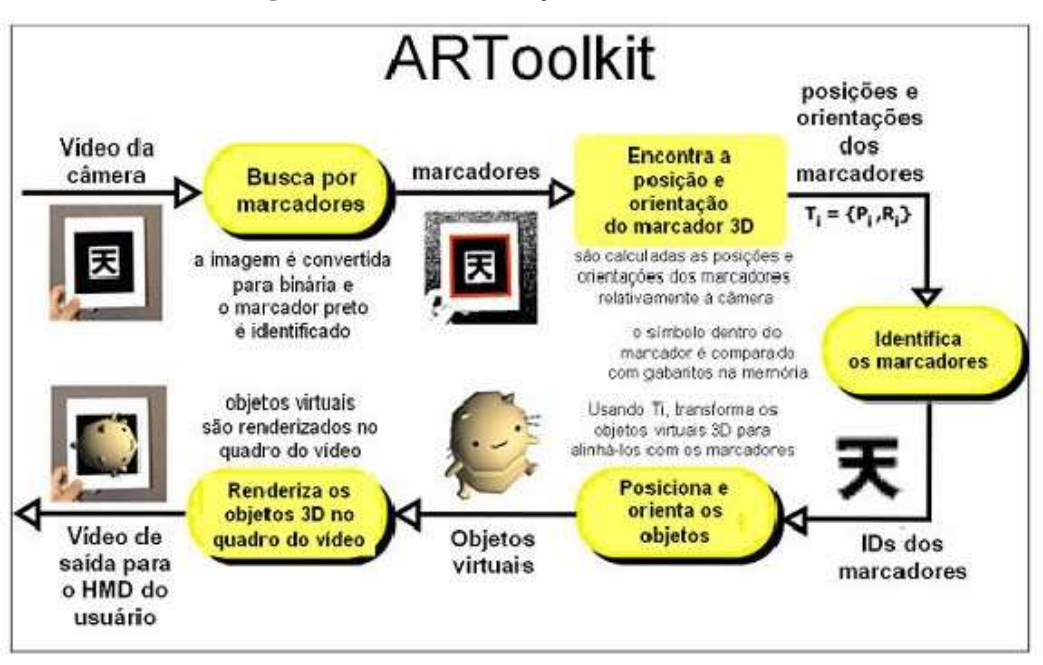

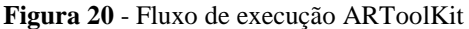

**Fonte:** Artoolkit<sup>9</sup>

O funcionamento do *Artoolkit* é muito simples. No primeiro passo, as imagens do mundo real são capturadas pela câmera posicionada no display do usuário, que as envia para um computador que, por sua vez, procurará nas imagens regiões que contenham o padrão do quadrado de bordas pretas, ou seja, um marcador fiducial, encontrando o marcador, cálculos

<sup>&</sup>lt;sup>8</sup> Em computação o termo biblioteca é utilizado para representar uma coleção de subprogramas que podem ser utilizados no desenvolvimento de softwares. É uma coleção de subprogramas utilizados no desenvolvimento de software.

<sup>&</sup>lt;sup>9</sup> Disponível em:<http://www.hitl.washington.edu/artoolkit/documentation/userarwork.htm>. Acesso em: 1 maio 2012.

matemáticos serão efetuados pelo computador para saber qual a posição da câmera relativa ao marcador visualizado. Uma vez que a posição da câmera é conhecida, um modelo computacional gráfico, que é o objeto virtual, será desenhado na mesma posição, gerando uma saída com uma imagem virtual grudada em cima do marcador, que o usuário poderá visualizar através de qualquer display que esteja usando. (DUARTE et al., 2011)

Considerada uma das principais ferramentas utilizadas para o desenvolvimento de aplicações em RA, o *ARToolKit<sup>10</sup>*, escrito em C, com versões para diversas plataformas, compatível com *VRML*, livre para uso em aplicações não comerciais é distribuído com código aberto sob a licença *GPL<sup>11</sup>* . (CARDOSO; LAMOUNIER JR., 2004) No pacote do *ARToolKit*, existem vários exemplos simples de aplicações em RA para que os iniciantes aprendam, com maior agilidade e eficácia, como programar. Entre as características do *ARToolKit*, destacamse: Sobreposições 3D dos objetos virtuais sobre os marcadores reais; Código de rastreamento que utiliza quadrados pretos simples; A habilidade de usar quaisquer padrões de marcadores quadrados; Código simples para calibração da câmera; Rápido o suficiente para aplicações de RA em tempo real; Distribuição multiplataforma, como SGI IRIX, *Linux*, MacOS e Windows e distribuição do código-fonte completo; Distribuído com código-fonte completo.

Cardoso e Lamounier Jr. (2004) apontam que o pacote inclui códigos de rastreamento e disponibiliza o código-fonte completo, tornando possível o transporte do código para diversas plataformas ou a adaptação para resolver as especificidades de suas aplicações. Para criar objetos tridimensionais, pode ser utilizado o *Blender 3D<sup>12</sup>* e o *VIVATY,* explorado anteriormente, um programa de código aberto, gratuito e com recursos poderosos de modelagem que possibilitam a elaboração de objetos bastante complexos e ricos em detalhes. O *ARToolKit* caracteriza-se, desse modo, como uma inovação em termos de ferramentas que auxiliam na produção de aplicações em Realidade Aumentada.

Ainda, segundo Cardoso e Lamounier (2004), os requisitos básicos de *hardware* para desenvolver e executar aplicações do *ARToolKit* são uma câmera de vídeo e uma interface ou um dispositivo de aquisição de vídeo com seus respectivos *drivers*. O *ARToolKit* é uma ferramenta bem leve, que permite o desenvolvimento de aplicações que rodam, satisfatoriamente, até mesmo em computadores com uma configuração considerada mais

<sup>10</sup> O programa *ARToolKit* está disponível, para *download*, em

<sup>&</sup>lt;*http://www.hitl.washington.edu/artoolkit/download/*>.

<sup>11</sup> Licença Pública Geral (do inglês, *General Public License* – GNU). Trata-se de uma licença para *software* livre, idealizada por Richard Stallman, na década de 1980, no âmbito do projeto GNU da *Free Software Foundation* – FSF.

<sup>12</sup> O programa *Blender 3D* está disponível, para *download*, em <http://www.blender.org/download/get-blender/>.

básica. Para aplicações mais pesadas, com vários objetos sendo renderizados e marcadores sendo reconhecidos ao mesmo tempo, é recomendável o uso de uma *GPU* para auxiliar o processador. O *ARToolKit*, por ser um *software* com código aberto, possui muitas versões derivadas, voltadas para diversos fins, como o *NyArtoolKit* — versão adaptada para dispositivos móveis, particularmente, para os que rodam *JVMs<sup>13</sup>* , *Windows Mobile* ou *Android* — e o *FLARToolKit* — versão, recentemente, portada para *Flash*, rodando direto no navegador, o que dispensa instalações.

### 4.2 A RELAÇÃO ENTRE A REALIDADE AUMENTADA E A REALIDADE VIRTUAL

A Realidade Aumentada é uma particularização de um conceito mais geral e abrangente, denominado Realidade Misturada, que consiste na sobreposição de ambientes reais e virtuais, em tempo real, através de um determinado dispositivo tecnológico Kirner e Siscouto (2007a). A Realidade Misturada é, pois, o simples uso de objetos virtuais junto a objetos reais, como, por exemplo, o cenário criado para a previsão meteorológica, em que se observa a combinação entre um mapa virtual e o repórter.

A Realidade Aumentada, por sua vez, também justapõe elementos reais e virtuais, porém sua particularidade está na maneira por meio da qual a contiguidade é estabelecida. Os objetos são inseridos, dinamicamente, na cena, de acordo com informações captadas por algum dispositivo multissensorial. A posição que o objeto deve ocupar é calculada a cada instante, fazendo com que o grande desafio dessa tecnologia seja conseguir efetuar os cálculos simultaneamente à aplicação, sem, contudo, diminuir a velocidade aceitável pelo usuário.

Em decorrência da mistura entre o mundo real e virtual que a RA possibilita, o nível de interação dessa tecnologia é considerado alto. Ao invés de ter apenas uma cena com objetos reais e outros criados por computador, com a RA, estando sujeitos à complexidade da aplicação, os objetos podem reagir a estímulos do mundo real, como movimentos, cliques, pressionamento de teclas, toques na tela, o que enriquece uma determinada aplicação. Se o desenvolvedor souber explorá-la, a aplicação obtida será de ótima qualidade e de grande capacidade interativa. Assim sendo, vale destacar que a característica mais marcante da RA é a interação firmada entre o homem e a máquina.

Por outro lado, tanto a Realidade Virtual quanto a Realidade Aumentada podem ser usadas em aplicações individuais e em aplicações coletivas locais ou remotas, propiciando

<sup>13</sup> Realiza a conversão de *bytecodes* em código de aplicativos JAVA.

experiências colaborativas. Outra semelhança é que ambas são exemplos de interfaces avançadas de interação com o computador, porém, segundo as afirmações de Kato e Billinghurst (1999), a RA se mostra mais completa, por explorar a naturalidade na manipulação dos objetos.

### 4.3 BIBLIOTECA FLARAS

l

Para a criação de algumas animações do ambiente e do portal em RA foi utilizada a ferramenta: *Flash Augmented Reality Authoring System (FLARAS)*<sup>14</sup>. Essa ferramenta permite que objetos 3D sejam executados em RA, localmente ou diretamente no navegador, com o flash devidamente instalado, com o uso de uma câmera e marcador e dessa forma haver a interação real e virtual. Com os avatares 3D e o uso do marcador, a plataforma *FLARAS* fornece a possibilidade de exportar a animação para a RA com aplicação local ou diretamente no navegador da internet e foi elaborada a partir das ferramentas *FLARToolKit* e *SACRA*. Com essa ferramenta também foi possível criar um portal e disponibilizar para os alunos assim como importar algumas animações e palavras em 3D e utilizar no *software* aqui proposto.

# 4.4 A REALIDADE AUMENTADA NA EDUCAÇÃO E SURDEZ

A Realidade Aumentada apresenta características como: melhor visualização dos conteúdos e uma interatividade entre os envolvidos (alunos e professores) no processo de aprendizado que consiste na estimulação e grande admiração das pessoas que a experimentam, sendo este um dos principais fatores que contribuiu para a popularização dessa tecnologia. Quando empregada na educação, a RA pode ter um efeito positivo no que se refere ao processo de ensino e aprendizado, dada a motivação que estabelece entre os alunos. Facilita na aplicação da educação de surdos, pois proporciona uma melhor visualização dos conteúdos e fomenta a interatividade entre os envolvidos no processo de ensino aprendizagem. (ROBERTO, 2012)

Ao considerar crianças em idade de alfabetização, a RA pode ser utilizada para aplicações que auxiliem a assimilação das letras e dos números, palavras e outros conteúdos.

<sup>&</sup>lt;sup>14</sup> O Flash Augmented Reality Authoring System (FLARAS) é uma ferramenta de autoria visual de aplicações interativas de Realidade Aumentada, elaborada a partir das ferramentas FLARToolKit e SACRA.

Para estudantes mais avançados, do ensino médio, por exemplo, pode-se usar a RA na "materialização" de elementos que exigem do aluno um nível maior de abstração. Ela pode ser útil, por exemplo, para a aplicação de um modelo que demonstre como ocorre uma reação química, com a representação tridimensional dos átomos, ou como funciona o fluxo elétrico ou campos magnéticos, etc. Podem ser projetadas, ainda, situações que não são típicas para os estudantes brasileiros, a exemplo da erupção de um vulcão, um fenômeno visto apenas através de vídeos. Ter a representação dessa manifestação da natureza nas próprias mãos causaria, certamente, uma admiração extraordinária. Ilustra-se, dessa maneira, a aplicação da tecnologia na aprendizagem iterativa de assuntos considerados complexos.

Atualmente algumas aplicações podem ser encontradas e já são utilizadas para a área de educação, entre elas podemos citar os de livros aumentados. Através de uma *webcam*, os alunos posicionam uma página de um livro possuindo a imagem de uma figura geométrica, por exemplo, que funcionaria como um marcador, e sobre ela é mostrada por um monitor a sua representação tridimensional, facilitando não só a vida do estudante como a do professor, que não precisará mais tentar fazer desenhos tridimensionais nem sempre possíveis com piloto e quadro, como pode ser visto um exemplo na imagem 21.

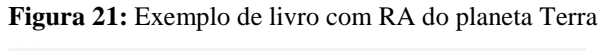

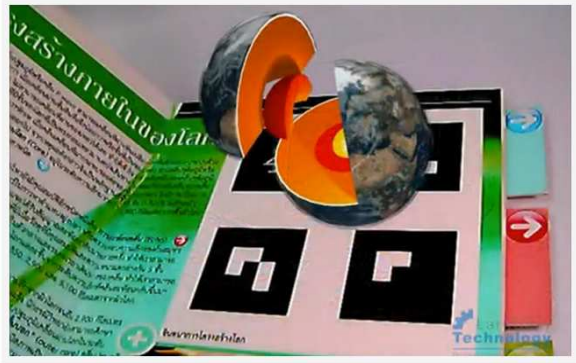

**Fonte:** Página do tutorial 3D MAX<sup>15</sup>

Além dessa ferramenta, outro exemplo é uma aplicação chamada *StreetMuseum* do Museu de Londres, que mostra os locais exatos onde fotos históricas da capital inglesa foram tiradas usando GPS.

<sup>&</sup>lt;sup>15</sup> Disponível em: <http://www.tutoriais3dmax.com.br/2012/12/realidade-aumentada-camadas-da-terra.html>. Acesso em: 10 abr. 20104.

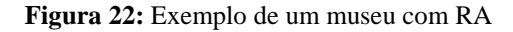

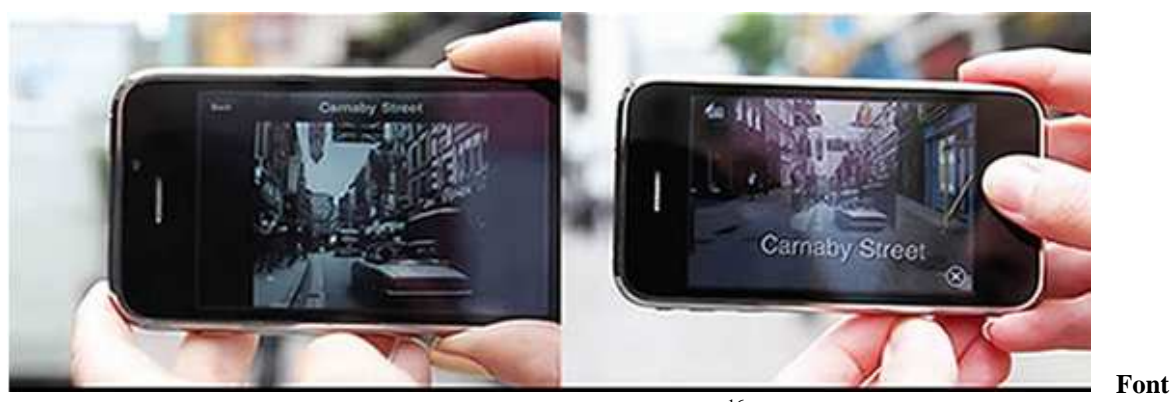

e: Página do archive epica<sup>16</sup>

E não acaba por aqui, pois temos ferramentas para todos os tipos de público, como o *Letters Alive*, voltada para crianças que estão aprendendo a ler. Nela, as crianças colocam cartões contendo letras, e um animal cujo nome começa com a respectiva letra aparece no monitor sobre o papel.

**Figura 23:** Exemplo de um livro aumentado

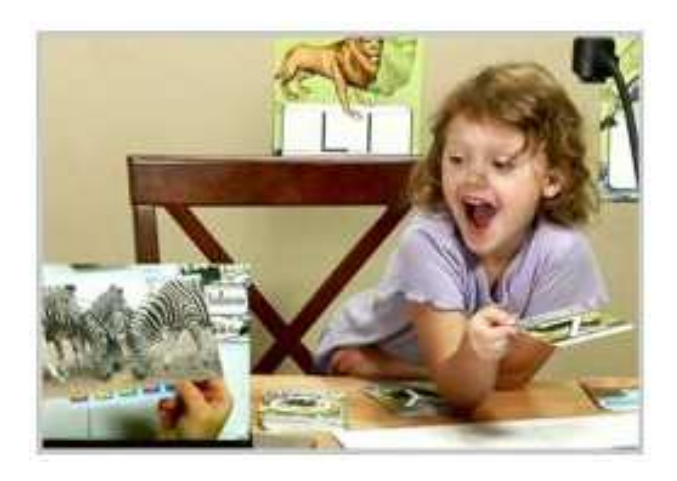

Fonte: Site do prwbe<sup>17</sup>

E quem quiser aprender a química, é possível utilizar o *Augmented Chemistry*, que usa a realidade aumentada a partir de interfaces tangíveis para auxiliar o ensino da química. Já o *mirracle* é uma aplicação de RA que mostra a estrutura interna de um corpo humano em monitor com o usuário interagindo a partir de gestos.

<sup>&</sup>lt;sup>16</sup> Disponível em: http://archive.epica-awards.com/pages/results/2010/cat31.html Acesso em: 10 abr. 20104.

<sup>&</sup>lt;sup>17</sup> Disponível em: <http://www.prweb.com/releases/2011/10/prweb8899908.htm>. Acesso em: 10 abr. 2013.

**Figura 24:** Exemplo de uma combinação química

Fonte: Disponível no site vimeo<sup>18</sup>

Outra aplicação que é interessante citar aqui é a aplicação da realidade aumentada voltada para pessoas com necessidades especiais, através do arremesso de dados, o usuário conseguirá autorização de movimentação no tabuleiro, indicando quantas casas pode avançar ou retroceder, dirigindo um carro tangível pelo caminho traçado no tabuleiro, respeitando as regras de trânsito. Esse projeto ajuda e pode ser uma alternativa para pessoas com deficiência na audição ou visão.

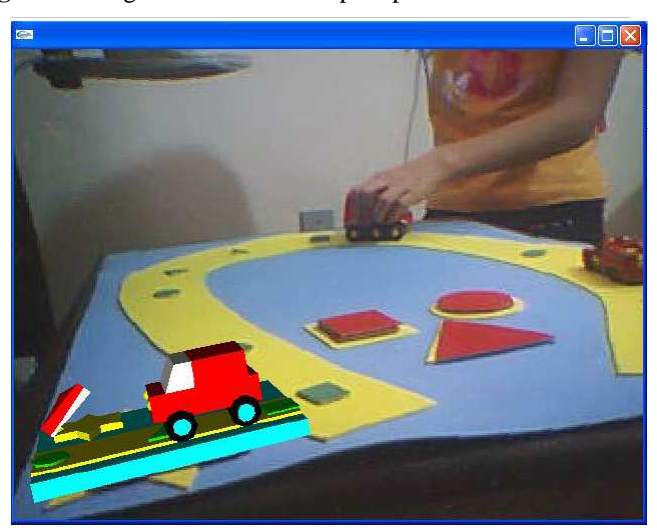

**Figura 25:** Jogo com RA voltado para pessoas com necessidades especiais

**Fonte**: Forte (2006, p. 5)

<sup>&</sup>lt;sup>18</sup> Disponível em: <https://vimeo.com/11636618>. Acesso em: 10 abr. 2013.

São diversos *softwares* disponíveis com a tecnologia da RA. Na presente tese, o objetivo não é apenas o desenvolvimento do *software*, mas também, colaborar e dar suporte ao aprendizado de alunos com necessidades especiais, em especial a surdez usuários da Libras e Português. Essa tecnologia vem se destacando em diversas áreas do conhecimento, inclusive a educacional, conforme exemplificado anteriormente. Existem outros *softwares* educacionais utilizando a (RA), entre eles, jogos de quebra-cabeça 3D, jogos de palavras, livros aumentados, *softwares* que colaboram para o aprendizado das crianças. Essa expansão da utilização da (RA) deve-se à interação natural e de fácil adaptação, livre de dispositivos especiais e mais sofisticados que essa tecnologia oferece. (ZORZAL et al., 2006) A proposta de utilização da RA no processo de ensino de pessoas com surdez e usuária da Libras, tem, como objetivo geral, o desenvolvimento de recursos tecnológicos que auxiliem o aprendizado. Para tanto, será empregada a tecnologia da RA para a criação de objetos, com base em conteúdos programáticos pertinentes à educação regular.

Mais do que nunca, chegar a todos os surdos e proporcionar-lhes uma educação que os capacite a interagir com a leitura e a escrita é importante para que a escola cumpra seu papel de proporcionar condições de inclusão a todos os brasileiros. Na próxima seção é discutido todo o processo metodológico utilizado para elaboração desta tese, desde o desenvolvimento do *software*, sua aplicação e os resultados alcançados.

# **5** *SOFTWARE* **EDUCACIONAL LIBRAS/PORTUGUÊS - SELP**

Esta seção consiste na descrição do desenvolvimento do *software* aqui proposto e seu potencial educativo no processo de ensino e aprendizado dos alunos surdos usuários da abordagem de comunicação bilíngue (Libras e Português). A RA é utilizada como tecnologia para enriquecer o aprendizado, trabalhar em cooperação com diversos alunos, construção do conhecimento e aprendizado, além de contribuir com a motivação dos alunos.

Esta seção está dividida em subseções que descrevem as tecnologias utilizadas no *software* e todas as versões disponíveis.

## 5.1 A CONSTRUÇÃO DO SELP - VERSÃO 1

Jones e Viola (2003) compreendem que a RA é definida usualmente como a composição de objetos virtuais 3D, gerados por computador, com um ambiente real, em tempo real, transmitindo ao usuário a ideia de que modelos virtuais coexistem com reais no mesmo espaço de forma a possibilitar ao usuário o acesso aos modelos como se estivessem atuando no mundo real. É também definida, como afirmam Kirner e Tori (2004), como a sobreposição de objetos virtuais gerados por computador em um ambiente real, utilizando para isso algum dispositivo tecnológico. Por fim, a RA também pode ser definida como a inserção de objetos virtuais no ambiente físico, mostrada ao usuário, em tempo real, com o apoio de algum dispositivo tecnológico, usando a interface do ambiente real adaptada para visualizar e manipular os objetos reais e virtuais, conforme defendem os autores Kirner e Kirner (2007a).

Este *software* utilizou o sistema de RA mais simples, na qual a imagem coletada por meio de uma câmera de marcadores permite sobrepor objetos virtuais que formam pares sobre um tabuleiro, e o marcador reconfigurado através da sobreposição dos marcadores disponíveis é o responsável pela verificação das combinações. Quando estas estiverem corretas, um terceiro objeto virtual substitui os dois existentes; se, por outro lado, a combinação estiver errada, não existe efeito algum. É nesse cenário que surge a RA, tornando mais real a interação que cada usuário estabelece com o seu computador. Essa tecnologia pode ser definida como um mecanismo de obtenção de imagens e de sobreposição de objetos e ambientes virtuais com o ambiente físico simultaneamente ou, simplesmente, como uma combinação do ambiente real com o ambiente virtual.
Segundo Gomes e Kirner (2003), A RA possibilita que os indivíduos tenham a impressão de estar interagindo com objetos que o computador cria e insere no mundo real. O jogo que proposto nessa primeira etapa da tese possui cinco marcadores que representarão os números (0 a 9) na língua de sinais e na língua portuguesa ou a depender de como o (a) professor (a) escolher a temática da aula. Os marcadores poderão ser impressos em qualquer tipo de papel, de preferência na cor branca. O objetivo do jogo é associar cada algarismo ao seu correspondente na língua de sinais a partir da sobreposição dos marcadores fiduciais.

Os marcadores fiduciais utilizados no sistema são vazados (Figura 26), ou seja, possuem uma área recortada. Para facilitar o entendimento, observem na Figura 26, as regiões com a cor lilás, é necessário realizar o recorte, a fim de que, a partir de uma associação (sobreposição) dos marcadores realizada pelo jogador, um "novo" marcador seja gerado (a combinação por sobreposição dos anteriores), o que dará margem à utilização de um novo objeto virtual (cubo virtual que correspondente à positivação da combinação), o qual indicará que a sobreposição foi feita corretamente. Cada marcador pode gerar cinco combinações diferentes, mas apenas uma é positiva por rodada.

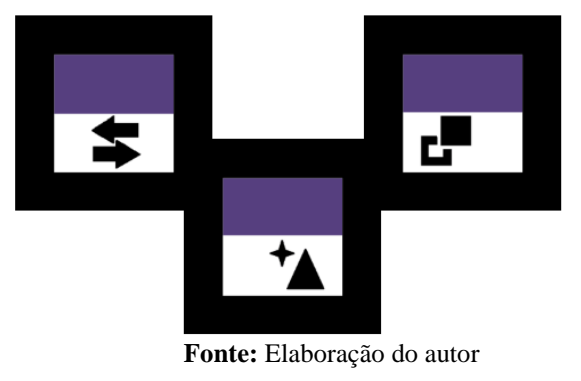

**Figura 26** – Marcadores com sinalização da área de recorte

Nas aplicações mais simples, o computador reconhece um marcador por meio de uma câmera, permitindo a criação de uma imagem com elementos reais e virtuais, sendo a complexidade da aplicação dependente dos próprios desenvolvedores e de seus propósitos. Além de tornar mais simples a interação entre o homem e o computador, ela é uma tecnologia que pode ser aplicada para um leque de possibilidades, ampliando, destarte, o domínio de interação com a máquina. Os computadores podem ser utilizados não só para o entretenimento, como também para o aprendizado com maior naturalidade.

A tecnologia é, pois, um dos recursos que pode ser utilizado na educação especial para subsidiar o processo de ensino e aprendizado de indivíduos com deficiência e como o surdo utiliza muito o espaço-visual para o seu aprendizado e para uma comunicação como principal meio de conhecer o mundo, e os mesmos precisam de muitas imagens para aprender, por isso, desde o período da alfabetização, é recomendado que textos, imagens e histórias sejam trabalhados e memorizados pelos surdos, o *software* aqui desenvolvido explora bastante os conteúdos através da visualização de dados.

A inovação tecnológica proposta visa servir de apoio ao aprendizado sendo disponibilizado de forma gratuita para todas as pessoas interessadas em utilizá-lo como recurso ao aprendizado. Para a utilização do *software* é necessário uma *webcam* comum e a impressão de alguns marcadores para que os alunos possam jogar e, ao mesmo tempo, aprender. A primeira versão do aplicativo está disponível apenas ao sistema operacional *Windows* e permite que os professores criem seus próprios temas e categorias para as aulas e o aprendizado.

A utilização desse tipo de RA apresenta-se como uma solução de baixo custo, mas com um potencial de grande sucesso, devido à sua propriedade de permitir a manipulação de objetos virtuais com naturalidade. Essa tecnologia servirá, também, de estímulo para que os alunos busquem a ampliação de seu conhecimento, ultrapassando os limites da sala de aula. Ademais, a utilização desse recurso terá, como um dos seus principais objetivos, a construção de espaços oportunos para o surdo na sociedade, especialmente, nas instituições de ensino e no mercado de trabalho.

A biblioteca utilizada para o SELP foi o *ARToolKit* (ARToolKit 2006), um *software* livre que viabiliza o desenvolvimento de aplicações de Realidade Aumentada, desenvolvido pelo laboratório *HITL* da Universidade de Washington, fazendo uso de técnicas de Visão Computacional para o reconhecimento de marcadores, através de imagem capturada por câmera, a qual permite que objetos virtuais sejam visualizados a partir de marcadores fiduciais (Figura 30), em que, através do marcador, pode haver interação do usuário com o objeto virtual.

Para a compilação da biblioteca *ARToolKit,* foi utilizado o seguinte *hardware*: Notebook com Processador Core i5 geração 3, 4gb de Memória e 2 Gb de espaço em disco disponível, com webcam genérica USB 2.0. Neste equipamento, o sistema operacional instalado é o Windows 7 64 bits Ultimate e se fez necessário, o .NET Framework 4<sup>19</sup>, Visual Studio 2012 Ultimate<sup>20</sup>, Sql Server Express<sup>21</sup> e o Vivaty Studio 3D<sup>22</sup>.

O aplicativo tem como principais funções:

- a) Codificação e Decodificação de imagens: As imagens inseridas nos temas do Jogo são convertidas do formato JPG para VARBINARY para criar um banco de dados portável, assim como também tem a responsabilidade pela decodificação das sequências binárias criadas pelo programa;
- b) Implementação de combinação aleatória de temas: O programa possui uma rotina para evitar que o usuário decore as sequências, perdendo assim a funcionalidade de um jogo da memória; ele embaralha os marcadores e também faz um sorteio dos temas selecionados pelo usuário, mudando sempre as posições das imagens;
- c) Cadastro de Temas e Imagens: O aplicativo não é preso a um tema cadastrado; o usuário pode criar um tema, coletar na internet imagens em JPG e alimentar um tema criado, customizando a didática da temática.

Essa aplicação promoverá maior acessibilidade aos surdos em seu processo de aprendizado, por se tratar de um *software* de fácil acesso, e além de ser útil para as atividades educacionais, assegurando um desempenho mais satisfatório tanto do educador quanto do seu aluno, e pode ser utilizado extraclasse. Serão aplicados objetos de aprendizagem em 3D, despertando maior motivação e interesse do alunado.

O professor de qualquer disciplina poderá aplicar seus conhecimentos utilizando o *software* aqui proposto para aprimorar e aperfeiçoar os seus conhecimentos e, além de interagir diretamente com o aluno. Imagine-se uma aula sobre o efeito estufa em que o professor precisa fazer vários desenhos para explicar a emissão dos gases, formação da camada de ozônio e o processo que ocorre quando uma parte da radiação infravermelha emitida pela superfície terrestre é absorvida por determinados gases presentes na atmosfera. Através de animações em 3D e da RA, os alunos aprenderão com a nova tecnologia motivando-os, além de conseguir compreender com maior facilidade juntamente com os colegas de classe regular. Para a modelagem dos objetos virtuais, foi utilizado o *software*

l

<sup>&</sup>lt;sup>19</sup> Disponível em: <https://www.microsoft.com/pt-br/download/details.aspx?id=30653>. Acesso em: 1<sup>o</sup>. out. 2013.

<sup>20</sup> Disponível em: <https://www.microsoft.com/en-us/download/details.aspx?id=30678>. Acesso em: 1º. out. 2013.

<sup>&</sup>lt;sup>21</sup> Disponível em: https://www.microsoft.com/pt-br/server-cloud/products/sql-server-editions/sql-serverexpress.aspx

 $^{22}$  Disponível em: http://www.web3d.org/projects/vivaty-studio.

*Vivaty 3D Studio*. Optou-se por essa ferramenta por apresentar uma interface bastante intuitiva permitindo exportar os objetos criados para o formato *VRML* (extensão .wrl), compreendida pelo *ARToolKit*.

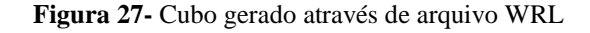

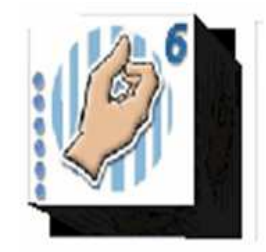

**Fonte:** Elaboração do autor

Utilizou-se imagens adquiridas em 2D (formato JPEG) dos algarismos em língua de sinais, as quais são aplicadas como texturas do objeto *VRML*, sendo visualizadas como faces em um cubo 3D. Um exemplo do resultado desta modelagem pode ser visto na Figura 27, em que o objeto virtual foi gerado sobre o seu marcador fiducial correspondente, salientando que será esse o resultado que o aluno vai obter quando fizer uma associação correta entre um algarismo numérico na língua portuguesa e na Libras.

A estrutura da arquitetura de funcionamento do sistema é apresentada na Figura 28. No aplicativo, o usuário interage diretamente manipulando os marcadores. A imagem desses marcadores é captada pela câmera e enviada para o jogo, onde são executados cálculos matemáticos e gerada uma análise combinatória responsável por analisar o tema, no caso algarismos do alfabeto (Números), e selecionar 5 combinações no banco de dados. Esses são retornados para o programa principal, que os envia para texturização no objeto virtual e enviado para visualização em tempo real ao usuário.

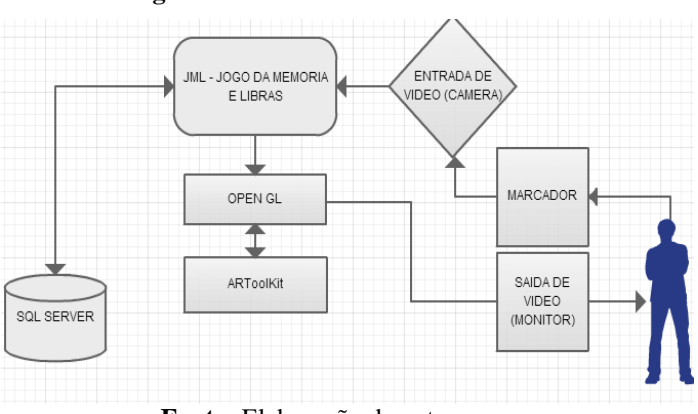

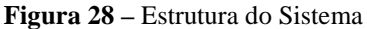

**Fonte:** Elaboração do autor

Na Figura 29, é possível ver a tela inicial do SELP.

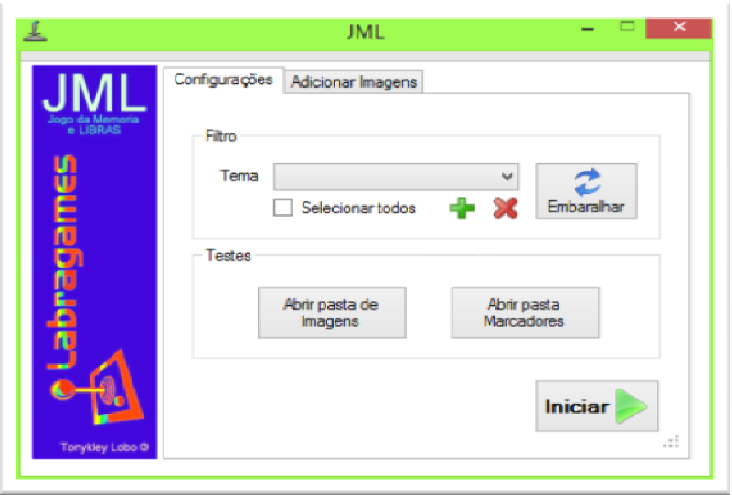

**Figura 29 -** Tela inicial (SELP)

**Fonte:** Elaboração do autor

Caso o jogo não tenha um tema definido, é possível clicar no botão [MAIS] e criar novos temas e adicionar as imagens iniciais. Toda vez que o usuário for iniciar o jogo, é possível alterar a ordem das imagens clicando em [EMBARALAHAR], que invocará a função de um embaralhador autônomo, visando, principalmente, modificar dinamicamente as combinações e imagens que serão visualizadas ao início do Jogo. Foi utilizado também um controle *OpenGL,* que usa a Biblioteca *ARToolKit* na renderização de objetos VRML, de acordo com as indicações geradas pelo embaralhador, onde obrigatoriamente deve ser escolhido um dos temas pré-selecionados ou criar um novo tema. Feito isso, basta clicar na opção iniciar e, com os marcadores, interagir com os jogadores. O exemplo a ser demonstrado uma representação do alfabeto, um objeto do mundo real (inanimado ou animado), e a combinação seria a junção do alfabeto datilológico com o objeto, como pode ser analisado na Figura 30.

**美丽**  $\boxed{\hspace{1pt} \circ \hspace{1pt}}$ Configurações Adicionar Imagens JM Imagem Libras **L** Imagem Normal Combinação **IHA AREIHA** E:\Notebook\Douto E:\Notebook\Douto F:\Notebook\Douto ALFABETOS Tema  $\overline{\phantom{0}}$ Salvar H

**Figura 30 -** Adicionando um novo tema (ALFABETOS)

**Fonte:** Elaboração dos autor

Analisando a Figura 30, na primeira opção, teremos uma representação na Libras; na segunda imagem, um objeto referente à letra na língua portuguesa e, em seguida, teremos a combinação em 3D. Todas essas combinações podem ser realizadas pelo professor ou pelo prórpio aluno. Caso o usuário acerte a combinação durante os jogos, essa combinação será a junção do objeto com a tradução em Libras.

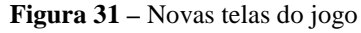

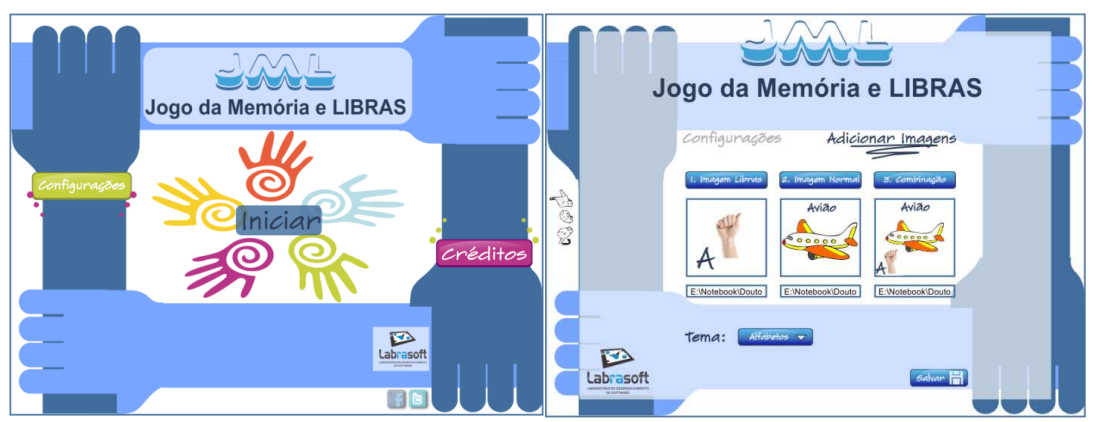

**Fonte:** Elaboração do autor

Após a primeira entrevista aplicada na I1, recomendou-se a alteração da tela inicial do SELP e isso foi realizado conforme a imagem 34, os resultados serão discutidos posteriormente.

Então, nessa etapa é possível aprender as combinações com o alfabeto. Após a criação dos temas, o usuário deve imprimir os marcadores (Figura 32).

**Figura 32 -** Exemplo dos marcadores

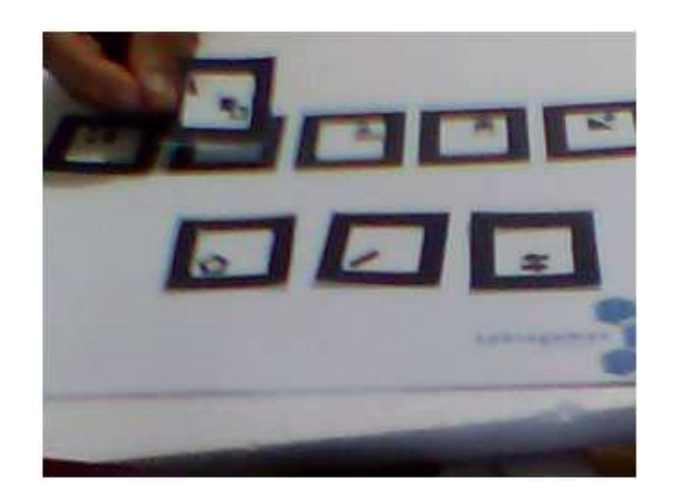

**Fonte:** Elaboração do autor

Os marcadores fixos no tabuleiro, representam a Libras e, em seguida, na língua portuguesa, exatamente como os temas e as combinações que foram realizadas na Figura 33, onde os marcadores com as representações em português são removíveis.

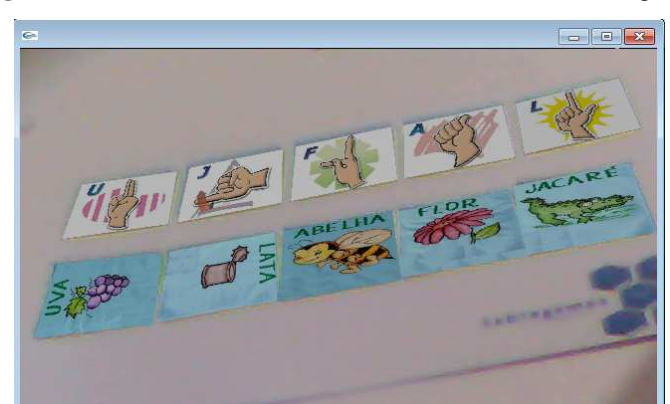

**Figura 33-** Marcadores fixos (Libras) e removíveis (em Português)

**Fonte:** Elaboração do autor

O aluno terá que realizar a associação correta, lembrando que as informações em Libras são fixas no tabuleiro, movimentando os marcadores móveis em português para realização das associações corretamente. Se o aluno acertar a combinação, um objeto 3D é gerado; caso erre, nenhuma manifestação acontecerá, como é possível verificar na Figura 34, na qual a figura jacaré e flor estão em 3D.

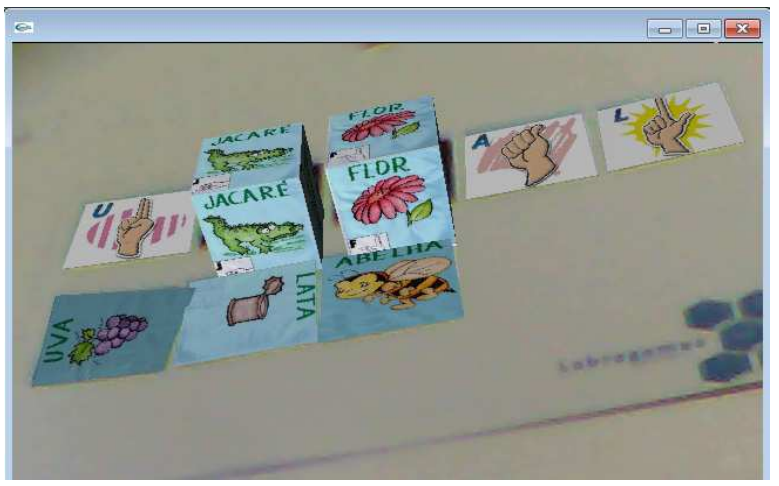

**Figura 34 -** Combinação correta da letra J e F

**Fonte:** Elaboração do autor

A Figura 35 representa um possível acerto em todas as combinações, simulando e representando que o aluno/jogador conseguiu acertar todas as combinações. É bom destacar aqui e deixar claro que os temas são escolhidos e organizados pelos jogados, sejam eles professores, alunos ou qualquer pessoa responsável pela jogabilidade. Essa primeira etapa do *software* permite que sejam criados diversos temas.

**Figura 35 -** Todas as combinações corretas

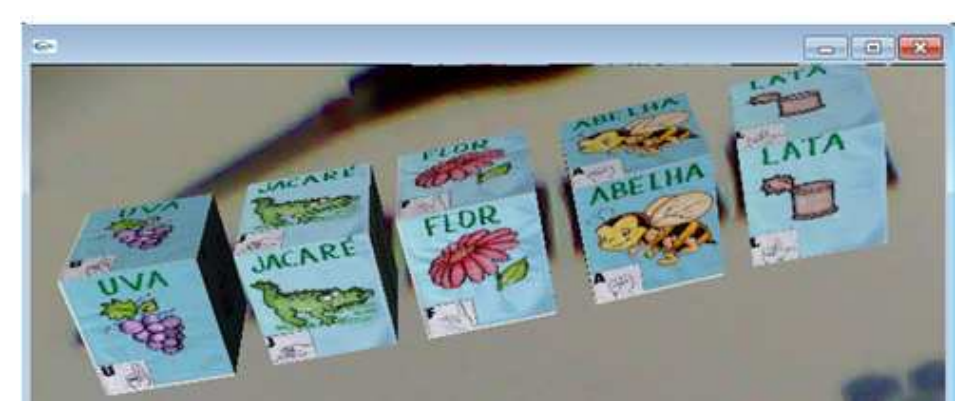

**Fonte:** Elaboração do autor

## 5.2 A CONSTRUÇÃO DO SELP - VERSÃO 2

A segunda versão do SELP surgiu após a primeira etapa da pesquisa, no projeto piloto e experimental com diversos profissionais da área inclusiva, além dos encontros com a orientadora, onde foi possível obter as melhorias para a próxima versão. Em capítulos anteriores, verificou-se que através dos parâmetros da Libras não são todas as palavras da língua que necessitam de movimentos para o seu significado. Se todas as palavras da Libras não tivessem movimentos, era possível afirmar que a versão 1 do *software* aqui apresentado atenderia o objetivo final.

Entretanto, como isso não é possível, foi preciso algumas adaptações ao *software*, onde, é possível ter imagens também com movimentos. Para essas adaptações foi necessária a utilização de outras ferramentas que não estavam previstas na primeira etapa. Entre eles, temos o *Makehuman* [MAKE]: programa gratuito para criar humanos com textura em 3D, com ele é possível a configuração membros inferiores e superiores e o rosto. É possível a confecção de crianças, adultos, idosos, mulher, homem, entre diversos outros exemplos. Com o programa é possível utilizar a malha mapeada em *Lowpoly*, possibilitando a edição normal em qualquer outro programa 3D, assim como aplicação de *Turbo Smooth* para suavizar e aumentar a resolução. Utilizou também a versão teste do *3ds Max* [3d MAX] (anteriormente conhecido como 3D Studio Max) é um programa de modelagem tridimensional que permite renderização de imagens e animações. Atualmente, essa ferramenta é muito utilizada para animações e filmes com grandes efeitos especiais. Na Figura 36, destaca-se a etapa de construção dos objetos 3D.

**Figura 36 –** Elaboração de algumas animações para o *software*

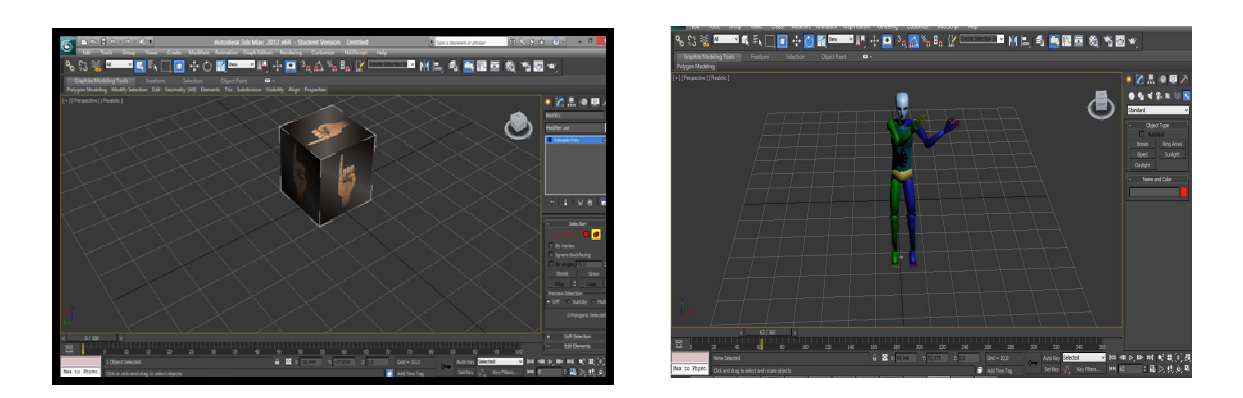

#### **Fonte:** Elaboração do autor

O *software 3ds Max- Autodesk* foi utilizado por ter uma gama de funcionalidades, dentre elas a possibilidade de animar os objetos, e pela capacidade de exportar os objetos 3D para a extensão.wrl, extensão compreendida pelo *ARToolKit*. Nesse passo, o principal problema encontrado foi encontrar as dimensões e coordenadas dos objetos 3D que combinassem exatamente com o tamanho dos marcadores, bem como animar um avatar (Figura 37) que realizasse as animações correta.

**Figura 37 –** Diversos exemplos e animações

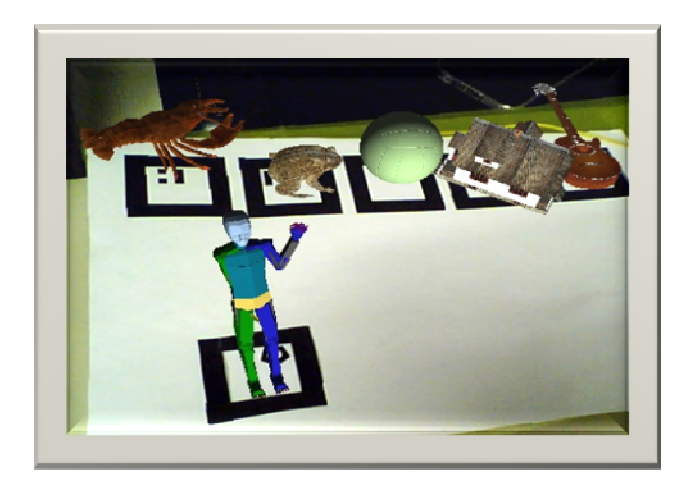

**Fonte:** Elaboração do autor

Para isso, foram adquiridas imagens 2D em Libras, sendo que estas imagens eram renderizadas como faces em um cubo 3D animado com movimentos de rotação em torno de um eixo específico, tornando-se 3D dessa maneira. Os números e letras do alfabeto da língua portuguesa foram renderizados em 3D diretamente no 3ds Max- Autodesk, sobre um plano. Um exemplo do resultado desta modelagem pode ser vista na Figura 38, na própria interface do *software* utilizado.

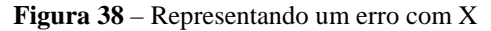

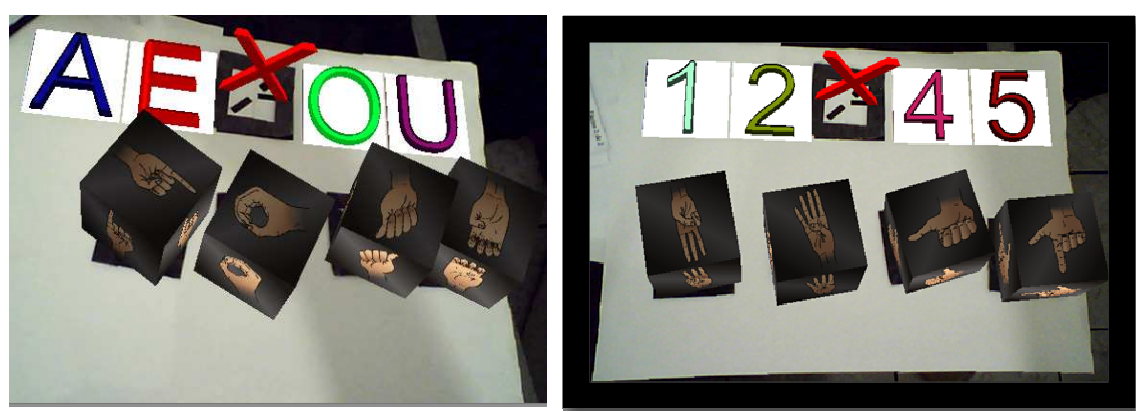

**Fonte:** Elaboração do autor

Um exemplo bastante utilizado nessa pesquisa, antes da primeira entrevista com os profissionais era exatamente as vogais e as palavras, onde o objetivo era associar as palavras com as vogais ou consoantes, mas, como já foi explicitado o surdo não tem a sonoridade das palavras, então não é interessante associar uma letra com o início de qualquer palavra. Para isso, foram desenvolvidos outros temas, como é possível verificar na sequencia de imagens abaixo e lembrando que os temas das imagens estáticas podem ser alterados pelos usuários.

Justificamos, apenas pela tradição cultural, as razões que levaram e levam educadores de surdos a voltarem-se ao lugar comum de associarem letra a som, som à letra, como meio de iniciar de iniciar o processo de letramento. Assim, a oralização ou, pelo menos, a consciência e o exercício do som apresentou-se ou ainda se apresenta como requisito da construção da escrita. Nestas condições, entrar no mundo da leitura e da escrita facilmente pode deixar de ser um processo prazeroso para a criança surda, o que, basicamente, fortalece a barreira da aprendizagem. Até hoje, educadores nos questionam como é possível dar independência de leitura a uma criança surda que não tem consciência de como juntar, sonoramente, letras e sílabas para construir novas palavras e percebê-las, como se letras e sílabas pudessem dar autonomia suficiente a um falante da língua; como se letras e sílabas trouxessem em seu bojo, automaticamente, a consciência de significados; como se letras e sílabas fossem as unidades básicas de uma língua ou justificassem a formação das palavras, frases e contextos. (FERNANDES, E., 2013, p. 96)

O domínio da língua não está pautada na exposição sonora, mas , que os ouvintes aprendem a falar pelo contato sonoro, porém, afirmar que esse é o único caminho é anticientífico e destaca:

> Aliás, no que se refere ao fato específico do letramento, ou seja, do domínio de um código escrito que reproduza a língua em seu funcionamento, ouvir, algumas vezes, até atrapalha: o que faz uma criança perguntar se beleza se escreve com s ou z?; por que uma criança, em fase de letramento, não sabe se a palavra exame se escreve com x, z, ou s?; o que faz a palavra chá se escrita cm ch (duas letras!) e não apenas com x? E por que hoje tem um h? Essas questões nunca foram colocadas por crianças surdas que foram sujeitas a novas investigações. (FERNANDES, E., 2013, p. 97)

Na Figura 39, é disponibilizada uma visão geral da proposta apresentada neste projeto, para ficar claro o objetivo e facilitar ainda mais o entendimento do *software*.

É destacada a arquitetura e todas as etapas para a utilização do *software*. Através do SELP, as crianças poderão exercitar o raciocínio lógico e outras habilidades físicas, além de se sentirem motivadas, pois, estarão aprendendo e jogando ao mesmo tempo com uma tecnologia que consegue unir e misturar o ambiente virtual/fictício com o real.

A etapa 1 é formada pelos marcadores fixos e móveis que serão disponibilizados para os alunos, pais e profissionais. Após isso, para etapa 2 é necessário uma *webcam*. Para dar continuidade basta clicar no *software* e iniciar o jogo.

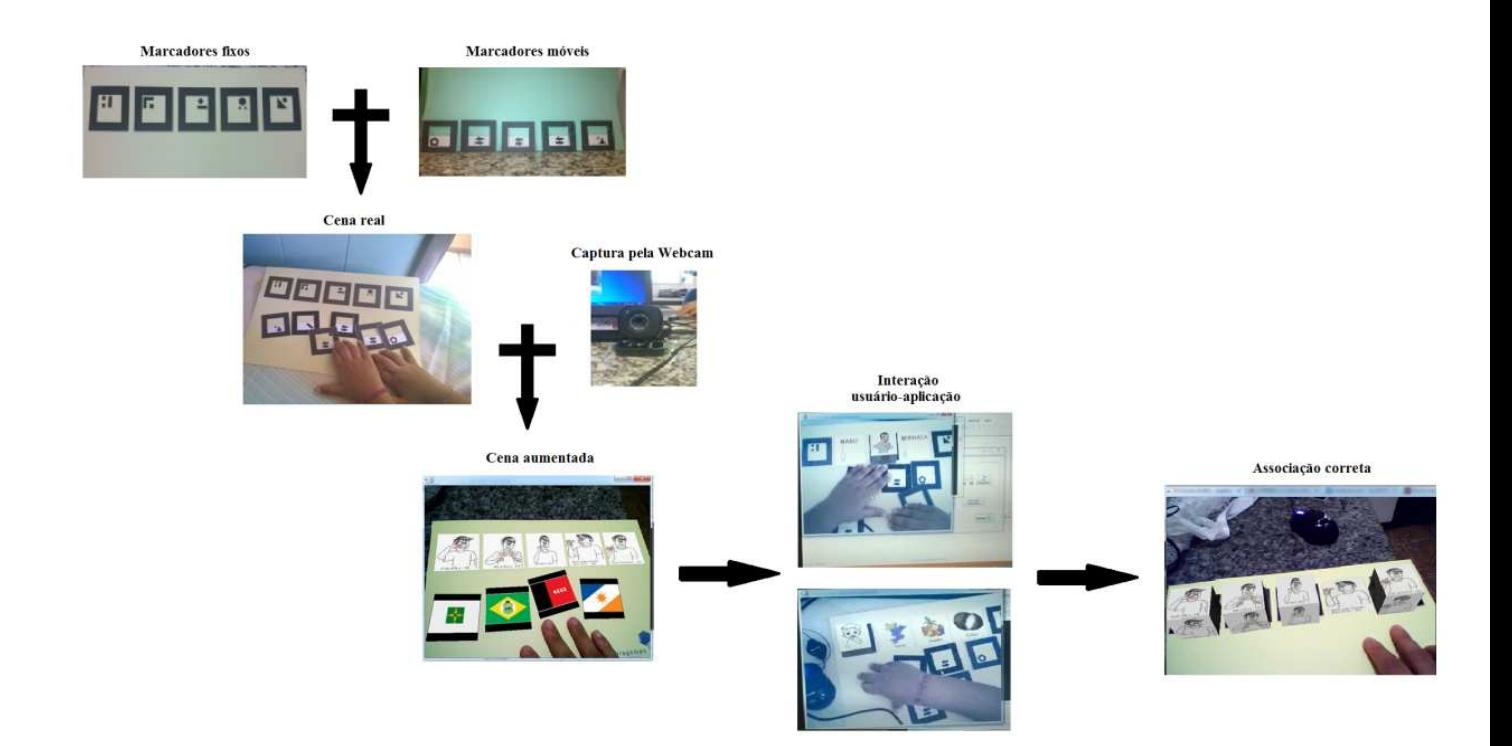

#### **Figura 39**– Visão geral do funcionamento do *software* proposto

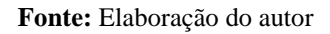

Conforme já foi dito anteriormente, os temas a serem trabalhados e utilizados em sala de aula ou extraclasse podem ser construídos pelos próprios professores ou usuário do *software*. Nas Figuras 42 e 43 destacamos o tema de estados do Brasil e frutas.

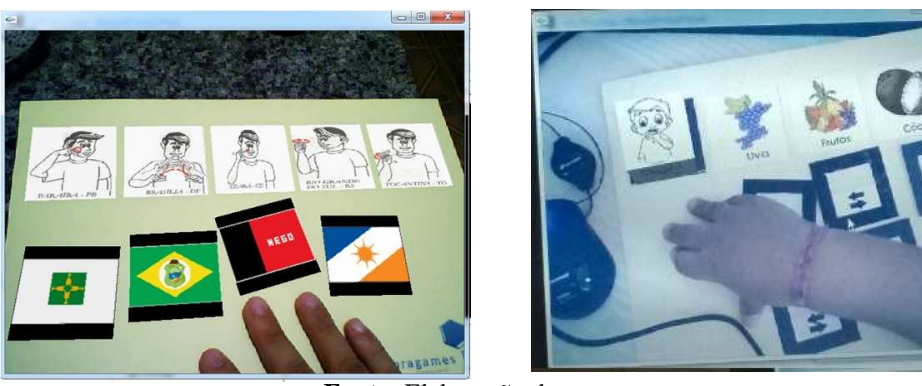

**Figura 40** – Exemplo dos temas Estados brasileiros e Frutas

**Fonte:** Elaboração do autor

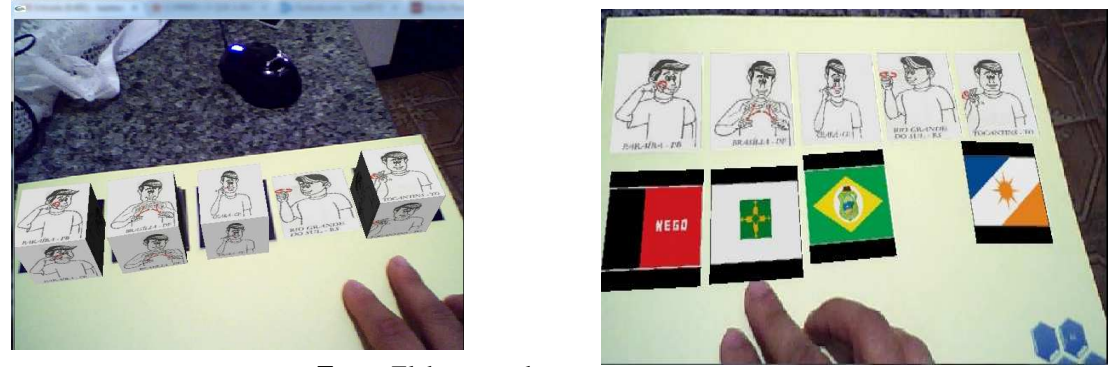

**Figura 41** – Exemplo dos estados brasileiros e possíveis acertos (PB, BSB, CE e TO)

**Fonte:**Elaboração do autor

# 5.3 A CONSTRUÇÃO DO SELP - VERSÃO 3

A terceira versão do jogo é um complemento das versões anteriores. É uma sequencia de animações 3D que foram realizadas e dividas em temas com o objetivo de atender não apenas às sugestões que foram explicitadas no questionário que poderá ser visto adiante, mas em outros feedbacks.

Como discutido em capítulos anteriores não são todas as palavras em Libras que utilizam sinais estáticos, de acordo com alguns parâmetros, diversas palavras necessitam de movimentos, entre outros parâmetros que são necessários para o bom entendimento da palavra.

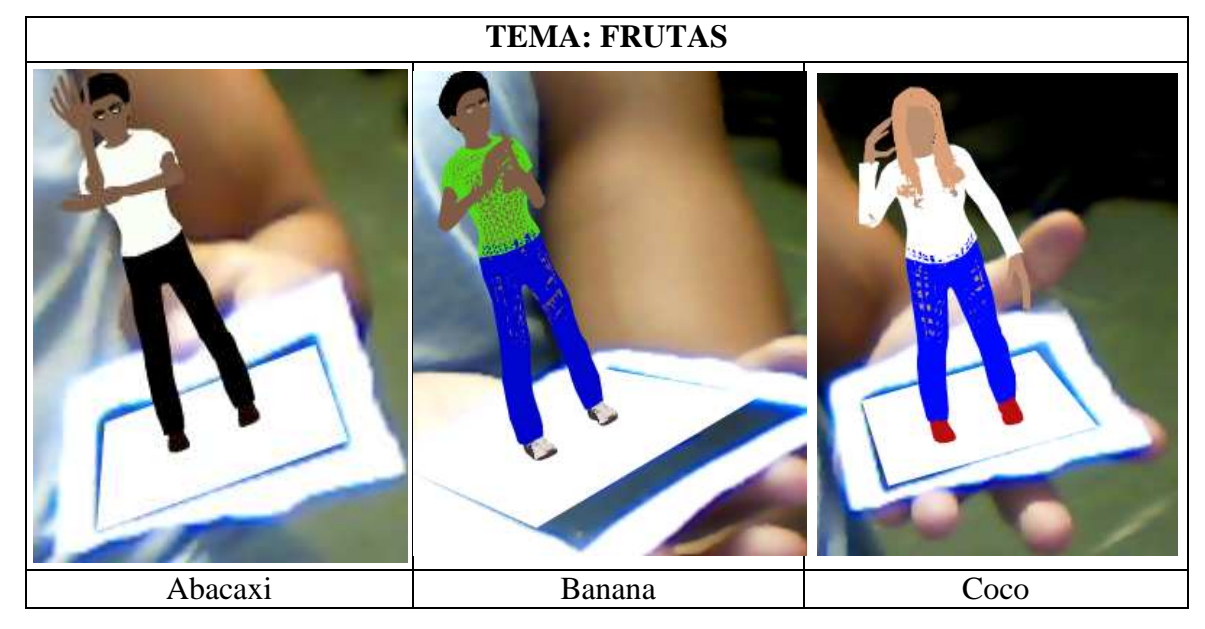

**Figura 42** – Alguns exemplos das animações desenvolvidas em *Blender* 

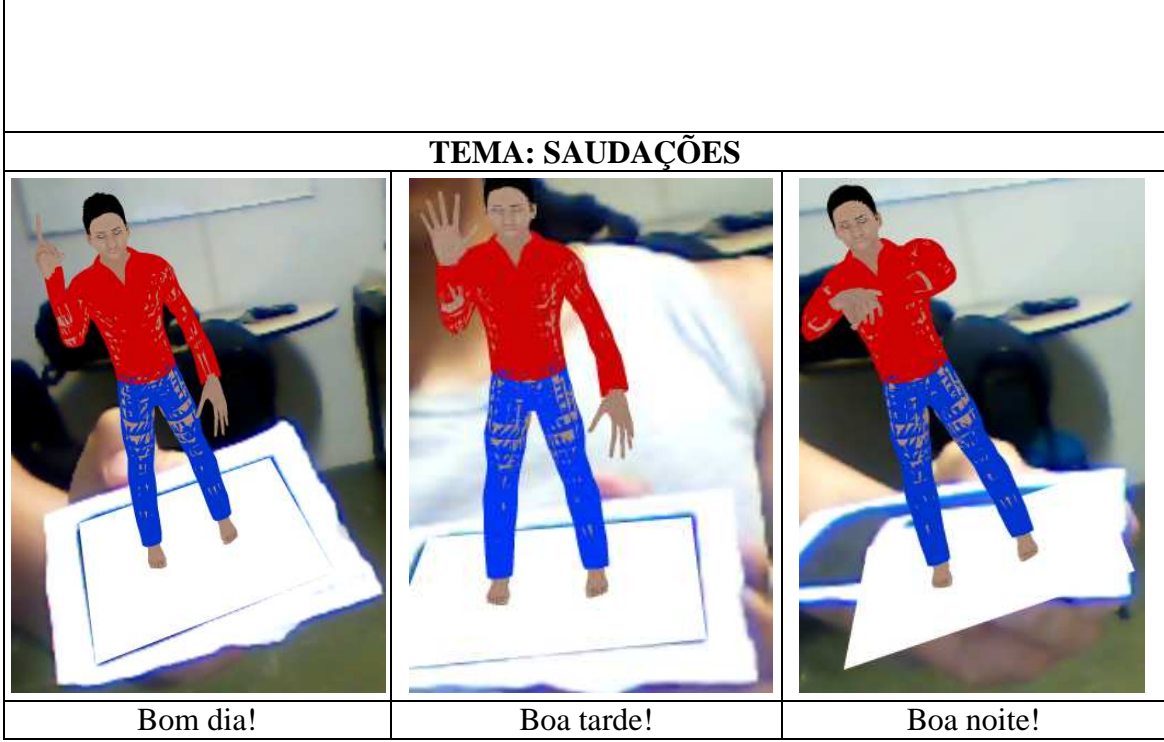

**Fonte:** Elaboração do autor

Outra ferramenta bastante utilizada principalmente nesta terceira etapa foi o *blender<sup>23</sup>* . Além da criação de objetos 3D este *software* oferece funcionalidades completas para modelagem, renderização, animação, pós-produção, criação e visualização de conteúdo 3D interativo, com os benefícios singulares de portabilidade numa aplicação com cerca de 5MB. Para este trabalho foi importante o uso deste aplicativo para criação e visualizações de espaços tridimensionais, imagens estáticas, bem como vídeos de alta qualidade, incorpora ainda um motor 3D em tempo real, que permite também a criação de conteúdo 3D interativo.

Além do *software* aqui proposto o projeto disponibilizará um portal educativo com essas animações, onde, será possível baixar o marcador para que qualquer usuário possa realizar o procedimento.

O próximo capítulo apresenta os resultados de toda a metodologia aplicada nesta tese. As instituições de ensino que fizeram parte da pesquisa, os profissionais e as crianças que validaram o uso do SELP. São destacados também os instrumentos de coleta de dados.

l

<sup>23</sup> O *Blender* é software gratuito e com ele é possível criar diversos conteúdos em 3D.

## **6 METODOLOGIA**

Durante todo o percurso da pesquisa, a escolha da metodologia a ser aplicada nesta tese, foi uma das etapas mais difíceis e o objetivo desta seção é fundamentar sobre as técnicas de pesquisa utilizadas atualmente, descrevendo todo o percurso metodológico, desde a sua concepção metodológica, especificando a abordagem, a coleta de dados, os sujeitos participantes e os recursos utilizados para a sua realização.

### 6.1 PERCURSO DA PESQUISA - QUAL A PROPOSTA?

Para o desenvolvimento do *software* educacional proposto nesta tese, pensou-se em reunir, processar e analisar informações quanto ao uso do mesmo para o aprendizado das crianças surdas usuárias da Libras e Português. A participação de profissionais da área de educação, especificamente da surdez e professores que trabalham com alunos surdos nas séries iniciais foi fundamental para a construção e elaboração do SELP. Complementando a equipe dos profissionais, foi indispensável a participação de pedagogos, intérpretes da língua de sinais, das crianças e bolsitas do grupo de pesquisa do doutorando. A colaboração coletiva envolvendo esses profissionais possibilitou verificar como o *software* proposto colaborou com as estratégias de ensino que são utilizadas no aprendizado desses alunos.

A escolha da metodologia precisava de uma interação com o objeto do estudo desta tese, por se tratar de um *software* para aquisição de vocabulário para pessoas com surdez usuárias da libras/português. Então, desde o seu desenvolvimento até a sua aplicação, necessitava-se de uma metodologia que possibilitasse essa integração. Desde os primeiros comandos e linhas de código do programa, análise de requisitos e a coleta de dados foi preciso aplicar uma técnica de pesquisa que possibilitasse analisar o resultado final do *software* desenvolvido, pois, o simples desenvolvimento não garantia alcançar o objetivo final, colaborando com o ensino e aprendizado dos usuários deste *software*. A escolha de qual estratégia metodológica seria aplicada na tese, foi uma das principais dúvidas e dificuldades encontradas durante a construção da tese, enquanto a pesquisa qualitativa estimula os entrevistados a terem maior concentração nas respostas e tem como objetivo forçar o surgimento de aspectos subjetivos e atingem motivações não explícitas, ou mesmo conscientes, de maneira espontânea, as pesquisas quantitativas têm como objetivo verificar e analisar quantitativamente as pessoas de uma determinada população, compartilhando uma característica ou um grupo de características. (MORESI, 2003) Destacam-se, a próxima seção, algumas diferenças entre a pesquisa quantitativa e qualitativa e qual abordagem foi aplicada nesta tese.

### 6.2 PESQUISA QUANTITATIVA E QUALITATIVA

As pesquisas existentes são classificadas em duas categorias: pesquisas quantitativas e qualitativas. Durante o desenvolvimento desta pesquisa, surgiram dúvidas sobre qual a melhor e mais apropriada técnica de pesquisa.

A pesquisa qualitativa parece ter vocação para mergulhar na profundidade dos fenômenos, faz isto de forma compreensiva, abrindo-se para apreender de forma informacional subjacente ao fenômeno, levando em conta toda sua complexidade e particularidade. Não almeja alcançar a generalização, mas sim o entendimento das singularidades. (BIGNARDI, 2003) A pesquisa quantitativa aplica-se à dimensão mensurável da realidade, origina-se na visão newtoniana dos fenômenos e transita com eficácia na horizontalidade dos extratos mais densos e materiais da realidade. Seus resultados auxiliam o planejamento de ações coletivas e produz resultados possíveis de generalização, principalmente quando as populações pesquisadas representam com fidelidade o coletivo. (MORESI, 2003)

O conhecimento dos tipos de pesquisa foi importante para fazer a escolha adequada, ressaltando que as duas abordagens de pesquisas se complementam. Na presente tese, buscouse apurar e investigar, através de instrumentos padronizados, se a utilização do determinado *software* atendeu ao grupo específico dos participantes. Após o estudo dos tipos de pesquisas, percebeu-se que a pesquisa qualitativa era a mais indicada, já que, se pretende que através do uso do *software,* o aluno tenha autonomia, colaborando com o seu entendimento no assunto e servindo como apoio no seu aprendizado. A tese possui características que unem a ação e a prática, trata-se de pesquisa-ação, surge para superar a lacuna e dificuldade existente entre a teoria e prática e através dela, procura-se intervir na prática de modo inovador, durante todo processo de pesquisa, permitindo assim uma interação entre todos os envolvidos, neste caso: o pesquisador, professores e alunos. (THIOLLENT, 1997)

Para Engel (2000), a pesquisa-ação é um processo de intervenção coletiva assumida por participantes, com vistas a realizar uma mudança social com a implicação dos atores envolvidos. Entre as características fortes dessa metodologia está a pesquisa interativa, focando na resolução do problema encontrado por indivíduos ou por grupos em instituições, escolas, ou organizações comunitárias. Portanto, antes do processo de investigação a pesquisa-ação é um instrumento prático de intervenção, com o objetivo de desenvolver conhecimentos e uma tarefa de ação visando modificar uma situação.

A pesquisa-ação, como metodologia de intervenção busca mudar uma situação inicial em uma desejada, planejada no processo inicial da pesquisa. Através do psicólogo alemão Kurt Lewin a pesquisa-ação ganhou destaque. Na década de 60 ganhou bastante espaço na área de sociologia e atualmente é amplamente aplicada na área do ensino. Entre as etapas da pesquisa-ação é possível destacar: definição do contexto da pesquisa; definição da estrutura conceitual e teórica; definir a técnica de coleta de dados; análise de dados e planejamento das ações; implementação das ações; avaliar resultados e gerar relatório. (ENGEL, 2000)

Cada etapa da pesquisa-ação tem sua importância, esclarecendo que não existe uma regra específica das etapas a serem seguidas, cabendo ao pesquisador, adaptar, melhorar ou criar etapas, desde que não fuja da ideia da pesquisa-ação. No Quadro 9 seguem as etapas da pesquisa-ação.

| Etapas da pesquisa-ação               |                                                 |  |  |
|---------------------------------------|-------------------------------------------------|--|--|
| Definição do contexto da pesquisa     | Diagnosticar situação;                          |  |  |
|                                       | Definir tema e interessados;                    |  |  |
|                                       | Delimitar o problema;                           |  |  |
|                                       | Definir critérios de avaliação.                 |  |  |
| Definição da estrutura conceitual e   | Mapear literatura;                              |  |  |
| teórica                               | Delinear ideias e proposições;                  |  |  |
|                                       | Determinar questão e definir os objetivos<br>da |  |  |
|                                       | pesquisa.                                       |  |  |
| Definir a técnica de coleta de dados  | Selecionar unidade de análise;                  |  |  |
|                                       | Definir técnica de coleta de dados;             |  |  |
|                                       | Elaborar protocolo de pesquisa ação.            |  |  |
| Análise de dados e planejamento das   | Registrar dados e Realimentar dados.            |  |  |
| ações                                 |                                                 |  |  |
| Implementação das ações               | Implementar as ações                            |  |  |
|                                       |                                                 |  |  |
| Avaliar resultados e gerar relatórios |                                                 |  |  |

**Quadro 9 -** Etapas da Pesquisa-ação

#### **Fonte:** Adaptado de Engel (2000)

Esta seção não pretende fazer uma exaustiva discussão sobre as características e possibilidades da utilização da pesquisa-ação, mas é importante destacar as principais características e visões dessa abordagem. Esta tese foi enquadrada na modalidade de pesquisaação (pesquisa/intervenção) que teve como objetivo propor novas estratégias de ensino usando a tecnologia para o aprendizado de Libras e Português.

Neste trabalho houve diversos processos de intervenção: do pesquisador com os profissionais envolvidos e do pesquisador com os estudantes. Para consolidar as informações do projeto, as técnicas de coleta de dados utilizadas nesta tese foram: questionário, observação de sujeito e entrevista semiestruturada. Baseado na arquitetura e adaptação de Coughlan e Coghlan (2002) a Figura 43 demonstra como foi organizado cada etapa dessa tese.

**Figura 43 -** Planejamento utilizado para processo metodológico dessa tese

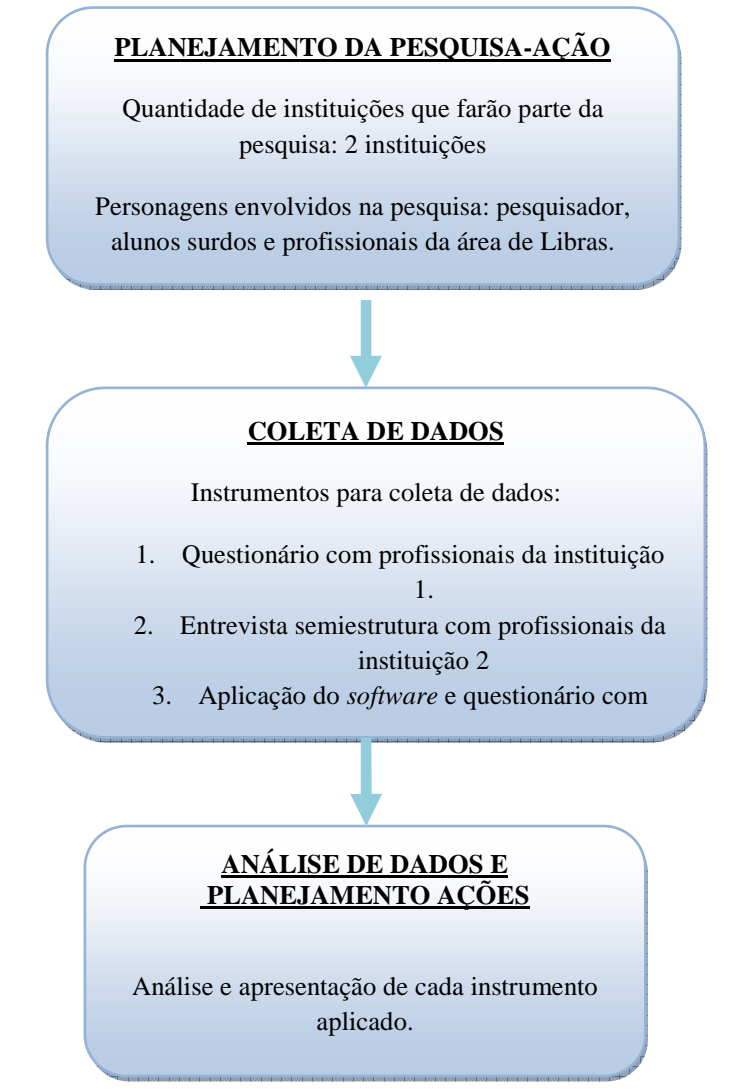

**Fonte:** Adaptado de Coughlan e Coghlan (2002)-

Para o desenvolvimento do *software* foi importante analisar algumas características de qualidade técnica e dos aspectos educacionais envolvidos. Para Fernanda Campos e Gilda Campos (2001), na avaliação de um *software* educacional devem ser levados em consideração os seguintes aspectos:

- a) Características pedagógicas: atributos que evidenciam a conveniência e a viabilidade de uso do *software* em situações educacionais. Trazendo para a realidade do projeto em estudo, será que durante o desenvolvimento da ferramenta houve diálogo com a educação e está sendo bem aplicada? A ferramenta possui embasamento teórico e pedagógico?
- b) Facilidade de uso e características da interface: atributos que evidenciam a facilidade de uso do *software*. Será que essa ferramenta apresenta facilidade no uso? A linguagem é de fácil acesso? Possui um help, uma linguagem moderna e atual para que todas as pessoas possam acessar? É um *software* inclusivo, já que está sendo proposta uma ferramenta para deficientes auditivos e/ou surdos? Existem meios para facilitar a interação do usuário com o *software*?
- c) Adaptabilidade: atributos que evidenciam a capacidade de o *software* adaptar-se às necessidade e preferências do usuário e ao ambiente educacional selecionado. Essa ferramenta será para qualquer tipo de público? É possível criar técnicas para que possam atender a mais de um tipo?
- d) Documentação: atributos que evidenciam que a documentação para instalação e utilização do *software* está completa, consistente, legível e organizada.
- e) Portabilidade: atributos que evidenciam a adequação do *software* aos equipamentos onde serão instalados. O *software* é portável para todos os sistemas operacionais? Qualquer tipo de *hardware*?

Durante o processo de desenvolvimento é importante envolver os usuários no processo de avaliação e utilizar uma metodologia de avaliação adequada como forma de garantir que certos fatores sejam considerados na avaliação.

# 6.3 INSTRUMENTOS E ANÁLISE DE DADOS

Esta seção tem como objetivo listar as instituições de ensino participantes do desenvolvimento e aplicação do SELP, descrevendo os instrumentos de análise de dados, locais das coletas de dados e todo o percurso metodológico. É destacado um histórico das instituições participantes. Destaca-se também o perfil dos profissionais da Instituição 1 e 2, além do perfil dos alunos surdos participantes desta tese.

## **6.3.1 Local**

Para aplicação deste *software* foram escolhidas duas escolas da cidade de Salvador que trabalham com crianças surdas usuárias da Libras e Português das séries iniciais, ensino fundamental e médio.

A instituição 1 serviu de projeto piloto, possibilitando as primeiras melhorias, avaliações e análise da primeira versão do SELP, constatando se o mesmo servirá de apoio ao aprendizado dos alunos e como suporte para utilização dos professores em sala de aula.

A instituição (I1) é da federal de ensino, localizada na cidade de Salvador, Bahia, que foi criada pela Lei nº 11.892/2008. É uma autarquia do Governo Federal e pertence à Rede Federal de Educação Profissional, Científica e Tecnológica do Ministério da Educação (MEC), que existe há 105 anos e instituiu-se, em 1910. A instituição passou a ter características bem peculiares, equipara-se às universidades federais; atua com a verticalização do ensino, pois oferta educação básica, profissional e superior; apresenta estrutura pluricurricular e multicampi; assume o papel de instituição acreditadora e certificadora de competências profissionais (Rede Certific). Essa instituição leva o ensino público para mais de 20 cidades do estado da Bahia.

A instituição 2 (I2) participante do projeto é uma Associação de Pais e Amigos de Deficientes Auditivos, entidade sem fins lucrativos, de utilidade pública federal, estadual e municipal foi fundada por um grupo de pais de surdos em 08 de julho de 1992, localizada na cidade de Salvador, Bahia. A instituição atende crianças e jovens com deficiência auditiva, desde as suas atividades escolares como atendimento fonoaudiólogo, psicopedagógico e psicossocial. Oferece serviço de Audiometria e exames de Audiometria Tonal, Audiometria Vocal entre outros. Além disso, oferta curso de Libras para profissionais, pessoas surdas e familiares em parceria com diversas outras instituições. Além do atendimento educacional, diversos jovens são orientados e encaminhados ao mercado de trabalho para várias empresas parceiras da cidade de Salvador e região metropolitana. Para o entendimento, as instituições que participaram da tese foram denominadas de Instituição 1 (I1) e Instituição 2 (I2).

### **6.3.2 Procedimentos/Participantes do projeto**

Para este trabalho seguiu-se todo o procedimento conforme as normas da Resolução nº 466, de 12 de dezembro de 2012 do Comitê de Ética em Pesquisas. No Apêndice A é possível encontrar Informações do Projeto, que foram apresentados aos participantes e constam informações como título do projeto, procedimentos da pesquisa, sigilo, riscos, benefícios, entre outras informações. No Apêndice B, modelo de Autorização para Pesquisa da Instituição Participante, enquanto que no Apêndice C a Autorização para Pais e/ou Responsáveis. Dando continuidade aos apêndices, destacam-se os Apêndices D, E e F, referentes aos Termo de Consentimento Livre, após esclarecimento, Termo de Consentimento Livre, após esclarecimento para as crianças e Termo de Consentimento Livre e Esclarecido - Entrevista semiestruturada para profissionais da área, respectivamente.

Os instrumentos utilizados para a coleta dos dados foram: I- Questionário com questões objetivas com profissionais da I1 (APÊNDICE G); II- observação dos sujeitos e aplicação de um questionário da I2 (APÊNDICE H) e III- Entrevista semiestruturada com profissionais da I2 (APÊNDICE I); O primeiro instrumento, o questionário quantitativo, foi aplicado no projeto piloto, contando com o apoio dos profissionais da I1.

O roteiro utilizado durante a observação do sujeito é possível encontrar no Apêndice J. Do Apêndice K a W são destacados as respostas dos profissionais da I2. No Apêndice X são destacadas algumas fotos dos alunos durante a observação. No Apêndice Y é possível encontrar algumas animações em 3D do *software*, no Apêndice Z algumas telas do jogo da versão 2 e finalizando a sessão de apêndices, são disponibilizados parte do código fonte e arquivo de configuração artoolkit (APÊNDICES AA e BB).

Na etapa I, participaram oito profissionais, que trabalham diretamente com alunos surdos, respondendo ao questionário com perguntas objetivas. Sete (7) deles são intérpretes e, além de trabalharem nas aulas diárias dos alunos, os acompanham didaticamente em suas atividades diárias e umas dessas profissionais é professora/intérprete e surda. A outra profissional, além de ser intérprete, é professora de Português para surdos, onde, os alunos, ao invés de terem uma aula normal de Português, têm especificamente uma aula em que é ensinado o português para crianças surdas.

Ainda nessa primeira etapa e visando melhorias no *software* proposto, foram ouvidos 4 (quatro) alunos surdos do ensino médio. Alunos mais maduros e com conhecimentos mais avançados, quando comparados com os alunos do ensino fundamental. Esses alunos utilizam a comunicação através da Libras, mas, como o foco não é esse, não foram destacados os resultados desse diálogo informal com os alunos, mas foram opiniões cruciais e importantes para melhorias do *software*.

Na etapa II, para a entrevista semiestruturada foram selecionados professores, psicopedagogos e intérpretes de Libras da I2. Todos esses profissionais trabalham com crianças surdas usuárias da Libras. No Quadro 10, é apresentado o perfil das pessoas entrevistadas da pesquisa e, para cumprir o sigilo, cada entrevistada foi chamada de E1 até E10. Etapa muito importante durante a construção e elaboração do SELP, já que os profissionais trabalham diariamente com os alunos surdos da instituição, colaborando com os temas e assuntos que seriam disponibilizados no SELP e assim validando todo o assunto abordado.

É recomendado aplicar a entrevista para todos os funcionários em um único momento, pois assim, o entrevistador teria uma melhor análise e base de dados para comparar a opinião de diversos profissionais, mas isso não foi possível, já que o entrevistado não tinha todo o tempo disponível para expor suas ideias ao entrevistador, e essas ideias poderiam levar mais de um dia e, além disso, uma pesquisa qualitativa busca qualidade de informações e não simplesmente a coleta para tabulação de dados. Os questionários aplicados estão no apêndice deste trabalho.

| <b>NOME</b>    | <b>SEXO</b> | <b>FORMAÇÃO</b>                                                                                    | <b>Interprete</b> | Surda      | <b>Utiliza</b> |  |
|----------------|-------------|----------------------------------------------------------------------------------------------------|-------------------|------------|----------------|--|
|                |             |                                                                                                    | Libras            |            | Libras         |  |
| E1             | F           | Graduação em Pedagogia                                                                             | NAO               | <b>NAO</b> | <b>SIM</b>     |  |
| E2             | F           | Graduação em Pedagogia Especialização em<br>Educação Especial                                      | As vezes          | <b>NAO</b> | As vezes       |  |
| E <sub>3</sub> | F           | Licenciatura em Historia e Especialização e<br>Ludicidade e Desenvolvimento Criativo de<br>Pessoas | NAO               | NAO        | <b>SIM</b>     |  |
| E4             | F           | Graduação em Pedagogia e Especialização em<br>Psicopedagogia, Educação Inclusiva e Libras          | <b>NAO</b>        | NAO        | <b>SIM</b>     |  |
| E <sub>5</sub> | F           | Graduação em Pedagogia. Mestre em Educação<br>e contemporaneidade                                  | <b>NAO</b>        | <b>NAO</b> | <b>SIM</b>     |  |
| E6             | F           | Graduação em Historia. Especialização em<br>educação Especial. Mestre em Educação.                 | <b>NAO</b>        | <b>NAO</b> | <b>SIM</b>     |  |
| E7             | F           | Graduação em Pedagogia. Mestre em Educação<br>e contemporaneidade                                  | <b>NAO</b>        | <b>NAO</b> | <b>SIM</b>     |  |
| E8             | F           | Graduação em Pedagogia e Especialização em<br>Psicopedagogia                                       | NAO               | NAO        | SIM            |  |
| E9             | F           | Graduação em Pedagogia                                                                             | N <sub>A</sub> O  | NAO        | <b>SIM</b>     |  |
| E10            | F           | Letras Libras e Especialização em Libras                                                           | <b>SIM</b>        | <b>SIM</b> | <b>SIM</b>     |  |

**Quadro 10:** Perfil dos profissionais participantes da entrevista semiestruturada.

**Fonte:** Elaboração do autor

Dos profissionais que participaram desta etapa, 9 (nove) delas utilizam Libras e 1 (uma) às vezes, 9 (nove) são ouvintes e 1(uma) é surda. A surda, também é interprete de Libras, 8(oito) delas também e 1(uma) às vezes. Todas as profissionais envolvidas nesta etapa são do sexo feminino. Na análise da formação de cada profissional, 7 (sete) são formadas em pedagogia, 2 (duas) na licenciatura em História e uma em Letras Libras, 3 (três) são mestres, 5(cinco) especialistas e 2(duas) graduadas.

O desenvolvimento do *software* contou com a participação de profissionais da Educação, além da equipe de desenvolvimento responsável pela modelagem e animações em 3D autoexplicativos com o objetivo de melhorar o entendimento dos alunos. Foram utilizadas *softwares 3D Studio*, *Blender e Vivaty* para a criação dos objetos em 3D, e o *ArtoolKit*, para a compilação desses objetos com o auxílio dos marcadores e de uma *webcam*. Cada etapa e versão do *software* teve o aval de especialistas de cada área.

Na etapa III, ocorreu a aplicação do *software* e um questionário durante a sessão de observação do sujeito surdo, e contou com a participação de 7 (sete) sujeitos surdos alunos da I2. O questionário possui questões tipo matriciais do I2.

No Quadro 11 é possível encontrar os perfis dos alunos no qual foi aplicado o *software* aqui proposto, totalizando 7 (sete) crianças.

| <b>NOME</b>  | <b>IDADE</b> | <b>SÉRIE</b> | <b>SEXO</b> | <b>TEMPO</b>       | <b>GRAU DEFICIÊNCIA</b>        |
|--------------|--------------|--------------|-------------|--------------------|--------------------------------|
| <b>ALUNO</b> |              |              |             | <b>INSTITUIÇÃO</b> |                                |
| <b>TVQ</b>   | 7 anos       | 1 ano        | $\mathbf F$ | 4 anos             | Perda auditiva bilateral       |
|              |              |              |             |                    | profunda                       |
| <b>TLJ</b>   | 11 anos      | l ano        | F           | 4 meses            | Perda auditiva bilateral       |
| <b>TJS</b>   | 17 anos      | $3$ ano      | M           | 7 anos             | Paralisia cerebral             |
|              |              |              |             |                    | Diplegia Espástica e déficit   |
|              |              |              |             |                    | auditivo                       |
| <b>THS</b>   | 13 anos      | 1 ano        | M           | 1 ano              | Perda auditiva sensório neural |
|              |              |              |             |                    | bilateral                      |
| <b>TSS</b>   | 11 anos      | 5 ano        | $\mathbf F$ | 4 anos             | Perda auditiva sensório neural |
|              |              |              |             |                    | bilateral moderada             |
| <b>TPL</b>   | 11 anos      | 4 ano        | M           | 4 anos             | Perda auditiva bilaterial      |
| <b>TDL</b>   | 13 anos      | 4 ano        | M           | 7 anos             | Perda auditiva bilaterial de   |
|              |              |              |             |                    | grau pequeno                   |

**Quadro 11:** Perfil dos alunos entrevistados na I2

**Fonte:** Elaboração do autor

Os alunos participantes da pesquisa nesta etapa III, 3(três) tem 11 anos, 1(um) 17 anos, 1(um) 17 anos e 2 (dois) 11 anos. Dos alunos, 4(quatro) são do sexo masculino e 4(três) do sexo feminino. Todos os alunos utilizam a Libras como abordagem de comunicação e o

Português como segunda língua (a escrita) e tem perda auditiva, e um desses alunos, além da perda auditiva tem paralisia cerebral.

Durante a etapa de observação, a facilidade e a vontade de utilizar o *software,* pelo aluno, não dependerão apenas da interface do *software*, mas também de seus conhecimentos sobre os assuntos abordados e da forma como é explorada nessa interface. Após a análise desses aspectos foi possível aplicar um questionário no qual as crianças responderam a características relacionadas ao SELP, como facilidade no uso do *software*, acessibilidade, entre outras.

Respeitando o anonimato destas crianças, adolescentes e jovens, foram criados apelidos, iniciando com a letra T (de tecnologia) e as inicias dos dois primeiros nomes das crianças, por exemplo, LUIZ ANTONIO, utilizou-se a nomenclatura de TLA. No próximo capítulo são destacados os resultados e análise de dados de cada instrumento aplicado nesta tese.

## **7 AVALIAÇÃO E ANÁLISE DO RESULTADO**

Os resultados e análise dos dados serão apresentados nas próximas seções. Na primeira subseção, destacam-se a etapa 1 da análise dos resultados, em que a I1 fez parte da fase experimental e piloto deste projeto de tese.

A segunda subseção destacam-se os resultados e análise de dados da entrevista semiestruturada com profissionais da I2. O processo de busca e de organização sistemática das transcrições das entrevistas, observação de sujeitos e notas de campo são conhecidos como análise de dados. As respostas desta etapa foram organizadas em unidades manipuláveis, organizadas em categorias para análise dos dados.

Por fim, na última subseção são destacadas as sessões de observação do sujeito surdo durante a aplicação da utilização do *software*, assim como aplicação de um questionário quantitativo de avaliação do uso do SELP.

# 7.1 ETAPA 1 - FASE EXPERIMENTAL/PILOTO: TESTANDO O *SOFTWARE*

Esta etapa foi classificada como experimental e piloto, o questionário quantitativo foi o primeiro instrumento aplicado, com os profissionais da I1. Aqui, são destacadas as primeiras análises dos professores e intérpretes que participaram da pesquisa. Essa primeira etapa da pesquisa serviu para validar e homologar a primeira versão do SELP (o protótipo) com profissionais que já trabalham e têm experiência com as crianças surdas e usuárias de Libras/Português.

A reunião aconteceu na coordenação de apoio à pessoa com deficiência da I1, no segundo semestre do ano de 2015, no período de 14 as 17 horas. Em primeiro lugar, foi realizada uma entrevista com todos profissionais, com diversas sessões de uso do *software* e, em seguida, foi aplicado um questionário. Após o questionário, foi aberto um espaço para discussão, possibilitando anotar informações e comentários importantes. No apêndice I, está disponível o questionário aplicado com os profissionais, composto por perguntas objetivas e subjetivas.

Este encontro contribuiu para o desenvolvimento do *software*, pois as críticas e sugestões apresentadas foram realizadas por profissionais que já trabalham e acompanham os alunos surdos na I1. Desenvolver um *software* não é uma tarefa simples, principalmente quando se trata de um *software* educacional. É preciso ouvir os especialistas da área, testar a usabilidade e, para a avaliação do protótipo, buscar a satisfação do uso do *software* e se as estratégias pedagógicas propostas estão alinhadas com o contexto educacional.

O *software* aqui proposto é recomendado para o aprendizado de crianças surdas usuários da Libras e do Português escrito. Antes da aplicação do *software,* a parceria com os profissionais, professores, pesquisadores e os próprios alunos surdos foi de extrema importância. Neste primeiro contato, foi possível ouvir profissionais de uma instituição com experiência, buscando uma compreensão se a pesquisa e o *software* atendiam e apoiariam o aprendizado dos alunos surdos. Os profissionais da I1 colaboraram com a sua experiência e ainda analisaram todo o jogo, objetivos e características do *software*. No Quadro 12, são destacados os comentários dos profissionais desta fase piloto.

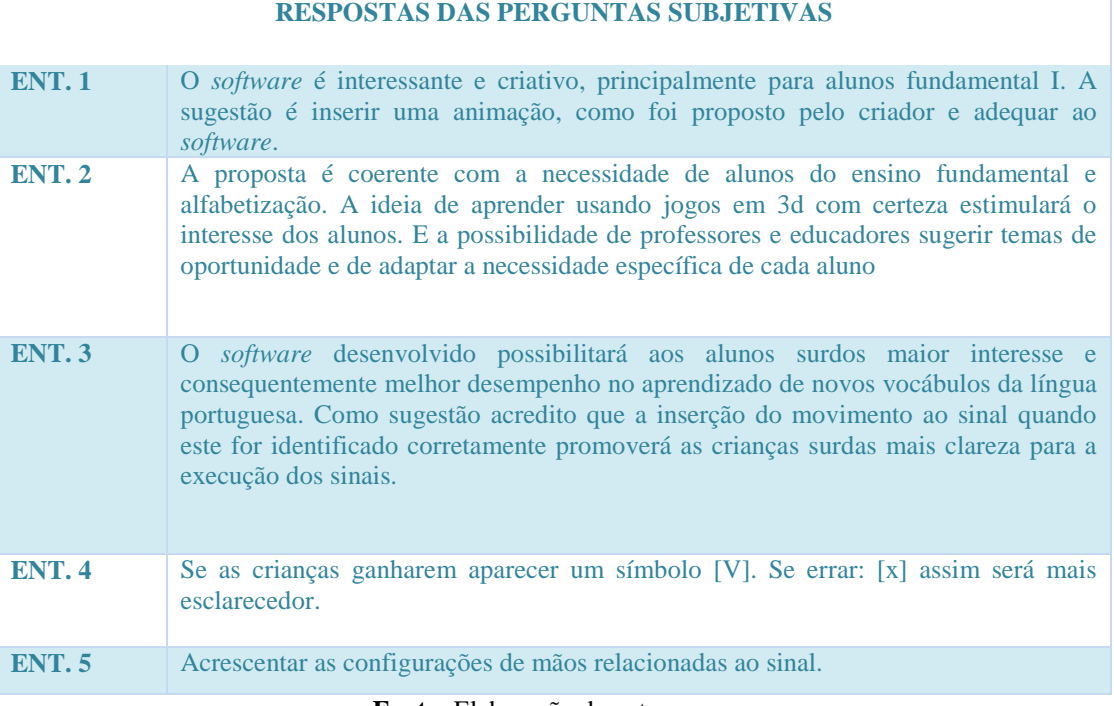

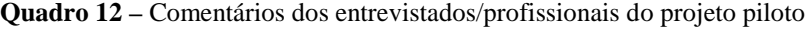

**Fonte:** Elaboração do autor

No Quadro 12, uma das entrevistadas (entrevistada 4), que também é surda, sinaliza a necessidade de aparecer um símbolo [V] ou [X] para destacar o acerto ou erro da criança. Outra crítica na primeira versão do *software* foi a ausência das imagens animadas em 3D. A versão 1 disponibiliza apenas as imagens estáticas e em 2D. A resposta do entrevistado 1 destaca essa informação. Outra crítica bastante pertinente e que foi analisada está relacionada a alguns temas, pois, como o surdo não conhece a sonoridade das palavras, recomenda-se a não utilização de temas como as vogais, em que a letra inicial indica a palavra, onde A de Avião, B de Banana, entre outros, que para os alunos ouvintes essa sonoridade associadas às iniciais das palavras são úteis. Essa primeira etapa do questionário viabilizou melhorias no *software*.

Dando continuidade à análise dos resultados, foram desenvolvidos alguns gráficos para demonstração dos resultados. Na primeira pergunta, mais de 70% dos profissionais e professores presentes concordam totalmente que o *software* será útil nas atividades de aprendizado das crianças.

Dos entrevistados, 62% concordam totalmente que o *software* proposto será útil na abordagem bilíngue, e 75% acredita que as funcionalidades serão úteis para o aprendizado. É importante analisar e estudar o motivo pelo qual os participantes restantes discordam, até mesmo para que sejam realizadas adaptações e melhorias.

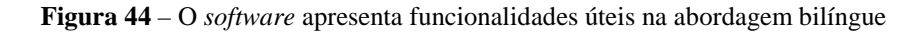

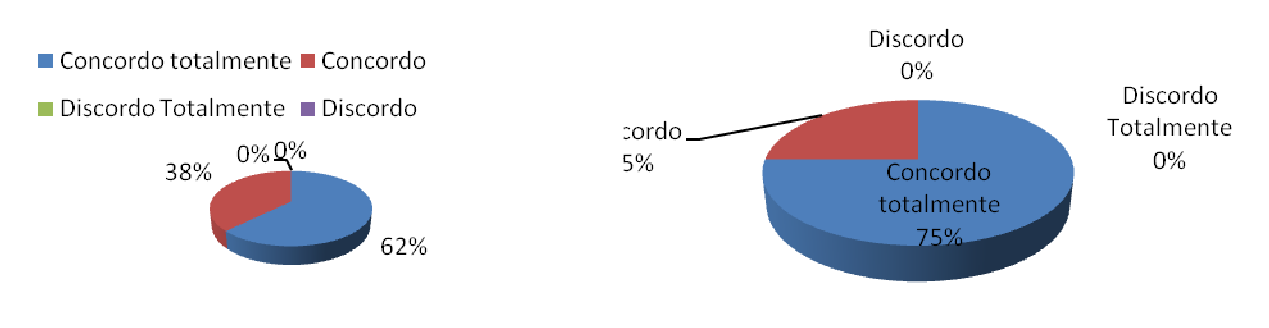

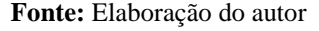

Na Figura 45, foi analisada a interface e o ambiente do *software*. Dos entrevistados, 80% consideram como boa e 20% como muito boa; já no quesito ambiente, uma pessoa considera-o médio. Esse é um aspecto que todos os pesquisadores envolvidos têm ciência de que precisam melhorar tornando o sistema mais amigável e legível possível.

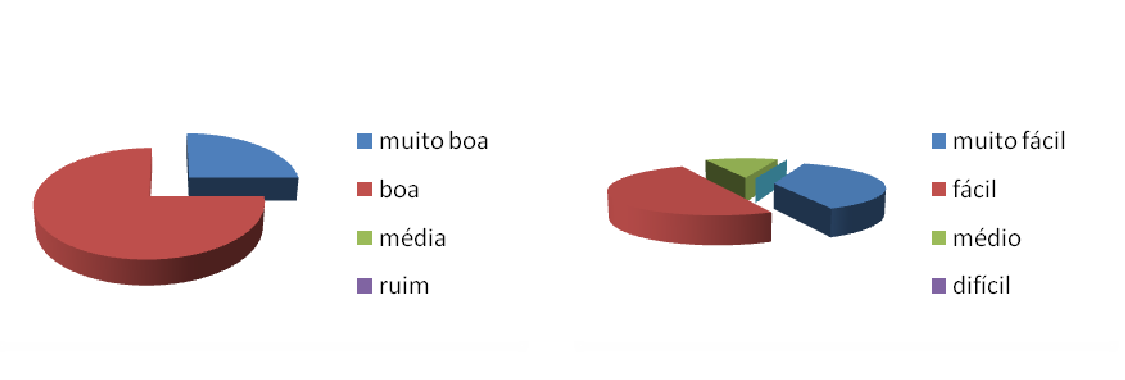

**Figura 45** – Quanto à interface e ambiente do *software*

**Fonte:** Elaboração do autor

Em relação ao uso de objetos de aprendizado é possível perceber que as opiniões ficaram divididas: 50% consideram muito fácil, e o restante, fácil. O item da utilização geral, 50% considerarem fácil, as opções médio e muito fácil empataram.

**Figura 46 -** Quanto ao uso de objetos de aprendizado

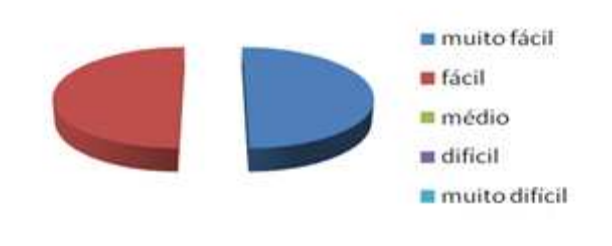

**Fonte:** Elaboração do autor

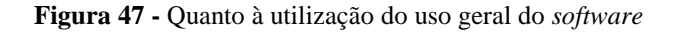

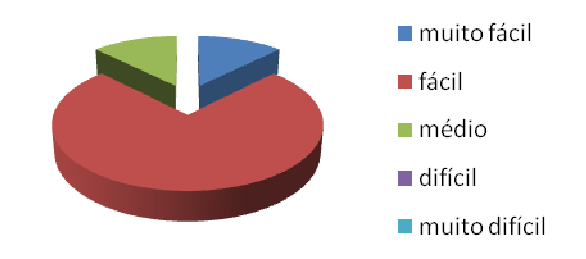

**Fonte:** Elaboração do autor

Uma das perguntas mais importantes do questionário foi se o *software* poderá ser utilizado no aprendizado bilíngue do aluno surdo. As respostas foram bastante satisfatórias e animadoras, pois, dos oito entrevistados, cinco responderam que concordam totalmente, enquanto três concordam. Esse resultado foi bastante animador, pois demonstra que o *software* realmente poderá ser utilizado em sala de aula. A facilidade e a possibilidade do SELP em trabalhar com temas da Libras e do português escrito permitiram a este resultado positivo. Estes resultados motivam e incentivam na continuidade no *software* aqui proposto.

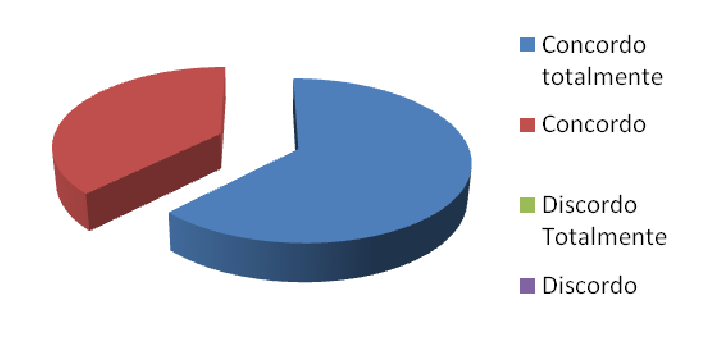

**Figura 48**- *Software* será útil para o aprendizado bilingue

**Fonte:** Elaboração do autor

A pergunta da Figura 49 se refere ao quesito de inclusão, se o *software* poderá ser utilizado tanto pelo surdo como pelo ouvinte e se os dois podem trocar experiências e compartilhar o aprendizado. Nesse aspecto, mais uma vez, houve empate técnico, deixando os profissionais divididos. Outra preocupação do pesquisador foi em relação à usabilidade do *software* e se a linguagem apresentada pelo *software* está em um nível de compreensão de fácil entendimento. O *software* precisa apresentar facilidade para que desperte o interesse do usuário, para sempre utilizar e realizar as funcionalidades para o aprendizado.

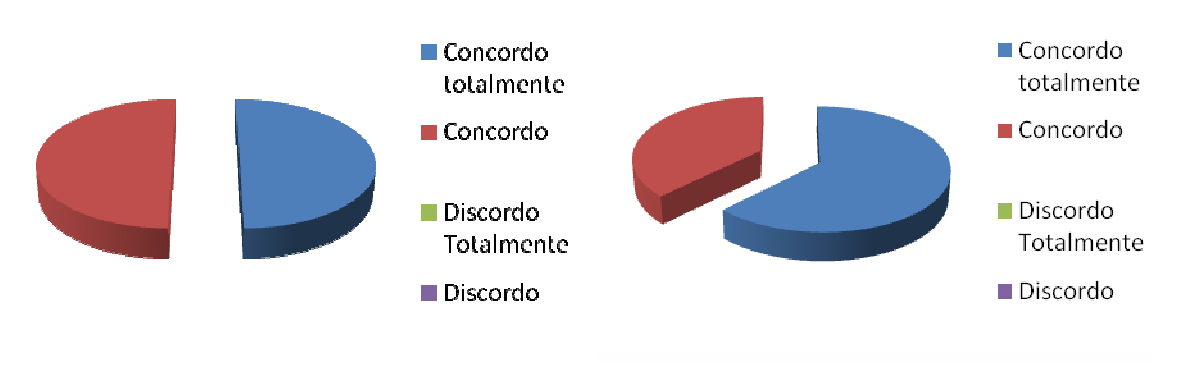

**Figura 49 -** Utilização entre surdos e ouvintes e de compreensão do *software*

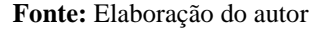

No quesito motivação, interesse e complexidade pelo *software*, mais de 50% concordam.

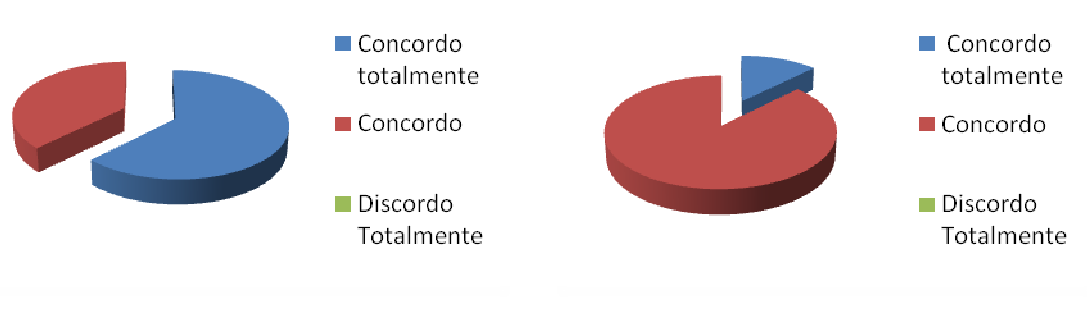

**Figura 50** - Interesse do aluno e dificuldades no uso do *software*

**Fonte:** Elaboração do autor

Outro aspecto de destaque foi o quesito motivacional e lúdico, que contou com opiniões divididas: 50% para concordo totalmente e os outros 50% para concordo.

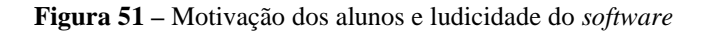

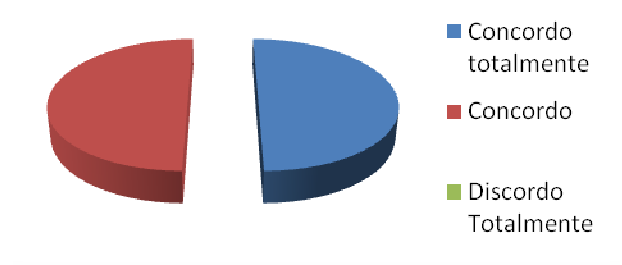

**Fonte:** Elaboração do autor

Esta seção teve como objetivo principal apresentar os dados coletados na reunião com os oito profissionais especificados em seções anteriores. Nesta etapa, foi possível usar o *software*, discutir melhorias, ouvir as mais diversificadas opiniões e procurar melhorá-lo. Esse diálogo envolveu pesquisadores da educação, surdos, intérpretes e alguns alunos surdos usuários da Libras e do Português.

O *software* é gratuito e será disponibilizado para professores, pais ou qualquer pessoa interessada em colaborar com o aprendizado dos alunos, possibilitando a criação de diversos temas para serem aplicados no processo de ensino e aprendizado. Esta etapa foi classificada como experimental ou projeto piloto.

### 7.2 ENTREVISTA COM PROFESSORES DA INSTITUIÇÃO ESPECIALIZADA

Durante toda a etapa da entrevista semiestruturada, o pesquisador foi o entrevistador, pois está a par de todo o conhecimento da pesquisa desenvolvida. Porém, dependendo da complexidade e do tamanho da entrevista, essa é uma tarefa um pouco difícil, necessitando assim de uma equipe. A presença de um entrevistador reduz a quantidade do "não sei" e "sem resposta". (GUNTHER, 2006)

A presença do entrevistador, segundo Gunther (2006), pode esclarecer dúvidas que venham a surgir pelos entrevistados. Dessa forma, algumas regras e comportamento do entrevistador são importantes serem seguidas:

- **a) O entrevistador deve ser neutro:** o papel do entrevistador não deve afetar a percepção que o respondente tem da questão; o entrevistador deve evitar gestos, expressões faciais, linguagem, qualquer tipo de movimento, expressão que contribua para mudança de opinião do entrevistado. (GUNTHER, 2006)
- **b) Aparência e comportamento:** a vestimenta deve ser igual às das pessoas que serão entrevistas. Então, se for entrevistar pessoas de baixo custo, evitar ternos, roupas de grifes, pois acabam inibindo os entrevistados; procurar utilizar a mesma linguagem das pessoas que serão entrevistas para evitar constrangimento entre as pessoas; procurar deixar o entrevistado bem à vontade, deixando claro a importância de sua participação; manter a calma, paciência e ser agradável com os entrevistados. (GUNTHER, 2006)
- **c) Conhecimento do questionário:** é extremamente importante que o entrevistador conheça bem todas as perguntas do questionário para não ser pego de surpresa; a familiaridade do questionário reduz o tempo de entrevista; evitar erros ao ler uma pergunta, evitar gaguejar; estar pronto para possíveis dúvidas e surpresas nem sempre agradáveis. (GUNTHER, 2006)

A análise do material colhido é divida em três fases: pré-análise, exploração do material e tratamentos dos resultados (interferência e a interpretação). A primeira etapa é a fase de organização: um esquema de trabalho deve ser desenvolvido com muita precisão, procedimentos bem definidos e flexíveis. Nesta etapa, o autor recomenda a leitura flutuante, sendo o primeiro contato com os documentos que serão submetidos à análise. O primeiro passo é a escolha dos documentos a serem analisados, cuja recomendação é obedecer às seguintes regras: exaustividade, representatividade, homogeneidade, pertinência e exclusividade. (BARDIN, 2011) E uma dessas etapas mais difíceis foi exatamente a exaustividade, na qual houve a transcrição das 10 (dez) entrevistas e 14 (quatorze) questões, totalizando 140 respostas para serem analisadas, levando mais de 2 semanas para transcrição exata

Toda a análise da entrevista semiestruturada foi realizada com a coleta de dados dos profissionais da Instituição 2. A entrevistada 1 (E1) levou 7:05 na entrevista, a E2, 06:15, a E3, 09:39, a E4, 05:51, a E5, 13:04, a E6, 07:28 a E7, 03:33, a E8, 08:12, a E9, 04:12 e a última entrevista a E10 preencheu o documento por trata-se de uma professora surda que não fala. Os candidatos foram classificados de acordo com a ordem realização da entrevista.

No apêndice L, foram destacadas em ordem de gravação das entrevistas e todas as respostas e as respectivas perguntas foram criados os quadros ilustrativos para facilitar os procedimentos de agrupamentos, classificações e pré-análises podendo assim inferir, analisar e interpretar todos os dados que foram coletados. O mesmo apêndice mostra o recorte de uma série de dez entrevistas realizadas. Os perfis e características dos entrevistados já foram demonstrados na seção participantes. A preparação do material se dá pela "edição" das entrevistas transcritas.

Após os dados transcritos, deu-se início à leitura flutuante (mais detalhada e em profundidade das informações) e, em seguida, passa-se a escolha de categorias, que surgirão das questões norteadoras ou das hipóteses, e à organização destes em indicadores ou temas. Os temas que se repetem com muita frequência são recortados do texto em unidades comparáveis de categorização para análise temática e de modalidades e, nesta fase de exploração do material, são escolhidas as unidades de codificação. Cada resposta dada pelo pesquisador buscou-se a criação de categorias de acordo com cada significado e no sentido das asserções explicitadas, facilitando até mesmo na quantificação das respostas dadas pelos profissionais. A partir do Quadro 13, é possível verificar como foram classificadas as categorias para cada questão de acordo com as respostas apresentadas.

| MOTIVOS EXPLICITADOS PELOS PROFISSIONAIS                                                                                                    | $N^0$ | $\frac{0}{0}$ |
|----------------------------------------------------------------------------------------------------|-------|---------------|
| RELACIONADOS À SITUAÇÃO DE ENSINO E APRENDIZADO                                                                                                    |       |               |
| Com certeza, principalmente que nós não temos nenhum recurso para ajudar e facilitar o<br>ensino do surdo.                                                                                                    |       |               |
| Acredito que vai contribuir.                                                                                                    |       |               |
| Acredito que sim, pelo o que vi e bastante interessante eu acredito que seja um recurso<br>significativo para gerar desejo no aprendizado do aluno.                                                                                                    | 5     | 50            |
| Acredito que sim, o que foi demonstrado e como utilizamos o software isso vai facilitar.                                                                                                    |       |               |
| Eu achei bem interessante e pode ser utilizado em sala de aula sim os alunos terão uma<br>visão mais ampla do sinal e do esta sendo proposto na atividade.                                                                                                    |       |               |
| RELACIONADOS AO APRENDIZADO DE VOCABULÁRIO E NÃO À<br>PRODUÇÃO DE TEXTO                                                                                                    |       |               |
| Sim é possível desenvolver atividades para o aprendizado das duas línguas, mas, deixo<br>claro que poderia acrescentar o software para a produção de texto.                                                                                                    |       |               |
| SIM mas, é considerando para a língua portuguesa precisa de algumas adaptações.<br>A palavra escrita que às vezes nem sempre está presente, mas é a figura e sinal em<br>algumas situações e eu acharia interessante a inclusão de sentenças em algumas<br>situações, ao invés de um mamão puro colocar uma situação tipo: eu gosto de mamão e<br>já começar com a construção porque da forma que está só o vocabulário que também é<br>importante e que não inviabiliza, mas, como proposta de enriquecer, é interessante<br>também, construir sentenças, frases que poderiam dar noção mais amplas para situações<br>do contexto que se utiliza com os sinais. | 2     | 20            |
| RELACIONADOS AO POUCO FOCO EM LIBRAS                                                                                                    |       |               |
| Mais ou menos, é importante trabalhar mais com imagem e sinais de Libras e pouco<br>português porque os surdos aprendem a primeira língua que é Libras.<br>RELACIONADOS A UMA AFIRMAÇÃO E POUCA EXPLORAÇÃO                                                                                                    | 1     | 10            |
| Sim/Sim                                                                                                    | 2     | 20            |

**Quadro 13 –** Será útil para o aprendizado bilíngue (Libras e Português)

Após a análise da primeira pergunta a maioria dos profissionais entrevistados concordam que o *software* proposto será útil e apresenta uma funcionalidade para o aprendizado do aluno surdo usuário da Libras e do Português. Para alguns dos profissionais, a utilização do *software* para séries mais avançadas e a produção de texto necessita de adaptações. Entretanto, desde o início do projeto, ficou claro que o foco principal era o aprendizado de alunos nas séries inicias para a aquisição do vocabulário e não para a produção de texto e elaboração da gramática. Em uma das respostas é explicitado que deveria ser explorado menos o português. Percebe-se, então, que, no geral, o *software* proposto será importante e, dependendo de suas adaptações e novas funcionalidades, talvez seja possível atender a todas as demandas informadas pelos todos os profissionais.

| <b>MOTIVOS EXPLICITADOS PELOS PROFISSIONAIS</b>                                            | $\overline{N}^0$ | $\frac{6}{6}$ |
|--------------------------------------------------------------------------------------------|------------------|---------------|
| <b>RELACIONADOS AO USO E FACILIDADE</b>                                                    |                  |               |
| Fácil, primeiro ajuda bastante principalmente quando você faz a associação do objeto       |                  |               |
| com a língua de sinais. Os sinais.                                                         |                  |               |
| Achei interessante né? claro que eu sei que é uma coisa inicial, mas, assim, perto daquilo |                  |               |
| que a gente tem acesso é uma grande novidade e eu acredito que seja. Vai gerar             |                  |               |
| curiosidade nos alunos, gerou em mim também, eu fiquei muito encantada com a<br>atividade. |                  |               |
| O que você chama de interface seria o visual? a apresentação. É, eu gostei e achei de      |                  |               |
| fácil entendimento né, visualmente ele já antecipa a proposta do trabalho achei fácil      |                  |               |
| considerando o detalhe que você falou que a câmera tem que estar fixa e que isso ainda     |                  |               |
| compromete, mas, como é alguma coisa que ainda será revista eu achei de fácil acesso a     |                  |               |
| proposta.                                                                                  |                  |               |
| Eu classifico como uma interface atraente e fácil de operacionalizar, simples, e pode      | 8                | 80%           |
| utilizar na sala de aula sem problemas.                                                    |                  |               |
| Eu acho que é bem fácil e interface fácil e agradável.                                     |                  |               |
| Interface fácil.                                                                           |                  |               |
| BOA.                                                                                       |                  |               |
| Não eu achei a proposta bem interessante, o colorido, as imagens.                          |                  |               |
| RELACIONADOS ÀS ANIMAÇÕES E AVATAR APRESENTADO                                             |                  |               |
| Muito bom! Precisa melhorar mais os movimentos, expressão facial e corporal.               |                  |               |
| Ah. Gostei. Tem que melhorar um pouco a expressão do boneco.                               | 2                | 20%           |

**Quadro 14 –** Quanto à interface do SELP

Apesar das respostas favoráveis, é importante destacar que um dos pontos bastante criticados aqui foi à questão das animações e as expressões do avatar apresentado. O *software* precisa de uma interface fácil, acessível, mas é importante que os sinais e os avatares sejam claros e entendíveis para a continuidade ao aprendizado. Neste caso, em especial, é interessante rever a minoria, pois uma interface amigável não significa que atingirá o seu objetivo final. Por exemplo: é de fácil acesso, sem dificuldades para iniciar o jogo, mas os seus sinais apresentam dificuldade para entender o significado. Esse é um aspecto que precisa ser trabalhado.

Percebe-se que esses 20%, mesmo sendo minoria, tornam-se dados significativos para o bom andamento da pesquisa, já que a dificuldade no entendimento dessas animações acaba dificultando o processo de aprendizado do aluno.

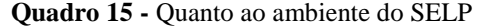

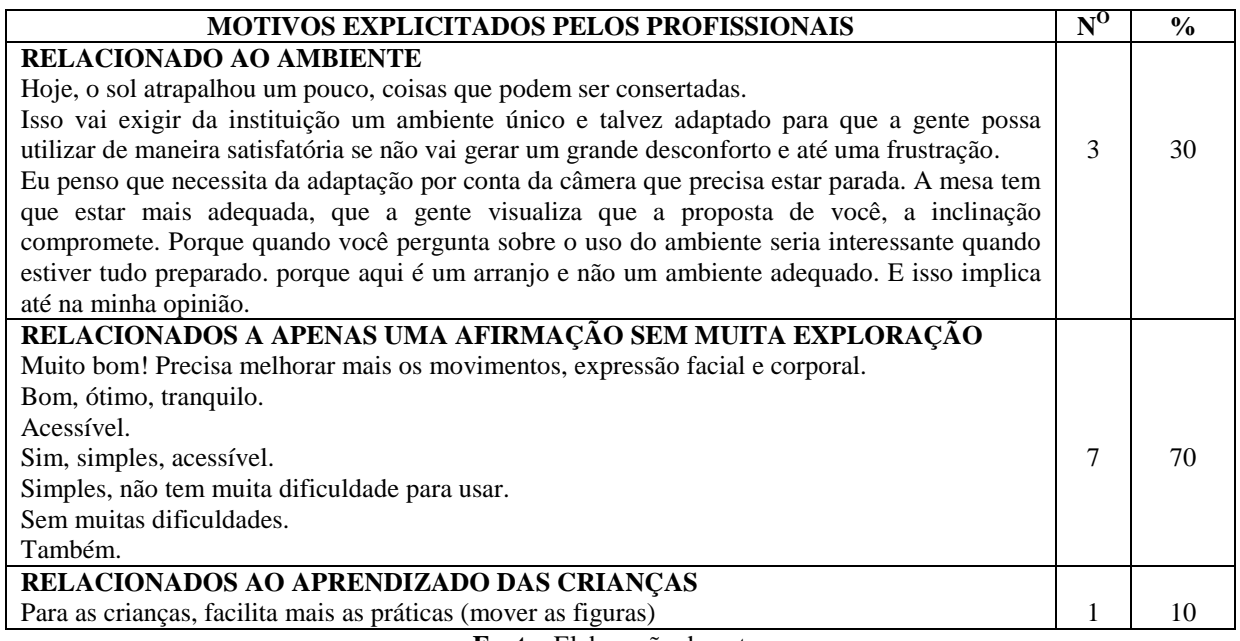

Percebe-se, que apenas 20% dos entrevistados, conseguiram compreender a indagação do pesquisador para este quesito. O *software* será disponibilizado de forma gratuita, mas, como já foi visto em capítulos anteriores, a preparação do ambiente, sem dúvidas, é bastante importante para êxito na utilização do mesmo.

| <b>MOTIVOS EXPLICITADOS PELOS PROFISSIONAIS</b>                                                                                           | $\overline{N}^0$ | $\frac{0}{0}$ |
|----------------------------------------------------------------------------------------------------|------------------|---------------|
| <b>RELCIONADOS AOS MOVIMENTOS DOS AVATARES</b><br>Bastante interessante. Estava conversando aqui com os bolsistas e vendo os protótipos   |                  |               |
| das pessoas e animações e eu fiz algumas considerações, acho que os bonecos deveriam<br>ser maiores. Acho que isso deveria ser melhorado. | 2                | 20            |
| Achei favorável a questão da animação. O segundo avatar achei mais interessante. Não                                                      |                  |               |
| gostei das mãos e garras do primeiro avatar, as mãos e garras não dão ideia do sinal. As                                                  |                  |               |
| imagens eu gostei.                                                                                                    |                  |               |
| <b>APENAS</b><br><b>AFIRMAÇÃO</b><br><b>RELACIONADOS</b><br><b>UMA</b><br><b>SEM</b><br><b>MUITA</b><br>$\mathbf{A}$                      |                  |               |
| <b>EXPLORAÇÃO</b>                                                                                                    |                  |               |
| Também gostei, tranquilo.                                                                                                    |                  |               |
| São bons, são bons eu classifico como bons.                                                                                               | 5                | 50            |
| Simples e acessíveis.                                                                                                    |                  |               |
| Acessibilidade simples.                                                                                                    |                  |               |
| É uma boa ferramenta, um bom instrumento de aprendizagem.                                                                                 |                  |               |
| RELACIONADOS À FALTA DE PRODUÇÃO DE TEXTO                                                                                                 |                  |               |
| Achei legal o professor ter que escolher os temas. Então você pode ampliar muito essas                                                    |                  |               |
| questões. E Dentro das questões que já vem prontas colocar coisas da língua portuguesa                                                    | $\mathbf{1}$     | 10            |
| mesmo: pontuação, verbo, substantivo, não ficar as palavrinhas soltas e trabalhar com                                                     |                  |               |
| produção textual.                                                                                                    |                  |               |
| RELACIONADOS AO APRENDIZADO POR CATEGORIA                                                                                                 |                  |               |
| Sim, eu acredito que pode favorecer o uso de vários objetos de aprendizado, como                                                          |                  |               |
| classificação de elemento, categorização, trabalhar no conceito relacionado dos objetos                                                   | $\mathbf{1}$     | 10            |
| trabalhados.                                                                                                    |                  |               |
| RELACIONADOS AOS MARCADORES E OBJETOS UTILIZADOS                                                                                          |                  |               |
| É bom melhorar o material útil e firme (durável), não inútil, é fácil quebrar ou                                                          |                  |               |
| estragar, porque são crianças pequenas e tem hábitos de estragar e quebrar os objetos.                                                    | 1                | 10            |

**Quadro 16 –** Apresenta funcionalidades para o aprendizado no aprendizado bilíngue

Através das respostas dos profissionais, ficou evidenciado que alguns não entenderam essa questão. Apesar de confundirem, cada resposta colaborou para melhorias. Por exemplo: em capítulos anteriores foi explicado o motivo de utilizar essa tecnologia, por ser a mais simples e mais econômica, além disso, os materiais utilizados para a realização do jogo podem ser produzidos com papéis simples (A4). Porém, depois de analisar uma das respostas e se tratando de crianças, é interessante imprimir os marcadores em uma melhor estrutura como uma madeira, isopor, folha com espessura mais grossa.

A elaboração dos temas em categorias merece destaque, pois, como já foi explicitado em capítulos anteriores, que, para o aprendizado e a aquisição do vocabulário é interessante, sim, utilizar a classificação através de categorias, como por exemplo: verduras, frutas, saudações, bandeiras do Brasil, etc. Além disso, mais um ponto bastante pertinente e importante foi colocado com relação à questão da ausência da produção de texto: "Dentro das questões que já vêm prontas colocarem coisas da língua portuguesa mesmo, pontuação, verbo, substantivo, não ficar as palavrinhas soltas e trabalhar com produção textual". Para o pesquisador que propõe este *software* essas observações são relevantes, pois já foi pensado na
terceira versão do *software*, possibilitando acrescentar a produção de texto, uso de pontuação, etc.

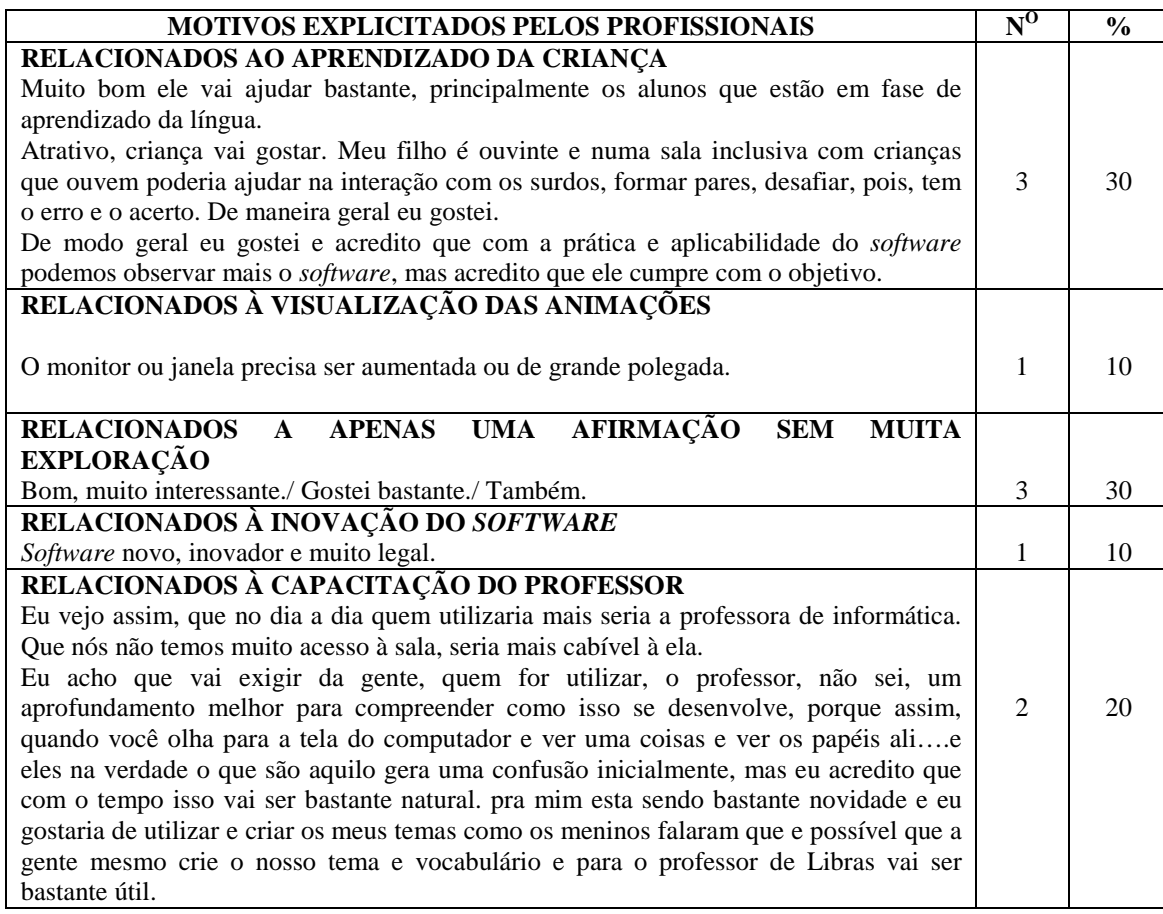

**Quadro 17 –** É possível utilizar entre alunos surdos e ouvintes

**Fonte:** Elaboração do autor

Após análise de todas as respostas, percebe-se que, no geral, mais de 70% dos profissionais entrevistados aprovam o *software* e acreditam na sua utilização. Algumas preocupações, porém, foram expostas, como o quesito do equipamento de monitor ou a preocupação com o treinamento dos profissionais.

| <b>MOTIVOS EXPLICITADOS PELOS PROFISSIONAIS</b>                                                                                                    | $\overline{\textbf{N}^{\textbf{O}}}$ | $\frac{6}{9}$ |
|----------------------------------------------------------------------------------------------------|--------------------------------------|---------------|
| RELACIONADOS AO APRENDIZADO DA CRIANÇA<br>Sim ao passo que ele trabalha a LS ele contempla a LS e a LP sem falar que a dinâmica de<br>uso de qualquer recurso pedagógico ao passo que o professor media as ações de<br>aprendizagem pode haver a presença das duas línguas que se reforça o caráter bilíngue.<br>Sim, acredito que sim. Principalmente nas séries iniciais.                                                                                                    | $\mathfrak{D}$                       | 20            |
|                                                                                                    |                                      |               |
| RELACIONADOS À PRODUÇÃO DE TEXTO<br>Como disse antes, na aquisição de vocabulário sim. Na construção de LP, construir<br>significados da língua deveríamos pensar em outras formas, frases,  Tipo quando falar de<br>frutas, colocar um cenário e simular em ir ao mercado e como pediria algum alimento. Como<br>escrever isso. Como pedir e abordar isso. Criar diálogos dentro do contexto, em caso de<br>números criar um contexto de interação efetiva e argumentos de que tipo de escritas poderia<br>estar surgindo. | 1                                    | 10            |
| RELACIONADOS A APENAS UMA AFIRMAÇÃO SEM MUITA EXPLORAÇÃO<br>Um excelente caminho.<br>Sim, sim, com certeza.<br>Sim, sem dúvida, com certeza.<br>Sim, pode ser.<br>Sim, acredito que sim.<br>Sim, provavelmente pode.<br>Pode                                                                                                    | 7                                    |               |

**Quadro 18 – –** Nível e compreensão fácil para o aluno

#### **Fonte:** Elaboração do autor

Nesse aspecto, 70% dos entrevistados acreditam que o *software* educacional aqui proposto poderá ser utilizado para o aprendizado bilíngue. Para 20% dos entrevistados o *software* será bastante útil e colaborará para o aprendizado: "Sim ao passo que ele trabalha a LS, ele contempla a LS e a LP sem falar que a dinâmica de uso de qualquer recurso pedagógico ao passo que o professor medeia as ações de aprendizagem pode haver a presença das duas línguas que se reforça o caráter bilíngue". Outra resposta que merece o destaque está relacionado às série iniciais: "Sim, acredito que sim. Principalmente nas séries iniciais".

Para uma das entrevistadas, ele será bem aproveitado para a abordagem bilíngue, mas apenas na aquisição de vocabulário: "Como disse antes, na aquisição de vocabulário sim. Na construção de LP, construir significados da língua deveríamos pensar em outras formas, frases,… Tipo quando falar de frutas, colocar um cenário e simular em ir ao mercado e como pediria algum alimento. Como escrever isso. Como pedir e abordar isso. Criar diálogos dentro do contexto. em caso de números criar um contexto de interação efetiva e argumentos de que tipo de escritas poderia estar surgindo."

É importante destacar, que apesar do projeto ter o foco no aprendizado bilíngue, pode ser utilizado também pelos ouvintes e outros temas, como o português, pode ser explorado, basta que cada professor elabore os temas específicos para suas aulas.

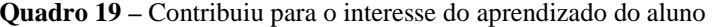

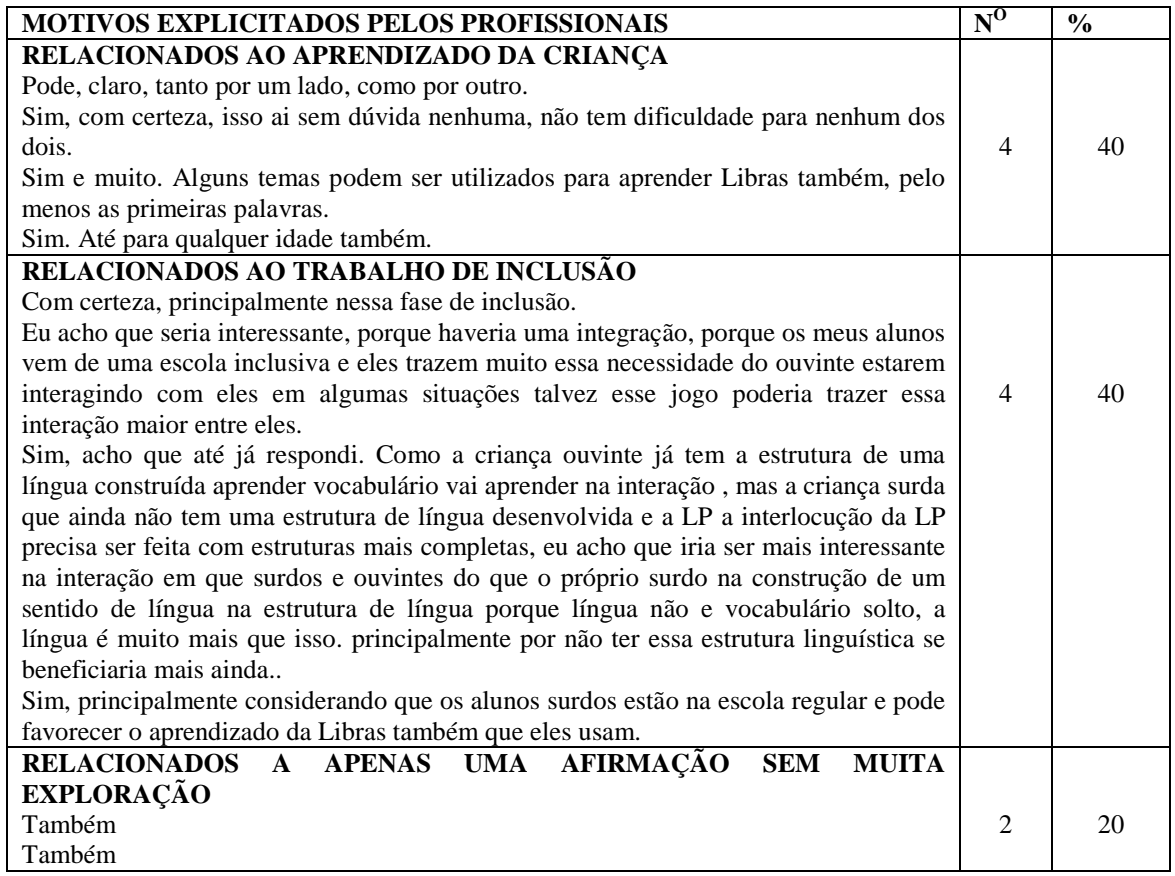

#### **Fonte:** Elaboração do autor

#### **Quadro 20 –** Apresenta grande interação com o aluno

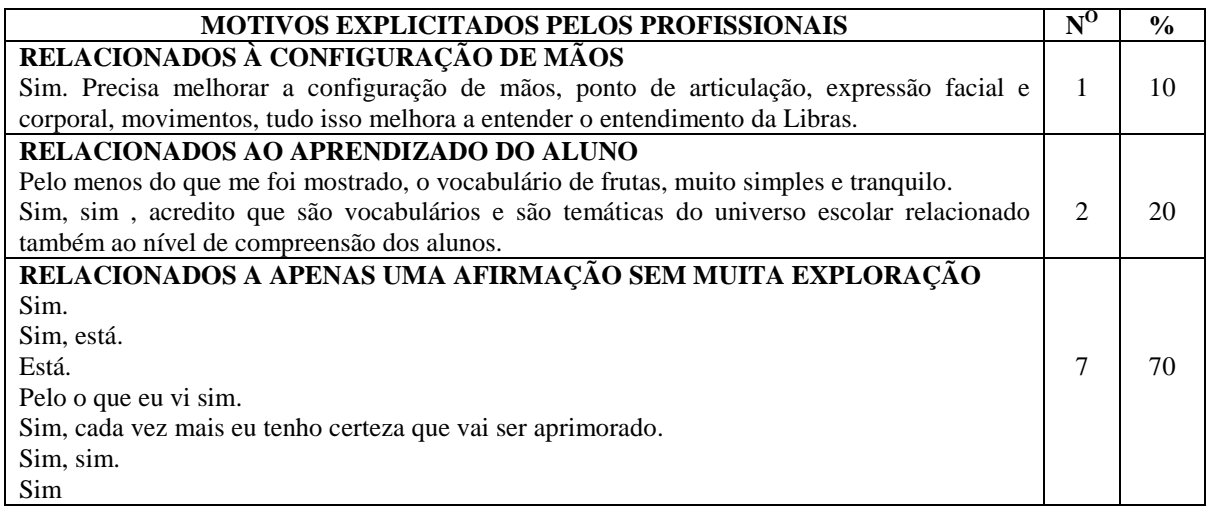

### **Fonte:** Elaboração do autor

Uma das respostas apresentadas refere-se aos parâmetros da Libras: a configuração de mãos. A configuração de mãos funciona como os fonemas (menor unidade sonora) que, quando combinados com outros fonemas, formam palavras.

O que diferencia, por exemplo, a palavra MALA da palavra FALA é o fonema /f/. Aqui usamos os grafemas F e M para representar, respectivamente, os sons /m/ e /f/. O uso de um fonema no lugar do outro, muda todo o sentido da palavra. Esse ponto é importante até mesmo para compreensão das informações.

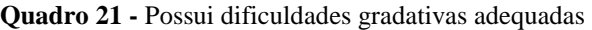

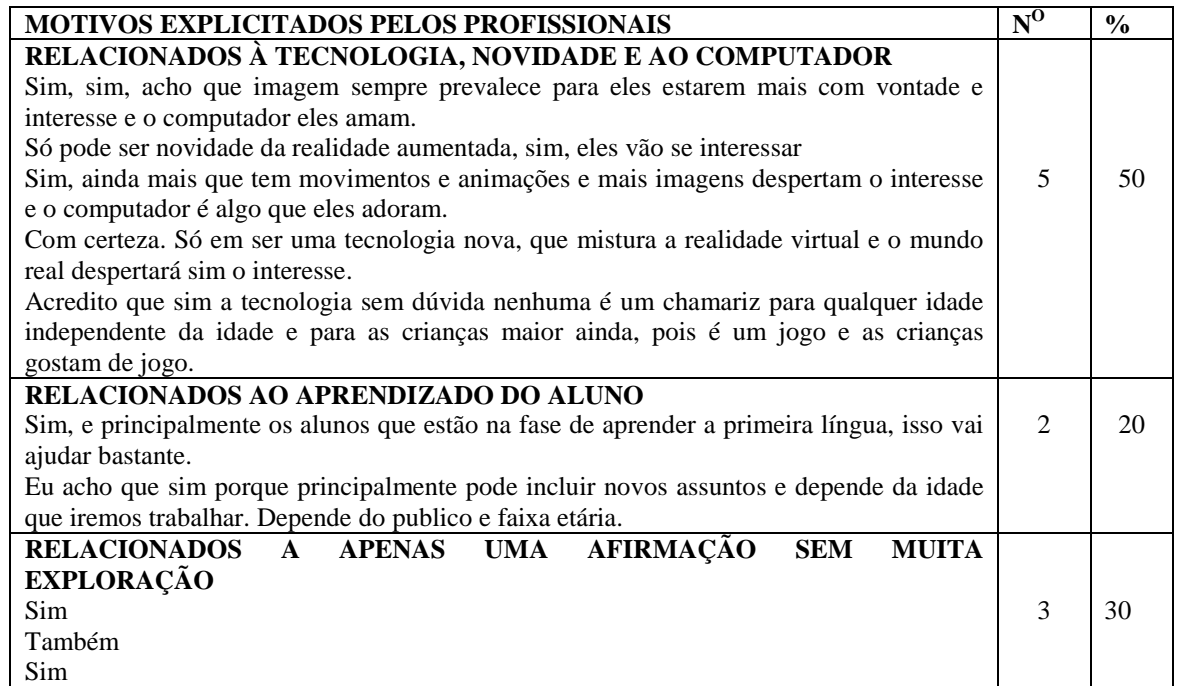

## **Fonte:** Elaboração do autor

E quando se fala da tecnologia, para 50% dos entrevistados, o simples fato de utilizar o computador, torna-se algo motivador. Para eles, o aluno gosta de novidade, da tecnologia. Outro ponto explorado foi a RA aplicada neste *software*, permitindo a interação entre o real e virtual, tornando um fator motivacional para o uso do aplicativo.

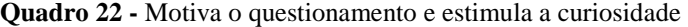

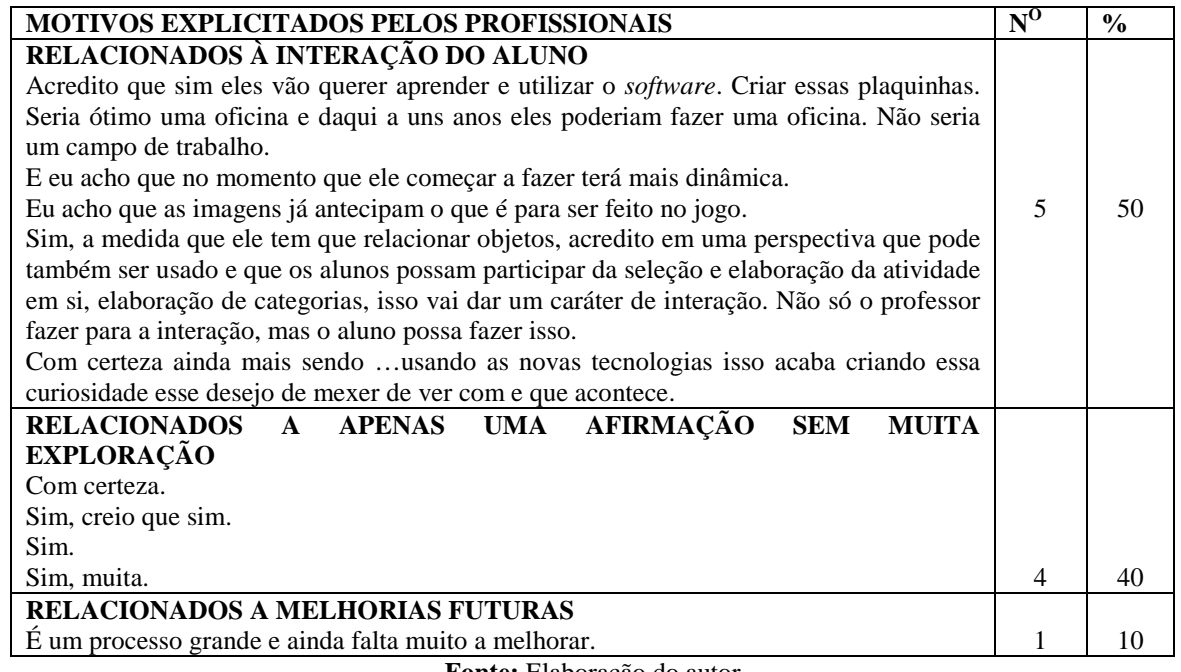

**Fonte:** Elaboração do autor

Sem dúvidas o fato do usuário interagir diretamente com o mundo real e virtual influencia e desperta o interesse para o aprendizado. Outros tipos de RA possuem uma interação até um pouco mais visível e natural, dispensando o uso de mouse e teclado. E é o caso desse *software*, pois durante o aprendizado e uso do *software*, o usuário não necessita de mouse e teclado, utilizando-os apenas para iniciar o jogo. Mas, dentro da proposta aqui sugerida, para os profissionais, essa interação está visível? Das respostas analisadas, 40% dos profissionais concordaram que há uma grande interação do aluno. A interação que é esperada é justamente o envolvimento do aluno com o *software* apresentado em conjunto com o envolvimento dos alunos.

As opiniões de 50% dos envolvidos são bastante favoráveis, mas se dividem: uma das entrevistadas acredita que o fato dos alunos terem que manipular os marcadores já inicia a interação e até sugere uma oficina para o futuro; outra acredita que a interação se dará no momento em que o aluno iniciar o jogo; já para outra entrevistada, o fato de ter as imagens e animações já caracteriza e antecipa essa interação.

O termo interação possui diversos significados em outras áreas do conhecimento, mas, aqui, trata-se da interação homem-máquina. E uma das vantagens dessa tecnologia é exatamente essa, como é possível tornar uma "máquina", "*software*", interessante para iniciar e despertar uma interação entre as crianças? Como já foi explicitado em respostas anteriores, o simples fato de ser nova tecnologia, envolver o computador, já o motiva e desperta o interesse e a curiosidade do aluno.

Para uma das entrevistadas, o processo de desenvolvimento é longo e o *software* precisa de melhorias. Essa contribuição não deixa claro quais são as melhorias e se estão relacionadas à interação.

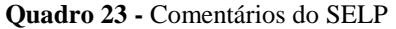

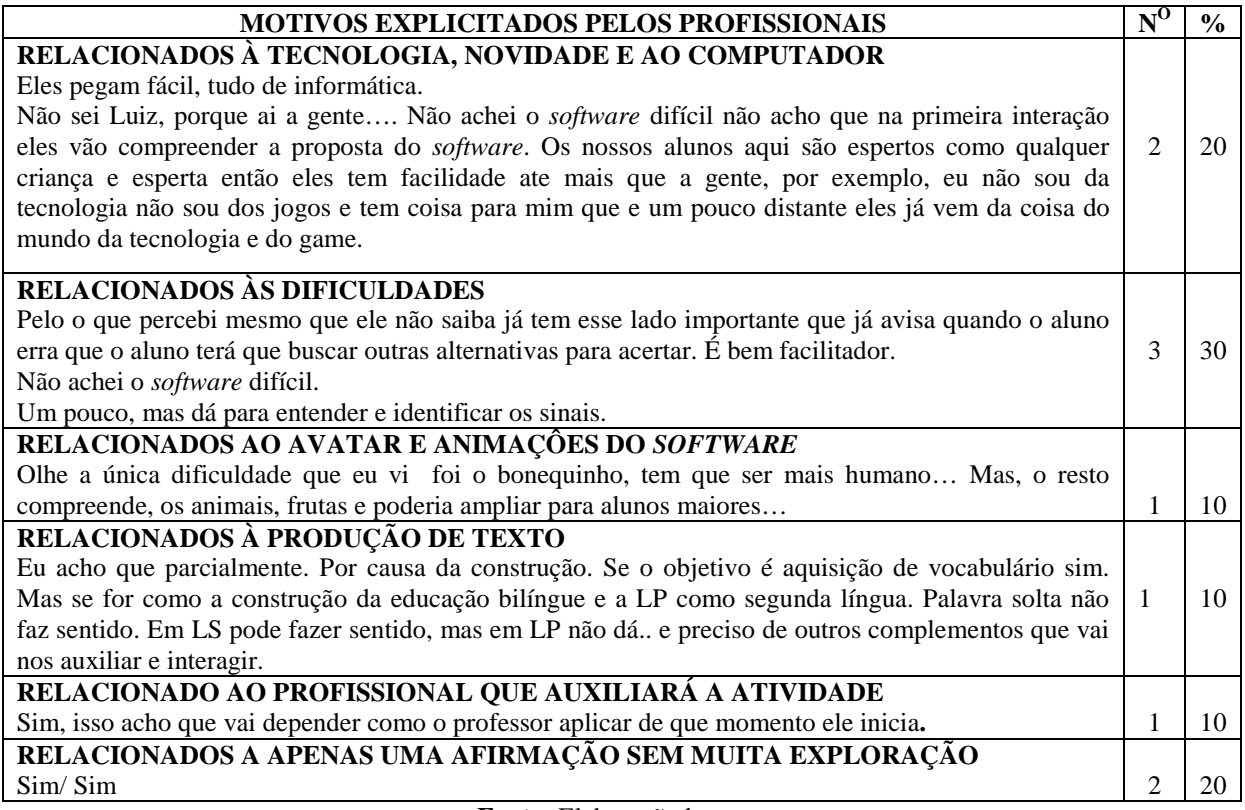

**Fonte:** Elaboraçãodo autor

Em relação às dificuldades, 20% responderam que por se tratar de um *software* que depende de computador e tecnologia, mesmo que haja dificuldades, serão superadas por ser tratar de algo que as crianças adoram, destaca-se a seguinte resposta: "Eles pegam fácil, tudo de informática.", "Não sei Luiz, porque ai a gente… Não achei o *software* difícil não acho que na primeira interação eles vão compreender a proposta do *software*. Os nossos alunos aqui são espertos como qualquer criança e esperta então eles tem facilidade ate mais que a gente, por exemplo, eu não sou da tecnologia não sou dos jogos e tem coisa para mim que e um pouco distante eles já vem da coisa do mundo da tecnologia e do game." Então, a proposta do *software* alinhado ao uso do computador fará com que as dificuldades sejam superadas de forma mais atrativa.

Dos profissionais, 10% consideram que os sinais são um fator que poderá dificultar, já que as animações não estão muito claras: "Olhe a única dificuldade que eu vi foi o bonequinho, tem que ser mais humano… Mas, o resto compreende, os animais, frutas e poderia ampliar para alunos maiores…". Outros 10% consideram que é necessário que a atividade seja aplicada com o auxílio de um profissional. E mais 10% ainda consideram e destacam a falta da produção de texto de formação de palavras.

**Quadro 24 -** Resposta dos profissionais em relação à questão 13

| RELACIONADOS À TECNOLOGIA E COMPUTADOR<br>Sim, acredito que a tecnologia apresentada e por se tratar de computador motivará sim.<br>Sim, a fantasia, a curiosidade. Pois é 3d né. Você o negócio lá se movimentando e sem dúvida além<br>20<br>da questão da LP e LS e de outros conteúdos que podemos estar trabalhando de forma<br>interdisciplinar, a tecnologia nesse caso será o grande desejo de como isso funciona.como é que<br>você cria esse mundo virtual, esse mundo 3d.<br>RELACIONADOS À CURIOSIDADE E INTERESSE DO ALUNO<br>Com certeza, ficarão bem curioso para saber como é que é né? Isso com certeza vai despertar muita<br>curiosidade dele.<br>20<br>Sim. No momento que ele acertar ótimo e ele vai buscando cada vez mais os acertos e mesmo que<br>ele erre existe opções justamente para ele acertar.<br>RELACIONADOS A APENAS UMA AFIRMAÇÃO SEM MUITA EXPLORAÇÃO<br>Sim, sim, estimula.<br>Sim, Sim.<br>Sim.<br>50<br>Sim sim, acredito que sim.<br>Sim.<br>RELACIONADOS À PRODUÇÃO DE TEXTO- LS E LP.<br>Eu volto a falar na questão da LP, acho que o <i>software</i> deveria permitir a construção de frases, | <b>MOTIVOS EXPLICITADOS PELOS PROFISSIONAIS</b> | $\overline{N^0}$ | $\frac{6}{6}$ |
|----------------------------------------------------------------------------------------------------|-------------------------------------------------|------------------|---------------|
|                                                                                                    |                                                 |                  |               |
|                                                                                                    |                                                 |                  |               |
|                                                                                                    |                                                 |                  |               |
|                                                                                                    |                                                 |                  |               |
|                                                                                                    |                                                 |                  |               |
|                                                                                                    |                                                 |                  |               |
|                                                                                                    |                                                 |                  |               |
|                                                                                                    |                                                 |                  |               |
|                                                                                                    |                                                 |                  |               |
|                                                                                                    |                                                 |                  |               |
|                                                                                                    |                                                 |                  |               |
|                                                                                                    |                                                 |                  |               |
|                                                                                                    |                                                 |                  |               |
|                                                                                                    |                                                 |                  |               |
|                                                                                                    |                                                 |                  |               |
|                                                                                                    |                                                 |                  |               |
|                                                                                                    |                                                 |                  |               |
|                                                                                                    |                                                 |                  |               |
|                                                                                                    |                                                 |                  |               |
| contexto para que a criança pudesse compreender e associar à LS.<br>10                                                                                                    |                                                 |                  |               |

**Fonte:** Elaboração do autor

Quando é possível inserir a tecnologia e informática no ambiente escolar as chances de interação e a busca pelo conhecimento tornam-se maiores. As novas tecnologias vêm provocando mudanças na forma de aprender e conhecer. Esse é um dos objetivos desse trabalho, desenvolver um *software* colaborativo e cooperativo dos envolvidos no processo de ensino e aprendizado. Mais de 50% dos entrevistados acreditam na motivação e no estímulo à fantasia e curiosidade. Desses, 20% acreditam que a própria interação com o *software* já despertará esse interesse: "Sim. No momento que ele acertar ótimo e ele vai buscando cada vez mais os acertos e mesmo que ele erre existe opções justamente para ele acertar." Percebese que nesse momento a curiosidade e o interesse não estão relacionados apenas à tecnologia. Outros 20% associam a motivação e interesse ao computador e tecnologia: "Sim, a fantasia, a curiosidade.. Pois é 3d né..Você o negócio lá se movimentando e sem dúvida além da questão da LP e LS e de outros conteúdos que podemos estar trabalhando de forma interdisciplinar, a tecnologia nesse caso será o grande desejo de como isso funciona.como é que cria esse mundo virtual, esse mundo 3d.", ou seja, o fato de ser tecnologia e computador já é um fator motivacional.

Nesse caso, especificamente, outro ponto positivo sobre o uso da tecnologia é em relação à construção de um modelo virtual que representa também a realidade, podendo ser utilizado extraclasse. E 10% dos entrevistados colaboram e defendem a ideia do desenvolvimento e construção da produção textual, criação de sentenças, frases.

O *software* permite, sim, que algumas ideias iniciais para a produção de texto sejam trabalhadas.

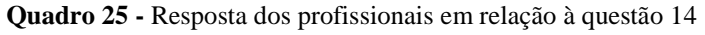

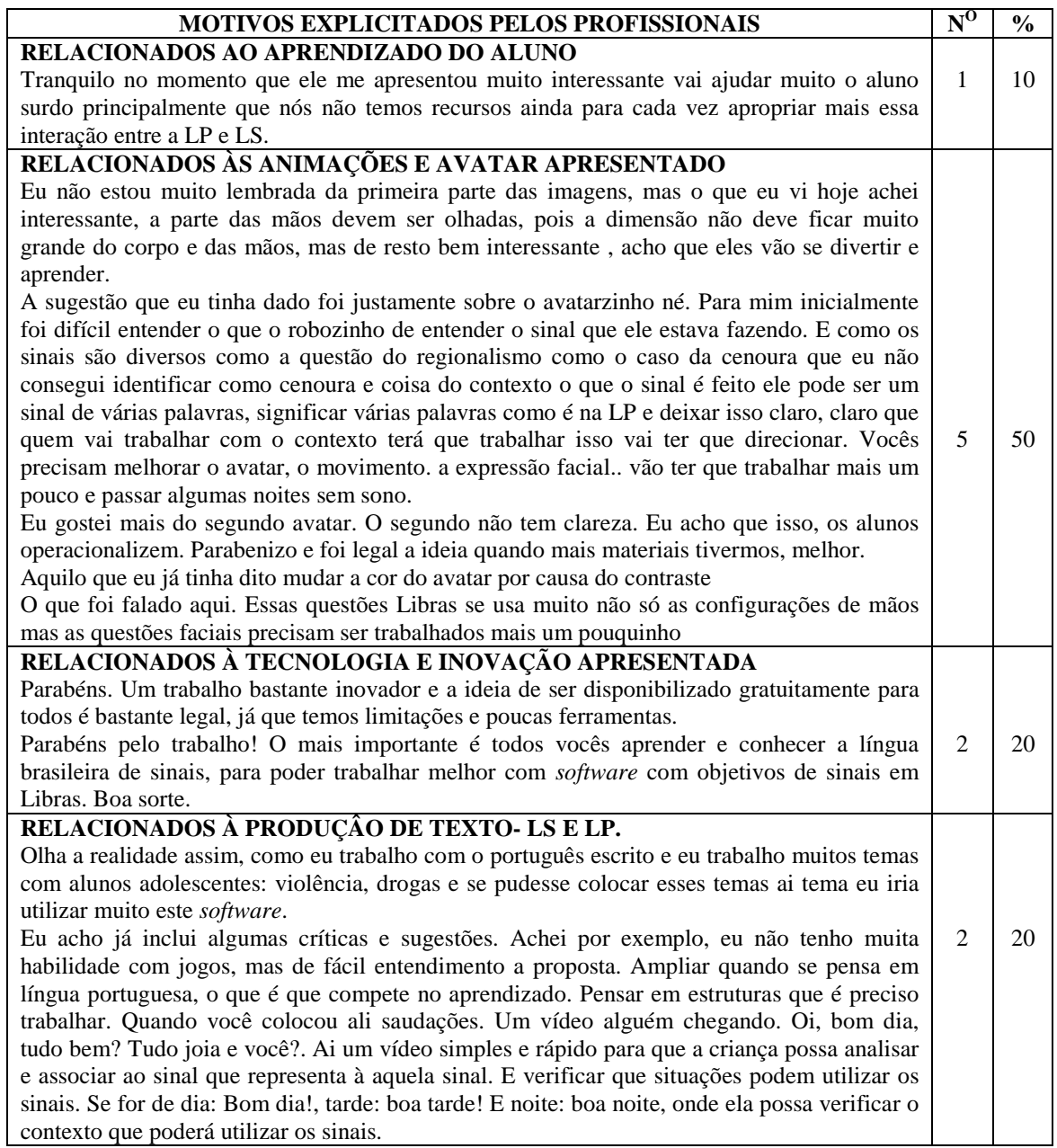

### **Fonte:** Elaboraçãodo autor

A última questão foi subjetiva, na qual os profissionais deveriam fazer as suas considerações (dúvidas, críticas e sugestões). Ao analisar os dados transcritos, muitos já fizeram isso no decorrer de toda entrevista. Nas respostas, 20% insistiram no quesito de produção textual e maior exploração da Língua Portuguesa: "Eu acho já inclui algumas críticas e sugestões. Achei, por exemplo, eu não tenho muita habilidade com jogos, mas de fácil entendimento a proposta. Ampliar quando se pensa em língua portuguesa, o que é que compete no aprendizado. Pensar em estruturas que é preciso trabalhar. Quando você colocou ali saudações. Um vídeo alguém chegando. Oi, bom dia, tudo bem? Tudo joia e você?. Ai um vídeo simples e rápido para que a criança possa analisar e associar ao sinal que representa à aquela sinal. E verificar que situações pode utilizar os sinais. Se for de dia: Bom dia!, tarde: boa tarde! E noite: boa noite, onde ela possa verificar o contexto que poderá utilizar os sinais." Essas observações apresentadas pelos profissionais tornam-se possível acrescentar nas versões futuras do *software*.

Ainda na questão, 20% dos entrevistados destacam o *software* e a inovação aqui apresentada: "Parabéns. Um trabalho bastante inovador e a ideia de ser disponibilizado gratuitamente para todos é bastante legal, já que temos limitações e poucas ferramentas.". Desde o início do projeto, é destacada a limitação das soluções encontradas, no âmbito do *software* educacional.

Para 50% dos profissionais (e esse resultado já era esperado neste trabalho), a maior crítica e sugestão foi relacionada aos avatares apresentados: "A sugestão que eu tinha dado foi justamente sobre o avatarzinho né. Para mim inicialmente foi difícil entender o que o robozinho de entender o sinal que ele estava fazendo.. E como os sinais são diversos como a questão do regionalismo como o caso da cenoura que eu não consegui identificar como cenoura e coisa do contexto o que o sinal é feito ele pode ser um sinal de várias palavras, significar várias palavras como é na LP e deixar isso claro, claro que quem vai trabalhar com o contexto terá que trabalhar isso vai ter que direcionar. Vocês precisam melhorar o avatar, o movimento. a expressão facial. vão ter que trabalhar mais um pouco e passar algumas noites sem sono."

Muitas palavras na Libras são representadas não apenas pelas configurações de mãos, mas, sim, na expressão facial, então, não basta saber o significado de cada sinal, é preciso usar a expressão para dar sentido ao sinal. Palavras como, tristeza, medo, alegria, surpresa, susto, dúvida, precisam, sim, da expressão facial e, realmente, é uma das melhorias necessárias ao avatar, pois, como foi explicitado, ficou bastante mecânico.

Outros 10% acreditam que as melhorias estão relacionadas ao aprendizado do aluno: "Tranquilo no momento que ele me apresentou muito interessante vai ajudar muito o aluno surdo principalmente que nós não temos recursos ainda para cada vez apropriar mais essa interação entre a LP e LS". Essas sugestões são bastante importantes, principalmente no momento do desenvolvimento do *software* educacional, pois as melhorias são realidades em paralelo ao desenvolvimento.

Destaca-se aqui, também, essa interdisciplinaridade entre as áreas, pois desenvolver um *software* não representa a solução de um problema, principalmente quando não há essa interação e parceria. Na próxima subseção são explorados e analisados a observação de sujeito, realizada com os alunos da I2.

# 7.3 APLICAÇÃO DO SELP - SESSÕES DE OBSERVAÇÃO COM ALUNOS

O período de sessões para a observação do aluno surdo utilizando o *software* proposto foi realizado no segundo semestre do ano de 2015.

As crianças que participaram da pesquisa frequentam a I2, e são alunos dos profissionais que participaram da entrevista semiestruturada. Para a observação do sujeito, foi criado um roteiro e teve a participação dos professores, baseado nos assuntos explorados em sala de aula com os próprios alunos. Durante a observação de sujeito, foi pensado em 4 fases para o SELP, com diversos assuntos. Durante as visitas técnicas e entrevistas com esses profissionais foi realizado um levantamento para saber quais os assuntos poderiam ser explorados durante o jogo. Pontos importantes a serem observados durante a aplicabilidade do *software* seriam a facilidade do *software*, navegabilidade, nível de dificuldade, interface, aprendizado, motivação.

Como sugestão dos profissionais, foram criadas categorias que são importantes para o processo de aprendizado bilíngue, seguindo o roteiro no Quadro 26. Devido à série que se encontram, nem todos os alunos conseguiram realizar todas as etapas sugeridas. Seguindo o roteiro, a primeira etapa para a realização da observação, pensou-se em um tema mais simples: os numerais em Libras e Português. Para a segunda etapa, seria possível jogar um dominó. Os professores sugeriram uma das atividades em sala de aula e implantar no *software* educacional. Na etapa 3 o aluno encontrará o tema dos animais com imagens 2D estáticas e pequenas animações e finalizando a quarta e última etapa foram disponibilizados temas diversos como: animais, instrumentos de músicas, entre outras, todas essas já com as animações 3D, todas as palavras foram representadas por estas animações.

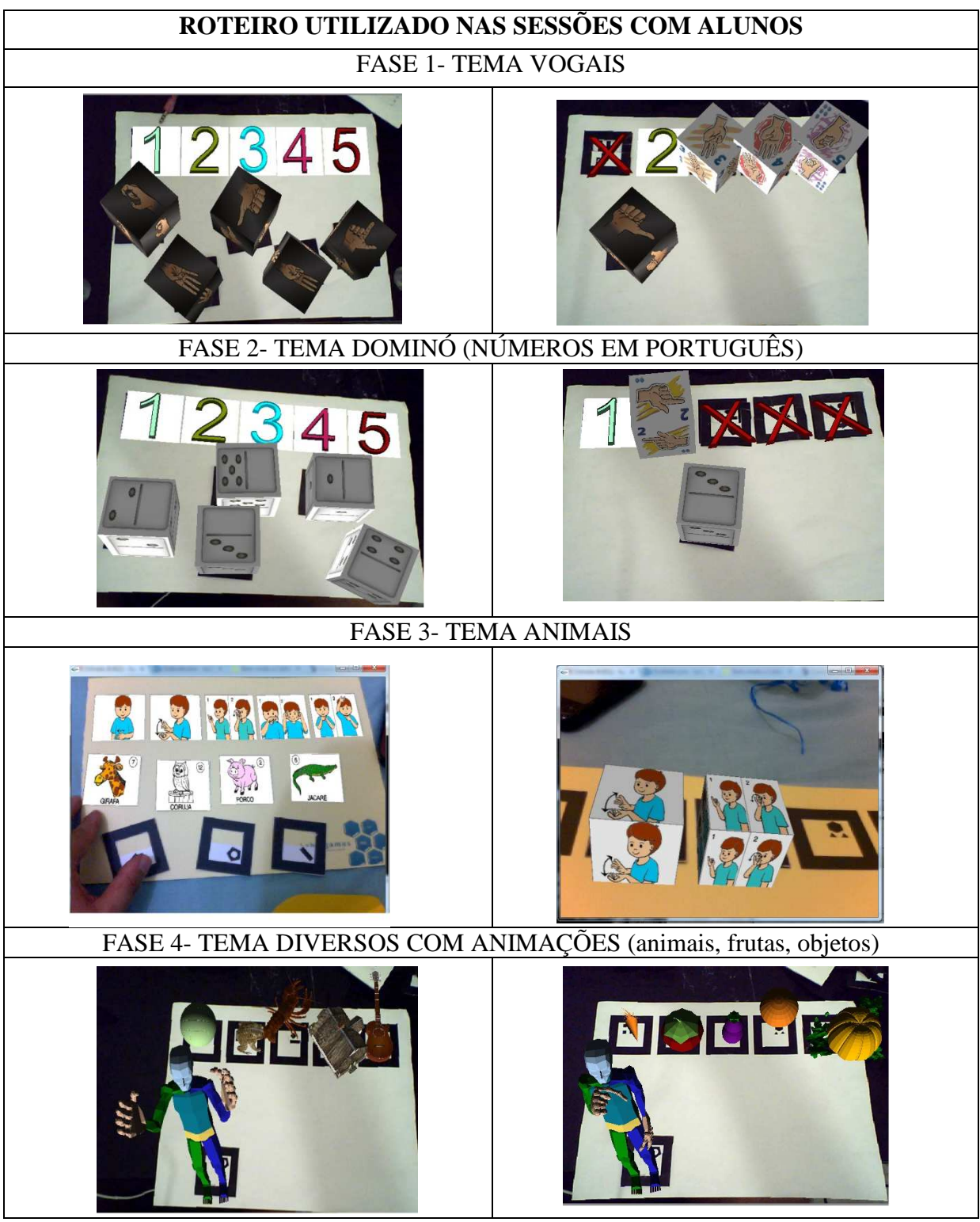

**Quadro 26 -** Fases e categorias aplicadas pelo pesquisador para observação de sujeito

**Fonte:** Elaboração do autor

Conforme explicado anteriormente o roteiro foi desenvolvido em conjunto com os profissionais da I2. A I2 trabalha com Atendimento Educacional Especializado (AEE) e possui profissionais especializados na área de surdez e educação especial. O atendimento ao aluno surdo é realizado diariamente, com suporte pedagógico, tendo como ênfase a Libras

como primeira língua (L1) e o letramento em Língua Portuguesa, ou seja, escrita do português como segunda língua (L2) de forma complementar e permeando o processo de escolarização. Durante a observação de sujeito, não foi estipulado um tempo mínimo, para que o aluno encontrasse segurança e ficasse à vontade para realizar todas as fases e etapas do SELP, onde, durante a análise de cada vídeo será possível verificar que nem todos conseguiram finalizar todas as tarefas. No apêndice J é possível encontrar o roteiro utilizado para a observação de sujeito, neste roteiro é possível classificar cada etapa da sessão, como o interesse, motivação e participação do aluno, concentração a importância da interação do professor e diversos aspectos cruciais para análise de cada sessão.

A observação de sujeito foi considerada a mais complexa de toda a pesquisa, isso em decorrência da própria metodologia empregada nesse tipo de análise. Diversas dúvidas surgiram, entre elas: O que observar? Qual informação é esperada no momento da observação? Quais aspectos da realidade seriam considerados durante a observação? E no momento do tratamento dos dados qual a informação deve ser selecionada? A informação é categorizada? As informações são expressas sob formas de dados? Essas e outras perguntas são dúvidas e ajudaram na aquisição das informações.

A observação de sujeito está classificada em: observação assistemática, sistemática e registros de comportamento. Na primeira classificação não existe planejamento e qualquer imprevisto pode acontecer e este acontecimento até pode ser esperado, mas se desconhece o momento em que ocorre. Já a sistemática, houve um planejamento e estruturação além dos instrumentos e documentos particulares, planejamento este que foi desenvolvido neste projeto de tese. Essa metodologia é dividida em sistemática direta: aplicam-se diretamente os sentidos sobre o fenômeno que se deseja estudar e sistemática indireta: nesse, toda a informação quando processada exige uma interferência, é necessário chegar a uma conclusão a partir dos fatos registrados e nesse caso é utilizado instrumentos para obter informação.

E por fim, podem ser classificados também como registro de comportamento, neste tipo, alguns registros de comportamento necessitam ser considerados: posturas assumidas, exploração visual, manipulações acionais e comunicações. Para este trabalho, acredita-se que o tipo de observação de sujeito utilizado foi sistemática e registro de comportamento, já que houve um planejamento para a escolha da instituição a ser trabalhada, classificação e perfil dos alunos que iriam participar, além de uma preocupação com o espaço a ser explorado. Após cada sessão da observação, os alunos responderam a um pequeno questionário, com o apoio dos professores na comunicação com os alunos. Esse questionário ajudou na validação das ações durante a análise de dados da observação de sujeito. No Quadro 27 é possível analisar todo o planejamento e preocupação da análise de sujeito.

| PLANEJAMENTO E ORGANIZAÇÃO DA OBSERVAÇÃO DE SUJEITO                          |                                                                                                    |  |
|------------------------------------------------------------------------------|----------------------------------------------------------------------------------------------------|--|
| Delimitação da<br>área<br>onde<br><b>as</b><br>informações devem ser obtidas | Em uma sala de estudos com bastante brinquedos, livros. A<br>sala é bem lúdica, cheia de materiais ligados à arte, teatro. Foi<br>solicitada uma mesa para colocar o notebook. Além do<br>notebook, foi utilizado uma webcam, os marcadores fixos e<br>móveis para os alunos jogarem. |  |
| Determinação do tempo de duração<br>e observação                             | Não foi estipulado.                                                                                                    |  |
| Definição dos instrumentos a serem<br>utilizados e seu modo de operação      | Celular para realizar as filmagens                                                                                                    |  |
| <b>Ambiente social</b>                                                       | Já foi identificado na tabela acima                                                                                                    |  |
| Data e horário da observação                                                 | Segundo semestre de 2015. Período integral                                                                                                    |  |
| Estratégia para observação                                                   | Tema dos números: representações no alfabeto em Libras e<br>Português para o aluno fazer associação.<br>Tema Jogo de dominó.                                                                                                    |  |
|                                                                              | Tema animais: teríamos as representações dos animais em<br>Libras e português para os alunos acertarem as associações                                                                                                    |  |
|                                                                              | Temas diversos: Diversos temas como instrumentos musicais,<br>animais e diversos outros objetos com os movimentos e<br>representação em Libras com movimentos em 3D                                                                                                    |  |

**Quadro 27 -** Planejamento e organização da observação de sujeito

**Fonte:** Elaboração do autor

Através da observação foi possível um contato pessoal e estreito entre o pesquisador e as pessoas, objetos, fenômenos que estão sendo pesquisados e com isso, apresenta uma séria de vantagens, entre elas a experiência direta. Cada percepção e análise durante o processo de observação de sujeito é uma experiência única. (LÜDKE; ANDRÉ, 1986) Nas próximas seções são realizadas coleta e análise de dados da observação de sujeito de cada aluno participante.

### **7.3.1 Observação de Sujeito Aluno THS**

Os primeiros 40 segundos do aluno THS serviram para entender o jogo com a ajuda de uma profissional e interprete de Libras que fez a orientação inicial do jogo. Aos 47 segundos ele conseguiu realizar o primeiro acerto do *software* educacional e foi muito comemorado pelo aluno. Mesmo acertando a primeira combinação, o próximo acerto foi no tempo de 1:53,

a dificuldade continuou mesmo após o primeiro acerto. A alegria estava estampada no rosto. Mas, as dificuldades continuaram e ele só conseguiu finalizar o jogo aos 08:25, lembrando que a primeira etapa foram os números em Libras e Português. Outro aspecto interessante foi a mudança sugerida durante o desenvolvimento do *software* e o projeto piloto em que uma das professoras participantes recomendou o uso do X para representar um ERRO e V para representar o acerto. Após isso, foi disponibilizado o jogo do dominó para a próxima sessão. Na segunda etapa do jogo, foi possível perceber que as dúvidas conseguiram ser sanadas e a associação tornou-se mais fácil, lembrando que essa próxima etapa foi um jogo adaptado de um dominó todo em português e em aproximadamente em 4:49 finalizou. Para a próxima etapa do *software* o tema proposto foi o de "ANIMAIS" e ele já estava bem familiarizado, mas, a professora de Libras esclareceu que talvez ele não conhecesse todos os sinais e as representações, fato esse, que poderia atrapalhar no andamento do jogo.

Mas, para a surpresa da professora, pesquisador e bolsista presente foram a animação e combinação mais rápida, menos de 3 minutos. Talvez as imagens de animais e os sinais da representação tenham ajudado. Percebeu-se que o aluno sentiu-se muito inseguro e inicialmente desconfiado e acredita-se aqui que se a professora de Libras não estivesse presente ele não conseguiria realizar as etapas do *software*. O suporte e a mediação do profissional, como já foi discutido em capítulos anteriores é super importante.

# **7.3.2 Observação de Sujeito Aluno TDL**

Os primeiros 30 segundos do início da observação foram à explicação do jogo. Após o entendimento, o aluno começou a interagir e iniciou sem muitas dificuldades. A posição dos marcadores e o excesso de luminosidade acabaram atrapalhando um pouco a utilização do *software*, mas, mesmo com essa dificuldade TDL conseguiu acertar todos os numerais. A primeira etapa foi realizada em apenas 1:26 e foi nesse momento que percebeu-se um pouco de interação e felicidade pela expressão facial do aluno, que inicialmente estava um pouco acanhado. A próxima etapa, o aluno TDL levou apenas 20 segundos para finalizar a combinação e comemorou muito o acerto. A próxima categoria foi a de animais. O aluno levou um pouco mais de tempo para os acertos, pois, como já tinha sido explicado pela professora e instrutora que ajudou e orientou durante todo o processo, que devido à complexidade do tema animais é possível que nem todos os alunos estejam preparados ou tenham o conhecimento dos sinais e percebendo-se isso com o TDL que acertou alguns, mas, não conseguiu finalizar todo o acerto da categoria animais. A última etapa (Temas diversos), com animações e combinações diversas, entre animais, objetos, etc, não foi aplicada.

### **7.3.3 Observação de Sujeito Aluno TJS**

O aluno TJS tem 17 anos e pela idade e série em que se encontra conheceria todos os assuntos explorados no roteiro da atividade, mas, devido ao grau de deficiência apresentado pelo jovem, as dificuldades seriam maiores. O aluno TJS além do déficit auditivo possui paralisia cerebral diplegia espástica, tornando mais um fator complicador. O aluno conseguiu finalizar a primeira etapa com todos os acertos do *software* no tempo de 1:18. Devido ao avanço do aluno decidiu-se eliminar a etapa do jogo do dominó, passando para a etapa do tema animais e em apenas 20 segundos ele conseguiu acertar e preencher o tabuleiro, ficando na dúvida apenas de duas combinações: a representação em Libras de COCO e BANANA, que segundo o mesmo, aprendeu de outra forma.

A mudança regional da Libras pode atrapalhar no processo de aprendizado, já que cada cidade, região, estado, país possui suas próprias combinações. Ele finalizou a etapa dos animais e resolveu não dar continuidade à fase final que seria os temas diversos.

### **7.3.4 Observação de Sujeito Aluno TLJ**

A animação e alegria contagiante de TLJ chamou atenção ainda nas explicações da professora, além de encantar. Durante os 30 segundos ela interagia bem, mas, sempre com a ajuda do professor, a cada acerto ou erro ela vibrava positivamente ou negativamente, estava bem envolvida. Para a aluna, o acerto e o X (representando o erro) ficou super claro. Conseguiu finalizar toda a 1ª fase em 2:11 e vibrou muito. A 2ª fase, o dominó, acreditou-se que seria muito rápido. Mas, ela teve dificuldades para associar as peças, conforme explicou a professora ela tem 4 meses de escolarização e isso é um fator que contribuiu muito para essa dificuldade. Para finalizar essa etapa a aluna passou mais de 3 minutos decidiu-se não fazer as etapas mais avançadas (3 e 4).

## **7.3.5 Observação de Sujeito Aluno TPL**

O aluno TPL precisou de 32 segundos para explicação do uso do *software*. PL não apresentou dificuldades, entendeu o jogo de forma rápida e em menos de 1 minuto finalizou a

1ª fase. É importante salientar que acertou todas as combinações de primeira, impressionando a todos, inclusive a professora. Acertou a 2ª fase em 40 segundos, apresentando um sorriso bem discreto. Para a 3ª etapa, dos animais, tema mais avançado, PL estava muito concentrado e a interação foi imediata, além da relação de intimidade com o jogo. Mas, nesse tema, PL não acertou de imediato, tentou algumas vezes, mas sem êxito. Mas, a concentração e a seriedade foram perceptíveis. Em aproximadamente 3 minutos, acertou todas as combinações disponíveis no tema animais. E deu-se início à 4ª etapa, temas diversos e animações, onde em 30 segundos foi finalizado com todas as combinações.

### **7.3.6 Observação de Sujeito Aluno TSS**

O tempo total de TSS foi de 4:35, finalizando as 4 etapas em todo o tempo. E o interessante é que a aluna não teve a ajuda do professor como os outros. Porém, percebeu-se foi que a mesma não expressou nenhuma interação com o *software*, reação, nenhum sinal ou sentimento de que estava gostando e isso deixou os pesquisadores em dúvida se realmente para ela foi uma experiência boa, motivadora ou realizou a atividade apenas para cumprir um objetivo de colaborar com a pesquisa.

# **7.3.7 Observação de Sujeito Aluno TVQ**

TVQ é uma aluna diferente de todos os alunos acima citados. Primeiro por não frequentar a instituição todos os dias. Não há um interesse familiar em levá-la todos os dias, além de ser nova e de ter pouco tempo na instituição. Durante o jogo, houve muito interesse em aprender, pegar os marcadores, perguntar ao professor, a interação com o jogo, além das risadas, a expressão em seu rosto demonstrava o interesse no aprendizado. Mas, infelizmente ela passou mais de dois minutos e não conseguiu acertar as combinações da primeira fase, dos cinco acertos conseguiu realizar a combinação de dois. Como foi dito, ela é uma especial e possui suas especificidades que colaborou e muito com essa dificuldade. Em decorrência disso achou-se viável não dar continuidade às demais fases.

Para cada sessão de observação do sujeito foi utilizado o roteiro de atividades disponíveis no Quadro 27 e no apêndice J desta tese está disponível o roteiro utilizado para todas as sessões de observação de sujeito que serviram de base para análise e aplicação do roteiro. Analisando o primeiro item do roteiro de observação sugerido: interesse/motivação, foi possível constatar que todos os alunos participantes sentiram interesse e não apresentaram nenhum tipo de resistência para participar das atividades. Algumas expressões faciais prejudicaram na interpretação e análise de dados, como aconteceu com TDL, TPL e TSS que deixou os pesquisadores em dúvida se estavam interessados e motivados a participar da aplicação do SELP. O item: disciplinado e atento à proposta do jogo, foi unânime, todos os alunos ficaram atentos a propostas oferecidas a eles.

Para o próximo item: conseguiu desenvolver atividade da proposta no *software* individualmente, constatou-se que a ajuda do professor de Libras colaborou muito com a atividade. Para os professores, é preciso melhorar as instruções do jogo e até se for possível colocar um avatar explicando como jogar, cada etapa e o principal objetivo do jogo, e isso foi percebido durante todas as sessões. O professor e/ou profissional não estará presente em todos os momentos com os alunos, então, uma instrução fácil e clara é necessária, permitindo que o aluno inicie o jogo sem um auxílio inicial. Sobre a concentração, a aluna TVQ foi a única dispersa, ficando claro a pouca concentração no jogo, mas, como foi explicitado na sessão anterior, além do pouco tempo na instituição, a TVQ é uma aluna que não participa de todas as atividades da instituição e não frequenta diariamente, prejudicando o seu aprendizado. O próximo item que fala da interação com o professor, percebeu-se que a aplicação do *software* foi de extrema importância o contato inicial com os profissionais, suporte necessário para continuidade da observação pelos alunos. Para os alunos mais espertos e atentos, seria dispensável a interação, mas, para essa observação esse ponto foi importante para todos os alunos. E quanto à mediação desenvolvida pelo professor, como já foi citado anteriormente, sem dúvidas ajudou e permite o aprendizado, já que as dúvidas e as instruções inicialmente foram sanadas por esses profissionais e todo o tema abordado no *software* foi indicado e orientado por esses profissionais que acompanham os alunos.

As instruções disponíveis no *software* foram suficientes? Durante o processo de observação, observou-se que não. Esta opção foi unânime e já discutida anteriormente. Deverá ser melhorado e aprimorado, merecendo uma atenção dos desenvolvedores e pesquisadores envolvidos. E mesmo com uma instrução clara, acredita-se que vai depender muito do nível de conhecimento e aprendizado de cada aluno. Quanto ao conteúdo aplicado durante o jogo, percebeu-se que foi adequado às necessidades de aprendizado da turma até porque foi indicado pelos profissionais e durante as visitas técnicas foi possível acompanhar diversas atividades de sala de aula dos alunos da I2.

As atividades e os problemas propostos são desafiadores e proveitosos para todos os alunos. Por exemplo, para os alunos TPL e TJS isso foi bem nítido, pois, ao errar e iniciar as etapas iniciais do jogo era bastante perceptível o interesse em superar e ultrapassar cada etapa e desafio. No item dificuldade, durante o período de observação, percebeu-se que todos apresentaram certo grau de dificuldades, alguns com um nível mais elevado que outros. Alguns alunos sentiram dificuldades e necessitaram do apoio e suporte do profissional. Outra dificuldade apresentada por outros alunos foi a falta de conhecimento em todos os temas que foram disponibilizados. Por exemplo: TVQ não conseguiu finalizar nenhuma etapa por falta de conhecimento no assunto. Já TSS e TPL não encontraram dificuldades em nenhuma das etapas. Para TLJ, achou-se prudente pelo pesquisador, não avançar para as próximas etapas: 3 e 4. TJS e TDL também não finalizaram, mas, TJS acredita-se que não estava mais a fim de jogar.

Quanto aos recursos utilizados, todos os disponibilizados foram adequados às atividades diárias dos alunos desenvolvidos na AEE. O pesquisador não estipulou um tempo para cada aluno e tampouco para cada etapa a ser desenvolvida, pois, acredita-se que faz parte do aprendizado deixar o aluno à vontade. O uso do *software* aqui proposto não está associado ao tempo de uso não é um critério para utilizá-lo. Alguns alunos conseguiram finalizar todas as etapas em menos de 6 minutos, enquanto alguns finalizaram a primeira fase ainda em torno de 3 minutos. Com isso, é possível afirmar que o tempo vai depender do nível de aprendizado de cada aluno.

Em relação ao tempo da aplicação do *software* foram reservados períodos de duração suficientes para os alunos fazerem anotações e exporem as dúvidas. Como visto no parágrafo anterior os alunos tiveram tempo ilimitado. Após cada seção de observação, através do questionário simples com cada aluno, possibilitou a exposição de suas dúvidas e anotações. Os alunos que tem um pouco mais de tempo na instituição não apresentou dúvidas iniciais e percebeu-se a familiaridade com o assunto. O item: foi lento na execução da atividade como pode ser observado em cada anotação na sessão anterior, isso dependeu muito do conhecimento de cada estudante. Observou-se que, nenhuma criança, cada uma com sua especificidade, ficou desligada, e todas demonstraram interesse em pelo menos, conhecer o jogo.

Com exceção de TVQ, todos os usuários não sentiram dificuldades nos primeiros temas do jogo. Foi nítido o domínio dos números tanto em Português como em Libras. Os símbolos dos números disponibilizados na primeira etapa também só foram percebidos com a aluna TVQ. Para a etapa 3, apresentaram sinais e representações mais avançadas que são dos animais, foi percebido bastante dificuldade para os alunos: TVQ, THL e TLJ. E a última etapa apenas os estudantes: TDL, TSS e TDL, finalizaram. Durante a análise de dados e aplicação do roteiro sugerido nesta pesquisa, teve-se a ideia de se criar um perfil para cada estudante que participou dessa etapa de observação de sujeito. O perfil serve de classificação e está relacionado aos temas apresentados, níveis de conhecimento em LS e LP e também nas etapas do jogo. As nomenclaturas que foram criadas são:

- a) Jogador Super Avançado: É considerado super avançado se alcançou todas as etapas do *software*. Além disso, os estudantes possuem e se apropriam dos conteúdos que foram disponibilizados para todas as etapas. Tem acesso aos computadores fora e dentro da instituição e gostam da tecnologia.
- b) Jogador Avançado: O jogador avançado conseguiu finalizar as três primeiras etapas do *software* proposto. Além disso, os estudantes possuem e se apropriam dos conteúdos que foram disponibilizados para as três primeiras etapas. Além disso, acessam computadores, gostam da tecnologia e tem acesso à tecnologia fora da instituição.
- c) Jogador Intermediário: O jogador considerado intermediário só conseguiu desenvolver as duas primeiras etapas. Essas primeiras etapas são as mais simples, pois trata-se de um numeração em LS e LP e o dominó em Português. O conhecimento do aluno é o básico (alfabeto e numerais). Pouco acesso à tecnologia fora da instituição.
- d) Jogador Iniciante: Não conseguiu jogar. Apesar do esforço e de todo o apoio do professor, o aluno por adquirir pouco conhecimento e domínio nos assuntos das séries iniciais, não conseguiu finalizar nenhuma das etapas. Analisando todos os dados e o roteiro aqui aplicado, foi possível classificar os alunos como:

| <b>ESTUDANTE</b> | <b>PERFIL</b>  |
|------------------|----------------|
| TDL, SS e TDL    | Super Avancado |
| THS, TJS         | Avancado       |
| <b>TLJ</b>       | Intermediário  |
| <b>TVC</b>       | Iniciante      |

**Quadro 28 -** Perfil dos alunos após classificação da observação de sujeito

**Fonte:** Elaboração do autor

# 7.4 APLICAÇÃO DO QUESTIONÁRIO - ALUNOS SURDOS

Após o processo de observação de sujeito foi aplicado um questionário com algumas perguntas objetivas e bem simples, com a ajuda e auxílio da professora. O objetivo desse questionário simples é para analisar a opinião dos alunos após a utilização do *software* proposto e ter uma ideia se eles interagiram como é o dia a dia e sua familiarização com a tecnologia.

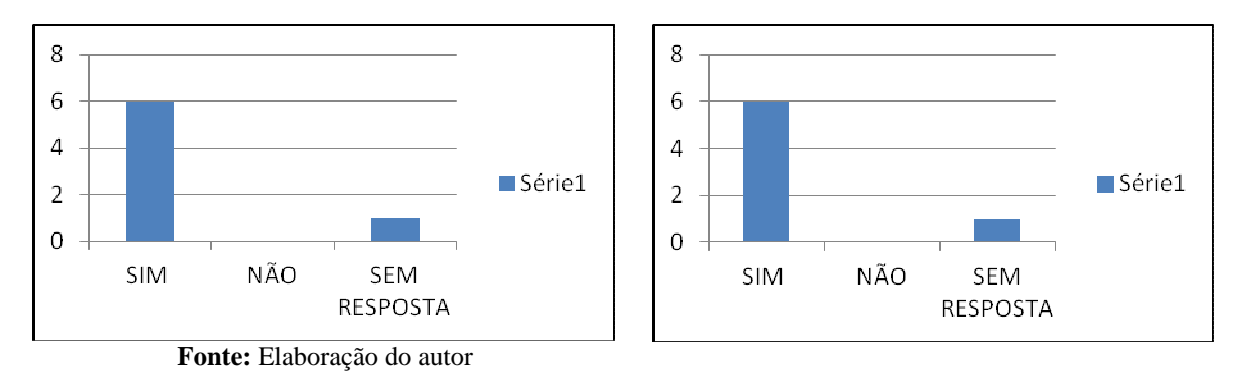

**Figura 52 –** Gosta de utilizar a tecnologia no aprendizado e é estimulado para usar TIC

Será que é válido desenvolver um *software* se o público alvo não gosta da tecnologia? Então dos estudantes envolvidos, 90% gosta de tecnologia, e um estudante não respondeu. Outra pergunta similar é se eles recebem ajuda e estímulo para utilizá-la a tecnologia. O percentual foi o mesmo e torna-se bastante interessante, já que o estudante sente-se interessado pela tecnologia a motivação é importante. Na AEE, os professores utilizam bastante os laboratórios de informática para as atividades do dia a dia. Os estudantes possuem horários extras para utilizar a tecnologia. Mas, falar em tecnologia envolve um leque de opções, como planilhas eletrônicas, editores de textos, etc. A próxima pergunta para o estudante foi bem específica em relação ao projeto em estudo. A tecnologia aqui aplicada o motivou? Estimulou esses alunos? Será que vale a pena investir nessa nova tecnologia? Vamos acompanhar as respostas dadas por esses estudantes.

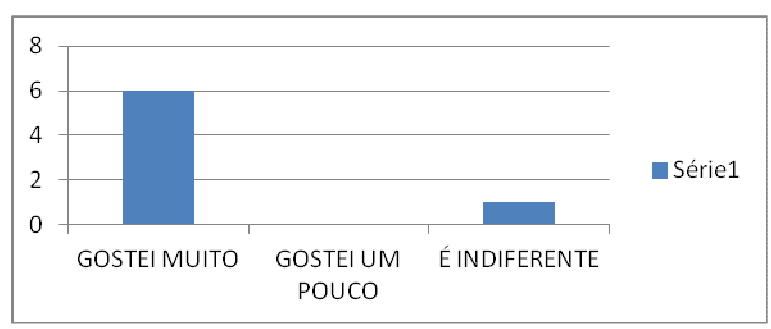

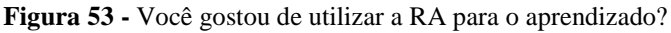

**Fonte:** Elaboração do autor

Sobre a tecnologia aqui utilizada apenas um estudante respondeu que é indiferente, enquanto que os 90% responderam que gostaram muito.

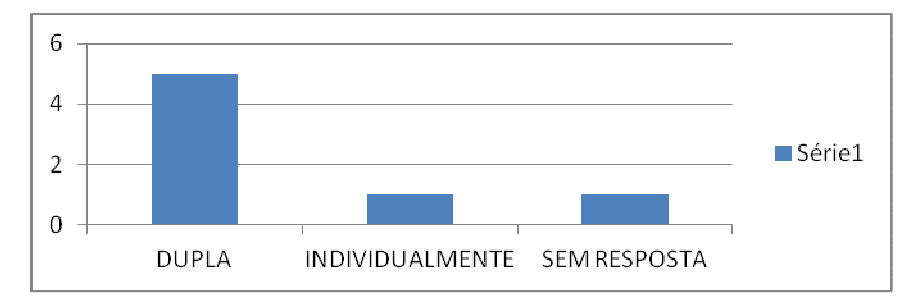

**Figura 54 -** Você preferia o uso em dupla ou individualmente?

#### **Fonte:** Elaboração do autor

O *software* aqui proposto pode ser utilizado com pessoas ouvintes. Então, resolvemos ouvir os estudantes quanto ao jogo e se preferiam desenvolver as atividades individualmente ou em dupla. Dos sete estudantes, cinco responderam que em dupla, um individualmente e um não respondeu.

**Figura 55 -** O *software* contribuirá para a produção da sua escrita no português

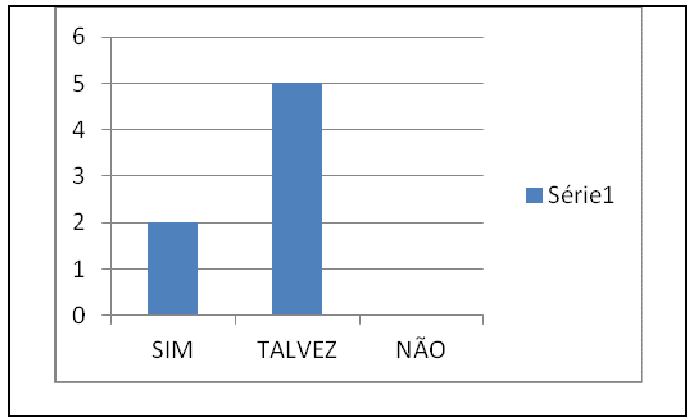

**Fonte:** Elaboração do autor

Como já foi especificado, o foco do *software* não é a produção de textos, escrita do português, letramento, mas, sim o aprendizado de palavras em Libras e Português. Mas, será que os alunos sabem disso? Será que eles conseguem compreender o verdadeiro objetivo do jogo? Dos 7 estudantes que participaram da observação, cinco deles consideraram que talvez e dois acharam que sim. Essas novas funcionalidade serão pensadas um trabalho futuro.

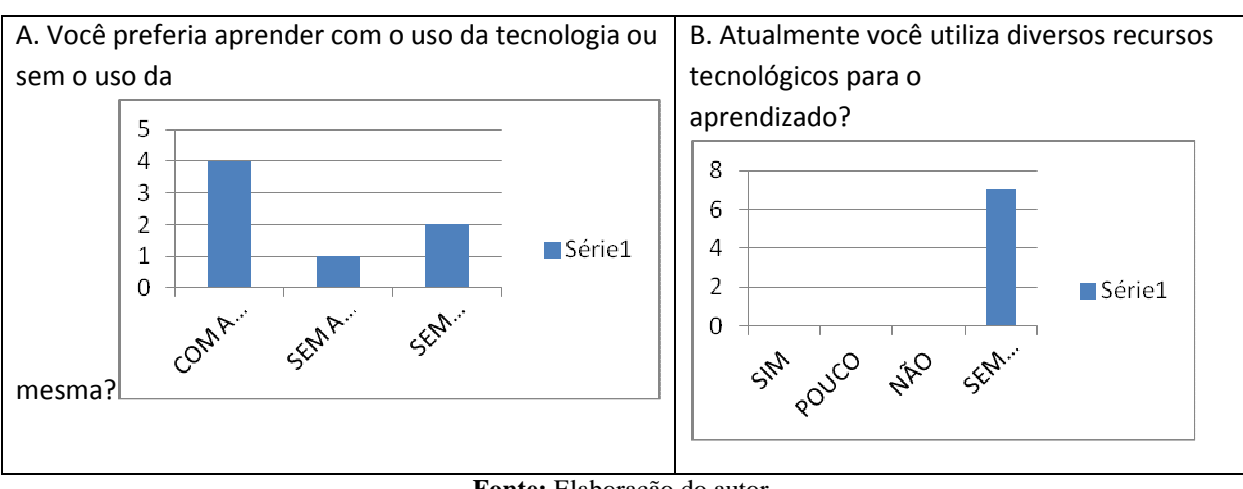

**Figura 56 -** Respostas Pergunta A e B

**Fonte:** Elaboração do autor

E os alunos que desenvolvem diversas atividades no seu dia a dia durante os encontros no AEE, preferem substituir o papel e os recortes pela tecnologia? Dos alunos ouvidos quatro informaram que preferem aprender com o uso da tecnologia, um aluno sem uso da tecnologia e dois não responderam. Já a resposta referente ao item B, se ele prefere utilizar diversos recursos tecnológicos para o aprendizado, ninguém conseguiu responder. Talvez o termo recursos tecnológicos não tenha ficado claro para esses alunos.

O uso da tecnologia e quando bem aplicado torna a vida das pessoas com necessidades especiais mais fáceis. Qualquer *software* proposto principalmente para pessoas com necessidades especiais deve-se antes verificar quais são as reais necessidades do usuário. Tratando-se de pessoas com surdez e que utilizam a Libras é importante avaliar o sistema de representação – visual, para torna-lo mais eficaz e acessível a esse público, ou seja, na apresentação do conhecimento explorar variadas formas de representação.

A entrevista semiestruturada, apesar de ter sido uma atividade exaustiva colaborou para as melhorias futuras do *software*, pois, possibilitou uma interação entre o pesquisador e os profissionais da área. Por fim, destaca-se aqui a observação de sujeito que validou o uso de *software* proposto nesta tese. Os alunos e os professores da I1 e I2 foram os atores mais importantes dessa pesquisa e da coleta de dados, pois, são as pessoas que trabalharão diretamente com o *software* educacional.

# **8 CONSIDERAÇÕES FINAIS**

Neste trabalho, constatou-se que o ensino da Libras é imprescindível e importante na vida das pessoas com surdez. Apesar das diversas metodologias de comunicação do aluno surdo, estudos apontam e demonstram a importância do uso e aprendizado de Libras. Todo o estudo relacionado à Libras foi importante para criação e aplicação do *software* educacional aqui proposto, constatando assim a necessidade de recursos para essa área. Mas, isso também só foi possível com a intervenção e os testes com alunos que apresentam a surdez. O desenvolvimento do *software* só possível com a participação e apoio dos profissionais e crianças/jovens envolvidos, tornando-se bastante válida para ampliar a dimensão do processo de ensino e aprendizado.

Todo percurso realizado nesta tese foi bastante importante para o bom andamento do trabalho, desde nomear as definições de surdez, deficiência auditiva até os diversos conceitos da comunicação do aluno surdo. O primeiro contato com os profissionais e alunos surdos, as visitas técnicas para conhecer o dia a dia dos alunos, cada etapa foi fundamental e essencial para o desenvolvimento desta pesquisa. Relembrando o objetivo desse *software*, afirma-se e conclui-se que o *software* tem o foco no aprendizado de palavras em Libras e da língua portuguesa escrita, empregando o recurso de realidade aumentada. O *software* aqui desenvolvido com uso da RA apresentou-se como mais uma possibilidade de ampliação de repertório comunicativo para a área da educação inclusiva. A implementação do SELP – *Software* Educacional Libras e Português apresentou-se como solução viável à realidade dos alunos, possibilitando o seu aprendizado em novas tecnologias utilizadas na educação e garantindo o seu estudo contínuo, seja na instituição de ensino que estudam ou até mesmo em suas residências. O *software* permite que o aluno e o próprio professor organize uma estrutura de informação para aprender e ensinar novos conceitos e valores, preservando e enriquecendo os métodos educacionais tradicionais.

Foi possível alcançar o resultado esperado, diante do problema apresentado nesta tese? o problema sugerido foi: O *software* educacional, aqui proposto, utilizando a tecnologia da Realidade Aumentada, pode contribuir e colaborar com a prática pedagógica utilizada atualmente na metodologia bilíngue (Libras e Português) dos alunos surdos que são usuários dessa abordagem de comunicação?

Além dos novos conhecimentos que foram adquiridos com esse trabalho, foi possível diagnosticar que as versões disponíveis do *software* não é recomendado para a produção de textos, elaboração de frases, limitando-se apenas ao aprendizado e das palavras em Libras/Português. Os estudos realizados com o protótipo base, desenvolvido durante a aplicação do *software* possibilitou a aprimoramentos e melhorias, mostrando que o *software* educacional aqui proposto será bastante útil para o aprendizado das crianças e também poderão ser utilizadas pelos profissionais em sala de aula e nas suas atividades.

O *software* desenvolvido não se restringe apenas ao aluno com surdez e usuário da língua de sinais, mas possibilita também aplicação com outras pessoas. Além de poder ser utilizado fora da instituição, pode ser utilizado em ambiente inclusivo, no qual, o uso da tecnologia não se limita apenas a um atrativo para a comunidade escolar, mas, possibilitará estratégias e benefícios no processo de ensino. Após o desenvolvimento do *software* educacional, aplicaram-se com as crianças surdas, diversos temas relacionados ao ensino de palavras em Libras/Português. Participaram também do desenvolvimento e da avaliação/aplicabilidade do SELP, profissionais das instituições de ensino 1 e 2. Todas as melhorias sugeridas pelos profissionais e alunos também foram consideradas.

É importante frisar que através dos resultados ficou claro que o uso do *software* aqui proposto potencializou e trouxe bastante motivação no processo de aprendizado do aluno com surdez, possibilitando a ampliação do repertório comunicativo dos seus usuários, propiciando interação e aperfeiçoamento do sinal em Libras e tornar-se, assim, um recurso aplicável principalmente em ambiente inclusivo, no qual possibilitará o ensino de Libras para alunos com e sem surdez.

No projeto piloto e experimental, o *software* ainda em fase de estudos, cujo objetivo do pesquisador era saber se estava desenvolvendo um programa educacional que fosse possível ser utilizado para o aprendizado das crianças surdas, foi uma etapa fundamental para continuidade e melhorias disponibilizadas nas versões do SELP. Ainda, nesta fase experimental, através de um questionário com os profissionais já experientes da instituição 1, que já trabalham com crianças surdas usuárias da Libras e português, foi possível fazer o levantamento necessário e importante para continuidade da tese. Em seguida, a ideia seria aplicar com profissionais que além de atender crianças surdas usuária da Libras e do Português diariamente, sendo aplicado uma entrevista semiestruturada. Por fim, através da observação de sujeito e um questionário simples, aplicar diretamente com os alunos. Diante desse percurso metodológico, foi identificado que este trabalho não tem apenas um valor científico, mas sim, social, ajudando e colaborando com o aprendizado das pessoas.

O desenvolvimento do *software* proposto nesta tese apresentou diversos resultados positivos, mas, é importante listar aqui os problemas apresentados durante todo o processo de aplicabilidade. A tela inicial do jogo foi um dos pontos bastante criticados por não possuir instrução em língua oral (Libras). Se a criança ou usuário estiver em fase de aprendizado sentirá dificuldades nas instruções. Caso o surdo tenha um excelente aprendizado no português escrito não terá dificuldades, com sugestão e melhorias do *software*, foi disponibilizar as instruções do *software* não apenas em português escrito, mas colocar um avatar ou objeto 3D explicando qual a metodologia e o objetivo do jogo. Objetivo do jogo não é recomendado para todas as crianças surdas, apenas para quem está aprendendo Libras/Português. A sugestão para melhorias do jogo é criar níveis em cada etapa, níveis de dificuldades para que seja escolhido e a criança ou jogador sinta-se desafiado e com interesse em superar mais uma etapa.

Outro ponto bastante sinalizado pelos profissionais foi em relação ao avatar disponível, alguns sinais representados pelos avatares do jogo não estavam claros e atrapalharam o significado da palavra, como sugestão foi a melhoria desses avatares e revisar com pessoas surdas, não apenas com professores de libras, pois, a vivência das pessoas surdas vai além da instituição de ensino. Outro ponto bastante destacado foi em relação à ausência dos vídeos educativos, seria interessante utilizar vídeos para fazer analogias com o dia a dia das pessoas e que fosse possível explorar a gramática e todo rico vocabulário das duas línguas (Português e Libras). Para um projeto futuro, é possível permitir a criação e produção de textos, construção de frases entre outras funcionalidades.

Mas a proposta apresentada na tese alcançou os benefícios esperados e planejados? Diversas vantagens foram destacadas durante todo o percurso metodológico desta pesquisa.

Diante das diversas respostas apresentadas pelos profissionais e alunos durante a observação de sujeito foi possível destacar: A tecnologia da RA despertou interesse no aprendizado do aluno; preferência na utilização do *software* para o aprendizado de libras/português; dos sete alunos que participaram da pesquisa, três alunos foram classificados como super avançado, dois como avançado, um intermediário e um iniciante.

Além de todos os pontos apresentados, o *software* é gratuito e disponível para todos os interessados (escolas, alunos, universidades, pais, interessados). É um *software* inovador em que a tecnologia aplicada estimula e motiva os alunos e é de fácil utilização. A infraestrutura e os equipamentos para rodar o *software* é de baixo custo. Outra característica do *software* e que foi bastante elogiado foi em relação ao *software* permitir que pessoas sem necessidades especiais possam utilizar, não limitando apenas às pessoas com surdez e sem nenhum tipo de deficiência, incentivando a inclusão entre as pessoas, pois ele é recomendado para pessoas que desejam aprender as primeiras palavras, números da Libras e Português. A versão 1 do *software* permite que os usuários (professores, pais, próprios alunos) criem os seus próprios temas específicos para aprendizado. Mediante os resultados alcançados com a aplicação do SELP conclui-se que o planejamento de um *software* educacional e inclusivo focado na acessibilidade, na usabilidade, nas novas tecnologias pode viabilizar a inclusão digital e social de usuários em ambientes computacionais.

Este *software* educacional colaborará e permitirá ao próprio professor durante suas aulas interagirem com os seus alunos nas atividades no laboratório de informática, pois, esse pode com maior habilidade promover as mediações para que os educandos aproveitem ao máximo a atividade com o *software*, permitindo que seja um recurso e instrumento didático para o professor utilizar em sua sala colaborando com suas aulas, motivando e trazendo entretenimento e ludicidade às atividades. Para um trabalho futuro, pretende-se disponibilizar algumas melhorias apresentadas pelos profissionais durante a coleta de dados e também na próxima versão disponibilizar uma tradução em Libras através da captura de voz, durante as aulas.

Espera-se que seja possível disponibilizar versões futuras do SELP, acrescentando todas as sugestões que foram adquiridas através do projeto piloto e experimental até a entrevista semiestrutura e observação de sujeitos nas instituições de ensino que colaboraram para a conclusão desta tese.

# **REFERÊNCIAS**

ALMEIDA, Ana Paula Emiliano de et al. **Jogos pedagógicos para deficientes auditivos**. 2012. Trabalho de Conclusão de Curso apresentado ao Centro Paula Souza Escola Técnica Irmã Agostina, Curso Técnico de Informática, São Paulo.

ARANHA, Maria Salete Fábio et al. **Saberes e práticas da inclusão:** desenvolvendo competências para o atendimento às necessidades educacionais especiais de alunos surdos. [2. ed.] Brasília, DF: MEC, Secretaria de Educação Especial, 2006. (Saberes e práticas da inclusão)

ARTOOLKIT plus. [S.l.: s.n.], 2006. Disponível em:<http://studierstube.icg.tugraz.ac.at/handheld\_ar/artoolkitplus.php>. Acesso em: 20 fev. 2013.

ASSOCIAÇÃO DE SURDOS DA GRANDE FLORIANÓPOLIS. **Cultura surda.**  Disponível em: <http://www.asgfsurdos.org.br/?page\_id=17>. Acesso em: 3 jan. 2013.

AZUMA, Ronald. T. Tracking requirements for augmented reality. **Communications of the ACM**, New York, v. 36, n. 7, p. 50-51, July 1993.

BARDIN, Laurence. **Análise de conteúdo**. São Paulo: Edições 70, 2011.

BARTH, Greice. **Construção da leitura/escrita em língua de sinais de crianças surdas em ambientes digitais**. 2008. Dissertação (Mestrado) - Faculdade de Educação da Universidade Federal do Rio Grande do Sul, 2008.

BASSO, Idavania Maria de Souza. Mídia e educação de surdos: transformações reais ou uma nova utopia? **Ponto de Vista:** Revista de Educação e Processos Inclusivos, Florianópolis, n. 5, p. 113-128, 2003.

BIGNARDI, Fernando A. C. **Reflexões sobre a pesquisa qualitativa e quantitativa:**  maneiras complementares de apreender a realidade. [São Paulo, s.n., 2003]. Disponível em: <http://www.comitepaz.org.br/download/PESQUISA%20QUALITATIVA.pdf >. Acesso em: 4 set. 2012.

BISOL, Claudia A.; VALENTINI, Carla Beatris. **Surdez e deficiência auditiva - qual a diferença?** objeto de aprendizagem incluir. 2011. Disponível em: <http://www.grupoelri.com.br/Incluir/downloads/OA\_SURDEZ\_Surdez\_X\_Def\_Audit\_Text o.pdf >. Acesso em: 2 mar. 2013.

BOMAN, Duane K. International survey: virtual environment research. **Computer**, Long Beach, Calif., US, v. 28, n. 6, p. 57-65, june 1995.

BRANDÃO, Eduardo Rangel. **Observação.** Rio de Janeiro**,** 2010. 68 slides. Apresentação em Power-point. Disponível em: <http://pt.slideshare.net/eduardobrandao/eduardo-brandaotecnicaspesquisaobservacao>. Acesso em: 3 out. 2014.

BRASIL. Constituição (1988). **Constituição da República Federativa do Brasil**: texto constitucional promulgado em 5 de outubro de 1988, com as alterações adotadas pelas Emendas Constitucionais nº 1/92 a 46/2005 e pelas Emendas Constitucionais de Revisão nº 1 a 6/94. Brasília, DF: Senado Federal; Subsecretaria de Edições Técnicas, 2005.

BRASIL. Decreto nº 914, de 6 de setembro de 1993. Institui a Política Nacional para a Integração da Pessoa Portadora de Deficiência, e dá outras providências. **Diário Oficial (da) República Federativa do Brasil**, Brasília, DF, 8 set. 1993. Disponível em: <http://www.planalto.gov.br/ccivil\_03/decreto/D0914.htm>. Acesso em: 10 out. 2009.

BRASIL. Decreto nº 2.208, de 17 de abril de 1997. Regulamenta o § 2 º do art. 36 e os arts. 39 a 42 da Lei nº 9.394, de 20 de dezembro de 1996, que estabelece as diretrizes e bases da educação nacional. **Diário Oficial (da) República Federativa do Brasil**, Brasília, DF, 18 abr. 1997. Disponível em: <http://www.planalto.gov.br/ccivil\_03/decreto/D2208.htm>. Acesso em: 10 out. 2009.

BRASIL. Decreto nº 3.298, de 20 de dezembro de 1999. Regulamenta a Lei no 7.853, de 24 de outubro de 1989, dispõe sobre a Política Nacional para a Integração da Pessoa Portadora de Deficiência, consolida as normas de proteção, e dá outras providências. **Diário Oficial (da) República Federativa do Brasil**, Brasília, DF, 21 dez. 1999. Disponível em: <http://www.planalto.gov.br/ccivil\_03/decreto/D3298.htm>. Acesso em: 25 out. 2009.

BRASIL. Decreto n. 5.626, de 22 de dezembro de 2005. Regulamenta a Lei nº 10.436, de 24 de abril de 2002, que dispõe sobre a Língua Brasileira de Sinais - Libras, e o art. 18 da Lei nº 10.098, de 19 de dezembro de 2000. Disponível em:<http://www.planalto.gov.br/ccivil\_03/\_ato2004-2006/2005/decreto/d5626.htm>. Acesso em: 23 out. 2009.

BRASIL. Lei nº 8.069, de 13 de julho de 1990. Dispõe sobre o Estatuto da Criança e do Adolescente e dá outras providências. **Diário Oficial (da) República Federativa do Brasil**, Brasília, DF, 16 jul. 1990. Disponível em:

<http://www.planalto.gov.br/ccivil\_03/LEIS/L8069.htm>. Acesso em: out. 2009.

BRASIL. Lei nº 9.394, de 20 de dezembro de 1996. Estabelece as diretrizes e bases da educação nacional. **Diário Oficial (da) República Federativa do Brasil**, Brasília, DF, 23 dez. 1996. Disponível em: <http://www.planalto.gov.br/ccivil\_03/Leis/L9394.htm>. Acesso em: 15 out. 2009.

BRASIL. Lei nº 10.098, de 19 de dezembro de 2000. Estabelece normas gerais e critérios básicos para a promoção da acessibilidade das pessoas portadoras de deficiência ou com mobilidade reduzida, e dá outras providências. Disponível em: <http://www.planalto.gov.br/ccivil\_03/leis/L10098.htm>. Acesso em: 21 out. 2009.

BRASIL. Lei nº 10.172, de 09 de janeiro de 2001. Aprova o Plano Nacional de Educação e dá outras providências. **Diário Oficial (da) República Federativa do Brasil**, Brasília, DF, 10 jan. 2001. Disponível em:

<https://www.planalto.gov.br/ccivil\_03/leis/leis\_2001/l10172.htm>. Acesso em: 10 out. 2009.

BRASIL. Lei nº 10.436, de 24 de abril de 2002. Dispõe sobre a Língua Brasileira de Sinais – Libras e dá outras providências. Disponível em:<http://www.planalto.gov.br/ccivil\_03/leis/2002/l10436.htm>. Acesso em: 10 out. 2009.

BRASIL. Lei nº 10.845, de 5 de março de 2004. Institui o Programa de Complementação ao Atendimento Educacional Especializado às Pessoas Portadoras de Deficiência, e dá outras providências. **Diário Oficial (da) República Federativa do Brasil**, Brasília, DF, 08 mar.

2004. Disponível em: <ftp://ftp.fnde.gov.br/web/resolucoes\_2004/lei10845\_05032004.pdf>. Acesso em: out. 2009.

CAMPBELL, Selma Inês. **Múltiplas faces da inclusão**. Rio de Janeiro: Wak, 2009.

CAMPOS, Fernanda C. A.; CAMPOS, Gilda H. B. Qualidade de software educacional. In: ROCHA, Ana Regina C. da; MALDONADO, José Carlos; WEBER, Kival Chaves (Org.). **Qualidade de software**: teoria e prática. São Paulo: Prentice Hall, 2001. p. 124-130.

\_\_\_\_\_\_; ROCHA, Ana Regina C.; CAMPOS, Gilda H. B. Qualidade de software educacional: uma proposta. In: WORKSHOP DE QUALIDADE DE SOFTWARE 1, 1999, Florianópolis. **Anais...** Florianópolis: [s.n.], 1999. p. 153-165.

CARDOSO, Alexandre; LAMOUNIER JR., Edgard A. (Org.). **Realidade virtual**: uma abordagem prática. São Paulo: Ed. Senac São Paulo, 2004.

CARVALHO, Orlene Lúcia de Sabóia; MARINHO, Margot Latt. Contribuições da lexicografia ao contexto educacional bilíngue de surdos. In: LIMA-SALLES, Heloísa Maria M. (Org.). **Bilinguismo dos surdos**: questões linguísticas e educacionais. Goiânia: Cânone, 2007. p. 119-142.

COUGHLAN, Paul; COGHLAN, David. Action research for operations management. **International Journal of Operations & Production Management**, v. 22, n. 2, p. 220-240, 2002. Disponível em:<http://dx.doi.org/10.1108/01443570210417515>. Acesso em: 4 jul. 2012.

COUTO, Rita Maria de Souza; PORTUGAL, Cristina. **Design didático aplicado ao letramento bilíngue de crianças surdas.** Trabalho apresentado ao VII Congresso Brasileiro de Pesquisa e Desenvolvimento em Design, 7., 2006, Curitiba. **Anais...** Curitiba: [s.n.] 2006.

\_\_\_\_\_\_; \_\_\_\_\_\_. **Jogo para auxiliar o letramento bilíngue de crianças surdas.** Trabalho apresentado Congresso Internacional de Design, Lisboa, 2006.

COX, Kenia Kodel. **Informática na educação escolar**. Campinas, SP: Autores Associados, 2004.

CRUZ, C. R. **O surdo e a internet**. Disponível em: <www.dspcom.fee.unicamp.br/cristia/surdos/surdo\_net.html> Acesso em: 22 mar. 2001.

DIZEU, Liliane Correa Toscano de; CAPORALI, Sueli Aparecida. **A língua de sinais constituindo o surdo como sujeito**. **Educação e Sociedade**, Campinas, SP, v. 26, n. 91, p. 583-597, maio/ago. 2005. Disponível em <http://www.cedes.unicamp.br >. Acesso em: 22 mar. 2013.

DOMINGOS, Marina. **Marina Domingos:** professora e intérprete de libras: alfabeto em signwriting: escrita da língua de sinais. 2012. Não paginado. Disponível em: <http://marinainterprete.blogspot.com.br/2012/07/alfabeto-em-signwriting-escrita-da.html>. Acesso em: 10 abr. 2013.

DORZIAT, Ana (Org.). **Estudos surdos**: diferentes olhares. Porto Alegre: Mediação, 2011.

DUARTE, Philip M. et al. Developing android applications for augmented reality. **Tendências e Técnicas em Realidade Virtual e Aumentada,** Porto Alegre, v. 1, n. 1, p. 11- 16, 2011.

ENGEL, Guido Irineu. Pesquisa-ação. **Educar,** Curitiba, n. 16, p. 181-191. 2000. Disponível em: <http://www.educaremrevista.ufpr.br/arquivos 16/irineu engel.pdf>. Acesso em: 4 jul. 2012.

FERNANDES, Eulália. **Linguagem e surdez**. Porto Alegre: Artmed, 2003.

\_\_\_\_\_\_. O som, este ilustre desconhecido. In: SKLIAR, Carlos (Org.). **Atualidade da educação bilíngue para surdos.** 4. ed. Porto Alegre: Mediação, 2013. p. 95-102.

\_\_\_\_\_\_; RIOS, Kátia Regina. Educação com bilinguismo para crianças surdas. **Intercâmbio,**  São Paulo, v. 7, p. 13-21, 1998. Disponível em:

<http://www.educadores.diaadia.pr.gov.br/arquivos/File/artigos\_edespecial/educacao\_bilingui smo.pdf > Acesso em: 2 fev. 2013.

FERNANDES, Sueli. **Educação de surdos.** Curitiba: InterSaberes, 2012. (Série Inclusão Escolar).

FIRSCHER, Jan. **Rendering methods for augmented reality**. Dissertation - Universitat Tubingen, 2006.

FORTE, Cleberson Eugênio. **Sistema de realidade aumentada para portadores de necessidades especiais.** [2006]. Disponível em:

<http://www.unimep.br/phpg/mostraacademica/anais/4mostra/pdfs/307.pdf>. Acesso em: 11 mar. 2013.

GALVÃO FILHO, Teófilo Alves. **As novas tecnologias na escola e no mundo atual**: fator de inclusão social do aluno com necessidades especiais? Trabalho apresentado ao III Congresso Ibero-Americano de Informática na Educação Especial, Fortaleza, 2002.

GESSER, Audrei. **Libras?** Que língua é essa?: crenças e preconceitos em torno da língua de sinais e da realidade surda. São Paulo: Parábola, 2009.

GÓES, Maria Cecília Rafael de. **Linguagem, surdez e educação**. Campinas, SP: Autores Associados, 1996.

\_\_\_\_\_\_. **Linguagem, surdez e educação.** 4. ed. revista. Campinas, SP: Autores Associados, 2012.

GOMES, Wnêiton Luiz; KIRNER, Claudio. Realidade virtual no estudo da astronomia. In: SYMPOSIUM ON VIRTUAL REALITY, 6., 2003, Ribeirão Preto, SP. Proceedings of SVR'2003... Ribeirão Preto, SP, 2003. p. 428.

GRASSET, Raphael Dünser; ANDREAS LOODER, Julian. **Mixed reality book.** Disponível em:**<**http://www.hitlabnz.org/index.php/research/augmentedreality?view=project&task=show &id=35>. Acesso em: 4 jul. 2012.

GUNTHER, Hartmut. Pesquisa qualitativa versus pesquisa quantitativa? esta é a questão? **Psicologia: teoria e pesquisa,** Brasília, DF, v. 22, n. 2, p. 201-210, 2006. Disponível em:  $\langle$ http://www.scielo.br/pdf/%0D/ptp/v22n2/a10v22n2.pdf>. Acesso em: 4 jul. 2012.

JONES, Michael; VIOLA, Paul. **Fast multi-view face detection**. In: MRL Technical Report. Cambridge, 2003.

KATO, Hirokazu; BILLINGHURST, Mark. Marker tracking and HMD calibration for a video-based augmented reality conferencing system. In: IEEE AND ACM, INTERNATIONALL WORKSHOP ON AUGMENTED REALITY, 2., 1999, San Francisco. **Proceedings...** San Francisco, CA, USA, 1999.

KATZ, Claudio; BRAGA, Ruy; COGGIOLA, Oswaldo. N**ovas tecnologias**: crítica da atualreestruturação produtiva. São Paulo: Xamã, 1995.

\_\_\_\_\_\_; COGGIOLA, Osvaldo. **Neoliberalismo ou crise do capital?** São Paulo: Xamã, 1995.

KIRNER, Claudio; SISCOUTTO, Robson. Fundamentos de realidade virtual e aumentada. In: \_\_\_\_\_\_; \_\_\_\_\_\_ (Org**.). Realidade virtual e aumentada**: conceitos, projeto e aplicações. Petrópolis, RJ: Sociedade Brasileira de Computação, 2007a. v. 1, p. 2-21.

\_\_\_\_\_\_; \_\_\_\_\_\_ (Org.). **Realidade virtual e aumentada**: conceitos, projeto e aplicações. Petrópolis, RJ: Sociedade Brasileira de Computação, 2007b.

\_\_\_\_\_\_; TORI, Romero. Introdução à realidade virtual, realidade misturada e hiper-realidade. In: KIRNER, Claudio; TORI, Romero. **Realidade virtual**: conceitos, tecnologia e tendências. São Paulo: Editora SENAC São Paulo, 2004. v. 1, p. 3-20.

LACERDA, Cristina Broglia Feitosa de Lacerda; SANTOS, Lara Ferreira dos Santos (Org.). **Tenho um aluno surdo, e agora?** introdução à libras e educação de surdos. São Carlos: EdUFSCar, 2013.

LAMB, P. **Artoolkit home page**. [2010] Disponível em: <http://www.hitl.washington.edu/artoolkit/>. Acesso em: 3 jan. 2013.

LÉVY, Pierre. **As tecnologias da inteligência**. Rio de Janeiro: Paz e Terra, 1977.

LODI, Ana Cláudio B.; LACERDA, Cristina Broglia Feitosa de Lacerda (Org.). **Uma escola, duas línguas:** letramento em língua portuguesa e língua de sinais nas etapas iniciais de escolarização. 4. ed. Porto Alegre: Mediação, 2014.

LOGICAL Choice Letters alive <sup>™</sup> Curriculum (pre-K & K). Disponível em:<http://www.logicalchoice.com/software/augmented-reality-for-teaching-learning/lettersalivecurriculum-pre-k-k/>. Acesso em: 26 maio 2015.

LUDKE, Menga; ANDRÉ, Marli Eliza D. Afonso de. **Pesquisa em educação:** abordagens qualitativas. São Paulo: EPU, 1986.

MEIRELLES, Viviany; SPINILLO, Alina Galvão. Uma análise da coesão textual e da estrutura narrativa em textos escritos por adolescentes surdos**. Estudos de Psicologia**, Natal, v. 9, n. 1, p. 131-144, abr. 2004. Disponível em: <http://www.scielo.br/pdf/epsic/v9n1/22389.pdf>. Acesso em: 30 jun. 2013.

MELCA, Fátima Maria Azeredo; FERREIRA, Gerson Fonseca. Um laboratório de educação a distância para pessoas com necessidades especiais (IBC-LED). **Revista do IBC**, Rio de Janeiro, dez., 2005. Disponível em: <http://www.ibc.gov.br/media>. Acesso em: 11 set. 2010.

MENEZES, Eliana da Costa Pereira de. **Informática e educação inclusiva:** discutindo limites e possibilidades. Santa Maria, RS: UFSM, 2006.

MIRANDA, Elisangela Maschio de et al. Desenvolvimento de sistema computacional para auxílio na redução de dificuldades de linguagem e aprendizagem em deficientes auditivos entre 6 e 9 anos de idade. In: CONGRESSO BRASILEIRO DE INFORMÁTICA NA SAÚDE, 11., 2008, Campos do Jordão, SP. **Anais...** São Paulo: FAPESP, 2008. Disponível em: <http://www.sbis.org.br/>. Acesso em: 3 jan. 2013.

MORESI, Eduardo. **Metodologia da pesquisa.** Brasília, DF: Universidade Católica de Brasília, 2003. Disponível em: <http://www.inf.ufes.br/~pdcosta/ensino/2010-2-metodologiade-pesquisa/MetodologiaPesquisa-Moresi2003.pdf>. Acesso em: 4 jul. 2012.

OLIVEIRA, Waldma Maíra Menezes de; OLIVEIRA, Ivanilde Apoluceno de. **Dizeres de professores bilíngues sobre o processo de inclusão escolar de educandos surdos**. In: CONGRESSO BRASILEIRO DE EDUCAÇÃO ESPECIAL, 6., 2014, São Carlos, SP. **Anais...** São Carlos: Caloa, 2014. p. 1 - 17. CD-ROM.

PACHECO, Cristiane de Oliveira. **Desenvolvimento da escrita em portadores de deficiência auditiva e uso de softwares de histórias em quadrinho.** Trabalho apresentado ao IV Congresso Ibero-americano de Informática na Educação, Brasília, 1998. Disponível em: < http://www.c5.cl/ieinvestiga/actas/ribie98/142.html>. Acesso em: 26 abr. 2013.

PADDEN, Carol; HUMPHRIES, Tom. **Deaf in America**: voices from a culture. Cambridge: Havard University Press, 2000.

PEREIRA, Maria Cristina de Cunha (Org.). **Libras:** conhecimento além dos sinais. São Paulo: Pearson Prentice Hall, 2011.

PIRES, Lilian Coelho; LOPES, Ruth Elisabeth Vasconcellos. A aquisição da flexão em português escrito por sinalizantes surdos: uma reflexão inicial sobre educação bilíngue. In: LIMA-SALLES, Heloísa Maria Moreira (Org.). **Bilinguismo dos surdos:** questões linguísticas e educacionais. Goiânia: Cânone, 2007. p. 17-47.

PRETTO, Nelson de Luca (Org.). **Tecnologia e novas educações**. Salvador: EDUFBA. 2005. (Educação, comunicação e tecnologias; 1).

QUADROS, Ronice Müller de; KARNOPP, Lodernir. **Língua de sinais brasileira:** estudos lingüísticos. Porto Alegre: ArtMed, 2004.

\_\_\_\_\_\_. **Um capítulo da história do Sign Writing.** [2004] Disponível em: <http://www.SignWriting.org/library/history/hist010.html>. Acesso em: 2 mar. 2013. QUADROS, Ronice Müller de; CRUZ, Carina Rebello. **Língua de sinais:** instrumentos de avaliação. Porto Alegre: Artmed, 2011.

\_\_\_\_\_\_; SCHMIEDT, Magali L. P. **Idéias para ensinar português para alunos surdos**. Brasília, DF: MEC, SEESP, 2006.

QUEVEDO, Silvia Regina Pochmann de; BUSARELLO, Raul Inácio; VANZIN, Tarcísio. A comunicação do aluno surdo. In: ULBRICHT, Vânia Ribas; VANZIN, Tarcísio; VILLAROUCO, Vilma (Org.). **Ambiente virtual de aprendizagem inclusivo**. Florianópolis: Pandion, 2011. p. 101-146.

REDONDO, Maria Cristina da F.; CARVALHO, Josefina Martins. **Deficiência auditiva**. Brasília, DF: MEC, Secretaria de Educação a Distância, 2000. (Cadernos da TV Escola, n. 1) Disponível em: < http://portal.mec.gov.br/seed/arquivos/pdf/deficienciaauditiva.pdf> Acesso em: 6 mar. 2013.

RENATO, Eduardo José. **Informática e educação.** [S.l.: s.n.], 1997.

ROBERTO, Rafael. **Desenvolvimento de sistema de realidade aumentada projetiva com aplicação em educação**. 2012. Dissertação (Mestrado) - Programa de Pós-graduação em Ciência da Computação – Universidade Federal de Pernambuco, Recife, 2012.

\_\_\_\_\_\_ et al. Jogos educacionais baseados em realidade aumentada e interfaces tangíveis. **Tendências e Técnicas em Realidade Virtual e Aumentada**, Porto Alegre, v. 1, n. 1. p. 91- 128, 2011.

ROSA, Andréa da Silva. **Língua brasileira de sinais**. [S.l.]: Universidade Paulista Interativa, [200-?] Disponível em: <http://adm.online.unip.br/img\_ead\_dp/33519.PDF>. Acesso em: 22 mar. 2001.

\_\_\_\_\_\_; CRUZ, Cristiano Cordeiro. Internet: fator de inclusão da pessoa surda. *Revista Online da Biblioteca Prof. Joel Martins,* Campinas, v. 2, n. 3, p. 38-54, jun. 2001. Disponível em: <http://www.fae.unicamp.br/revista/index.php/etd/article/view/1889/1730>. Acesso em: 25 jun. 2014.

SÁ, Nídia Regina Limeira de. **Cultura, poder e educação de surdos**. São Paulo: Paulinas, 2006.

SACKS, Oliver. **Vendo vozes:** uma viagem ao mundo dos surdos. Tradução Laura Teixeira Motta. São Paulo: Companhia das Letras, 1998.

SANT'ANA, Clautinei Camargo; PEREIRA, Hélia dos Santos. Como é o ensino de matemática para surdos em Vitória da Conquista. In: CONGRESSO INTERNACIONAL DE ENSINO DA MATEMÁTICA, 3., 2005, Canoas, RS. **Anais…** Canoas, RS: Universidade Luterana do Brasil, 2005. 1 CD-ROM.

SANTAROSA, Lucila Maria Costi; LARA, Alvina Themis S. **Telemática**: um novo canal de comunicação para deficientes auditivos. Porto Alegre: Faculdade de Educação, UFRGS, 1996.

SANTOS, Luiz Cláudio Machado dos et al. A realidade aumentada como uma proposta para o processo de ensino-aprendizagem de deficientes auditivos. In: CONGRESSO NACIONAL DE AMBIENTES HIPERMÍDIA PARA APRENDIZAGEM, 6., 2013, João Pessoa. **Anais...** João Pessoa: Universidade Federal da Paraíba, 2013.

SILVA, Angela Carrancho. **KARYTU:** um software para o letramento de criança surda sob a ótica bilíngue. Trabalho apresentado durante o XIII Simpósio Brasileiro de Informática na Educação, 2001. p. 220-228.

SILVA, Daniela Nunes Henrique. **Como brincam as crianças surdas**. 3. ed. São Paulo: Plexus, 2002.

SISCOUTO, Robson; COSTA, Rosa (Org.). **Realidade virtual e aumentada**: uma abordagem tecnológica. Porto Alegre: Sociedade Brasileira de Computação, 2008. Livro do Pré-Simpósio SVR 2008.

SKLIAR, Carlos (Org.). **A surdez:** um olhar sobre as diferenças. 3. ed. Porto Alegre: Mediação, 2005.

SONZA, Andréa Polleto et al. (Org.) **Acessibilidade e tecnologia assistiva:** pensando a inclusão sociodigital de PNEs. Bento Gonçalves, RS, 2013. (Novos autores da Educação Profissional e Tecnológica)

SOUZA, Antônio Carlos dos Santos; SANTOS, Daiane Cunha dos; SANTOS, Luiz Cláudio Machado dos. A realidade aumentada como uma proposta para o processo de ensinoaprendizagem de deficientes auditivos. In: CONGRESSO BAIANO DE EDUCAÇÃO INCLUSIVA: PRÁTICAS, FORMAÇÃO E LUGARES, 3., 2011, Salvador; SIMPÓSIO BRASILEIRO DE EDUCAÇÃO INCLUSIVA, 1., 2011, Salvador. **Anais...** Salvador: Faculdade de Educação da Universidade Federal da Bahia, 2011.

SOUZA, Raryel C.; KIRNER, Cláudio. **Flaras 2.4.3.** [S. l.: s.n., 200-?]. Disponível em: <http://ckirner.com/flaras2/> Acesso em: 10 dez. 2014.

SPENASSATO, Débora; GIARETA, Mariane Kneipp. **Inclusão de alunos surdos no ensino regular**: investigação das propostas didático-metodológicas por professores de matemática no ensino médio da EENAV. 2009. Trabalho apresentado durante o X Encontro Gaúcho de Educação Matemática, realizado em junho de 2009, Ijuí/RS. Disponível em: <http://www.projetos.unijui.edu.br/matematica/cd\_egem/fscommand/CC/CC\_60.pdf>. Acesso em: 18 jun. 2013.

STOKOE JR, Willian C. Sign language structure: an outline of the visual communication systems of the american deaf. **Journal of Deaf Studies and Deaf Education,** v. 10, n. 1, p. 3- 37, Winter, 2005. Disponível

em:<http://attach3.bdwm.net/attach/boards/ShouYu/M.1159964406.A/3.pdf>. Acesso em: 10 out. 2009.

STREIECHEN, Eliziane Manosso. **LIBRAS:** aprender está em suas mãos**.** Curitiba: CRV, 2013.

STROBEL, Karin. **As imagens do outro sobre a cultura surda**. Florianópolis: Editora da UFSC, 2008.

STUMPF, Marianne Rossi. **Educação de surdos e novas tecnologias**. Florianópolis: Universidade Federal de Santa Catarina, 2010. Disponível em:<http://www.libras.ufsc.br/colecaoLetrasLibras/eixoFormacaoPedagogico/educacaoDeSur dosENovasTecnologias/assets/719/TextoEduTecnologia1\_Texto\_base\_Atualizado\_1\_.pdf>. Acesso em: 5 nov. 2014.

THIOLLENT, Michel. **Pesquisa-ação nas organizações**. São Paulo: Atlas, 1997.

TORI, Romero; KIRNER, Cláudio; SISCOUTTO, Robson A. **Fundamentos e tecnologia de realidade virtual e aumentada.** Belém: SBC, 2006. Livro do Pré-Simpósio VIII Symposium on Virtual Realit. Disponível em: <http://romerotori.org/Sumario-Livro-V2006.pdf> Acesso em: 19 maio 2012.

TREVISAN, Patrícia Farias Fantinel. **Ensino de ciências para surdos através de software educacional**. 2008. Dissertação (Mestrado) - Universidade do Estado da Amazonas, Programa de Pós-graduação em Educação e Ensino de Ciências na Amazônia, Manaus. 2008.

ULBRICHT, Vânia Ribas; VANZIN, Tarcísio; VILLAROUCO, Vilma (Org.). **Ambiente virtual de aprendizagem inclusivo**. Florianópolis: Pandion, 2011.

VALENTE, José A. **Liberando a mente**: computadores na educação especial. Campinas, SP: UNICAMP, 1991.

VAZ, Vagner Machado. **O uso da tecnologia na educação do surdo na escola regular.** Monografia (Graduação) - Faculdade de Tecnologia de São Paulo, 2012.

VIDAL, Vanessa Lima; CAMARA, Nilton. **Como lidar com pessoas com deficiência auditiva e/ou surdez**: conviver com responsabilidade. 2011. Disponível em: <http://www.paralamasforever.com/NaLuta/cartilha\_surdos.pdf>. Acesso em: 2 mar. 2013.

VIGOTSKY, Lev Semenovich. A brincadeira e o seu papel no desenvolvimento da criança. **Revista Virtual de Gestão de Iniciativas Sociais**, jun. 2008. Tradução de Zoia Prestes.

ZAPPAROLI, Kelem. **Estratégias lúdicas para o ensino da criança com deficiência.** Rio de Janeiro: Wak Editora, 2012.

ZORZAL, Ezequiel Roberto et al. **Realidade aumentada aplicada em jogos educacionais**. Ouro Preto: [s.n.], 2006. Trabalho apresentado durante o V Workshop de Educação em Computação e Informática do Estado de Minas Gerais, Ouro Preto, 2006.

**APÊNDICES**
#### **APÊNDICE A -** Informações do Projeto

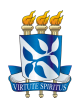

#### **UNIVERSIDADE FEDERAL DA BAHIA FACULDADE DE EDUCAÇÃO PROGRAMA DE PÓS-GRADUAÇÃO EM EDUCAÇÃO**

Este primeiro texto será demonstrado para todos os envolvidos da pesquisa, incluindo a instituição, pais e ou responsáveis. Aqui possui as informações como: - Título do Projeto;- Justificativa, objetivos e os procedimentos utilizados da pesquisa, entre outras informações pertinentes ao projeto.

#### **TÍTULO**

Aplicando um *software* com a tecnologia da realidade aumentada para o aprendizado de crianças surdas usuária da libras e português.

#### **JUSTIFICATIVA**

As dificuldades e limitações existentes para o aprendizado do aluno surdo são questões que são discutidas por diversos pesquisadores e educadores, entre elas, como as crianças surdas estão aprendendo a língua de sinais e o português simultaneamente. Diante de tudo o que foi visto, surge o problema e a dúvida: como a tecnologia da realidade aumentada, aqui proposta, pode contribuir com a prática pedagógica utilizada atualmente na metodologia bilíngue (português e libras) dos alunos surdos que são usuários dessa abordagem de comunicação?

Em vista das questões aqui apresentadas, e como já foi visto em textos anteriores a proposta deste trabalho é desenvolver um *software* educacional, utilizando a tecnologia da (RA), onde seja possível o aprendizado bilinguismo (LIBRAS E PORTUGUÊS) e aplicar com as crianças surdas usuária do bilinguismo (português e libras). Espera-se que esse *software* educacional contribua com o ensino e aprendizado desses alunos e facilitando a mediação do professor e aluno. Durante o processo de desenvolvimento e aplicabilidade, será possível investigar se a tecnologia proposta realmente trará benefícios para o processo de aprendizado do surdo. Será possível aprender vogais, palavras, números na língua de sinais e no português, reforçando assim a ideia do bilinguismo.

#### **OBJETIVOS**

Com a análise das necessidades dos alunos surdos, esse trabalho, além da investigação, aplicação e criação do *software*, tem como objetivos:

- Criar novas possibilidades comunicativas agregadas aos recursos tecnológicos que possam contribuir com o processo de aquisição do vocabulário da Língua de Sinais e da Língua Portuguesa;
- Criar animações em 3D e, por consequência, beneficiar o processo de aquisição de repertórios comunicativos para os usuários desse recurso em Libras e juntamente com a realidade aumentada, utilizar a técnica do jogo da memória em uma das etapas do *software* para o aprendizado da libras e da língua portuguesa escrita.

#### **PROCEDIMENTOS UTILIZADOS NA PESQUISA**

### **MÉTODO 1- QUESTIONÁRIO QUANTITATIVO**

O primeiro método a ser aplicado é um questionário quantitativo com os profissionais de um Instituto Federal. Nesta seção é destacado os principais comentários realizados pelos professores e intérpretes que fizeram parte da entrevista.

#### **MÉTODO 2- ENTREVISTA SEMIESTRUTURADA**

A análise de conteúdo é divida em três fases: pré-análise, exploração do material e tratamentos dos resultados (interferência e a interpretação). Iniciaremos a análise de conteúdo com os profissionais de uma instituição, onde foi realizado uma entrevista semiestruturada.

#### **MÉTODO 3- OBSERVAÇÃO DE SUJEITO**

Com os alunos surdos da instituição

#### **MÉTODO 4- PESQUISA QUANTITATIVA ALUNO**

Com os alunos surdos da instituição

#### **SIGILO/RISCOS/BENEFÍCIOS/GUARDA**

Destacamos que o estudo proposto contempla todos os requisitos éticos previstos na legislação atual (anonimato, confiabilidade, participação voluntária) e enfatizamos o nosso interesse em disponibilizar para você os dados gerados e os resultados finais do estudo. Ressaltamos que a participação nesta pesquisa não traz complicações legais e prejuízos que possam ser provocados pela pesquisa e que você é livre para interromper a sua participação a qualquer momento, sem justificar sua decisão. O único risco encontrado para esse projeto é o constrangimento caso o aluno não consiga de imediato utilizar o *software* gerando um desconforto e impedindo-o de continuar a gravação ou durante as respostas na aplicação do questionário. Os procedimentos adotados nesta pesquisa obedecem aos Critérios da Ética em Pesquisa com Seres Humanos conforme Resolução no. 466/2012 do Conselho Nacional de Saúde. Nenhum dos procedimentos usados oferece riscos à sua dignidade.

 Os benefícios para esta pesquisa será o produto final (*software* educacional) que disponibilizaremos gratuitamente para a instituição, alunos e todos os interessados. Além disso, será doado pelos pesquisadores um KIT com os marcadores e câmera web, onde os alunos poderão utilizar na instituição. No portal do pesquisador estará disponível gratuitamente o *software* para ser utilizado e realizado o download por qualquer pessoa para ser utilizado extraclasse. Os documentos serão guardados em arquivos digitais e impressos na instituição e também no grupo de pesquisas de ensino no período de 5 anos.

#### **ESCLARECIMENTOS PARTICIPAÇÃO**

Neste projeto não existe formas de ressarcimento das despesas decorrentes da participação da pesquisa assim como não haverá nenhum tipo de pagamento ou gratificação financeira pela sua participação.

Salvador, BA \_\_\_\_\_\_ de \_\_\_\_\_\_\_\_ de \_\_\_\_\_\_\_\_.

\_\_\_\_\_\_\_\_\_\_\_\_\_\_\_\_\_\_\_\_\_\_\_\_\_\_\_\_\_\_\_\_\_\_\_\_\_\_\_\_\_\_\_\_\_.

Luiz Cláudio Machado dos Santos Aluno e Pesquisador da Universidade Federal da Bahia Professor do Instituto Federal da Bahia- SIAPE: 1667861 **APÊNDICE B -** Autorização para pesquisa da instituição participante

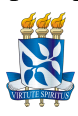

#### **UNIVERSIDADE FEDERAL DA BAHIA FACULDADE DE EDUCAÇÃO PROGRAMA DE PÓS-GRADUAÇÃO EM EDUCAÇÃO**

Através do presente instrumento, solicitamos da diretora do xxxxxxxx, autorização para realização da pesquisa integrante da tese de doutorado acadêmico(a) do aluno e professor Luiz Cláudio Machado dos Santos, orientado(a) pelo Prof°(a) Theresinha Guimarães Miranda, tendo como título preliminar: Aplicando um *software* com a tecnologia da realidade aumentada para o aprendizado de crianças surdas usuária da libras e português.

A coleta de dados será feita através da aplicação de uma entrevista semiestruturada, observação de sujeito (as crianças utilizando o *software*), ambos serão gravados e um questionário quantitativo simples com as crianças conforme modelo anexo. A presente atividade é requisito para a conclusão do curso de pós-graduação em educação, da Faculdade de educação da universidade federal da Bahia. As informações aqui prestadas não serão divulgadas sem a autorização final da Instituição campo de pesquisa. Todo o resultado da pesquisa serão feitos de forma anônima e serão criados nomes fictícios respeitando os profissionais e alunos da instituição. O período para realização da pesquisa é de 2 semanas que podem ser alternados nos horários da manhã e tarde, preferencialmente no segundo semestre 2015. Além dos questionários em anexo, destaco o resumo do trabalho. Este TCLE é emitido em duas vias assinadas pelo responsável e pelo pesquisador.

Salvador, BA \_\_\_\_\_\_ de \_\_\_\_\_\_\_\_ de \_\_\_\_\_\_\_.

\_\_\_\_\_\_\_\_\_\_\_\_\_\_\_\_\_\_\_\_\_\_\_\_\_\_\_\_\_\_\_\_\_\_\_\_\_\_\_\_\_\_\_\_\_.

Luiz Cláudio Machado dos Santos Aluno e Pesquisador da Universidade Federal da Bahia Professor do Instituto Federal da Bahia- SIAPE: 1667861

Deferido ( ) Indeferido ( )

Assinatura e carimbo da diretora

**APÊNDICE C - A**utorização para pais e/ou responsáveis

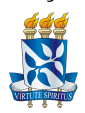

#### **UNIVERSIDADE FEDERAL DA BAHIA FACULDADE DE EDUCAÇÃO PROGRAMA DE PÓS-GRADUAÇÃO EM EDUCAÇÃO**

Título do Projeto: Aplicando um *software* com a tecnologia da realidade aumentada para o aprendizado de crianças surdas usuária da Libras e português.

#### **TERMO DE ESCLARECIMENTO RESPONSÁVEL**

Convidamos você a conhecer o projeto: Aplicando um *software* com a tecnlogia da realidade aumentada para o aprendizado de crianças surdas usuária da libras e português e considerando que o trabalho desenvolve um *software* com o objetivo de ensinar o português e libras para o aluno surdo usuário da língua brasileira de sinais, o (a) seu (sua) filho (a) está sendo convidado(a) a participar do estudo e projeto de tese do aluno e professor Luiz Cláudio Machado dos Santos, orientado(a) pela Prof°(a) Theresinha Guimarães Miranda.

O nome de seu filho (a) não será divulgado, não terá despesas e não receberá dinheiro para participar do estudo. Por ser menor, a autorização para participação da pesquisa é realizada pelo responsável. Destacamos que o estudo proposto contempla todos os requisitos éticos previstos na legislação atual (anonimato, confiabilidade, participação voluntária) e enfatizamos o nosso interesse em disponibilizar para as instituições e profissionais envolvidos os dados gerados e os resultados finais do estudo. Ressaltamos que a participação nesta pesquisa não traz complicações legais e prejuízos que possam ser provocados pela pesquisa e que os envolvidos são livres para interromper a sua participação a qualquer momento, sem justificar sua decisão. O único risco encontrado para esse projeto é o constrangimento caso o aluno não consiga de imediato utilizar o *software* gerando um desconforto e impedindo-o de continuar a gravação ou durante as respostas na aplicação do questionário. Os procedimentos adotados nesta pesquisa obedecem aos Critérios da Ética em Pesquisa com Seres Humanos conforme Resolução no. 466/2012 do Conselho Nacional de Saúde. Nenhum dos procedimentos usados oferece riscos à sua dignidade.

Os benefícios para esta pesquisa será o produto final (*software* educacional) que disponibilizaremos gratuitamente para a instituição, alunos e todos os interessados. Além disso, será doado pelos pesquisadores um KIT com os marcadores e câmera web, onde os alunos poderão utilizar na instituição. No portal do pesquisador estará disponível gratuitamente o *software* para ser utilizado e realizado o download por qualquer pessoa para ser utilizado extraclasse. Os documentos serão guardados em arquivos digitais e impressos na instituição e também no grupo de pesquisas de ensino no período de 5 anos.

A coleta de dados será feita através da aplicação da observação de sujeito (as crianças utilizando o *software*), onde será gravado e ainda será aplicado um questionário quantitativo simples com as crianças conforme modelo anexo. Além do professor, o aluno e bolsista Matheus Farani de Oliveira Freire participará das filmagens e do levantamento de dados. Com isso ele (a) poderá contribuir com os avanços na área educacional e tecnológica, já que tais avanços só podem dar-se por meio de estudos como este, por isso a sua participação é importante. A presente atividade é requisito para a conclusão do curso de pós-graduação em educação, da Faculdade de educação da universidade federal da Bahia. As informações aqui prestadas não serão divulgadas sem a autorização final da Instituição campo de pesquisa. Todo o resultado da pesquisa serão feitos de forma anônima e serão criados nomes fictícios respeitando os profissionais e alunos da instituição.

Você poderá obter todas as informações que quiser e poderá não autorizar a participação do (a) seu (a) filho (a) na pesquisa. O nome de seu (a) filho (a) não aparecerá em qualquer momento do estudo, pois o mesmo será identificado com um número ou com nos fictícios.

**APÊNDICE D -** Termo de Consentimento Livre, após esclarecimento

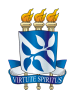

#### **UNIVERSIDADE FEDERAL DA BAHIA FACULDADE DE EDUCAÇÃO PROGRAMA DE PÓS-GRADUAÇÃO EM EDUCAÇÃO**

Título do Projeto: Aplicando um *software* com a tecnologia da realidade aumentada para o aprendizado de crianças surdas usuária da Libras e português.

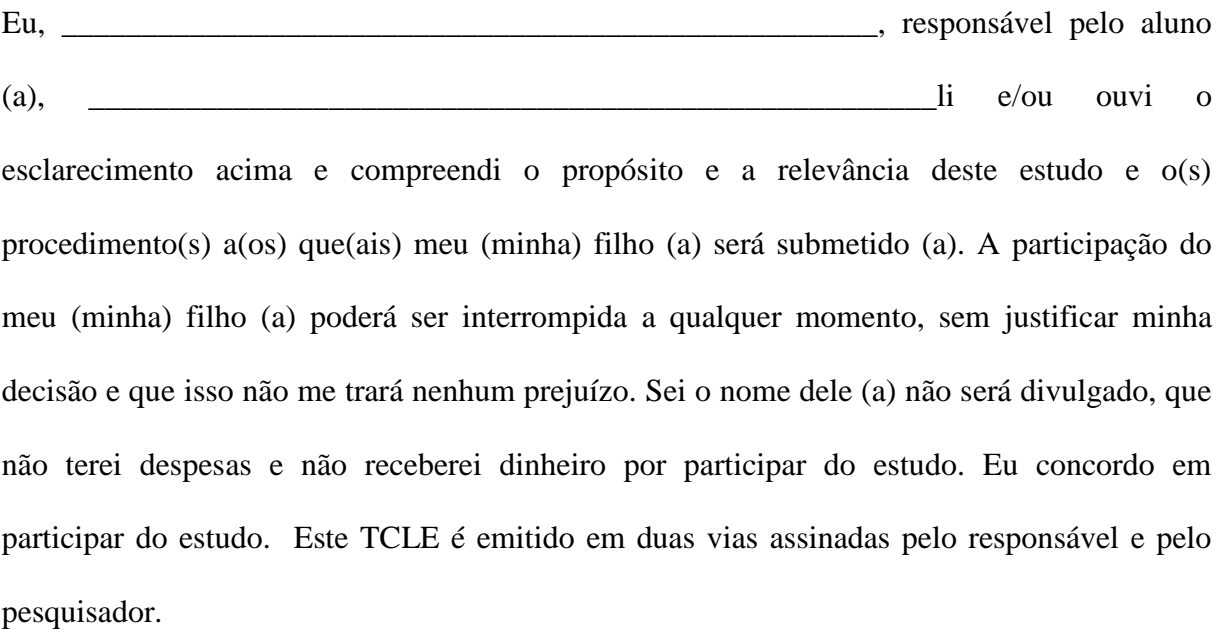

Salvador, ............./ ................../................

\_\_\_\_\_\_\_\_\_\_\_\_\_\_\_\_\_\_\_\_\_\_\_\_\_\_\_\_\_\_\_\_\_\_\_\_\_\_\_\_\_\_\_\_\_\_\_\_\_\_\_\_

Assinatura do pai ou mãe responsável legal pelo estudante Documento de identidade

Assinatura do aluno(a)

\_\_\_\_\_\_\_\_\_\_\_\_\_\_\_\_\_\_\_\_\_\_\_\_\_\_\_\_\_\_\_\_\_\_\_\_\_\_\_\_\_\_

**APÊNDICE E -** Termo de Consentimento Livre, após esclarecimento para as crianças

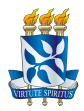

#### **UNIVERSIDADE FEDERAL DA BAHIA FACULDADE DE EDUCAÇÃO PROGRAMA DE PÓS-GRADUAÇÃO EM EDUCAÇÃO**

Título do Projeto: Aplicando um *software* com a tecnologia da realidade aumentada para o aprendizado de crianças surdas usuária da Libras e português.

Convidamos você a participar desta pesquisa de doutorado com o título (citar acima), a sua participação poderá ser interrompida a qualquer momento, sem justificar sua decisão e que isso não trará nenhum prejuízo. Projeto que tem como objetivos: criar novas possibilidades comunicativas agregadas aos recursos tecnológicos que possam contribuir com o processo de aquisição do vocabulário da Língua de Sinais e da Língua Portuguesa e criar animações em 3D e, por consequência, beneficiar o processo de aquisição de repertórios comunicativos para os usuários desse recurso em Libras e juntamente com a realidade aumentada, utilizar a técnica do jogo da memória em uma das etapas do *software* para o aprendizado da libras e da língua portuguesa escrita.

Seu nome não será divulgado, não terá despesas e não receberá dinheiro para participar do estudo. Por ser menor, a autorização para participação da pesquisa foi realizado para os seus pais. Destacamos que o estudo proposto contempla todos os requisitos éticos previstos na legislação atual (anonimato, confiabilidade, participação voluntária) e enfatizamos o nosso interesse em disponibilizar para as instituições e profissionais envolvidos os dados gerados e os resultados finais do estudo. Ressaltamos que a participação nesta pesquisa não traz complicações legais e prejuízos que possam ser provocados pela pesquisa e que os envolvidos são livres para interromper a sua participação a qualquer momento, sem justificar sua decisão. O único risco encontrado para esse projeto é o constrangimento caso o aluno não consiga de imediato utilizar o *software* gerando um desconforto e impedindo-o de continuar a gravação ou durante as respostas na aplicação do questionário. Os procedimentos adotados nesta pesquisa obedecem aos Critérios da Ética em Pesquisa com Seres Humanos conforme Resolução no. 466/2012 do Conselho Nacional de Saúde. Nenhum dos procedimentos usados oferece riscos à sua dignidade.

Os benefícios para esta pesquisa será o produto final (*software* educacional) que disponibilizaremos gratuitamente para a instituição, alunos e todos os interessados. Além disso, será doado pelos pesquisadores um KIT com os marcadores e câmera web, onde os alunos poderão utilizar na instituição. No portal do pesquisador estará disponível gratuitamente o *software* para ser utilizado e realizado o download por qualquer pessoa para ser utilizado extraclasse. Os documentos serão guardados em arquivos digitais e impressos na instituição e também no grupo de pesquisas de ensino no período de 5 anos.

 $Salvador, … … … / … … … / … … … / … …$ 

Assinatura do aluno(a)

\_\_\_\_\_\_\_\_\_\_\_\_\_\_\_\_\_\_\_\_\_\_\_\_\_\_\_\_\_\_\_\_\_\_\_\_\_\_\_\_\_\_

**Telefone de contato dos pesquisadores: (Preenchimento obrigatório)** 

**Email: luizcms@ifba.edu.br/ luizmachad@gmail.com/ Celular: 91670265** 

**APÊNDICE F -** Entrevista semiestruturada para profissionais da área

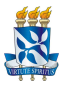

#### **UNIVERSIDADE FEDERAL DA BAHIA FACULDADE DE EDUCAÇÃO PROGRAMA DE PÓS-GRADUAÇÃO EM EDUCAÇÃO**

#### **Termo de Consentimento Livre e Esclarecido - Tcle**

Convidamos você a participar desta pesquisa de doutorado com o título de: **APLICANDO UM**  *SOFTWARE* **COM A TECNLOGIA DA REALIDADE AUMENTADA PARA O APRENDIZADO DE CRIANÇAS SURDAS USUÁRIA DA LIBRAS E PORTUGUÊS.** a sua participação poderá ser interrompida a qualquer momento, sem justificar sua decisão e que isso não trará nenhum prejuízo. Projeto que tem como objetivos: criar novas possibilidades comunicativas agregadas aos recursos tecnológicos que possam contribuir com o processo de aquisição do vocabulário da Língua de Sinais e da Língua Portuguesa e criar animações em 3D e, por consequência, beneficiar o processo de aquisição de repertórios comunicativos para os usuários desse recurso em Libras e juntamente com a realidade aumentada, utilizar a técnica do jogo da memória em uma das etapas do *software* para o aprendizado da libras e da língua portuguesa escrita.

Seu nome não será divulgado, não terá despesas e não receberá dinheiro para participar do estudo. Por ser menor, a autorização para participação da pesquisa foi realizado para os seus pais. Destacamos que o estudo proposto contempla todos os requisitos éticos previstos na legislação atual (anonimato, confiabilidade, participação voluntária) e enfatizamos o nosso interesse em disponibilizar para as instituições e profissionais envolvidos os dados gerados e os resultados finais do estudo. Ressaltamos que a participação nesta pesquisa não traz complicações legais e prejuízos que possam ser provocados pela pesquisa e que os envolvidos são livres para interromper a sua participação a qualquer momento, sem justificar sua decisão. O único risco encontrado para esse projeto é o constrangimento caso o profissional não sinta-se à vontade para responder às questões e impedindo-a de continuar a gravação durante a entrevista. Os procedimentos adotados nesta pesquisa obedecem aos Critérios da Ética em Pesquisa com Seres Humanos conforme Resolução no. 466/2012 do Conselho Nacional de Saúde. Nenhum dos procedimentos usados oferece riscos à sua dignidade.

Os benefícios para esta pesquisa será o produto final (*software* educacional) que disponibilizaremos gratuitamente para a instituição, alunos e todos os interessados. Além disso, será doado pelos pesquisadores um KIT com os marcadores e câmera web, onde os alunos poderão utilizar na instituição. No portal do pesquisador estará disponível gratuitamente o *software* para ser utilizado e realizado o download por qualquer pessoa para ser utilizado extraclasse. Os documentos serão guardados em arquivos digitais e impressos na instituição e também no grupo de pesquisas de ensino no período de 5 anos.

 $Salvador, BA$  \_\_\_\_\_\_\_\_ de \_\_\_\_\_\_\_\_\_\_\_\_ de \_\_\_\_\_\_\_\_.

\_\_\_\_\_\_\_\_\_\_\_\_\_\_\_\_\_\_\_\_\_\_\_\_\_\_\_\_\_\_\_\_\_\_\_\_\_\_\_\_\_\_\_\_\_.

Luiz Cláudio Machado dos Santos Aluno e Pesquisador da Universidade Federal da Bahia Professor do Instituto Federal da Bahia- SIAPE: 1667861 **APÊNDICE G -** Questionário de com questões objetivas com os profissionais da I1

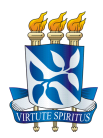

#### **UNIVERSIDADE FEDERAL DA BAHIA FACULDADE DE EDUCAÇÃO PROGRAMA DE PÓS-GRADUAÇÃO EM EDUCAÇÃO**

Nome:

Nascimento: <br> escolaridade:

Professor de Libras: ( ) sim ( ) não Surdo: ( ) sim ( ) não

Intérprete de Libras: ( ) sim ( ) não

- 1. Utiliza a Língua Brasileira de Sinais: ( ) sim ( ) não
- 2. O *software* aqui proposto apresenta uma funcionalidade que será útil para o aprendizado do aluno surdo no português e na língua brasileira de sinais?
	- ( ) Concordo totalmente
	- ( ) Concordo
	- ( ) Discordo Totalmente
	- ( ) Discordo
- 3. Quanto à Interface
- ( ) muito boa ( ) boa ( ) média ( ) ruim ( ) muito ruim
- 4. Quanto ao uso do ambiente
- ( ) muito fácil ( )fácil ( ) médio ( )difícil ( ) muito difícil
- 5. Quanto ao uso de objetos de aprendizagem
- ( ) muito fácil ( )fácil ( ) médio ( )difícil ( ) muito difícil
- 6. Quanto à utilização geral
- ( ) muito fácil ( )fácil ( ) médio ( )difícil ( ) muito difícil
- 7. Você acha que este *software* poderá ser utilizado para o aprendizado do aluno surdo na abordagem bilíngue?
- ( ) Concordo totalmente
- ( ) Concordo
- ( ) Discordo Totalmente
- ( ) Discordo
- 8. Você acha que o *software* pode facilitar e ser trabalhado entre alunos surdos e ouvintes?
	- ( ) Concordo totalmente
	- ( ) Concordo
	- ( ) Discordo Totalmente
	- ( ) Discordo
- 9. Sua linguagem está em um nível de compreensão para o aluno e se os conceitos embutidos estão corretos.
	- ( ) Concordo totalmente
	- ( ) Concordo
	- ( ) Discordo Totalmente
	- ( ) Discordo
- 10. Contribui para despertar o interesse do aluno pelo assunto a ser trabalhado
	- ( ) Concordo totalmente
	- ( ) Concordo
	- ( ) Discordo Totalmente
	- ( ) Discordo
- 11. O *software* apresenta uma grande interação com o aluno
	- ( ) Concordo totalmente
	- ( ) Concordo
	- ( ) Discordo Totalmente
	- ( ) Discordo
- 12. Possui dificuldades gradativas adequadas, caminhando do básico ao complexo de forma suave;
	- ( ) Concordo totalmente
	- ( ) Concordo
	- ( ) Discordo Totalmente
	- ( ) Discordo
- 13. O software, de alguma forma, motiva o questionamento, estimula a fantasia e a curiosidade.
	- ( ) Concordo totalmente
	- ( ) Concordo
	- ( ) Discordo Totalmente
	- $( )$  Discordo

14. COMENTE, CRITIQUE E DÊ SUGESTÕES SOBRE O SOFTWARE

**APÊNDICE H –** Questionário com os sujeitos (alunos) da I2

(Com o apoio de um interprete ou professor de LIBRAS)

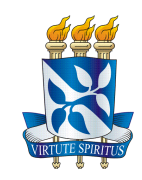

#### **OBS: As informações são confidenciais**

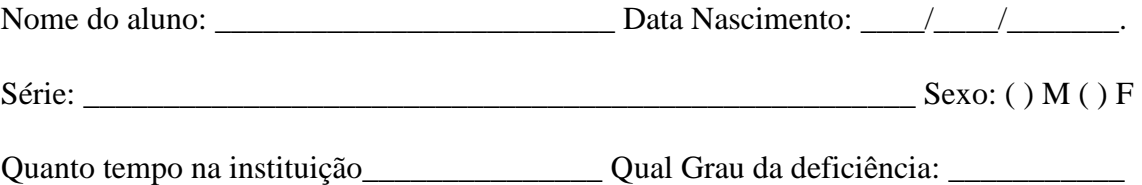

#### **QUESTIONAMENTOS AOS ALUNOS**

1) Você gosta de usar a tecnologia para aprender?

SIM NÃO

2) Alguém te ajuda ou estimula para utilizar a tecnologia?

SIM NÃO

3) Você gostou de utilizar o *software* e a tecnologia da realidade aumentada para o aprendizado de libras e português?

- 1. Gostei muito.
- 2. Gostei um pouco.
- 3. É indiferente.
- 4. Não gostei.

4) Você preferia o uso em dupla ou individualmente:

- 1. Dupla
- 2. Individualmente

5) O *software* contribuirá para a produção da sua escrita no português.

1. Sim.

2. Talvez.

3. Não.

6) Você preferia aprender com o uso da tecnologia ou sem o uso da mesma?

1. Com a tecnologia

2. Sem a tecnologia

7) Atualmente você utiliza diversos recursos tecnológicos para o aprendizado?

1. SIM 2. POUCO 3. NÃO

8) Faça um pequeno desenho relatando a sua experiência e aprendizado com o uso do *software*.

**APÊNDICE I -** Entrevista semiestruturada com os profissionais da I2 Questionário de avaliação do JML

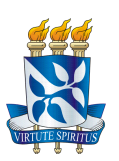

#### **UNIVERSIDADE FEDERAL DA BAHIA FACULDADE DE EDUCAÇÃO PROGRAMA DE PÓS-GRADUAÇÃO EM EDUCAÇÃO**

Nome:

Nascimento: <br> escolaridade: <br> escolaridade: <br> escolaridade: <br> escolaridade: <br> escolaridade: <br> escolaridade: <br> escolaridade: <br> escolaridade: <br> escolaridade: <br> escolaridade: <br> escolaridade: <br> escolaridade: <br> escolaridade: <br>

Professor de Libras: ( ) sim ( ) não Surdo: ( ) sim ( ) não

Intérprete de Libras: ( ) sim ( ) não

- 1) Utiliza a Língua Brasileira de Sinais: ( ) sim ( ) não
- 2) O *software* aqui proposto apresenta uma funcionalidade que será útil para o aprendizado do aluno surdo no português e na língua brasileira de sinais?
- 3) E quanto à Interface do *software*, como você classifica:
- 4) Quanto ao uso do ambiente
- 5) Quanto ao uso de objetos de aprendizagem
- 6) Quanto à utilização geral
- 7) Você acha que este *software* poderá ser utilizado para o aprendizado do aluno surdo na abordagem bilíngue?
- 8) Você acha que o *software* pode facilitar e ser trabalhado entre alunos surdos e ouvintes?
- 9) Sua linguagem está em um nível de compreensão para o aluno e se os conceitos embutidos estão corretos.
- 10)Contribui para despertar o interesse do aluno pelo assunto a ser trabalhado
- 11)O *software* apresenta uma grande interação com o aluno
- 12)Possui dificuldades gradativas adequadas, caminhando do básico ao complexo de forma suave;
- 13)O *software*, de alguma forma, motiva o questionamento, estimula a fantasia e a curiosidade.
- 14) COMENTE, CRITIQUE E DÊ SUGESTÕES SOBRE O *SOFTWARE*

\_\_\_\_\_\_\_\_\_\_\_\_\_\_\_\_\_\_\_\_\_\_\_\_\_\_\_\_\_\_\_\_\_\_\_\_\_\_\_\_\_\_\_\_\_\_\_\_\_\_\_\_\_\_\_\_\_\_\_\_\_\_\_\_\_\_\_\_\_\_

\_\_\_\_\_\_\_\_\_\_\_\_\_\_\_\_\_\_\_\_\_\_\_\_\_\_\_\_\_\_\_\_\_\_\_\_\_\_\_\_\_\_\_\_\_\_\_\_\_\_\_\_\_\_\_\_\_\_\_\_\_\_\_\_\_\_\_\_\_\_

\_\_\_\_\_\_\_\_\_\_\_\_\_\_\_\_\_\_\_\_\_\_\_\_\_\_\_\_\_\_\_\_\_\_\_\_\_\_\_\_\_\_\_\_\_\_\_\_\_\_\_\_\_\_\_\_\_\_\_\_\_\_\_\_\_\_\_\_\_\_

\_\_\_\_\_\_\_\_\_\_\_\_\_\_\_\_\_\_\_\_\_\_\_\_\_\_\_\_\_\_\_\_\_\_\_\_\_\_\_\_\_\_\_\_\_\_\_\_\_\_\_\_\_\_\_\_\_\_\_\_\_\_\_\_\_\_\_\_\_\_

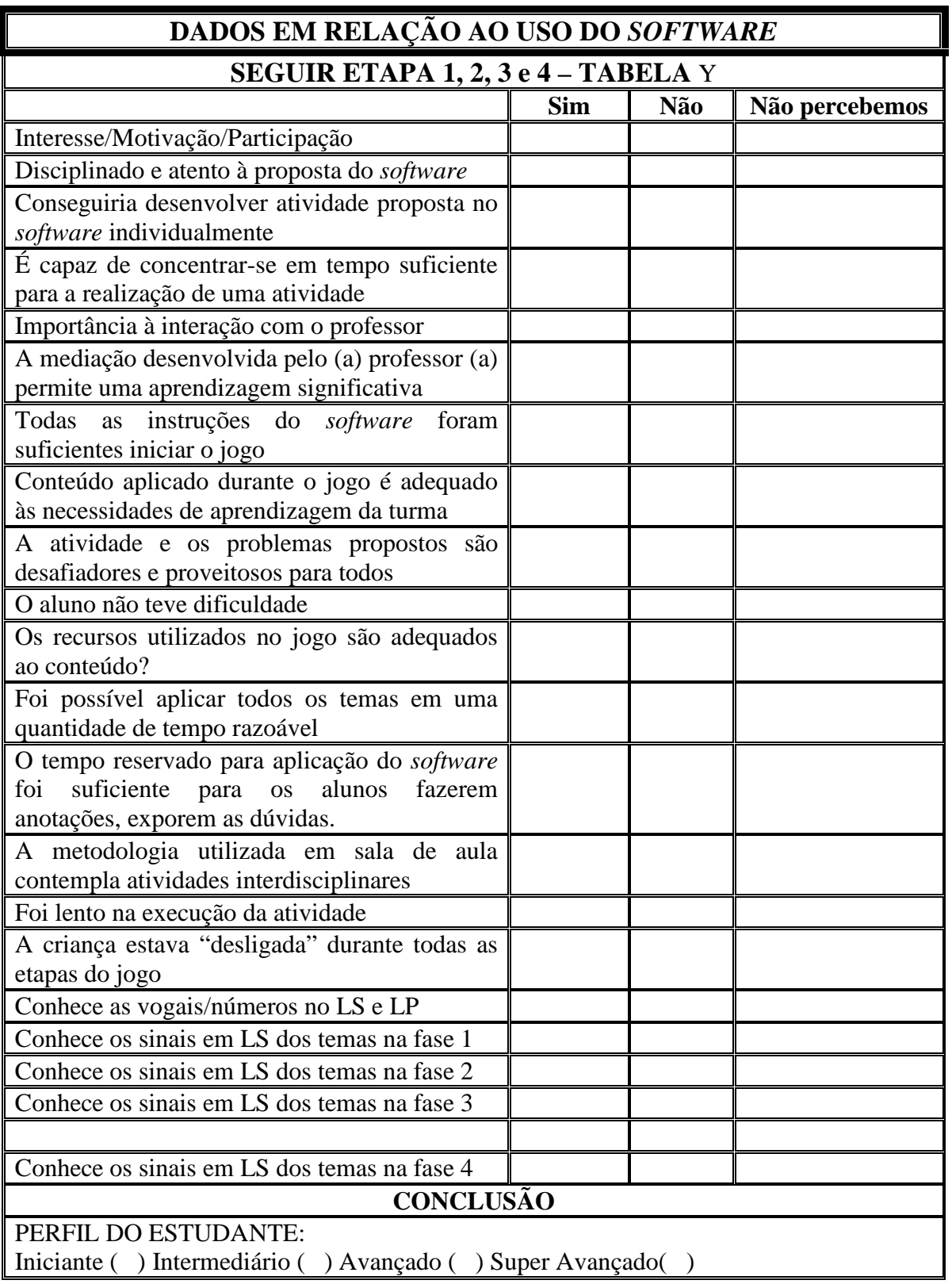

### **APÊNDICE J -** Roteiro para observação do sujeito (aluno)

## **APÊNDICE K -** Respostas Questão 2, profissionais da I2

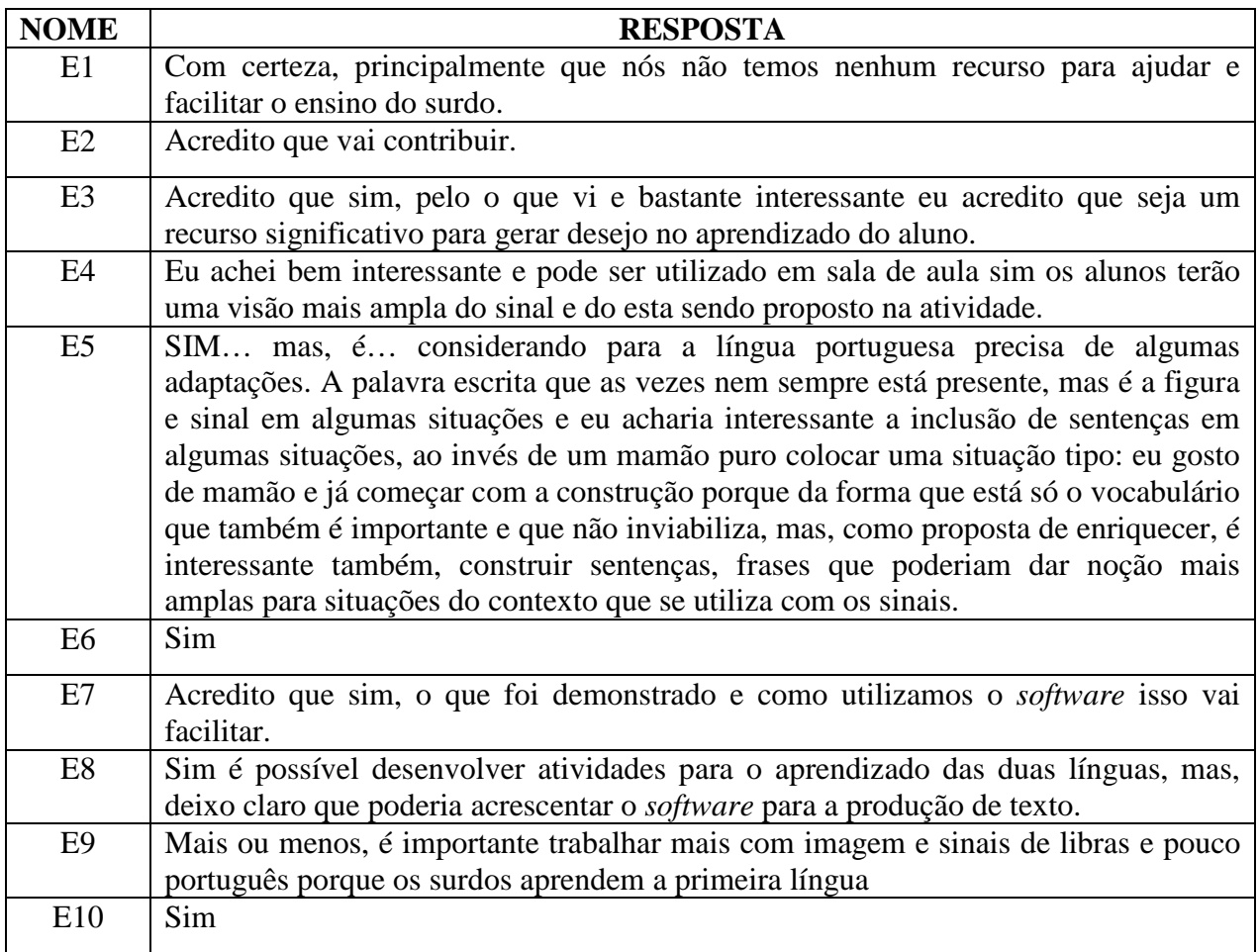

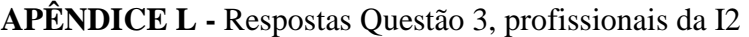

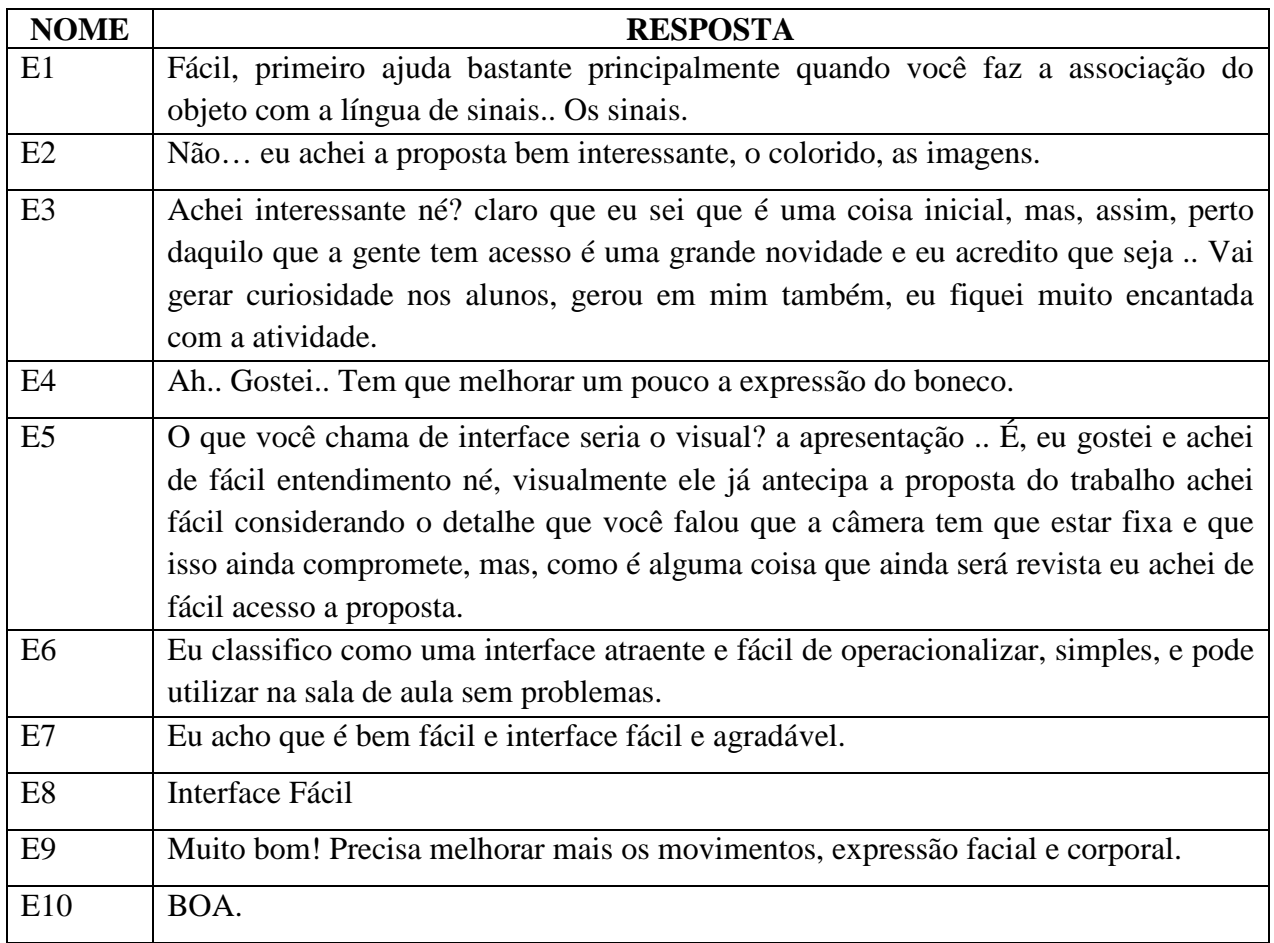

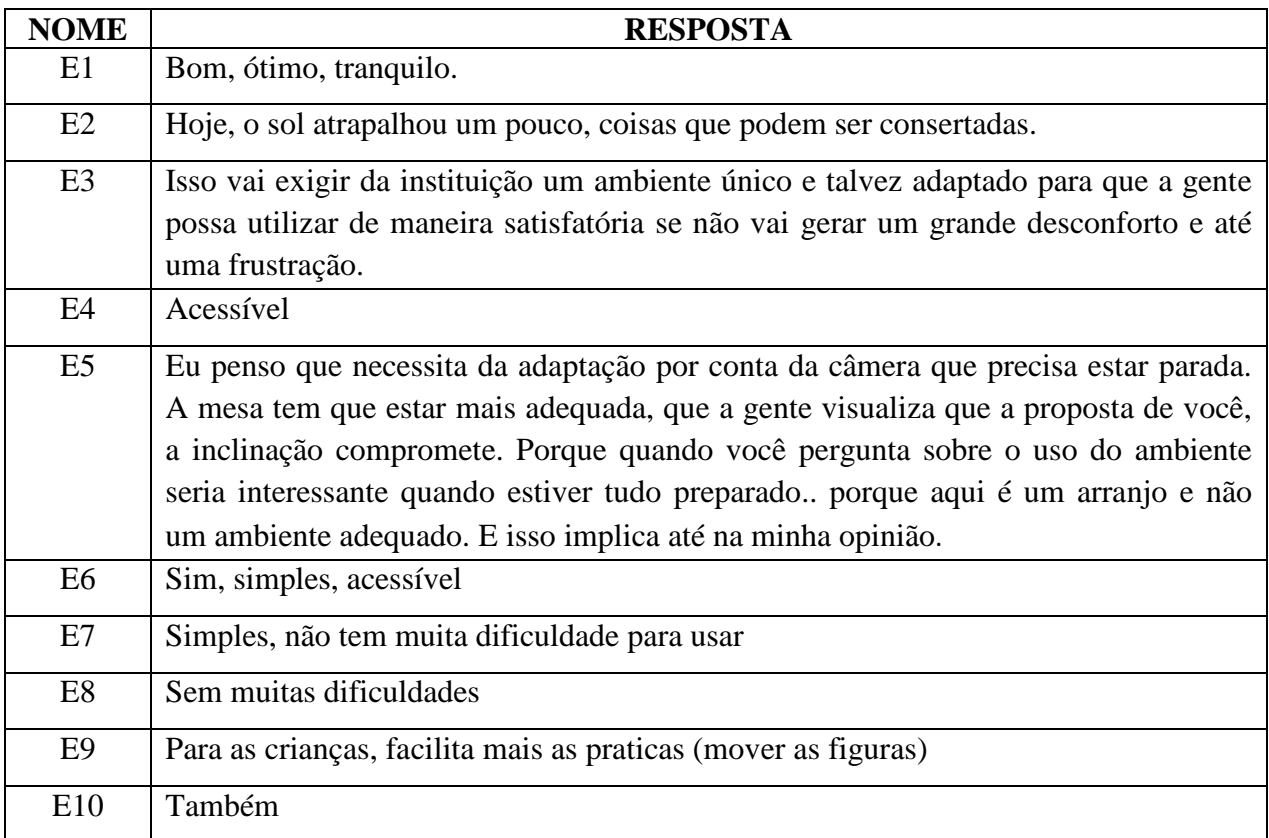

### **APÊNDICE M -** Respostas Questão 4, profissionais da I2

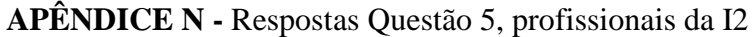

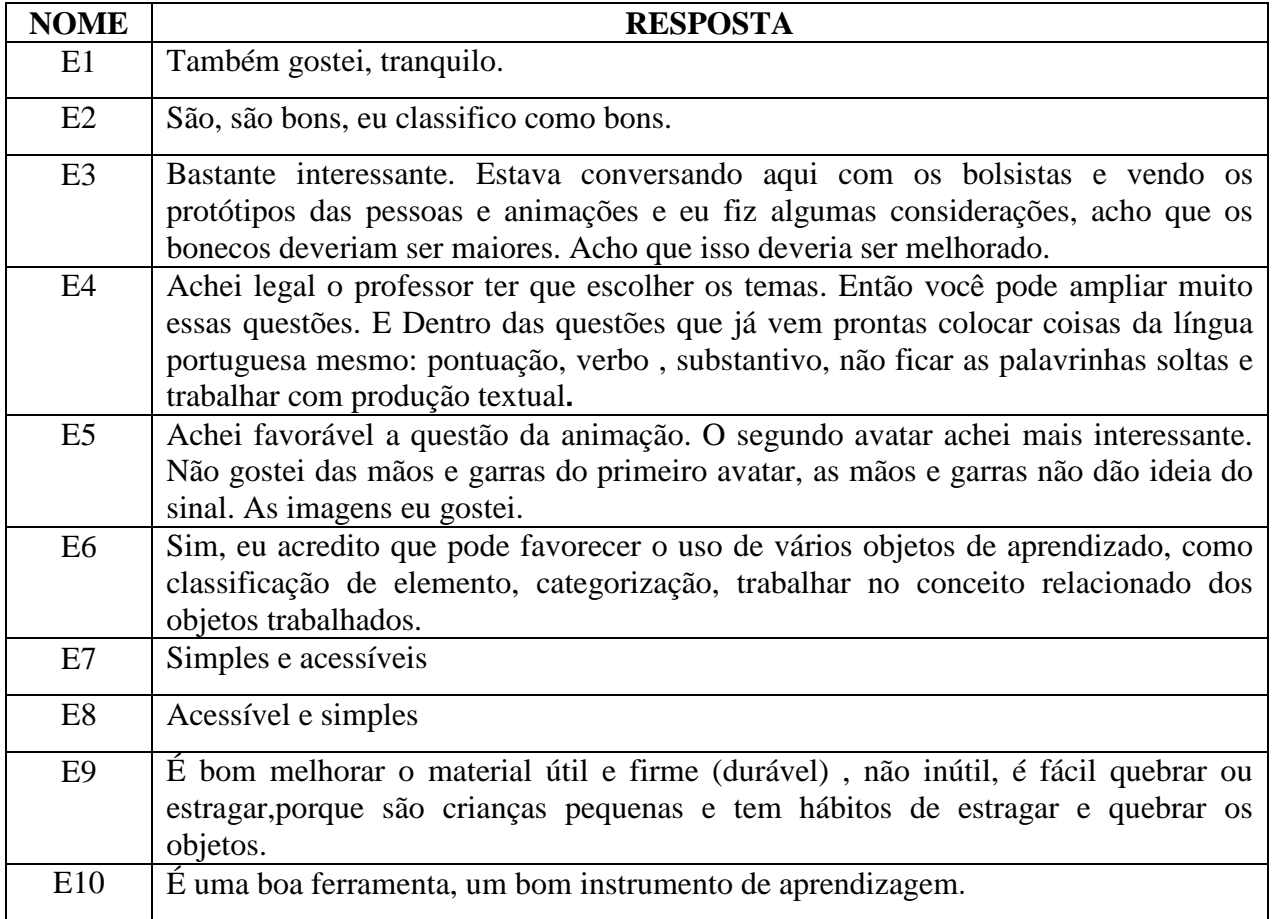

## **APÊNDICE O -** Respostas Questão 6, profissionais da I2

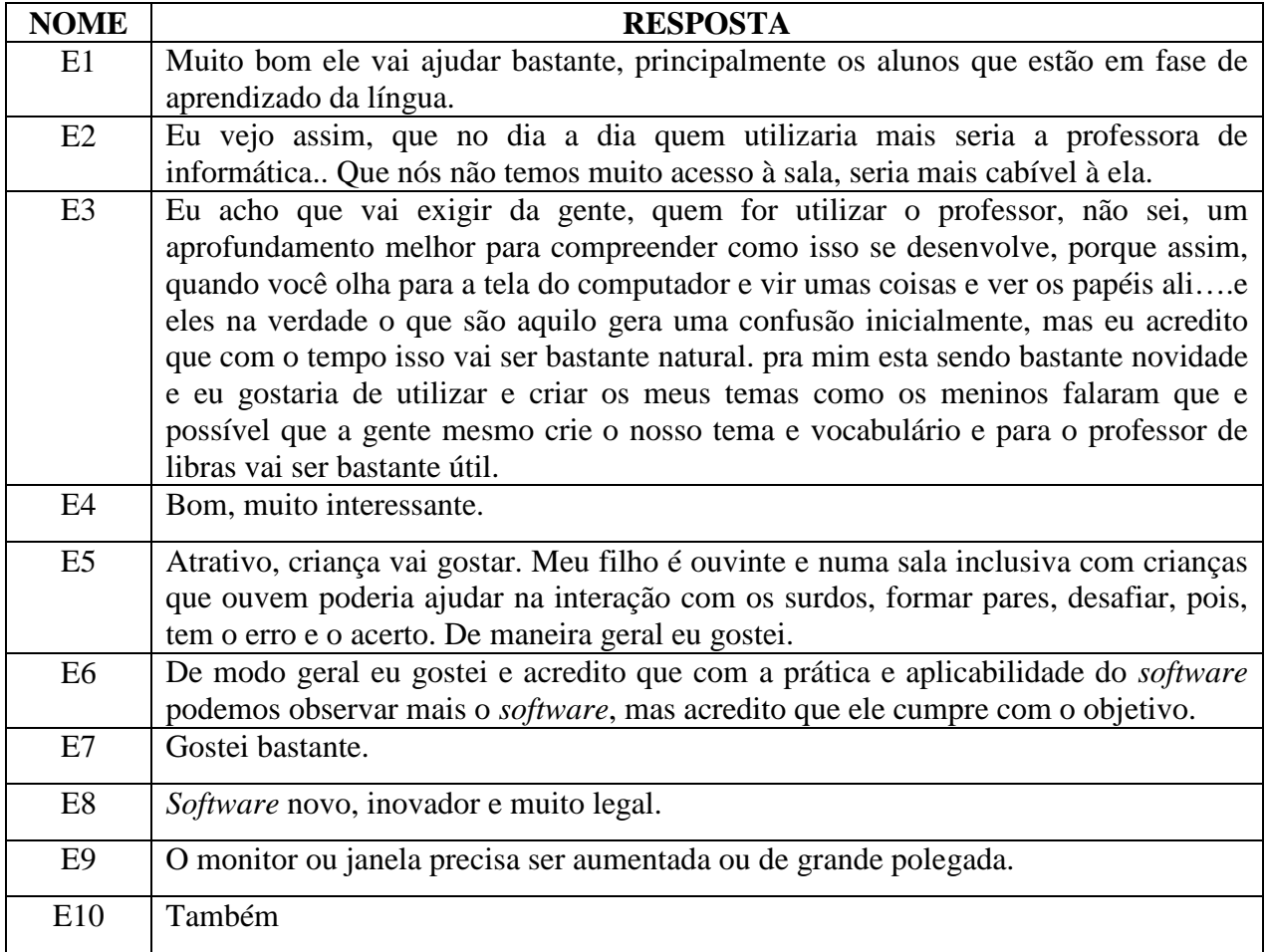

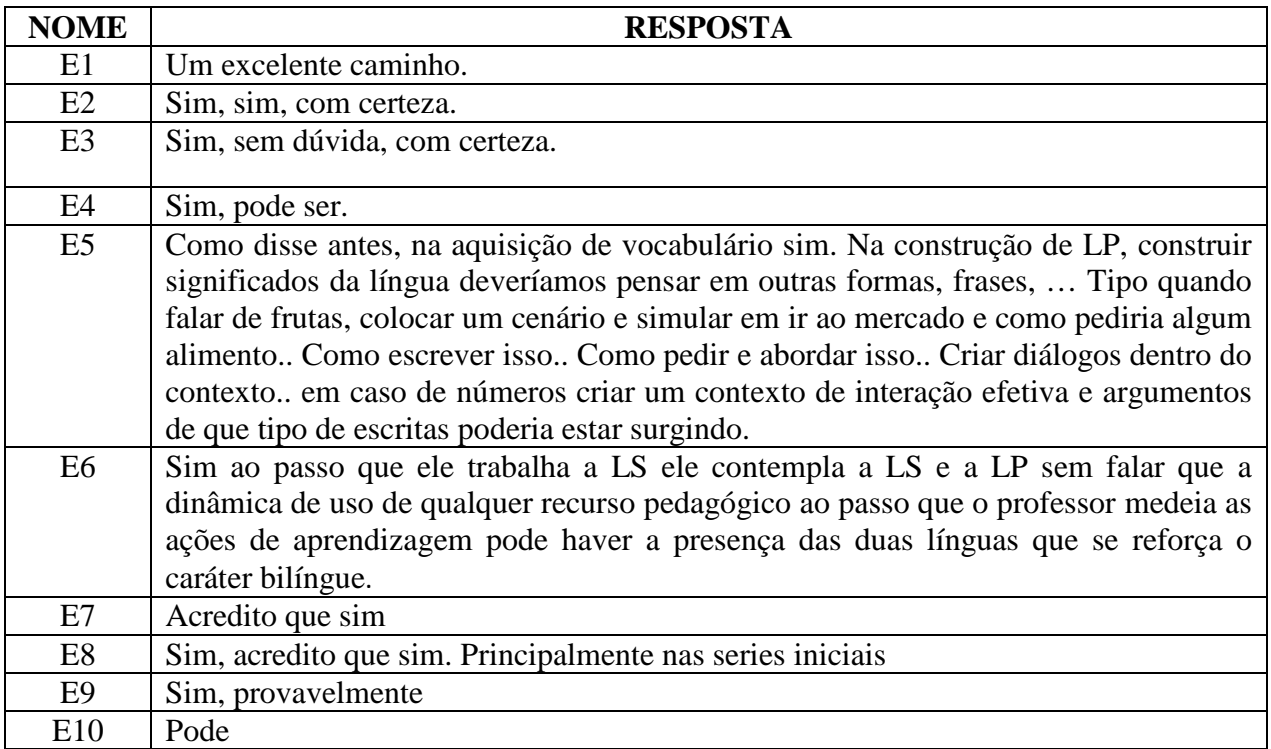

### **APÊNDICE P -** Respostas Questão 7, profissionais da I2

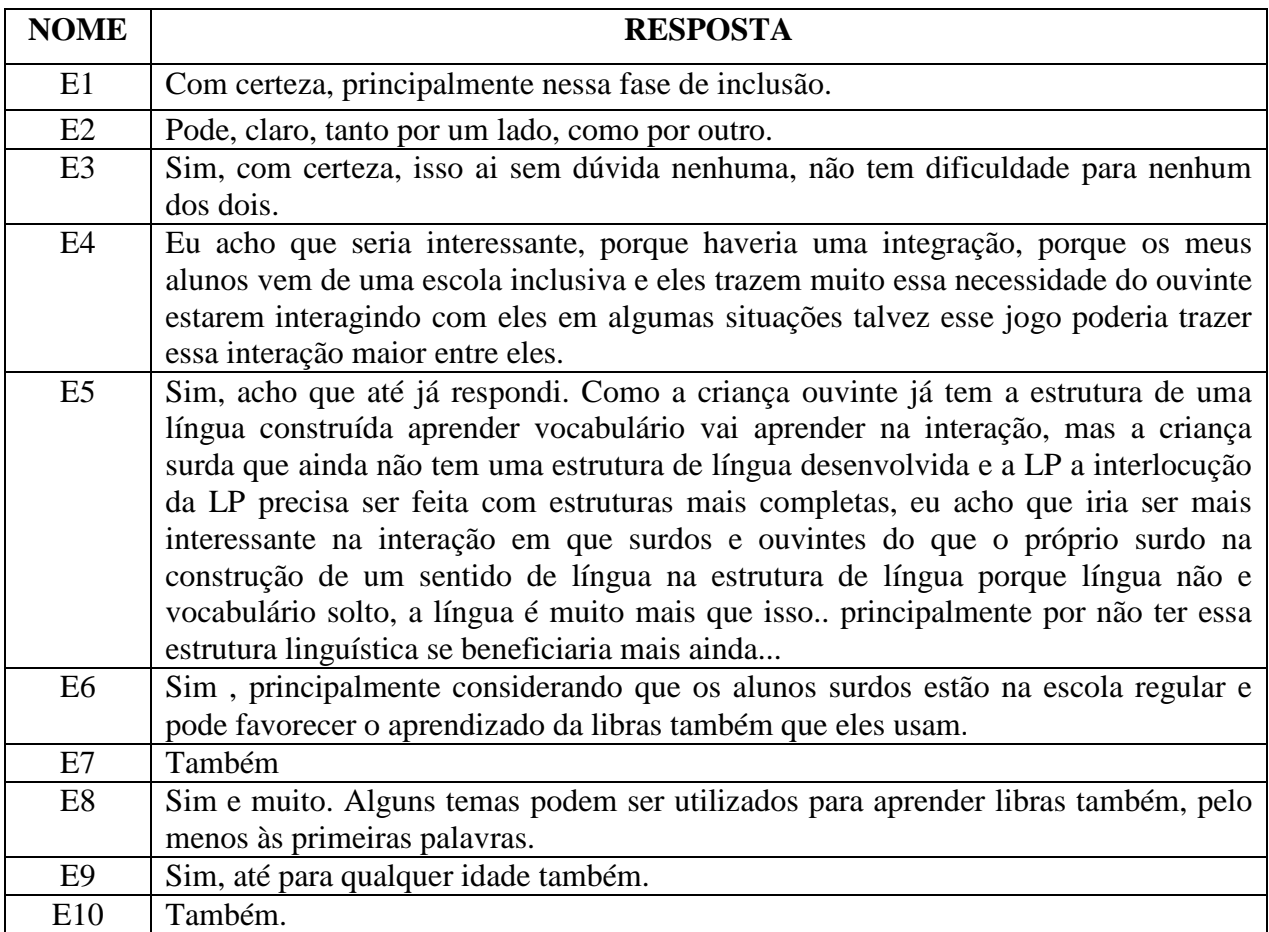

## **APÊNDICE Q -** Respostas Questão 8, profissionais da I2

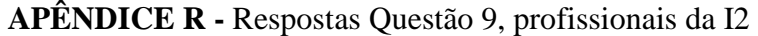

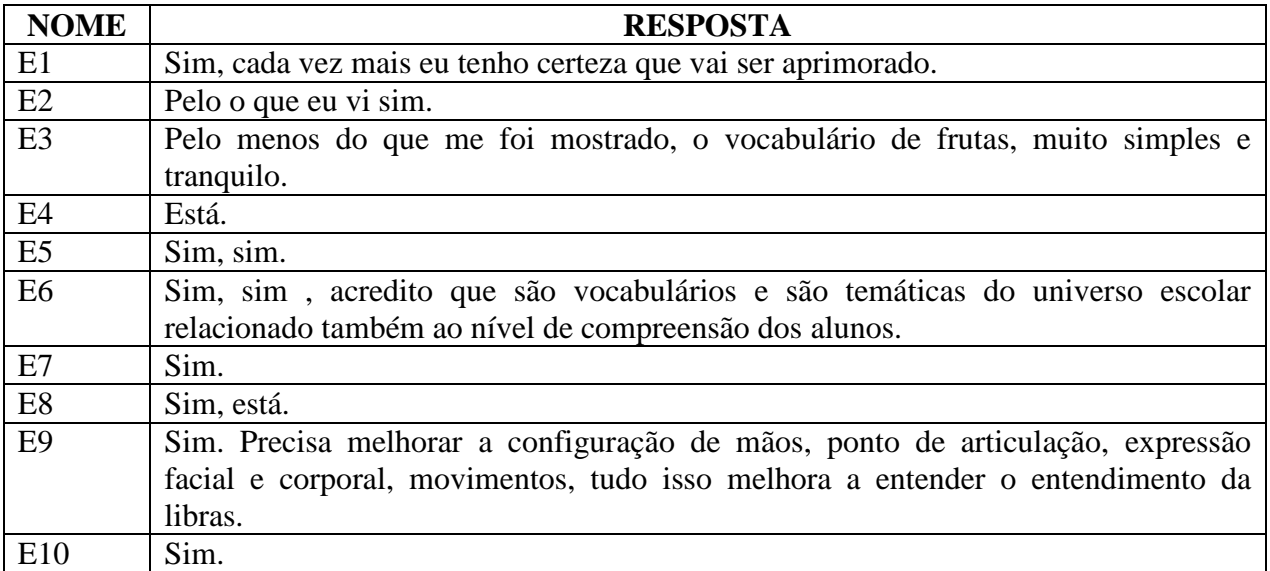

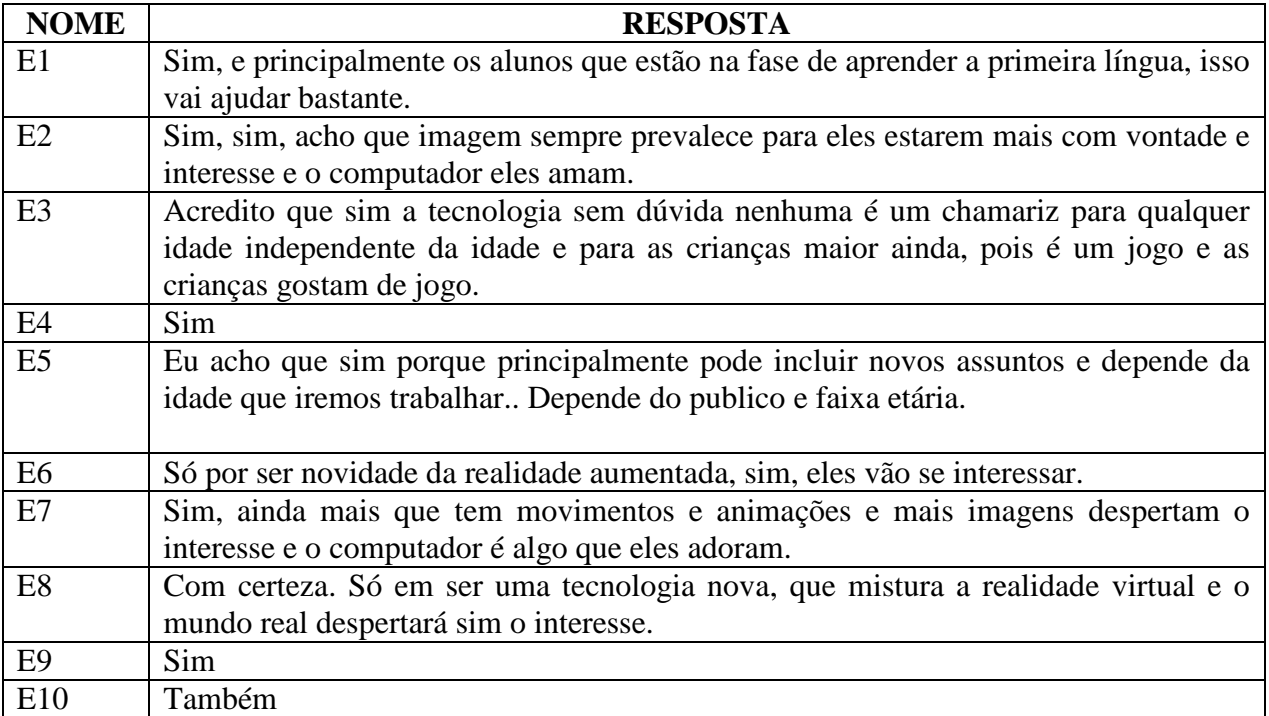

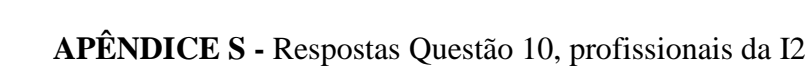

## **APÊNDICE T -** Respostas Questão 11, profissionais da I2

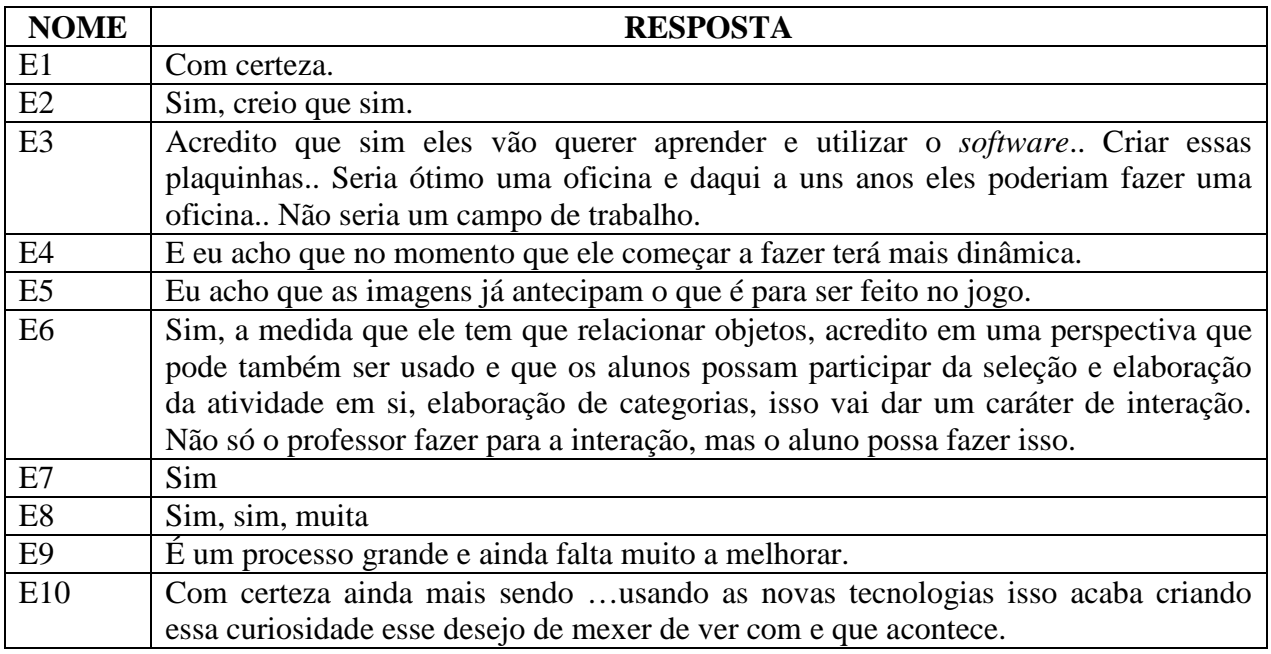

# **APÊNDICE U -** Respostas Questão 12, profissionais da I2

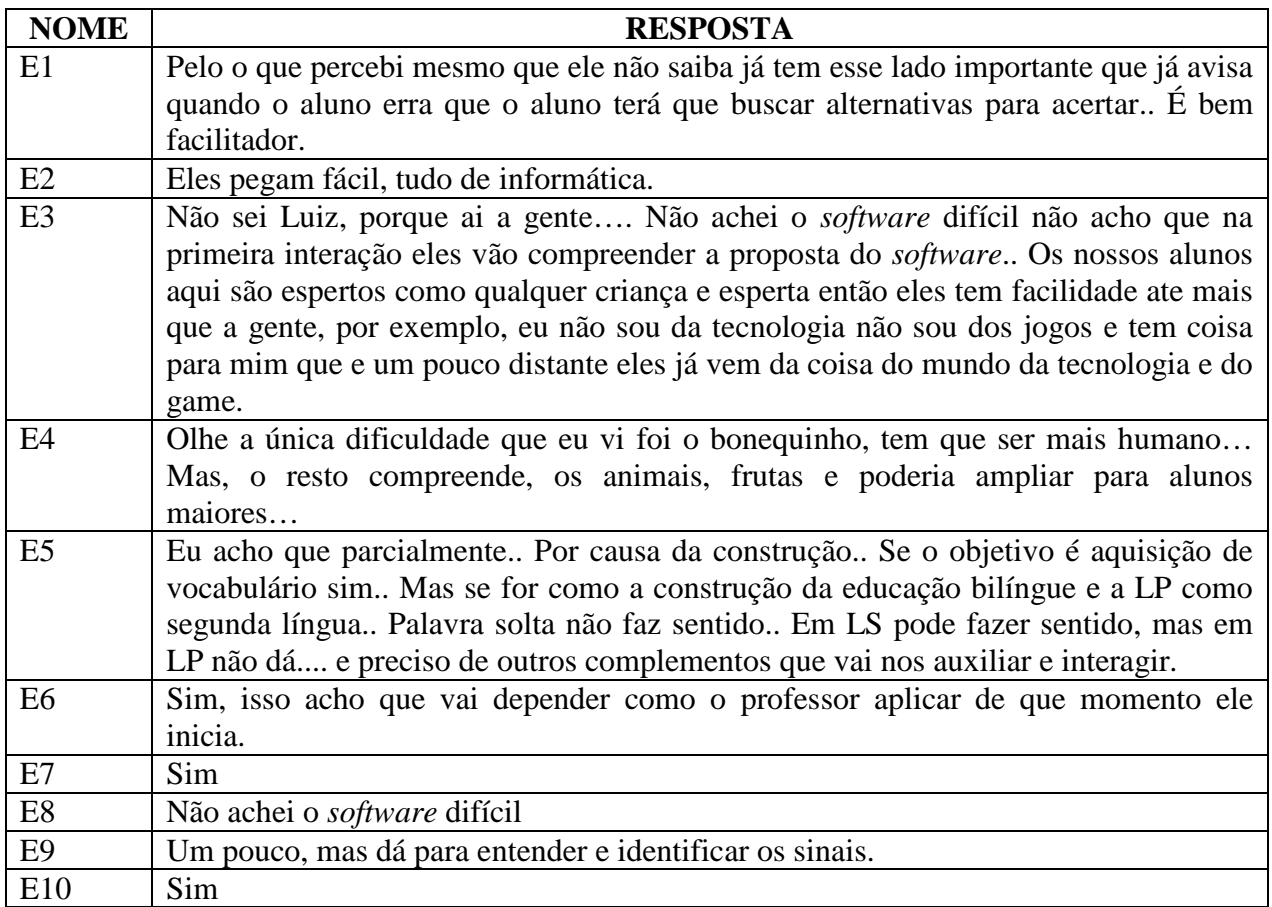

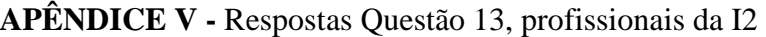

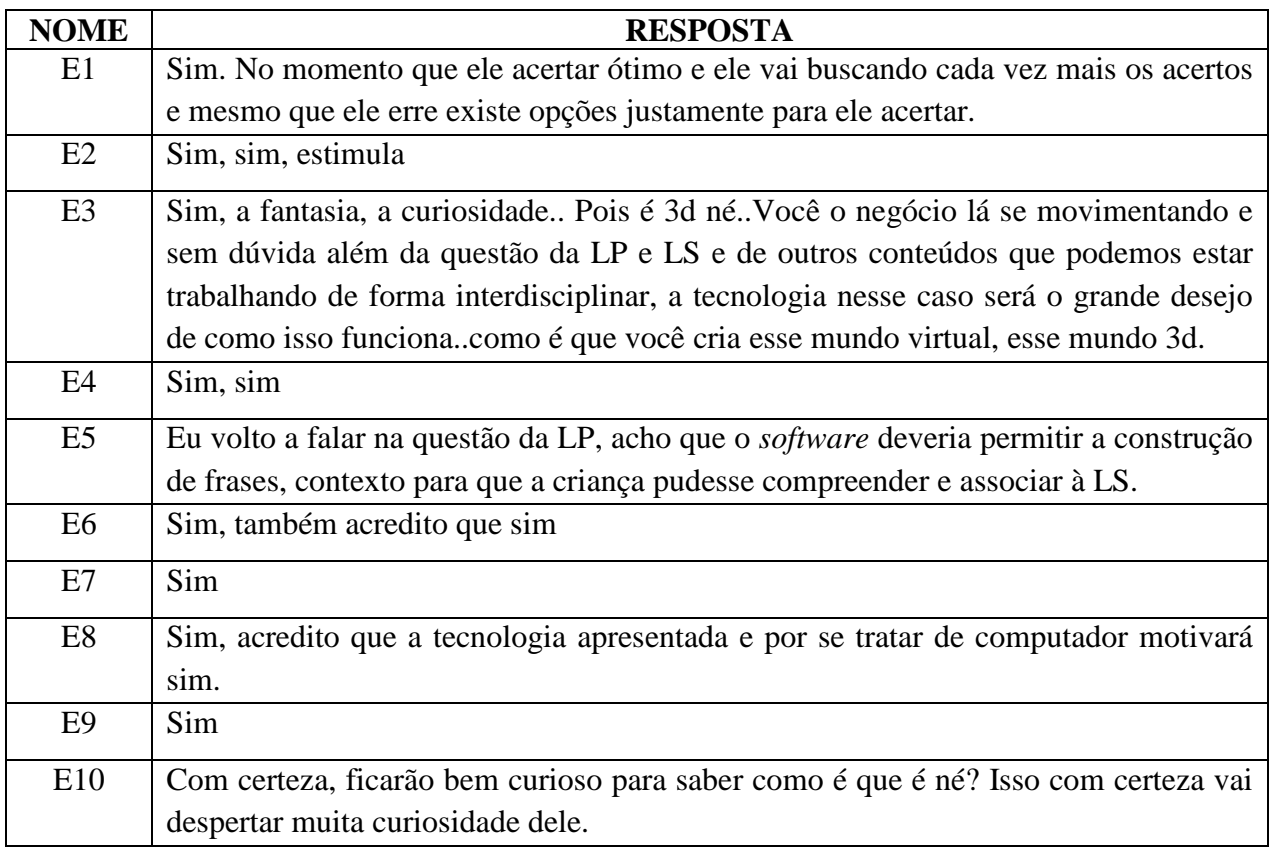

**APÊNDICE W -** Respostas Questão 14, profissionais da I2

| <b>NOME</b>               | <b>RESPOSTA</b>                                                                                 |
|---------------------------|-------------------------------------------------------------------------------------------------|
| E1                        | Tranquilo no momento que ele me apresentou muito interessante vai ajudar muito o aluno          |
|                           | surdo principalmente que nós não temos recursos ainda para cada vez apropriar mais essa         |
|                           | interação entre a LP e LS.                                                                      |
| E2                        | Eu não estou muito lembrada da primeira parte das imagens, mas o que eu vi hoje achei           |
|                           | interessante, a parte das mãos devem ser olhadas, pois a dimensão não deve ficar muito          |
|                           | grande do corpo e das mãos, mas de resto bem interessante, acho que eles vão se divertir e      |
|                           | aprender.                                                                                       |
| E <sub>3</sub>            | A sugestão que eu tinha dado foi justamente sobre o avatarzinho né Para mim inicialmente        |
|                           | foi difícil entender o que o robozinho de entender o sinal que ele estava fazendo E como        |
|                           | os sinais são diversos como a questão do regionalismo como o caso da cenoura que eu não         |
|                           | consegui identificar como cenoura e coisa do contexto o que o sinal é feito ele pode ser um     |
|                           | sinal de várias palavras, significar várias palavras como é na LP e deixar isso claro, claro    |
|                           | que quem vai trabalhar com o contexto terá que trabalhar isso vai ter que direcionar Vocês      |
|                           | precisam melhorar o avatar, o movimento a expressão facial vão ter que trabalhar mais           |
|                           | um pouco e passar algumas noites sem sono                                                       |
| E4                        | Olha a realidade assim, como eu trabalho com o português escrito e eu trabalho muitos           |
|                           | temas com alunos adolescentes: violência, drogas e se pudesse colocar esses temas ai tema       |
|                           | eu iria utilizar muito este software.                                                           |
| E <sub>5</sub>            | Eu acho já inclui algumas críticas e sugestões. Achei por exemplo, eu não tenho muita           |
|                           | habilidade com jogos, mas de fácil entendimento a proposta. Ampliar quando se pensa em          |
|                           | língua portuguesa, o que é que compete no aprendizado Pensar em estruturas que é preciso        |
|                           | trabalhar. Quando você colocou ali saudações. Um vídeo alguém chegando. Oi, bom dia,            |
|                           | tudo bem? Tudo joia e você?. Ai um vídeo simples e rápido para que a criança possa analisar     |
|                           | e associar ao sinal que representa à aquela sinal. E verificar que situações pode utilizar os   |
|                           | sinais. Se for de dia: Bom dia!, tarde: boa tarde! E noite: boa noite, onde ela possa verificar |
|                           | o contexto que poderá utilizar os sinais.                                                       |
| E <sub>6</sub>            | Eu gostei mais do segundo avatar. O segundo não tem clareza. Eu acho que isso, os alunos        |
|                           | operacionalizem. Parabenizo e foi legal a ideia quando mais materiais tivermos melhor.          |
| E7                        | Aquilo que eu já tinha dito, mudar a cor do avatar por causa do contraste                       |
| $\mathop{\hbox{\rm E}} 8$ | Parabéns. Um trabalho bastante inovador e a ideia de ser disponibilizado gratuitamente para     |
|                           | todos é bastante legal, já que temos limitações e poucas ferramentas.                           |
| E <sub>9</sub>            | Parabéns pelo trabalho! O mais importante é todos vocês aprender e conhecer a língua            |
|                           | brasileira de sinais, para poder trabalhar melhor com software com objetivos de sinais em       |
|                           | libras. Boa sorte.                                                                              |
| E10                       | O que foi falado aqui Essas questões libras se usa muito não só as configurações de mãos        |
|                           | mas as questões faciais precisam ser trabalhados mais um pouquinho                              |

**APÊNDICE X -** Fotos dos Alunos (Observação

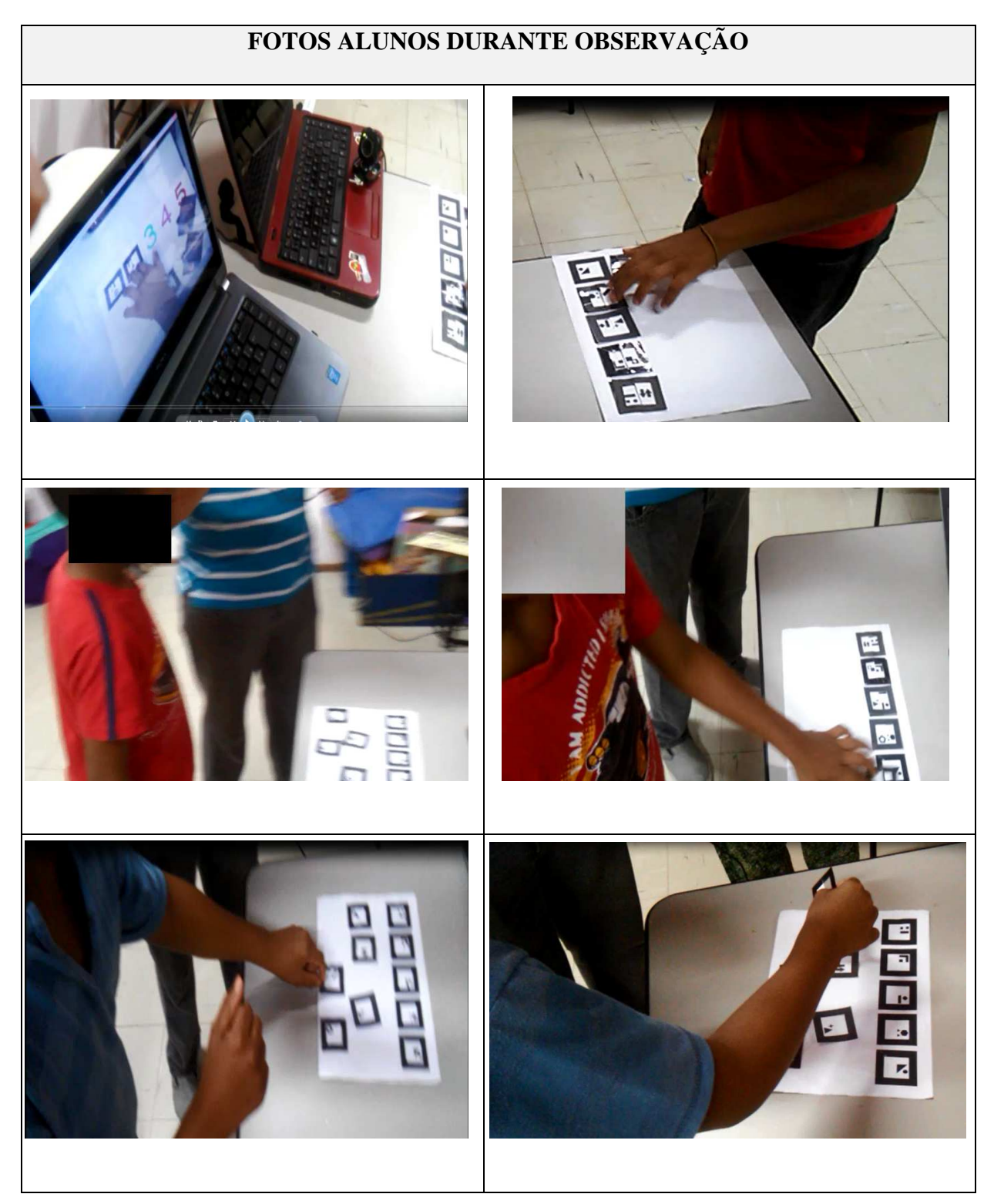

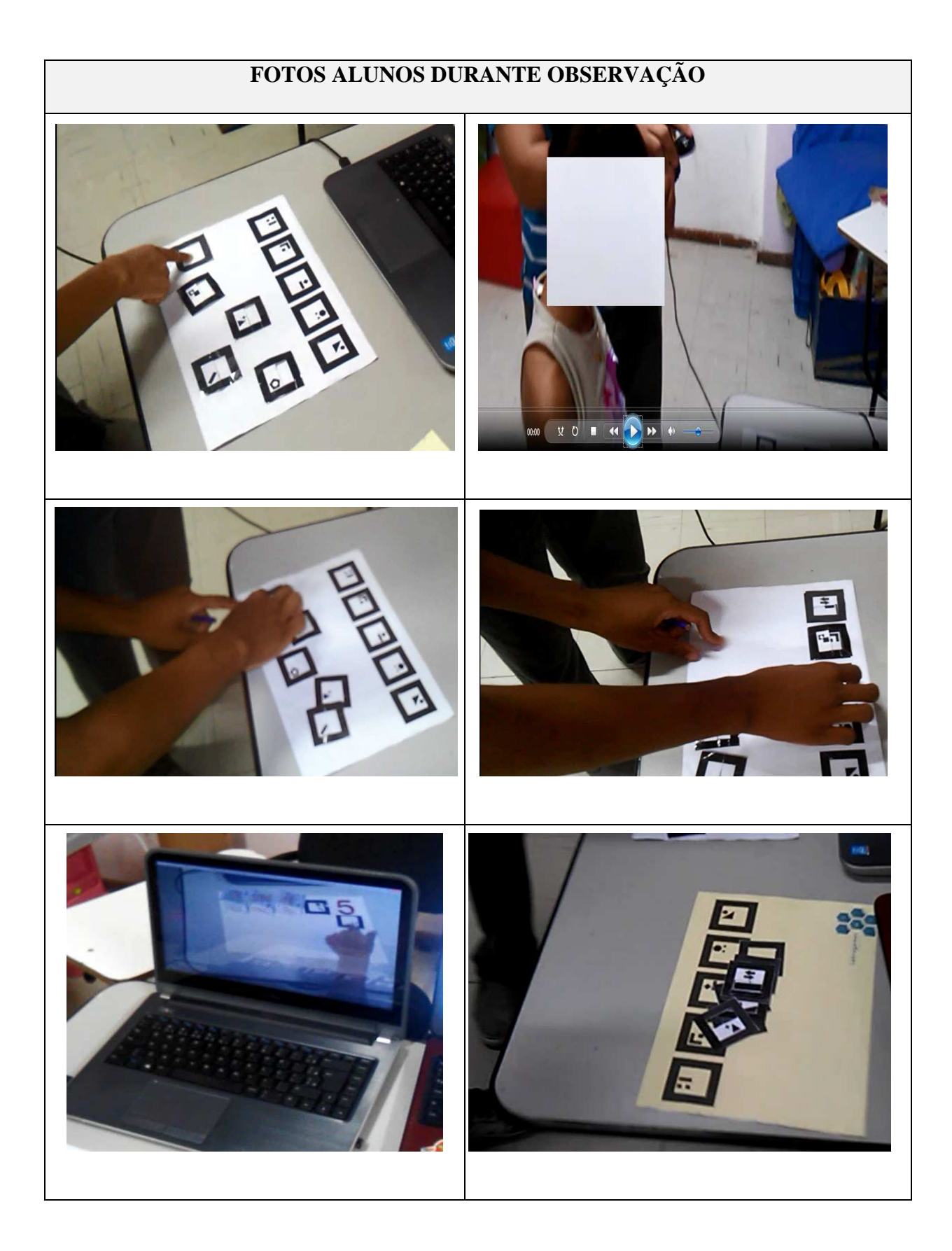

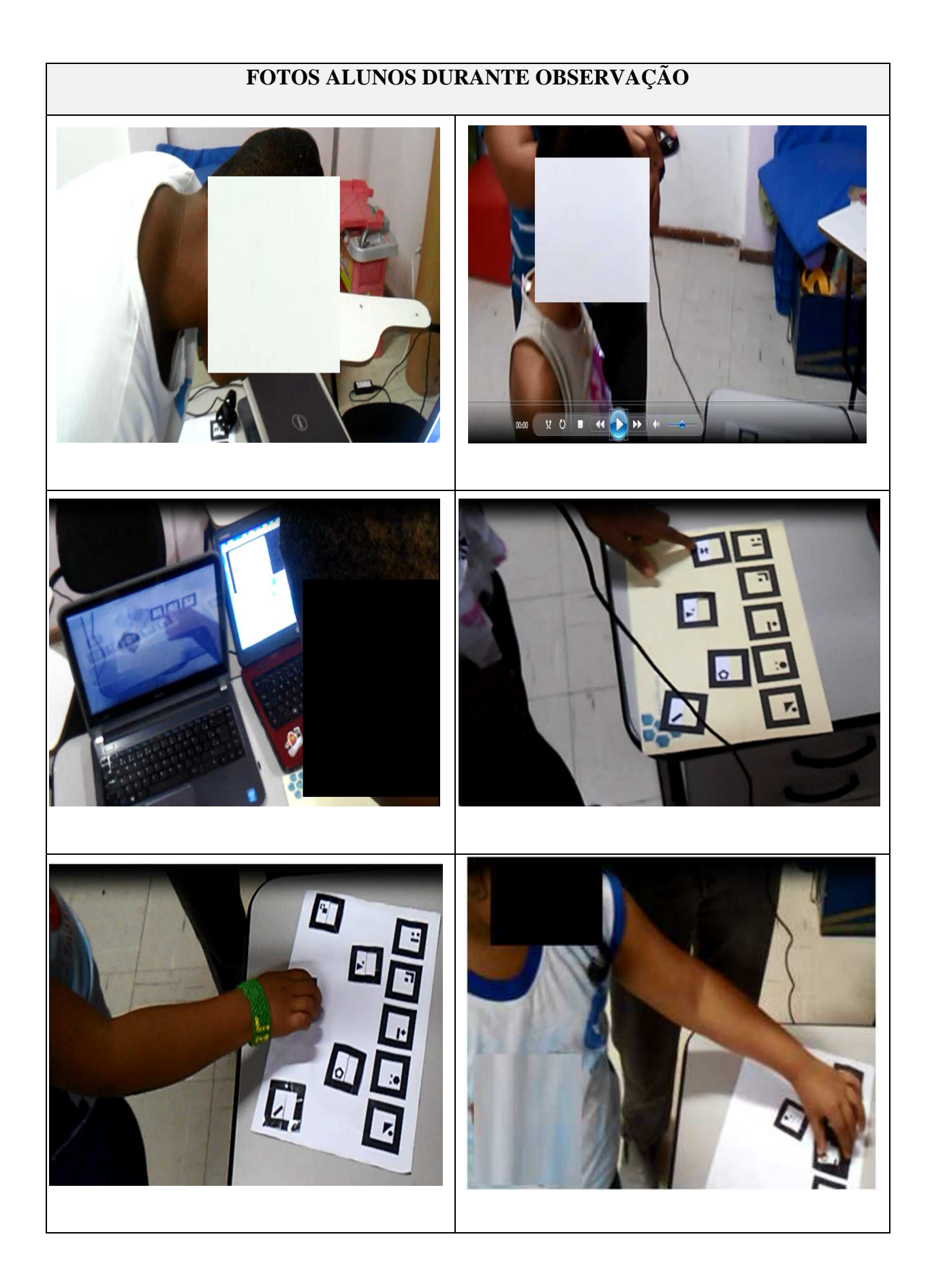

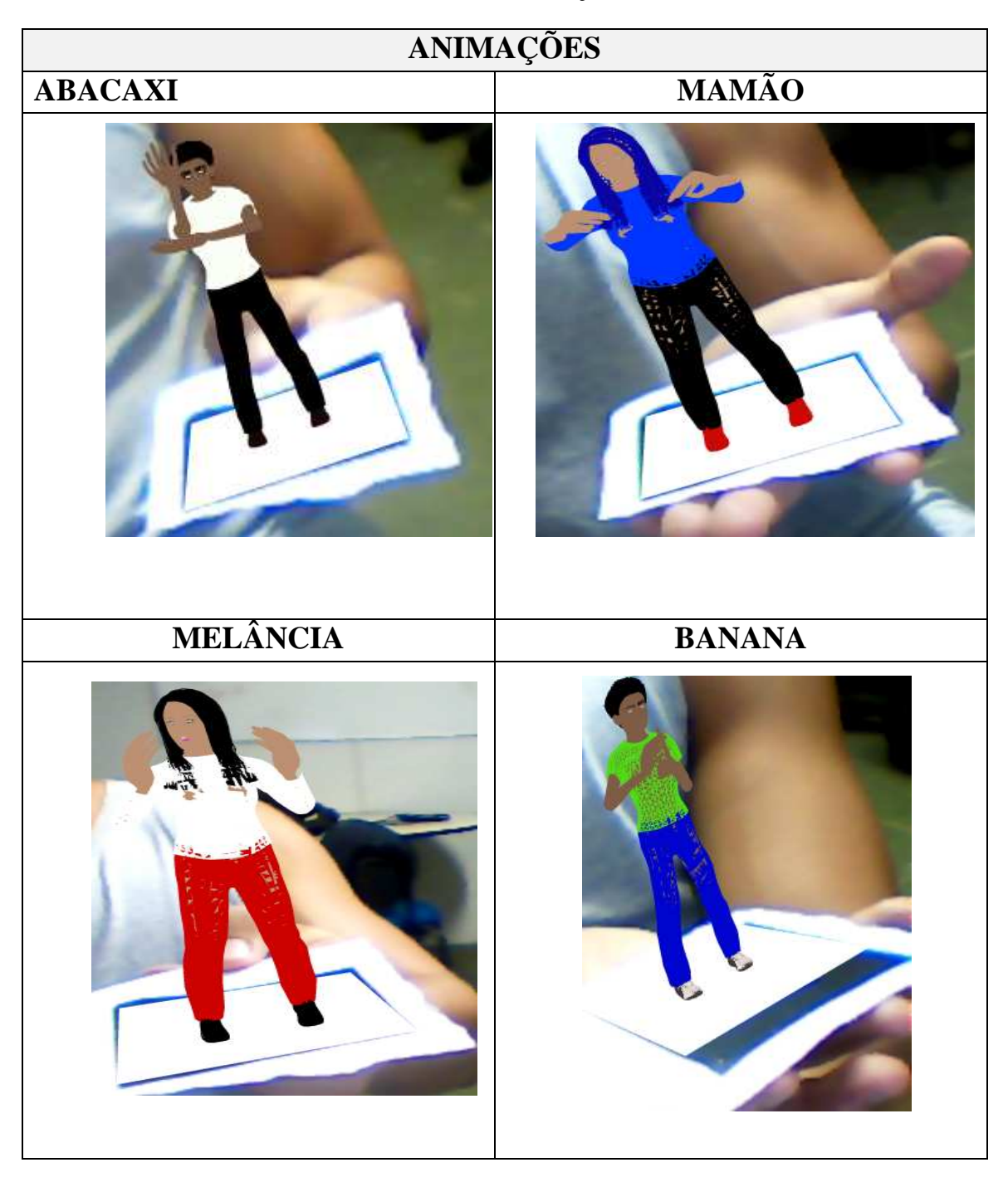

**APÊNDICE Y -** Animações em *Blender*

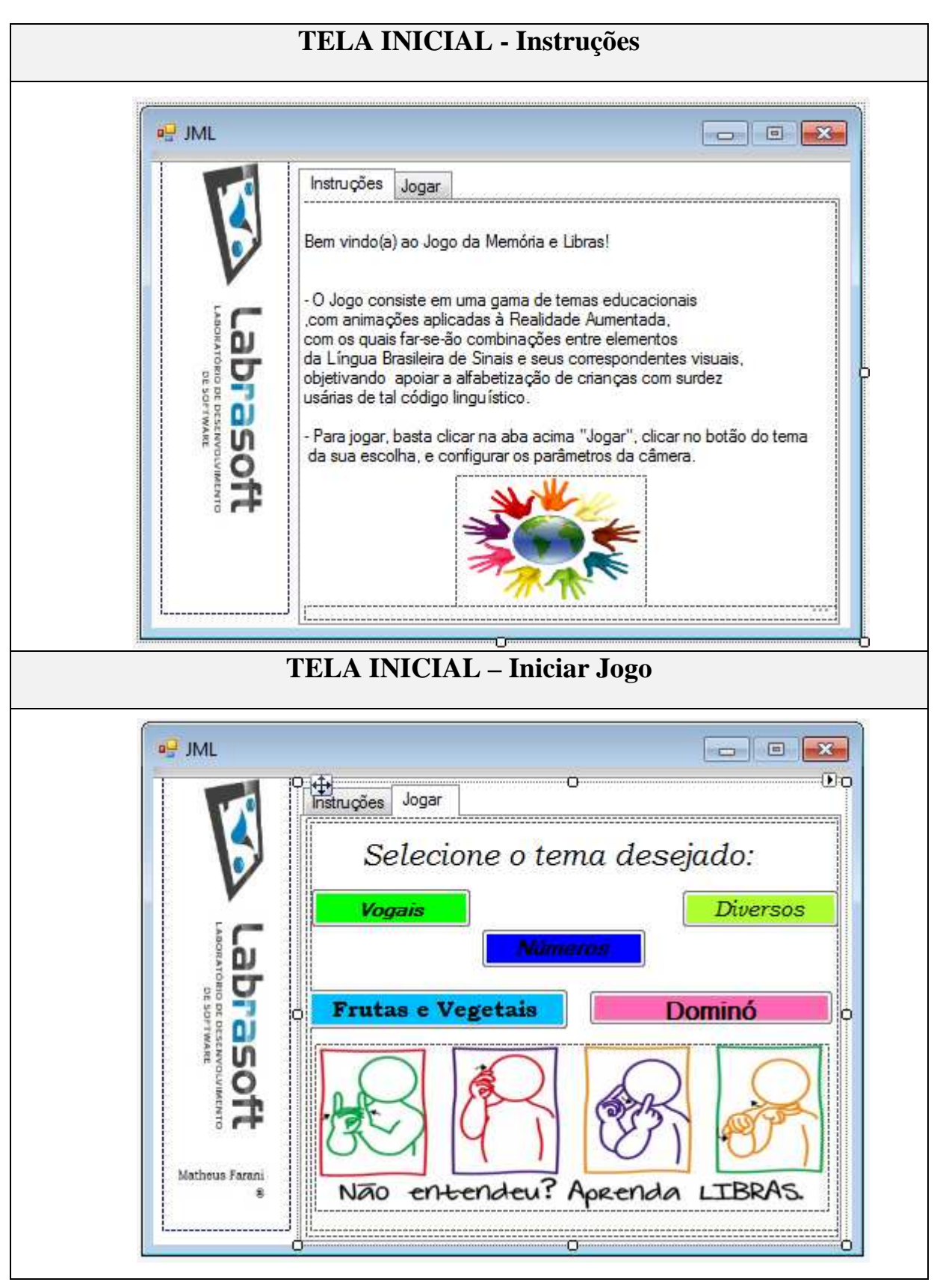

**APÊNDICE Z -** Telas do Jogo, versão 2

#### **APÊNDICE AA -** Parte do Código Fonte

```
private void button2 Click(object sender, EventArgs e)
\{ MessageBox.Show("Aperte OK na próxima tela, de nome Propriedades de 
Property Sheet! Tenha um bom jogo!", "Olá!",
      MessageBoxButtons.OK, MessageBoxIcon.Exclamation); 
            File.Delete(caminho+"object data vrml");
             File.Copy(caminho+"v", caminho+"object_data_vrml"); 
            string app = @"C:\Users\LuizMachado\Desktop\Labrasoft-
Game\Software Educacional\JML\JML\bin\Release\simpleVRML.exe";
             System.Diagnostics.Process process = 
System.Diagnostics.Process.Start(app); 
         } 
            private void button4_Click(object sender, EventArgs e) 
         { 
            MessageBox.Show("Aperte OK na próxima tela, de nome Propriedades de 
Property Sheet!Tenha um bom jogo!", "Olá!", 
      MessageBoxButtons.OK, MessageBoxIcon.Exclamation); 
             File.Delete(caminho +"object_data_vrml"); 
             File.Copy(caminho+"n", caminho+"object_data_vrml"); 
            string app = @"C:\Users\LuizMachado \Desktop\Labrasoft-
Game\Software Educacional\JML\JML\bin\Release\simpleVRML.exe";
             System.Diagnostics.Process process = 
System.Diagnostics.Process.Start(app); 
         } 
            private void button3_Click(object sender, EventArgs e) 
\{ MessageBox.Show("Aperte OK na próxima tela, de nome Propriedades de 
Property Sheet!Tenha um bom jogo!", "Olá!", 
                      MessageBoxButtons.OK, MessageBoxIcon.Exclamation); 
                File.Delete(caminho+"object_data_vrml"); 
                File.Copy(caminho+"d", caminho+"object_data_vrml"); 
                string app = @"C:\Users\ LuizMachado \Desktop\Labrasoft-
Game\Software Educacional\JML\JML\bin\Release\simpleVRML.exe";
                System.Diagnostics.Process process =
System.Diagnostics.Process.Start(app); 
 } 
          private void button5 Click(object sender, EventArgs e)
\{ MessageBox.Show("Aperte OK na próxima tela, de nome Propriedades de 
Property Sheet!Tenha um bom jogo!", "Olá!", 
                     MessageBoxButtons.OK, MessageBoxIcon.Exclamation); 
               File.Delete(caminho + "object data vrml");
               File.Copy(caminho + "d1", caminho + "object data vrml");
               string app = @"C:\Users\LuizMachado \Desktop\Labrasoft-
Game\Software_Educacional\JML\JML\bin\Release\simpleVRML.exe";
```

```
 System.Diagnostics.Process process =
System.Diagnostics.Process.Start(app); 
 } 
            private void button6_Click_1(object sender, EventArgs e) 
\{ MessageBox.Show("Aperte OK na próxima tela, de nome Propriedades de 
Property Sheet!Tenha um bom jogo!", "Olá!", 
      MessageBoxButtons.OK, MessageBoxIcon.Exclamation); 
               File.Delete(caminho + "object data vrml");
                File.Copy(caminho + "dom", caminho + "object_data_vrml"); 
               string app = @"C:\Users\LuizMachado\Desktop\Labrasoft-
Game\Software Educacional\JML\JML\bin\Release\simpleVRML.exe";
                System.Diagnostics.Process process =
System.Diagnostics.Process.Start(app); 
 } 
namespace JML 
{ 
     partial class JML 
 { 
         /// <summary> 
         /// Variável de designer necessária. 
         /// </summary> 
         private System.ComponentModel.IContainer components = null; 
         /// <summary> 
         /// Limpar os recursos que estão sendo usados. 
         /// </summary> 
         /// <param name="disposing">verdade se for necessário descartar os recursos 
gerenciados; caso contrário, falso.</param> 
         protected override void Dispose(bool disposing) 
\{ \} if (disposing && (components != null)) 
\{ components.Dispose(); 
 } 
             base.Dispose(disposing); 
         } 
         #region código gerado pelo Windows Form Designer 
         /// <summary> 
         /// Método necessário para suporte do Designer - não modifique 
         /// o conteúdo deste método com o editor de código. 
         /// </summary> 
         private void InitializeComponent() 
         { 
             System.ComponentModel.ComponentResourceManager resources = new 
System.ComponentModel.ComponentResourceManager(typeof(JML)); 
             this.tabControl = new System.Windows.Forms.TabControl(); 
             this.tabPage1 = new System.Windows.Forms.TabPage(); 
             this.btnIniciar = new System.Windows.Forms.Button(); 
             this.groupBox1 = new System.Windows.Forms.GroupBox(); 
             this.btnTeste1 = new System.Windows.Forms.Button(); 
             this.btnTeste = new System.Windows.Forms.Button(); 
             this.statusStrip1 = new System.Windows.Forms.StatusStrip(); 
             this.toolStripStatusLabel1 = new 
System.Windows.Forms.ToolStripStatusLabel(); 
             this.checkBox = new System.Windows.Forms.CheckBox(); 
             this.lblTema1 = new System.Windows.Forms.Label(); 
             this.comboBoxTema1 = new System.Windows.Forms.ComboBox();
```

```
 this.gbFiltro = new System.Windows.Forms.GroupBox(); 
             this.pbDelete = new System.Windows.Forms.PictureBox(); 
             this.pbAdd = new System.Windows.Forms.PictureBox(); 
             this.btnEmbaralha = new System.Windows.Forms.Button(); 
             this.tabPage2 = new System.Windows.Forms.TabPage(); 
             this.statusStrip = new System.Windows.Forms.StatusStrip(); 
             this.toolStripStatusLabel = new 
System.Windows.Forms.ToolStripStatusLabel(); 
             this.txtCombinacao = new System.Windows.Forms.TextBox(); 
             this.txtNormal = new System.Windows.Forms.TextBox(); 
             this.txtLibras = new System.Windows.Forms.TextBox(); 
             this.comboBoxTema = new System.Windows.Forms.ComboBox(); 
             this.lblTema = new System.Windows.Forms.Label(); 
             this.btnCombinacao = new System.Windows.Forms.Button(); 
             this.btnNormal = new System.Windows.Forms.Button(); 
             this.btnLibras = new System.Windows.Forms.Button(); 
             this.pbCombinacao = new System.Windows.Forms.PictureBox(); 
             this.pbNormal = new System.Windows.Forms.PictureBox(); 
             this.pbLibras = new System.Windows.Forms.PictureBox(); 
             this.btnSalvar = new System.Windows.Forms.Button(); 
             this.pictureBox1 = new System.Windows.Forms.PictureBox(); 
             this.progressBar1 = new System.Windows.Forms.ProgressBar(); 
             this.tabControl.SuspendLayout(); 
             this.tabPage1.SuspendLayout(); 
             this.groupBox1.SuspendLayout(); 
             this.statusStrip1.SuspendLayout(); 
             this.gbFiltro.SuspendLayout(); 
             ((System.ComponentModel.ISupportInitialize)(this.pbDelete)).BeginInit(); 
             ((System.ComponentModel.ISupportInitialize)(this.pbAdd)).BeginInit(); 
             this.tabPage2.SuspendLayout(); 
             this.statusStrip.SuspendLayout(); 
((System.ComponentModel.ISupportInitialize)(this.pbCombinacao)).BeginInit(); 
             ((System.ComponentModel.ISupportInitialize)(this.pbNormal)).BeginInit(); 
             ((System.ComponentModel.ISupportInitialize)(this.pbLibras)).BeginInit(); 
((System.ComponentModel.ISupportInitialize)(this.pictureBox1)).BeginInit(); 
             this.SuspendLayout(); 
 // 
             // tabControl 
             // 
             this.tabControl.Controls.Add(this.tabPage1); 
             this.tabControl.Controls.Add(this.tabPage2); 
             this.tabControl.Font = new System.Drawing.Font("Microsoft Sans Serif", 
8.25F, System.Drawing.FontStyle.Regular, System.Drawing.GraphicsUnit.Point, 
((byte)(0));
             this.tabControl.Location = new System.Drawing.Point(98, 12); 
             this.tabControl.Name = "tabControl"; 
             this.tabControl.SelectedIndex = 0; 
             this.tabControl.Size = new System.Drawing.Size(364, 306); 
             this.tabControl.TabIndex = 0; 
             // 
             // tabPage1 
             // 
             this.tabPage1.Controls.Add(this.btnIniciar); 
             this.tabPage1.Controls.Add(this.groupBox1); 
             this.tabPage1.Controls.Add(this.statusStrip1); 
             this.tabPage1.Controls.Add(this.checkBox); 
             this.tabPage1.Controls.Add(this.lblTema1); 
             this.tabPage1.Controls.Add(this.comboBoxTema1); 
             this.tabPage1.Controls.Add(this.gbFiltro); 
             this.tabPage1.Location = new System.Drawing.Point(4, 22);
```
```
 this.tabPage1.Padding = new System.Windows.Forms.Padding(3);
```

```
 this.tabPage1.Size = new System.Drawing.Size(356, 280); 
            this.tabPage1.TabIndex = 0; this.tabPage1.Text = "Configurações"; 
             this.tabPage1.UseVisualStyleBackColor = true; 
             // 
             // btnIniciar 
             // 
             this.btnIniciar.Enabled = false; 
             this.btnIniciar.Font = new System.Drawing.Font("Microsoft Sans Serif", 
10F, System.Drawing.FontStyle.Bold, System.Drawing.GraphicsUnit.Point, ((byte)(0))); 
             this.btnIniciar.Image = 
((System.Drawing.Image)(resources.GetObject("btnIniciar.Image"))); 
             this.btnIniciar.ImageAlign = System.Drawing.ContentAlignment.MiddleRight; 
             this.btnIniciar.Location = new System.Drawing.Point(251, 221); 
             this.btnIniciar.Name = "btnIniciar"; 
             this.btnIniciar.Size = new System.Drawing.Size(87, 42); 
             this.btnIniciar.TabIndex = 1; 
             this.btnIniciar.Text = "Iniciar"; 
             this.btnIniciar.TextAlign = System.Drawing.ContentAlignment.MiddleLeft; 
             this.btnIniciar.UseVisualStyleBackColor = true; 
             this.btnIniciar.Click += new System.EventHandler(this.btnIniciar_Click); 
             // 
             // groupBox1 
             // 
             this.groupBox1.Controls.Add(this.btnTeste1); 
             this.groupBox1.Controls.Add(this.btnTeste); 
             this.groupBox1.Location = new System.Drawing.Point(16, 118); 
             this.groupBox1.Name = "groupBox1"; 
             this.groupBox1.Size = new System.Drawing.Size(322, 87); 
             this.groupBox1.TabIndex = 16; 
             this.groupBox1.TabStop = false; 
             this.groupBox1.Text = "Testes"; 
             // 
             // btnTeste1 
             // 
             this.btnTeste1.AutoSizeMode = 
System.Windows.Forms.AutoSizeMode.GrowAndShrink; 
             this.btnTeste1.ImageAlign = System.Drawing.ContentAlignment.TopCenter; 
             this.btnTeste1.Location = new System.Drawing.Point(177, 30); 
             this.btnTeste1.Name = "btnTeste1"; 
             this.btnTeste1.Size = new System.Drawing.Size(104, 42); 
             this.btnTeste1.TabIndex = 14; 
             this.btnTeste1.Text = "Abrir pasta Marcadores"; 
             this.btnTeste1.UseVisualStyleBackColor = true; 
             this.btnTeste1.Click += new System.EventHandler(this.btnTeste1_Click); 
             // 
             // btnTeste 
             // 
             this.btnTeste.AutoSizeMode = 
System.Windows.Forms.AutoSizeMode.GrowAndShrink; 
             this.btnTeste.ImageAlign = System.Drawing.ContentAlignment.TopCenter; 
             this.btnTeste.Location = new System.Drawing.Point(44, 30); 
             this.btnTeste.Name = "btnTeste"; 
             this.btnTeste.Size = new System.Drawing.Size(104, 42); 
             this.btnTeste.TabIndex = 13; 
             this.btnTeste.Text = "Abrir pasta de Imagens"; 
             this.btnTeste.UseVisualStyleBackColor = true; 
             this.btnTeste.Click += new System.EventHandler(this.btnTeste_Click); 
             // 
             // statusStrip1
```
this.tabPage1.Name = "tabPage1";

```
 // 
             this.statusStrip1.BackColor = System.Drawing.Color.White; 
             this.statusStrip1.Items.AddRange(new System.Windows.Forms.ToolStripItem[] 
{ 
             this.toolStripStatusLabel1}); 
             this.statusStrip1.Location = new System.Drawing.Point(3, 255); 
             this.statusStrip1.Name = "statusStrip1"; 
             this.statusStrip1.Size = new System.Drawing.Size(350, 22); 
             this.statusStrip1.TabIndex = 14; 
             this.statusStrip1.Text = "statusStrip1"; 
             // 
             // toolStripStatusLabel1 
             // 
             this.toolStripStatusLabel1.ForeColor = System.Drawing.Color.Red; 
             this.toolStripStatusLabel1.Name = "toolStripStatusLabel1"; 
             this.toolStripStatusLabel1.Size = new System.Drawing.Size(0, 17); 
             // 
             // checkBox 
             // 
             this.checkBox.AutoSize = true; 
             this.checkBox.Location = new System.Drawing.Point(72, 80); 
             this.checkBox.Name = "checkBox"; 
             this.checkBox.Size = new System.Drawing.Size(105, 17); 
             this.checkBox.TabIndex = 12; 
             this.checkBox.Text = "Selecionar todos"; 
             this.checkBox.UseVisualStyleBackColor = true; 
             this.checkBox.CheckedChanged += new 
System.EventHandler(this.checkBox CheckedChanged);
             // 
             // lblTema1 
             // 
             this.lblTema1.AutoSize = true; 
             this.lblTema1.Location = new System.Drawing.Point(32, 56); 
             this.lblTema1.Name = "lblTema1"; 
             this.lblTema1.Size = new System.Drawing.Size(34, 13); 
             this.lblTema1.TabIndex = 11; 
             this.lblTema1.Text = "Tema"; 
             // 
             // comboBoxTema1 
             // 
             this.comboBoxTema1.DropDownStyle = 
System.Windows.Forms.ComboBoxStyle.DropDownList; 
             this.comboBoxTema1.FormattingEnabled = true; 
             this.comboBoxTema1.Location = new System.Drawing.Point(72, 53); 
             this.comboBoxTema1.Name = "comboBoxTema1"; 
             this.comboBoxTema1.Size = new System.Drawing.Size(169, 21); 
             this.comboBoxTema1.TabIndex = 10; 
             this.comboBoxTema1.SelectedIndexChanged += new 
System.EventHandler(this.comboBoxTema1 SelectedIndexChanged);
             // 
             // gbFiltro 
             // 
             this.gbFiltro.Controls.Add(this.pbDelete); 
             this.gbFiltro.Controls.Add(this.pbAdd);
             this.gbFiltro.Controls.Add(this.btnEmbaralha); 
             this.gbFiltro.Location = new System.Drawing.Point(16, 25); 
             this.gbFiltro.Name = "gbFiltro"; 
             this.gbFiltro.Size = new System.Drawing.Size(322, 87); 
             this.gbFiltro.TabIndex = 15; 
             this.gbFiltro.TabStop = false; 
             this.gbFiltro.Text = "Filtro"; 
             //
```

```
 // pbDelete 
             // 
             this.pbDelete.Cursor = System.Windows.Forms.Cursors.Arrow; 
             this.pbDelete.Image = 
((System.Drawing.Image)(resources.GetObject("pbDelete.Image"))); 
             this.pbDelete.Location = new System.Drawing.Point(207, 55); 
             this.pbDelete.Name = "pbDelete"; 
             this.pbDelete.Size = new System.Drawing.Size(18, 17); 
             this.pbDelete.SizeMode = 
System.Windows.Forms.PictureBoxSizeMode.StretchImage; 
             this.pbDelete.TabIndex = 17; 
             this.pbDelete.TabStop = false; 
             this.pbDelete.Tag = ""; 
            this.pbDelete.Click += new System.EventHandler(this.pbDelete Click);
             // 
             // pbAdd 
             // 
             this.pbAdd.Cursor = System.Windows.Forms.Cursors.Arrow; 
             this.pbAdd.Image = 
((System.Drawing.Image)(resources.GetObject("pbAdd.Image"))); 
             this.pbAdd.Location = new System.Drawing.Point(177, 55); 
             this.pbAdd.Name = "pbAdd"; 
             this.pbAdd.Size = new System.Drawing.Size(18, 17); 
             this.pbAdd.SizeMode = 
System.Windows.Forms.PictureBoxSizeMode.StretchImage; 
             this.pbAdd.TabIndex = 4; 
             this.pbAdd.TabStop = false; 
             this.pbAdd.Click += new System.EventHandler(this.pbAdd_Click); 
             // 
             // btnEmbaralha 
             // 
             this.btnEmbaralha.Image = 
((System.Drawing.Image)(resources.GetObject("btnEmbaralha.Image"))); 
             this.btnEmbaralha.ImageAlign = System.Drawing.ContentAlignment.TopCenter; 
             this.btnEmbaralha.Location = new System.Drawing.Point(235, 27); 
             this.btnEmbaralha.Name = "btnEmbaralha"; 
             this.btnEmbaralha.Size = new System.Drawing.Size(72, 45); 
             this.btnEmbaralha.TabIndex = 3; 
             this.btnEmbaralha.Text = "Embaralhar"; 
             this.btnEmbaralha.TextAlign = 
System.Drawing.ContentAlignment.BottomCenter; 
             this.btnEmbaralha.UseVisualStyleBackColor = true; 
             this.btnEmbaralha.Click += new 
System.EventHandler(this.btnEmbaralha_Click); 
             // 
             // tabPage2 
             // 
             this.tabPage2.Controls.Add(this.statusStrip); 
             this.tabPage2.Controls.Add(this.txtCombinacao); 
             this.tabPage2.Controls.Add(this.txtNormal); 
             this.tabPage2.Controls.Add(this.txtLibras); 
             this.tabPage2.Controls.Add(this.comboBoxTema); 
             this.tabPage2.Controls.Add(this.lblTema); 
             this.tabPage2.Controls.Add(this.btnCombinacao); 
             this.tabPage2.Controls.Add(this.btnNormal); 
             this.tabPage2.Controls.Add(this.btnLibras); 
             this.tabPage2.Controls.Add(this.pbCombinacao); 
             this.tabPage2.Controls.Add(this.pbNormal); 
             this.tabPage2.Controls.Add(this.pbLibras); 
             this.tabPage2.Controls.Add(this.btnSalvar); 
             this.tabPage2.Location = new System.Drawing.Point(4, 22); 
             this.tabPage2.Name = "tabPage2";
```

```
 this.tabPage2.Padding = new System.Windows.Forms.Padding(3); 
             this.tabPage2.Size = new System.Drawing.Size(356, 280); 
             this.tabPage2.TabIndex = 1; 
             this.tabPage2.Text = "Adicionar Imagens"; 
             this.tabPage2.UseVisualStyleBackColor = true; 
             // 
             // statusStrip 
             // 
             this.statusStrip.BackColor = System.Drawing.Color.Transparent; 
             this.statusStrip.Items.AddRange(new System.Windows.Forms.ToolStripItem[] { 
             this.toolStripStatusLabel}); 
             this.statusStrip.Location = new System.Drawing.Point(3, 255); 
             this.statusStrip.Name = "statusStrip"; 
             this.statusStrip.Size = new System.Drawing.Size(350, 22); 
             this.statusStrip.TabIndex = 13; 
             // 
             // toolStripStatusLabel 
             // 
             this.toolStripStatusLabel.ForeColor = System.Drawing.Color.Red; 
             this.toolStripStatusLabel.Name = "toolStripStatusLabel"; 
             this.toolStripStatusLabel.Size = new System.Drawing.Size(0, 17); 
 // 
             // txtCombinacao 
             // 
             this.txtCombinacao.Font = new System.Drawing.Font("Microsoft Sans Serif", 
8F, System.Drawing.FontStyle.Regular, System.Drawing.GraphicsUnit.Point, ((byte)(0))); 
             this.txtCombinacao.Location = new System.Drawing.Point(242, 160); 
             this.txtCombinacao.Name = "txtCombinacao"; 
             this.txtCombinacao.Size = new System.Drawing.Size(102, 20); 
             this.txtCombinacao.TabIndex = 12; 
             // 
             // txtNormal 
             // 
             this.txtNormal.Font = new System.Drawing.Font("Microsoft Sans Serif", 8F, 
System.Drawing.FontStyle.Regular, System.Drawing.GraphicsUnit.Point, ((byte)(0))); 
             this.txtNormal.Location = new System.Drawing.Point(127, 160); 
             this.txtNormal.Name = "txtNormal"; 
             this.txtNormal.Size = new System.Drawing.Size(102, 20); 
             this.txtNormal.TabIndex = 11; 
             // 
             // txtLibras 
             // 
             this.txtLibras.Font = new System.Drawing.Font("Microsoft Sans Serif", 8F, 
System.Drawing.FontStyle.Regular, System.Drawing.GraphicsUnit.Point, ((byte)(0))); 
             this.txtLibras.Location = new System.Drawing.Point(12, 160); 
             this.txtLibras.Name = "txtLibras"; 
             this.txtLibras.Size = new System.Drawing.Size(102, 20); 
             this.txtLibras.TabIndex = 10; 
             // 
             // comboBoxTema 
             // 
             this.comboBoxTema.AccessibleName = ""; 
             this.comboBoxTema.DropDownStyle = 
System.Windows.Forms.ComboBoxStyle.DropDownList; 
             this.comboBoxTema.FormattingEnabled = true; 
             this.comboBoxTema.Location = new System.Drawing.Point(57, 202); 
             this.comboBoxTema.Name = "comboBoxTema"; 
             this.comboBoxTema.Size = new System.Drawing.Size(145, 21); 
             this.comboBoxTema.TabIndex = 9; 
             // 
             // lblTema 
             //
```

```
 this.lblTema.AutoSize = true; 
             this.lblTema.Location = new System.Drawing.Point(13, 206); 
             this.lblTema.Name = "lblTema"; 
             this.lblTema.Size = new System.Drawing.Size(34, 13); 
             this.lblTema.TabIndex = 8; 
             this.lblTema.Text = "Tema"; 
             // 
             // btnCombinacao 
             // 
             this.btnCombinacao.Font = new System.Drawing.Font("Microsoft Sans Serif", 
8.25F, System.Drawing.FontStyle.Regular, System.Drawing.GraphicsUnit.Point,
((byte)(0));
             this.btnCombinacao.Image = 
((System.Drawing.Image)(resources.GetObject("btnCombinacao.Image"))); 
             this.btnCombinacao.ImageAlign = 
System.Drawing.ContentAlignment.MiddleLeft; 
             this.btnCombinacao.Location = new System.Drawing.Point(242, 20); 
             this.btnCombinacao.Name = "btnCombinacao"; 
             this.btnCombinacao.Size = new System.Drawing.Size(102, 23); 
             this.btnCombinacao.TabIndex = 7; 
             this.btnCombinacao.Text = "Combinação";
             this.btnCombinacao.TextAlign = 
System.Drawing.ContentAlignment.MiddleRight; 
             this.btnCombinacao.UseVisualStyleBackColor = true; 
             this.btnCombinacao.Click += new 
System.EventHandler(this.btnCombinacao Click);
             // 
             // btnNormal 
             // 
             this.btnNormal.Font = new System.Drawing.Font("Microsoft Sans Serif", 
8.25F, System.Drawing.FontStyle.Regular, System.Drawing.GraphicsUnit.Point, 
((byte)(0));
             this.btnNormal.Image = 
((System.Drawing.Image)(resources.GetObject("btnNormal.Image"))); 
             this.btnNormal.ImageAlign = System.Drawing.ContentAlignment.MiddleLeft; 
             this.btnNormal.Location = new System.Drawing.Point(127, 20); 
             this.btnNormal.Name = "btnNormal"; 
             this.btnNormal.Size = new System.Drawing.Size(102, 23); 
             this.btnNormal.TabIndex = 6; 
             this.btnNormal.Text = "Imagem Normal"; 
             this.btnNormal.TextAlign = System.Drawing.ContentAlignment.MiddleRight; 
             this.btnNormal.UseVisualStyleBackColor = true; 
             this.btnNormal.Click += new System.EventHandler(this.btnNormal_Click); 
             // 
             // btnLibras 
             // 
             this.btnLibras.Font = new System.Drawing.Font("Microsoft Sans Serif", 
8.25F, System.Drawing.FontStyle.Regular, System.Drawing.GraphicsUnit.Point, 
((byte)(0));
             this.btnLibras.Image = 
((System.Drawing.Image)(resources.GetObject("btnLibras.Image"))); 
             this.btnLibras.ImageAlign = System.Drawing.ContentAlignment.MiddleLeft; 
             this.btnLibras.Location = new System.Drawing.Point(12, 20); 
             this.btnLibras.Name = "btnLibras"; 
             this.btnLibras.Size = new System.Drawing.Size(102, 23); 
             this.btnLibras.TabIndex = 5; 
             this.btnLibras.Text = "Imagem Libras"; 
             this.btnLibras.TextAlign = System.Drawing.ContentAlignment.MiddleRight; 
             this.btnLibras.UseVisualStyleBackColor = true; 
             this.btnLibras.Click += new System.EventHandler(this.btnLibras_Click); 
             // 
             // pbCombinacao
```

```
 // 
             this.pbCombinacao.BorderStyle = System.Windows.Forms.BorderStyle.Fixed3D; 
             this.pbCombinacao.Location = new System.Drawing.Point(242, 52); 
             this.pbCombinacao.Name = "pbCombinacao"; 
             this.pbCombinacao.Size = new System.Drawing.Size(102, 102); 
             this.pbCombinacao.SizeMode = 
System.Windows.Forms.PictureBoxSizeMode.StretchImage; 
             this.pbCombinacao.TabIndex = 4; 
             this.pbCombinacao.TabStop = false; 
             // 
             // pbNormal 
             // 
             this.pbNormal.BorderStyle = System.Windows.Forms.BorderStyle.Fixed3D; 
             this.pbNormal.Location = new System.Drawing.Point(127, 52); 
             this.pbNormal.Name = "pbNormal"; 
             this.pbNormal.Size = new System.Drawing.Size(102, 102); 
             this.pbNormal.SizeMode = 
System.Windows.Forms.PictureBoxSizeMode.StretchImage; 
             this.pbNormal.TabIndex = 3; 
             this.pbNormal.TabStop = false; 
             // 
             // pbLibras 
             // 
             this.pbLibras.BorderStyle = System.Windows.Forms.BorderStyle.Fixed3D; 
             this.pbLibras.Location = new System.Drawing.Point(12, 52); 
             this.pbLibras.Name = "pbLibras"; 
             this.pbLibras.Size = new System.Drawing.Size(102, 102); 
             this.pbLibras.SizeMode = 
System.Windows.Forms.PictureBoxSizeMode.StretchImage; 
             this.pbLibras.TabIndex = 2; 
             this.pbLibras.TabStop = false; 
 // 
             // btnSalvar 
             // 
             this.btnSalvar.Image = 
((System.Drawing.Image)(resources.GetObject("btnSalvar.Image"))); 
             this.btnSalvar.ImageAlign = System.Drawing.ContentAlignment.MiddleRight; 
             this.btnSalvar.Location = new System.Drawing.Point(262, 224); 
             this.btnSalvar.Name = "btnSalvar"; 
             this.btnSalvar.Size = new System.Drawing.Size(75, 30); 
             this.btnSalvar.TabIndex = 1; 
             this.btnSalvar.Text = "Salvar"; 
             this.btnSalvar.TextAlign = System.Drawing.ContentAlignment.MiddleLeft; 
             this.btnSalvar.UseVisualStyleBackColor = true; 
             this.btnSalvar.Click += new System.EventHandler(this.btnSalvar_Click); 
             // 
             // pictureBox1 
             // 
             this.pictureBox1.Image = 
((System.Drawing.Image)(resources.GetObject("pictureBox1.Image"))); 
             this.pictureBox1.Location = new System.Drawing.Point(8, 11); 
             this.pictureBox1.Name = "pictureBox1"; 
             this.pictureBox1.Size = new System.Drawing.Size(86, 306); 
             this.pictureBox1.SizeMode = 
System.Windows.Forms.PictureBoxSizeMode.StretchImage; 
             this.pictureBox1.TabIndex = 1; 
             this.pictureBox1.TabStop = false; 
             // 
             // progressBar1 
             // 
             this.progressBar1.BackColor = System.Drawing.SystemColors.Control; 
             this.progressBar1.ForeColor = System.Drawing.Color.LawnGreen;
```

```
 this.progressBar1.Location = new System.Drawing.Point(-2, -15); 
             this.progressBar1.Name = "progressBar1"; 
             this.progressBar1.Size = new System.Drawing.Size(478, 23); 
             this.progressBar1.Style = 
System.Windows.Forms.ProgressBarStyle.Continuous; 
             this.progressBar1.TabIndex = 17; 
             // 
             // JML 
             // 
             this.AutoScaleDimensions = new System.Drawing.SizeF(6F, 13F); 
             this.AutoScaleMode = System.Windows.Forms.AutoScaleMode.Font; 
             this.AutoSizeMode = System.Windows.Forms.AutoSizeMode.GrowAndShrink; 
            this.BackColor = System.Drawing.SystemColors.ControlLightLight;
             this.ClientSize = new System.Drawing.Size(474, 330); 
             this.Controls.Add(this.progressBar1); 
             this.Controls.Add(this.tabControl); 
             this.Controls.Add(this.pictureBox1); 
             this.Icon = ((System.Drawing.Icon)(resources.GetObject("$this.Icon"))); 
             this.MaximizeBox = false; 
             this.Name = "JML"; 
             this.StartPosition = System.Windows.Forms.FormStartPosition.CenterScreen; 
             this.Text = "JML"; 
             this.Shown += new System.EventHandler(this.JML_Shown); 
             this.tabControl.ResumeLayout(false); 
             this.tabPage1.ResumeLayout(false); 
             this.tabPage1.PerformLayout(); 
             this.groupBox1.ResumeLayout(false); 
             this.statusStrip1.ResumeLayout(false); 
             this.statusStrip1.PerformLayout(); 
             this.gbFiltro.ResumeLayout(false); 
             ((System.ComponentModel.ISupportInitialize)(this.pbDelete)).EndInit(); 
             ((System.ComponentModel.ISupportInitialize)(this.pbAdd)).EndInit(); 
             this.tabPage2.ResumeLayout(false); 
             this.tabPage2.PerformLayout(); 
             this.statusStrip.ResumeLayout(false); 
             this.statusStrip.PerformLayout(); 
             ((System.ComponentModel.ISupportInitialize)(this.pbCombinacao)).EndInit(); 
             ((System.ComponentModel.ISupportInitialize)(this.pbNormal)).EndInit(); 
             ((System.ComponentModel.ISupportInitialize)(this.pbLibras)).EndInit(); 
             ((System.ComponentModel.ISupportInitialize)(this.pictureBox1)).EndInit(); 
             this.ResumeLayout(false);
```
## }

## #endregion

```
 private System.Windows.Forms.TabControl tabControl; 
 private System.Windows.Forms.TabPage tabPage1; 
 private System.Windows.Forms.TabPage tabPage2; 
 private System.Windows.Forms.Button btnIniciar; 
 private System.Windows.Forms.Button btnSalvar; 
 private System.Windows.Forms.Button btnEmbaralha; 
 private System.Windows.Forms.Button btnCombinacao; 
 private System.Windows.Forms.Button btnNormal; 
 private System.Windows.Forms.Button btnLibras; 
 private System.Windows.Forms.PictureBox pbCombinacao; 
 private System.Windows.Forms.PictureBox pbNormal; 
 private System.Windows.Forms.PictureBox pbLibras; 
 private System.Windows.Forms.ComboBox comboBoxTema; 
 private System.Windows.Forms.Label lblTema;
 private System.Windows.Forms.TextBox txtLibras; 
 private System.Windows.Forms.TextBox txtCombinacao;
```

```
 private System.Windows.Forms.TextBox txtNormal; 
 private System.Windows.Forms.StatusStrip statusStrip; 
 private System.Windows.Forms.ToolStripStatusLabel toolStripStatusLabel; 
 private System.Windows.Forms.Label lblTema1; 
 private System.Windows.Forms.ComboBox comboBoxTema1; 
 private System.Windows.Forms.Button btnTeste; 
 private System.Windows.Forms.CheckBox checkBox; 
 private System.Windows.Forms.PictureBox pictureBox1; 
 private System.Windows.Forms.StatusStrip statusStrip1; 
 private System.Windows.Forms.ToolStripStatusLabel toolStripStatusLabel1; 
 private System.Windows.Forms.GroupBox groupBox1; 
 private System.Windows.Forms.GroupBox gbFiltro; 
 private System.Windows.Forms.Button btnTeste1; 
 private System.Windows.Forms.PictureBox pbAdd; 
 private System.Windows.Forms.PictureBox pbDelete; 
 private System.Windows.Forms.ProgressBar progressBar1;
```

```
}
```
}

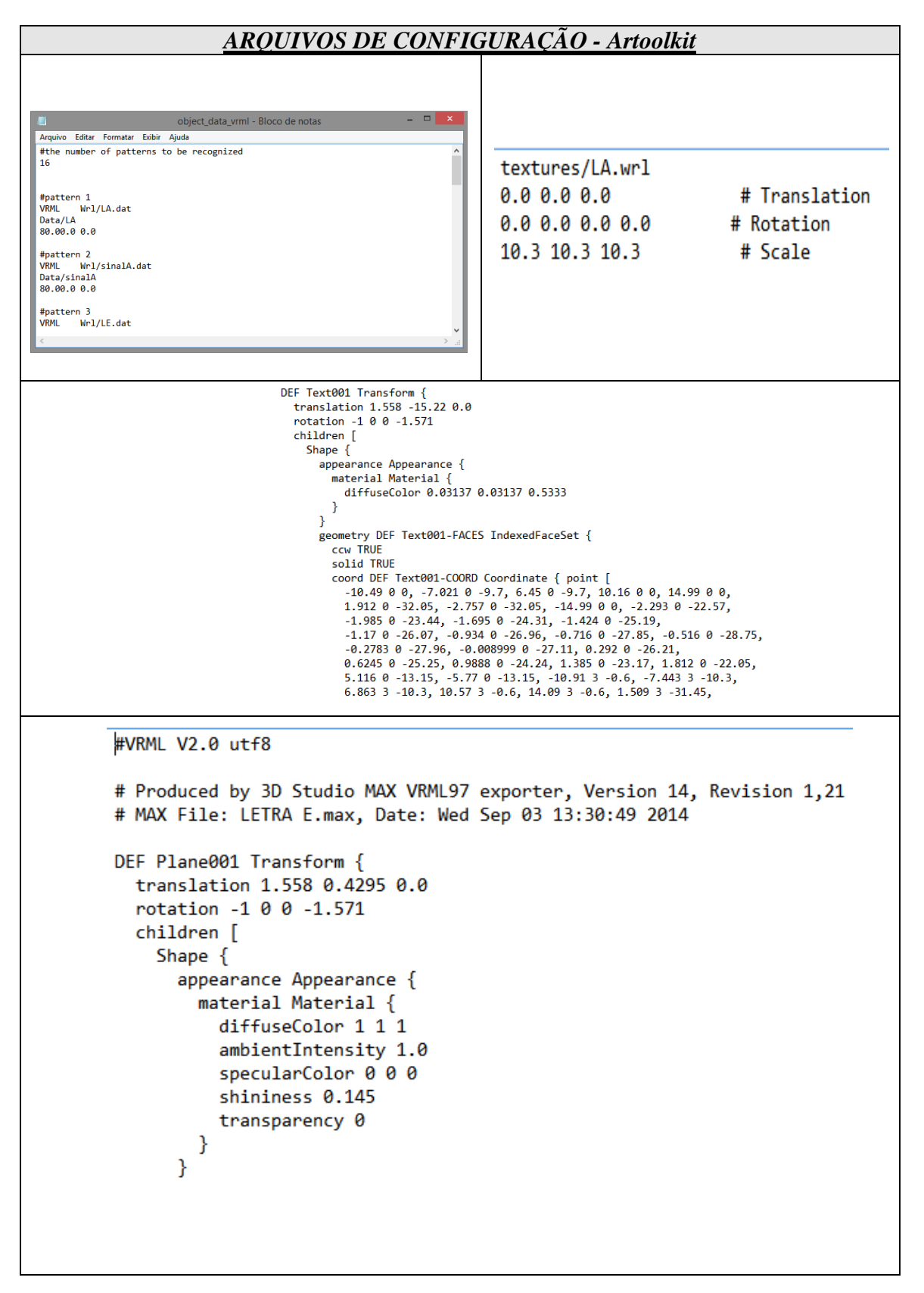

## **APÊNDICE BB -** Arquivo de configuração *Artoolkit*